## Uwe Günzel

Entwicklung und Einsatz eines Simulationsverfahrens für operative und strategische Probleme der Produktionsplanung und -steuerung

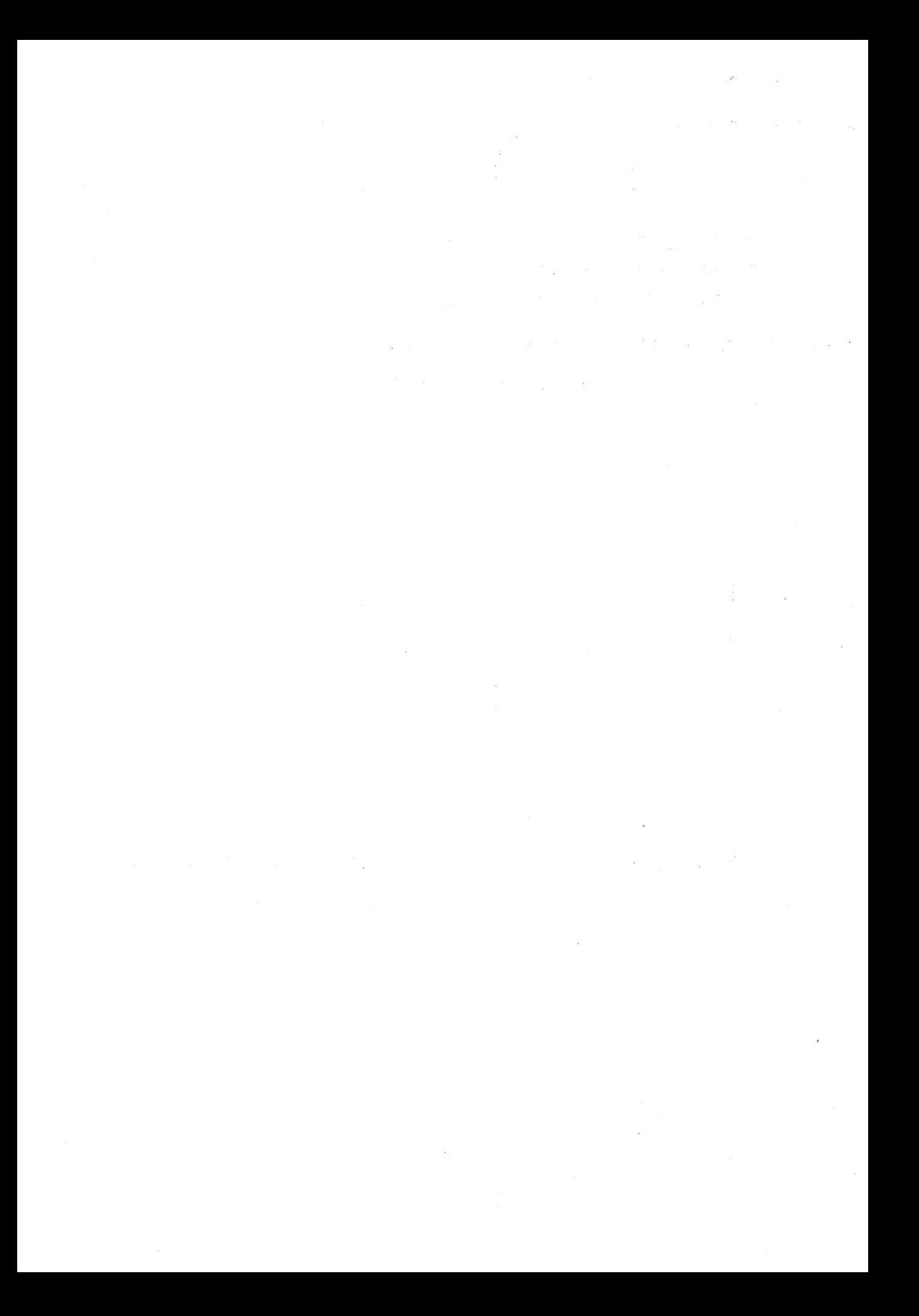

## Uwe Günzel

# Entwicklung und Einsatz eines Simulationsverfahrens für operative und strategische Probleme der Produktionsplanung und -steuerung

Herausgegeben von Professor Dr.-Ing. Klaus Feldmann, Lehrstuhl für Fertigungsautomatisierung und Produktionssystematik **FAPS** 

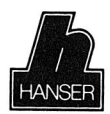

Carl Hanser Verlag München Wien

Als Dissertation genehmigt von der Technischen Fakultät der Friedrich-Alexander-Universität Erlangen-Nürnberg

Tag der Einreichung: 15. Juni 1992 Tag der Promotion:<br>Dekan:

Dekan: Prof. Dr. rer. nat. H. Mughrabi<br>Berichterstatter: Prof. Dr.-Ing. K. Feldmann Prof. Dr.-Ing. K. Feldmann Prof. Dr. Dr. h.c. P. Mertens

#### Die Deutsche Bibliothek - CIP-Einheitsaufnahme

#### **Günzel, Uwe:**

Entwicklung und Einsatz eines Simulationsverfahrens für operative und strategische Probleme der Produktionsplanung und -steuerung / von Uwe Günzel. -

München; Wien: Hanser, 1993

(Fertigungstechnik - Erlangen; 34)

Zugl.: Erlangen, Nürnberg, Univ., Diss., 1993

ISBN 3-446-17604-7

NE: GT

Dieses Werk ist urheberrechtlich geschützt. Alle Rechte, auch die der Übersetzung, des Nachdrucks und der Vervielfältigung des Buches oder Teilen daraus, vorbehalten.

Kein Teil des Werkes darf ohne schriftliche Genehmigung des Verlages in irgendeiner Form (Fotokopie, Mikrofilm oder ein anderes Verfahren), auch nicht für Zwecke der Unterrichtsgestaltung - mit Ausnahme der in den §§ 53, 54 URG ausdrücklich genannten Sonderfälle -, reproduziert oder unter Verwendung elektronischer Systeme verarbeitet, vervielfältigt oder verbreitet werden.

© Carl Hanser Verlag München, Wien 1993 Herstellung: Gruner Druck GmbH, Erlangen-Eltersdorf Printed in Germany

#### **Vorwort**

Die vorliegende Dissertation entstand während meiner Tätigkeit als freier Mitarbeiter im Hausgeräte-Werk Giengen (HWG) der Bosch-Siemens Hausgeräte GmbH. Den dortigen Mitarbeitern der Abteilung FVM, allen voran Herrn Dipl.-Ing. Richard Bendele und Herrn Manfred Kunzmann, den "alten Hasen" auf dem Gebiet der Fertigungssimulation, danke ich für ihre Kooperationsbereitschaft und Unterstützung.

Herrn Professor Dr.-Ing. Klaus Feldmann, Lehrstuhl für Fertigungsautomatisierung und Produktionssystematik der Universität Erlangen-Nürnberg, danke ich für viele wertvolle Anregungen und für seine Bereitschaft, die Betreuung einer externen Promotion zu übernehmen. Ebenso danke ich Herrn Professor Dr. Dr. h.c. Peter Mertens, Bereich Wirtschaftsinformatik des Betriebswirtschaftlichen Instituts der Universität Erlangen-Nürnberg, für die Übernahme des Korreferats und für seine konstruktive Kritik.

Diese Arbeit wäre nicht entstanden ohne die außerordentlich engagierte Förderung von Herrn Dipl.-Ing. Dieter Bärmann, Werkleiter des HWG, der mir mit seiner mitreißenden Überzeugungskraft und seinem Pragmatismus über manche Motivationstäler hinweghalf. Viel verdanke ich Herrn Peter Kunze, Leiter der Abteilung Organisation und Datenverarbeitung im HWG, der mir über Jahre hinweg stets mit Rat und Tat fachlich und freundschaftlich beiseite stand.

Nicht zuletzt bedanke ich mich bei meiner Frau Simone für ihre Geduld und ihr Verständnis in den vergangenen Jahren, in denen das Privatleben durch die mannigfaltigen Schwierigkeiten einer doppelten Haushaltsführung oft viel zu kurz kam.

Uwe Günzel

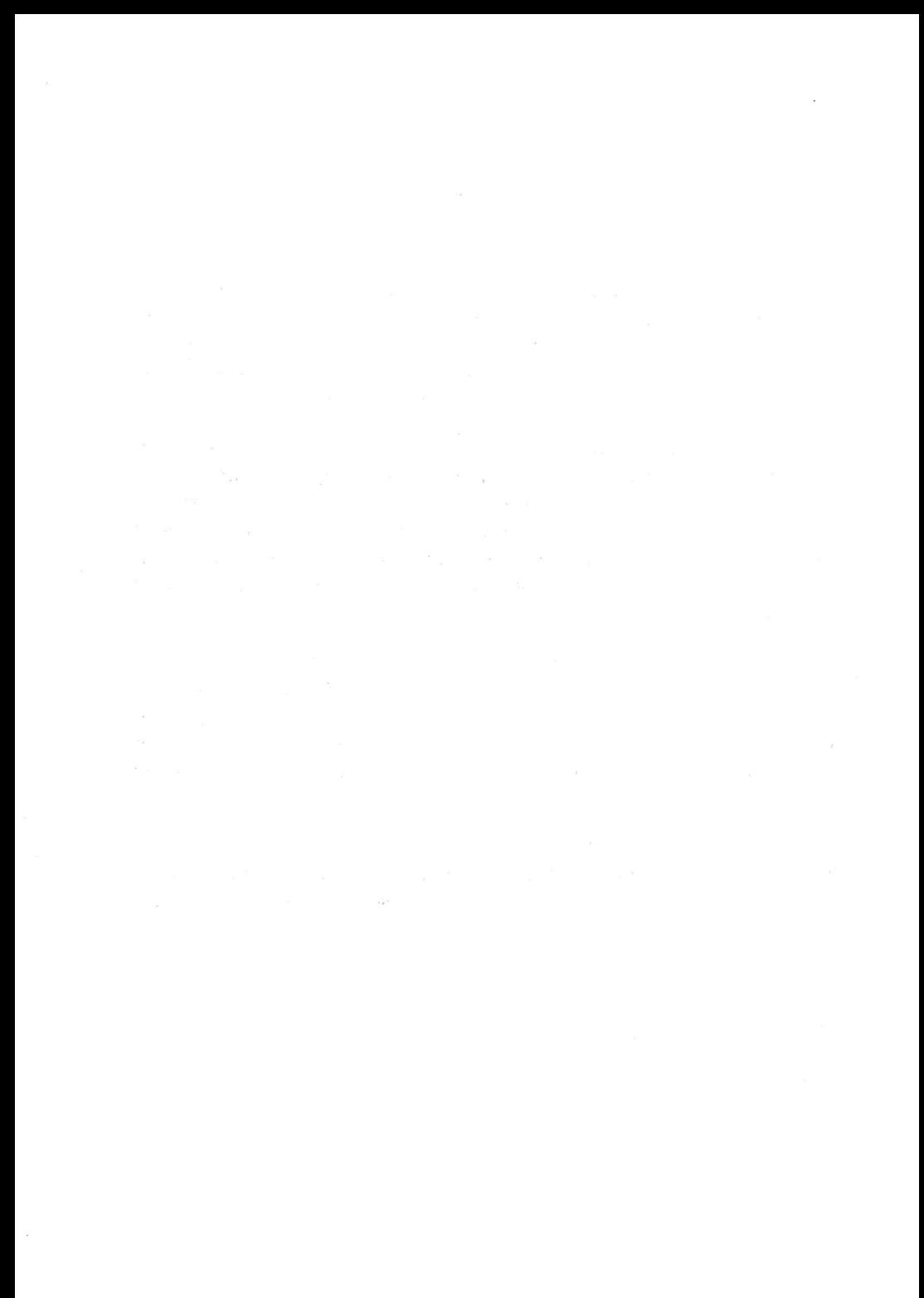

## **Entwicklung und Einsatz eines Simulationsverfahrens für operative und strategische Probleme der Produktionsplanung und -steuerung**

**- Inhaltsverzeichnis -** 

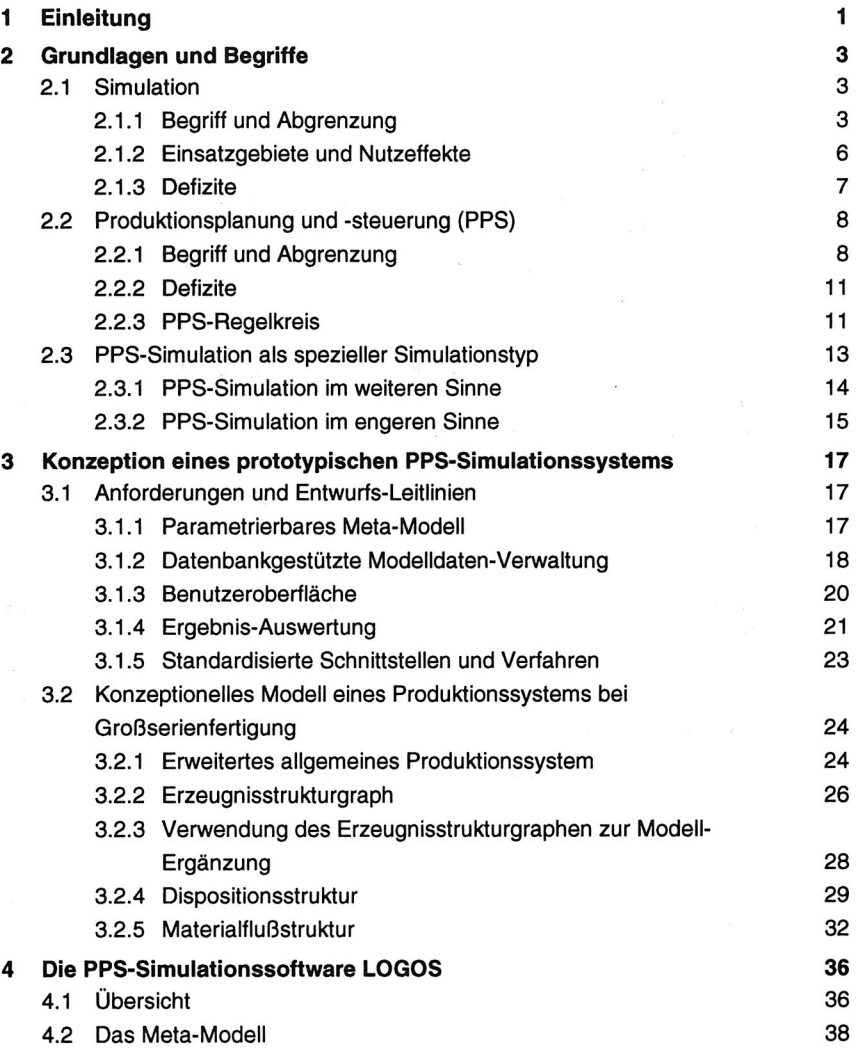

 $\mathbf{i}$ 

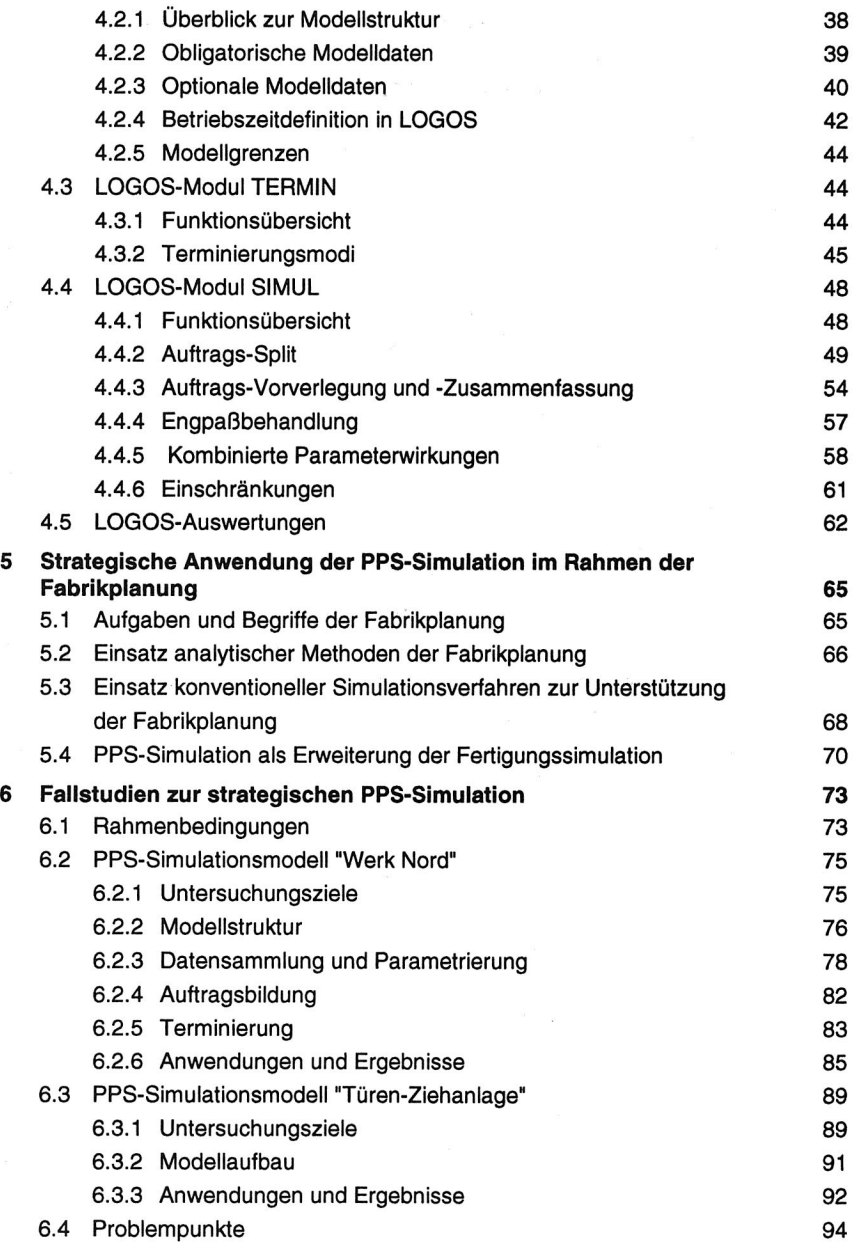

ł.

e<sup>n</sup>

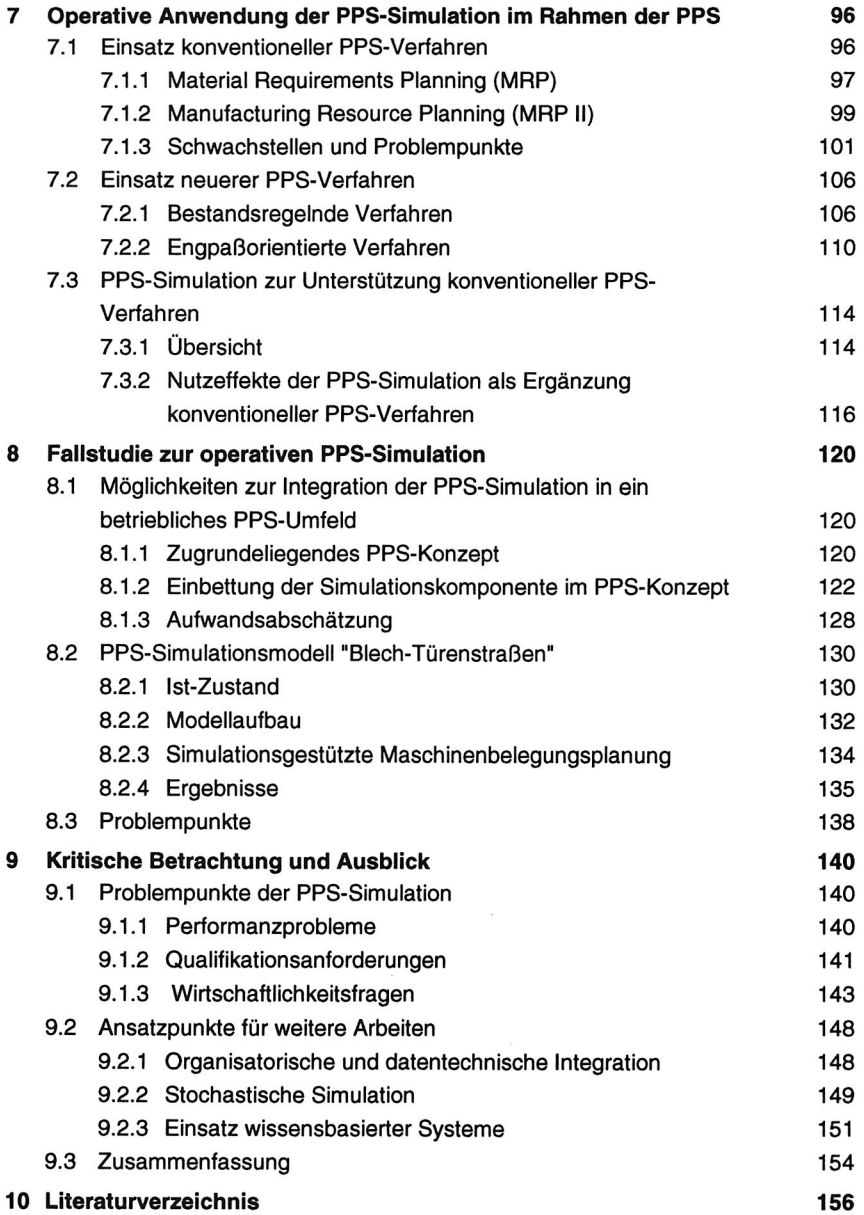

 $\mathcal{O}(\mathcal{O}_\mathcal{C})$  . The  $\mathcal{O}(\mathcal{O}_\mathcal{C})$ 

## **1 Einleitung**

Mit dem Aufschwung und der rasanten Verbreitung der Digitalrechnertechnik hat sich die Simulationstechnik von einem Teilgebiet des Operations Research in den letzten Jahrzehnten hin zu einem praktisch eigenständigen und umfangreichen Forschungsund Anwendungsfeld entwickelt.

Die Bedeutung der computergestützten Simulation unterstreicht auch eine Studie des Marktforschungsinstituts SRI-International (Stanford Research Institute), die sie als Schlüsseltechnologie der nächsten 5 bis 20 Jahre bezeichnet. Insbesondere die Unternehmensberatungsbranche rechnet laut Kuhn in der Bundesrepublik auf diesem Geschäftsgebiet ab 1995 mit erheblichen Umsatzsteigerungen /73/.

Dennoch wird die Mehrzahl der praktischen Simulationsanwendungen im Fertigungsbereich noch immer als isolierte Insellösung betrieben, wobei eine konzeptionelle oder organisatorische Einbindung in übergeordnete oder kooperierende Verfahren und Abläufe nicht in Betracht gezogen wird.

Auch die Produktionsplanung und -steuerung (PPS) ist seit einigen Jahren ein nicht minder bedeutsames Einsatzgebiet der computergestützten Informationsverarbeitung. PPS-Systeme werden häufig als "Kristallisationspunkt zukünftiger CIM-Systeme" benannt (z.B. von Knolmayer /70/ oder Wildemann /157/, S. 29). Ihre rationelle und zielgerechte Nutzung entscheidet in zunehmendem Maße über die Effizienz und Flexibilität nicht nur von Großunternehmen, sondern immer mehr auch im Mittelstandsbereich.

Die verbreiteten PPS-Verfahren jedoch weisen in einigen Bereichen deutliche Schwächen auf, die zu unbefriedigenden Ergebnissen gegenüber den an sie gerichteten, hohen Erwartungen geführt haben. Neuere Verfahren der PPS, wie sie in den letzten Jahren vermehrt entwickelt wurden, konzentrieren sich meist nur auf die Behebung eines speziellen Teilproblems oder sind nur für spezifische Einsatzfelder geeignet.

In der vorliegenden Arbeit soll untersucht werden, welche Möglichkeiten der komplementäre Einsatz von Simulationsverfahren und Verfahren der Produktionsplanung und -steuerung im Fertigungsbereich bietet. Ziel ist es, einerseits einige der Problempunkte konventioneller PPS-Systeme zu umgehen, andererseits die bisher mangelhafte Integration der Simulationstechnik in einen übergeordneten Verfahrensverbund voranzutreiben. Dabei werden die praktische Realisierbarkeit der vorgestellten Ansätze gezeigt und die möglichen Nutzeffekte ermittelt.

Im folgenden Kapitel sollen zunächst grundlegende Begriffe der Simulation und der Produktionsplanung und -steuerung (PPS) kurz erläutert werden. Die Abgrenzung des Simulationsbegriffs und seiner Anwendungsbereiche im Fertigungssektor einerseits, sowie die Charakterisierung der Aufgaben und der Regelkreisstruktur der PPS andererseits bilden dabei die Basis zur Einführung des Begriffs "PPS-Simulation" (Kapitel 2).

Neben der Diskussion von Anforderungen für die Entwicklung eines Software-Verfahrens zur PPS-Simulation werden Leitlinien für dessen Realisierung formuliert und ein graphentheoretisch abgeleitetes, konzeptionelles Meta-Modell für die Abbildung einer Linienfertigung dargestellt (Kapitel 3). Daran anschließend wird ein auf diesen Grundlagen entwickeltes prototypisches System für die Durchführung von PPS-Simulationen beschrieben (Kapitel 4).

Der praktische Einsatz der PPS-Simulation wird an zwei Aufgabenfeldern demonstriert:

Zum einen sollen am Beispiel der strategischen Fabrikplanung die Vorteile der PPS-Simulation gegenüber den konventionellen Verfahren der Fertigungssimulation diskutiert werden (Kapitel 5). In zwei Fallstudien werden die dabei erreichbaren Nutzeffekte sowie verschiedene offene Problempunkte beim Einsatz der PPS-Simulation in einem Unternehmen der Hausgeräte-Industrie belegt (Kapitel 6).

Zum anderen werden die Möglichkeiten der PPS-Simulation als Ergänzung konventioneller PPS-Verfahren im Bereich operativer Planungsaufgaben untersucht (Kapitel 7). Auch hierbei werden die Realisierungsmöglichkeiten anhand einer industriellen Einsatzstudie aufgezeigt (Kapitel 8).

Eine kritische Würdigung, verbunden mit dem Ausblick auf mögliche weitergehende Entwicklungsrichtungen (Kapitel 9), runden schließlich die Arbeit ab.

## **2 Grundlagen und Begriffe**

### **2.1 Simulation**

#### **2.1.1 Begriff und Abgrenzung**

Da der Begriff "Simulation" einer Vielzahl von Bedeutungen unterliegt und in sehr unterschiedlichen Zusammenhängen gebraucht wird, soll zunächst der Versuch gemacht werden, die dieser Arbeit zugrundeliegende Sichtweise zu präzisieren.

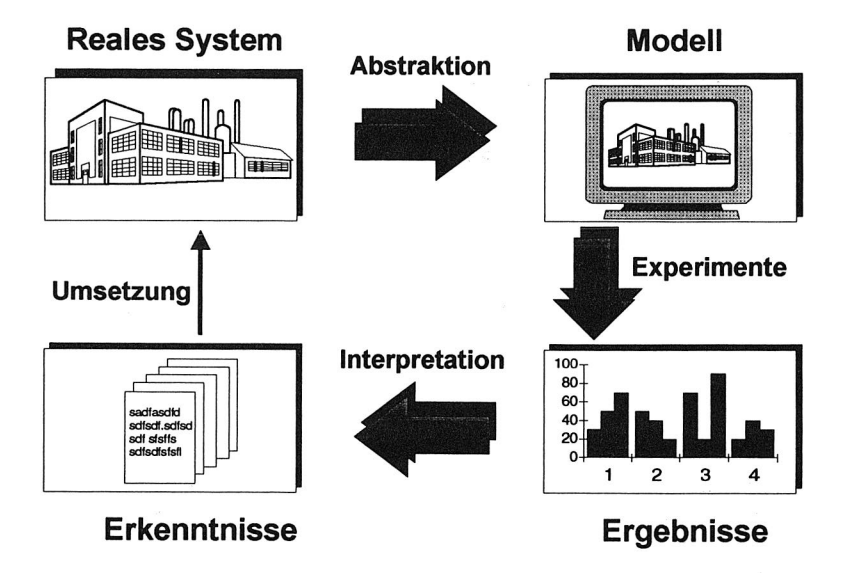

Bild 2.1: Allgemeiner Ablauf von Simulationsuntersuchungen

Die VDI-Richtlinie 3633 /137/ definiert Simulation als "Nachbildung eines dynamischen Prozesses in einem Modell, um zu Erkenntnissen zu gelangen, die auf die Wirklichkeit übertragbar sind". Für Witte ist die Simulation "eine Vorgehensweise zur Analyse von Systemen" /160/, während Mertens auf den experimentellen Charakter der Simulation abhebt und feststellt "Die Simulation ist eine besondere Form des Experiments" /82/. Bild 2.1 (nach /4/) zeigt die gemeinsamen Merkmale der vielfältigen Ansätze zur Bestimmung des Simulationsbegriffs.

Von Simulation ist immer dann die Rede, wenn anhand eines Modells eines realen Systems Experimente durchgeführt werden und aus den Ergebnissen der Experimente Rückschlüsse auf das Verhalten und die Eigenschaften des realen Systems gezogen werden. In dieser allgemeinen Charakterisierung liegt allerdings noch keine Aussage über die Natur der verwendeten Modelle und des untersuchten Systems, so daß der damit eingegrenzte Simulationsbegriff noch sehr weit gefaßt ist.

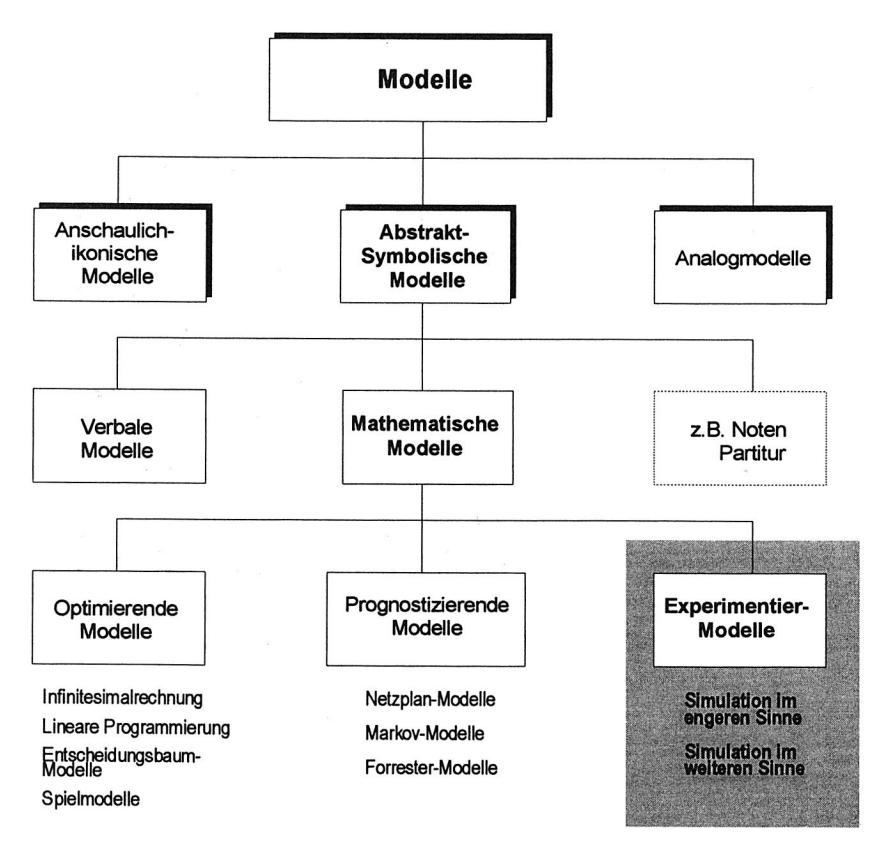

#### Bild 2.2: Systematik der Modelle nach /88/

Um das Begriffsverständnis weiter zu umgrenzen, soll die Klassifikation der Modelle von Meyer angeführt werden (vgl. Bild 2.2). Meyer unterscheidet zwischen anschaulich-ikonischen Modellen (z.B. Landkarten), Analogmodellen

#### 2. Grundlagen und Begriffe 5

gegenständlicher Art (wie sie z.B. bei Windkanalversuchen verwendet werden) und abstrakt-symbolischen Modellen. Zu letzteren zählen die mathematischen Modelle, insbesondere die Experimentier- oder Simulations-Modelle /88/.

Auch der Meyerschen Abgrenzung von Simulation im weiteren und engeren Sinne sei hier gefolgt: Während die Anwendung prognostizierender und optimierender Modelle für What-lf-/How-To-Achieve-Rechnungen als Simulation im weiteren Sinne (i. w. S.) bezeichnet wird, verwendet die Simulation im engeren Sinne (i. e. S.) "ein in seiner Struktur jeweils spezifisches, d.h. nach mathematischen Gesichtspunkten nicht typisierbares Modell" (/88/, S. 117).

Wenn es auch durchaus andere Möglichkeiten der Experimentdurchführung gibt, ist die Implementierung mathematischer Modelle naturgemäß prädestiniert für den Einsatz von Computern. Bei der Durchführung von Simulationen spielt daher der Rechnereinsatz inzwischen die zentrale Rolle. Die folgenden Ausführungen beschränken sich auf die Untersuchung von Simulationen, bei denen die Experimente mit Hilfe digitaler Rechenanlagen (im Gegensatz zu Analogrechnern) durchgeführt werden. Pritsker prägte für die im folgenden berücksichtigte Simulationsklasse den Begriff "digital computer simulation" (Digitalrechner-Simulation) und definiert ihn als "the establishment of a mathematical logical model of a system and the experimental manipulation of it on a digital computer" /103/.

In dieser Arbeit werden die Möglichkeiten der Digitalrechner-Simulation von technischen Produktionssystemen betrachtet. Darunter fallen einzelne Anlagen und Maschinen bis hin zu kompletten Fabrikanlagen. Von besonderem Interesse ist dabei der Einsatz der Simulation zur Analyse, Planung und Steuerung von Materialfluß-, Fertigungs- und Montageabläufen.

Im Mittelpunkt steht die Diskussion praktischer Anwendungsfälle. Insofern sollen an dieser Stelle auch die theoretischen Aspekte der Simulationstechnik oder die Differenzierung der verschiedenen Möglichkeiten zur technischen Ausgestaltung von Simulationssoftware (diskret bzw. kontinuierlich, ereignis- bzw. prozessorientiert, deterministisch bzw. stochastisch etc.) nicht vertieft werden (vgl. dazu z.B. /26, 61, 68, 142, 168/).

#### **2.1.2 Einsatzgebiete und Nutzeffekte**

Allgemein läßt sich feststellen, daß die digitale Rechnersimulation immer dort bevorzugt Anwendung findet,

- wo alternative mathematische, exakte analytische Berechnungs- und Planungsverfahren versagen,
- wo es prinzipiell oder aus Kostengründen nicht möglich oder zu gefährlich ist, am realen System Experimente zur Bestimmung der gewünschten Erkenntnisse durchzuführen,
- wo das Verhalten eines Gesamtsystems von übergreifenden, komplexen Wirkzusammenhängen einzelner Teilsysteme, deren Eigenschaften bekannt sind, bestimmt wird oder
- wo das zeitdynamische Verhalten eines Systems zu untersuchen ist.

Die universelle Einsatzfähigkeit der Simulation spiegelt sich in den diversen Versuchen einer Klassifikation der Anwendungsgebiete wider, die sich in der Literatur finden. Üblicherweise wird grob unterschieden zwischen Simulationsmodellen zur Planung oder Entwicklung neuer Anlagen und Produkte sowie solchen zur Analyse, Optimierung oder Unterstützung des Betriebs bestehender Systeme. Eine eindeutige Trennung ist dabei oft nicht möglich, da sich Simulationsmodelle meist für beide Aufgabenbereiche nutzen lassen.

Zusammenfassende Übersichten und Beispiele zu den weitgestreuten Einsatzmöglichkeiten der Simulation im Produktionsbereich bieten u.a. /14, 27, 28, 36, 67, 92, 102, 119, 143/. Einen aktuellen Überblick über die mittlerweile in großer Zahl verfügbare Simulationssoftware im Fertigungssektor gibt die Marktübersicht von Noche und Wenzel /94/.

Bild 2.3 zeigt eine mögliche, grobe Einteilung der Aufgabenstellungen für Simulationsuntersuchungen, wie sie Milberg und Burger formuliert haben /90/.

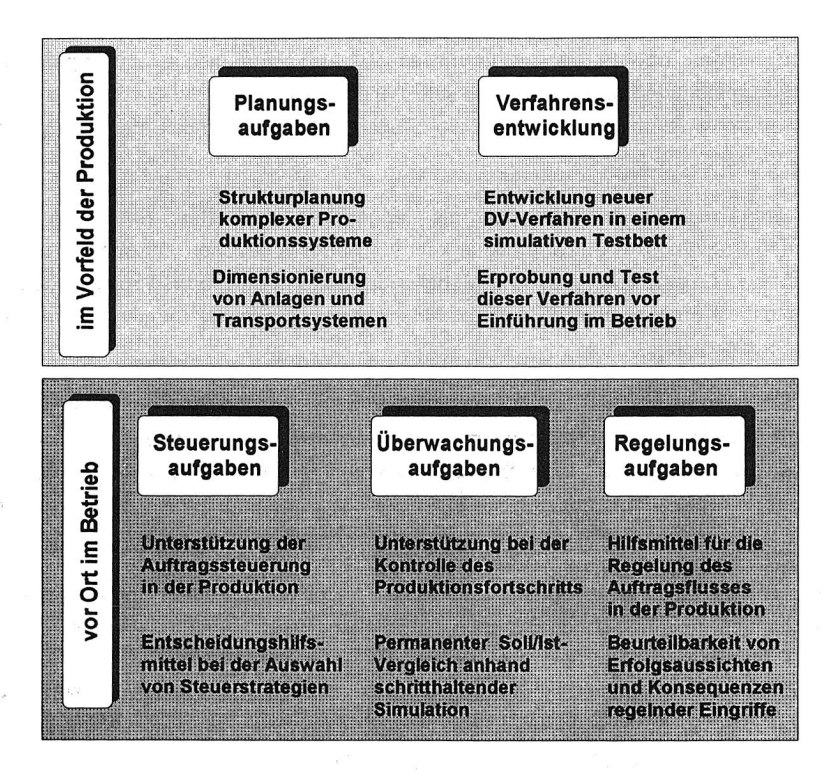

Bild 2.3: Anwendungsgebiete der Simulation

#### **2.1.3 Defizite**

Die durchgeführten Recherchen zum derzeitigen Einsatzstand der Simulation in der betrieblichen Praxis haben zu Ergebnissen geführt, die sich in folgenden Thesen zusammenfassen lassen:

Der Einsatzschwerpunkt der Simulation im Fertigungsbereich liegt heute eindeutig im Vorfeld der Produktion. Hierbei werden vor allem Detailuntersuchungen von eng umgrenzten Teilen eines Produktionssystems, z.B. von einzelnen Maschinen oder Anlagen, durchgeführt. Die Möglichkeiten der Simulation in diesem Bereich sind weitgehend anerkannt und werden industriell genutzt. Fabriksimulationen mit der Untersuchung von komplex vernetzten Fertigungsbereichen dagegen sind in der betrieblichen Praxis bisher nur selten zu finden, obwohl gerade in diesem Bereich strategische und operative Entscheidungen naturgemäß mit sehr hohem Kosten- und Investitionsvolumen verbunden sind und damit auch die offenen Nutzungspotentiale der Simulation hier sehr groß sind.

- Der Einsatz der Simulation als längerfristig genutztes Entscheidungsunterstützungssystem wird bisher kaum in Betracht gezogen. Es überwiegt der Einmal-Einsatz von "Wegwerf"-Modellen für ein eng definiertes Projekt, obwohl diese Vorgehensweise einem wirtschaftlichen Einsatz häufig diametral entgegensteht.
- Simulationssoftware ist in der Praxis meist weder konzeptionell, noch organisatorisch oder technisch in das betriebliche DV-Umfeld integriert, sondern wird überwiegend als isolierte Insellösung betrieben, obwohl sich die Integration im Hinblick auf das strategische Ziel einer computerintegrierten Fertigung unter CIM-Gesichtspunkten als vorrangige Aufgabenstellung ansehen läßt.

Die nachfolgenden Kapitel sollen Perspektiven aufzeigen, um die in den genannten drei Punkten unbefriedigende Situation zu beheben. Es soll versucht werden, die in dieser Hinsicht erweiterten Möglichkeiten eines Simulationstyps zu belegen, der eine Abbildung von Methoden der Produktionsplanung- und -steuerung (PPS) als integralen Bestandteil in die Modellwelt der Simulation mit aufnimmt. Im folgenden Abschnitt soll daher zunächst auf die grundlegenden Begriffe und Aufgaben der PPS eingegangen werden.

#### **2.2 Produktionsplanung und -steuerung (PPS)**

#### **2.2.1 Begriff und Abgrenzung**

Gemäß einer AWF-Empfehlung bezeichnet der Anfang der siebziger Jahre entstandene Begriff Produktionsplanung und -steuerung mit dem dafür gebräuchlichen Akronym PPS "den Einsatz rechnerunterstützter Systeme zur organisatorischen Planung, Steuerung und Überwachung der Produktionsabläufe von der Angebotsbearbeitung bis zum Versand unter Mengen-, Termin- und Kapazitätsaspekten" /6/.

Als Hauptaufgaben der PPS werden die in Bild 2.4 dargestellten Bereiche angeführt:

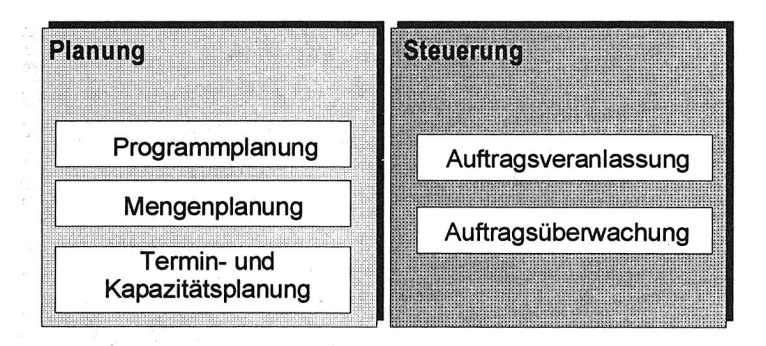

Bild 2.4: Hauptaufgaben der Produktionsplanung und -steuerung

Zum Bereich der mittelfristigen Produktionsplanung zählen folgende Aufgabenstellungen: In der Produktionsprogrammplanung werden die zu fertigenden Enderzeugnisse nach Art, Menge und Termin festgelegt. Die Mengenplanung befaßt sich mit der Ermittlung der zu produzierenden Produktkomponenten, d.h. der Teile und Baugruppen, sowie der dafür zu beschaffenden Einsatzmaterialien. Die Termin- und Kapazitätsplanung ermittelt die genauen Fertigungstermine der Arbeitsvorgänge für die zu produzierenden Produkte und Komponenten.

Der auf kurzfristigere Horizonte ausgerichtete Bereich der Produktionssteuerung umfaßt die Auftragsveranlassung, d.h. die Übergabe der im Planungsbereich entstandenen Fertigungs- und Beschaffungsaufträge an die ausführenden Stellen im Betrieb, sowie die Auftragsüberwachung, d.h. die Verfolgung des Bearbeitungsstands und -fortschritts der zu bearbeitenden Aufträge sowie die Rückmeldungen an den Planungsbereich.

Basis der Produktionsplanungs- und -steuerungsverfahren bildet eine gemeinsame Grunddatenverwaltung, die üblicherweise über ein Datenbanksystem realisiert wird. Die wesentlichen Daten für eine EDV-gestützte PPS zeigt Bild 2.5 (in Anlehnung an  $/113/$ .

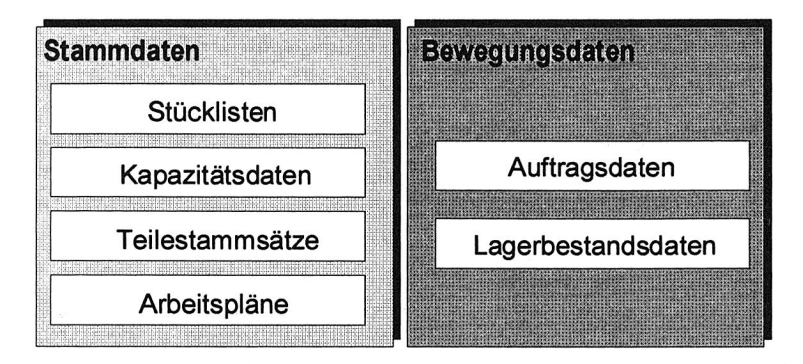

Bild 2.5: Relevante Daten für die computergestützte PPS

Zu den relevanten PPS-Daten zählen zum einen die für längere Zeit gültigen Stammdaten zur Beschreibung der Fertigung :

- Teilestammsätze, in denen teilespezifische Informationen (z.B. Identifikations-, Dispositions-, Konstruktions- und Ordnungsdaten) zusammengefaßt werden,
- Stücklisten, die Strukturbeziehungen zwischen den Teilestammsätzen und Mengenbeziehungen zwischen den Komponenten von Baugruppen beschreiben,
- Kapazitätsdaten, in denen das zur Verfügung stehende Ressourcenangebot an Betriebsmitteln, Werkzeugen und Personal festgehalten ist, sowie
- Arbeitspläne, die für jedes eigengefertigte Teil angeben, welche Arbeitsgänge und Vorgangsfolgen zu seiner Herstellung notwendig sind.

Zum anderen enthält die PPS-Datenbasis im allgemeinen auch verschiedene Bewegungsdaten, die im Zeitverlauf dynamisch erzeugt und verbraucht werden:

- Auftragsdaten, die aus Fertigungsaufträgen für eigengefertigte Teile und Bestellaufträgen für fremdbezogene Materialien bestehen, sowie
- Lagerbestandsdaten, in denen die aktuellen Bestände der in der Datenbank definierten Teile beziffert sind.

#### **2.2.2 Defizite**

Der gegenwärtige Einsatz von computergestützten PPS-Verfahren ist gekennzeichnet von einer zunehmenden Unzufriedenheit bezüglich der Umsetzung der damit angestrebten betrieblichen Ziele. Die Mehrzahl der industriell eingesetzten Verfahren der computergestützten PPS arbeitet historisch bedingt nach einem einheitlichen sukzessiven Planungskonzept und liefert ungenügende oder zumindest erheblich verbesserungswürdige und -fähige Ergebnisse, was in Kapitel 7 näher erörtert werden soll.

Da jedoch der Kauf oder die Entwicklung und Einführung eines PPS-Systems für Unternehmen mit einem erheblichen Investitionsvolumen verbunden ist sowie vielfach ungeheuren organisatorischen und finanziellen Aufwand mit sich bringt, stellt die einmal getroffene Auswahl eines PPS-Systems und des damit verbundenen Konzepts für die meisten Unternehmen eine Einbahnstraße dar, bei der der "point of no return" meist sehr schnell überschritten wird. Der Wechsel zu neueren Verfahren ist dann nicht mehr wirtschaftlich zu vollziehen, die getroffene Entscheidung nicht zu revidieren.

Erschwerend kommt hinzu, daß sich aufgrund der Komplexität und Verschiedenartigkeit der PPS-Einsatzarten kein für alle Einsatzzwecke gültiges Allround-Verfahren empfehlen läßt. Wildemann beispielsweise betont, daß aus verschiedenen Konzepten "effiziente, auf die Besonderheiten im Einzelfall abgestimmte Lösungen zu gestalten" sind /157/.

Aus diesen Gründen stellen sich zusätzliche Verfahren zur Unterstützung und Ergänzung bestehender PPS-Systeme für die industrielle Praxis als wünschenswert, zum Schutz bereits getätigter Investitionen in diesem Bereich vielfach auch als notwendig dar. In der vorliegenden Arbeit wird die Ansicht vertreten, daß gerade die Simulationstechnik aufgrund ihrer Flexibilität und Universalität hierbei wertvolle Unterstützung leisten kann.

#### **2.2.3 PPS-Regelkreis**

Für eine umfassende Behandlung der PPS-Problematik setzte sich in den letzten Jahren eine Sichtweise durch, die den Gesamtkomplex Planung, Steuerung und Fertigung als System vermaschter Regelkreise abbildet. Zäpfel beispielsweise beschreibt drei verschiedene, typisierte PPS-Regelkreis-Schemata für kundenauftragsbezogene Kleinserien- und Einzelfertiger, kundenauftragsanonyme Serienfertiger und Gemischtfertiger mit beiden Fertigungstypen (/162/, S. 207ff). Auch Milberg und Burger sehen das Konzept der Produktionsregelung als notwendige Erweiterung der Produktionsplanung und -steuerung /91/.

Wedemeyer beschreibt im Rahmen seiner Überlegungen zum PPS-Controlling ein umfangreiches Modell einer vermaschten Regelkreisstruktur (vgl. Bild 2.6) und geht ausführlich auf die regelungstechnische Dimension der Fertigungssteuerung ein (/146/, S. 9ff).

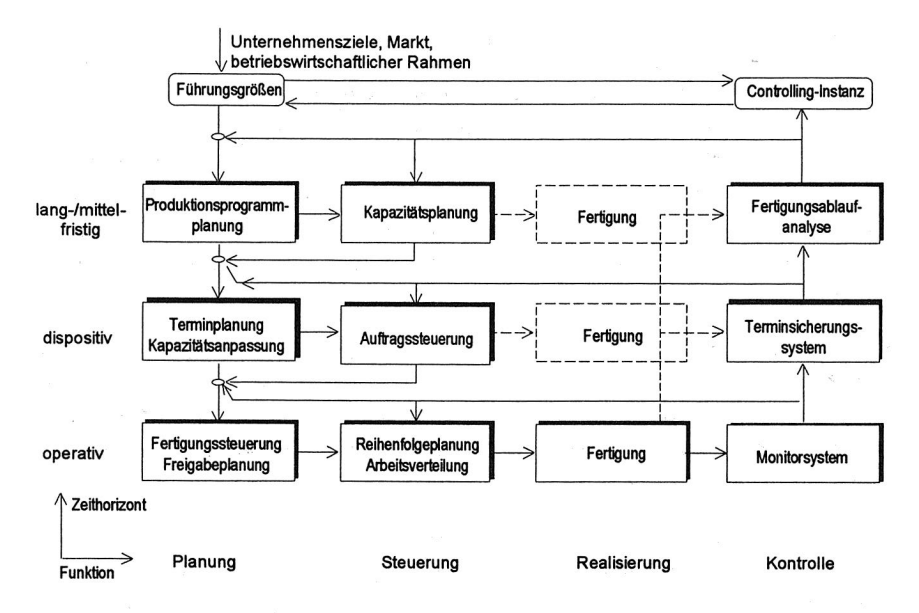

Bild 2.6: Regelkreise der Fertigungssteuerung nach /146/

Ein abstrahiertes Regelkreis-Modell beschreibt Wiendahl: Das PPS-System als eine von vier Teilkomponenten stellt den Regler für das betrachtete Durchführungssystem der Produktion dar. Das Verhalten des Durchführungssystems wird über die Betriebsdatenerfassung (BDE) und ein Diagnosesystem als Analyse-Instrument überwacht. Dessen Ergebnisse wiederum dienen dem PPS-System als Regelgrößen (vgl. Bild 2.7, nach /153/, S. 631). Dieses Regelkreismodell wird im folgenden zur Veranschaulichung der Überlegungen zur "PPS-Simulation" sowie zur Diskussion ihrer Anwendungen herangezogen.

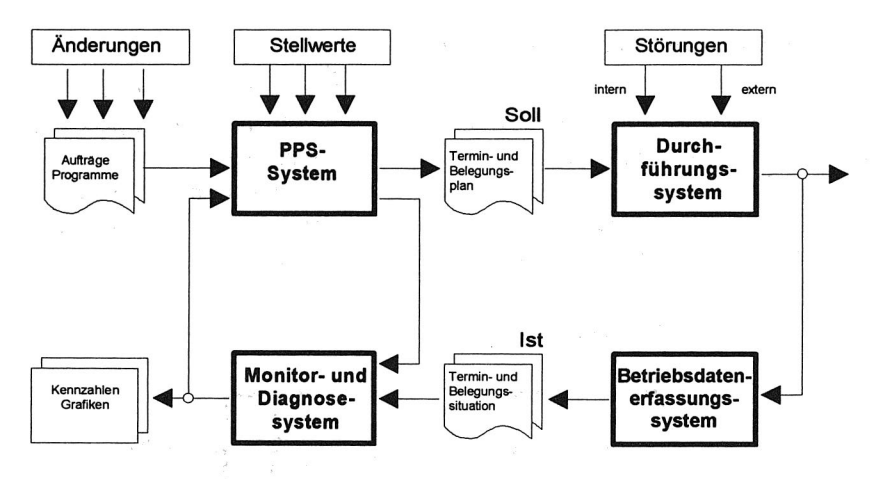

Bild 2.7: PPS-Regelkreis nach /153/

## **2.3 PPS-Simulation als spezieller Simulationstyp**

Gemäß einer von Wiendahl vorgenommenen Grobklassifikation /154/ lassen sich zwei Klassen des Simulationseinsatzes im Bereich der Produktionsplanung und -steuerung unterscheiden. Diese Klassifikation wird in der vorliegenden Arbeit auf vier Typen erweitert. Die Unterschiede der einzelnen Simulationstypen ergeben sich dabei aus der Art und Weise, in der die Komponenten des in Bild 2.7 skizzierten PPS-Regelkreises abgedeckt werden (vgl. Tabelle 1):

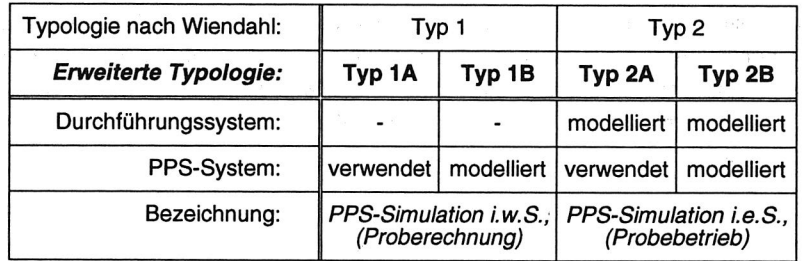

Tabelle 1: Simulationstypen im PPS-Bereich

#### **2.3.1 PPS-Simulation im weiteren Sinne**

Der Wiendahische Simulationstyp 1 (vgl. Bild 2.8) umfaßt als Instrument zur Durchführung von Simulationsuntersuchungen lediglich das PPS-System als Komponente des PPS-Regelkreises. Dabei wird nicht unterschieden, ob die Simulation durch Nachbildung eines PPS-Systems oder anhand eines existierenden, operativ eingesetzten PPS-Systems betrieben wird. Diese beiden Fälle werden im folgenden unter zwei getrennten Typklassen 1A und 1B geführt.

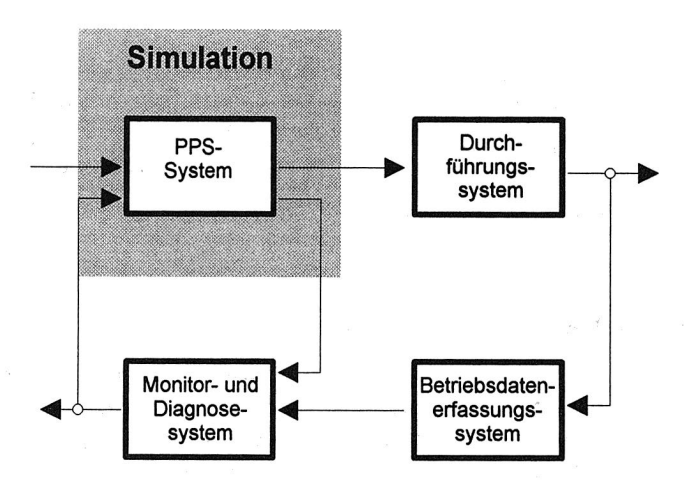

Bild 2.8: PPS-Simulation im weiteren Sinne

Zum Einsatztyp 1A zählt die Nutzung eines PPS-Systems als Hilfsmittel zur Durchführung von statischen Proberechnungen, beispielsweise zur Untersuchung von Alternativplänen für verschiedene Produktionsprogramme, Auftragsprofile, Losgrößenverfahren etc. Gemäß der in Abschnitt 2.1 getroffenen Begriffsfestlegung handelt es sich hierbei um eine Simulation im weiteren Sinne (i.w.S.), bei der der eigentliche dynamische Fertigungsablauf im betroffenen Durchführungssystem nicht abgebildet wird.

Dieser PPS-Simulationstyp ist bereits wichtiger Bestandteil einiger modernerer PPS-Verfahren. Beispielsweise postuliert das MRP-II-Konzept explizit derartige Simulationsmöglichkeiten für die Unterstützung der Grobkapazitätsplanung (vgl. Kapitel 7).

Ergänzend wird an dieser Stelle der Simulationstyp 1B eingeführt, der die rechnergestützte Modellierung eines PPS-Systems bezeichnen soll. Als Anwendung dieses Simulationstyps sei der probeweise Einsatz eines vereinfachten, prototypischen PPS-Systems bei der Systementwicklung, Software-Erstellung oder zum Zweck von groben Verfahrensvergleichen genannt. Die Arbeiten von Graber, Müller und Ulrich /49/ zum simulationsgestützten Vergleich der Ergebnisse von KANBAN-Verfahren mit einer konventionellen Produktionsplanung beispielsweise lassen sich unter diesen Typ einordnen.

#### **2.3.2 PPS-Simulation im engeren Sinne**

Der Wiendahlsche Simulationstyp 2 umfaßt sowohl die Modellierung der Aufgaben des PPS-Systems als auch die Simulation des Durchführungssystems (vgl. Bild 2.9). Dieser Typ soll im folgenden als PPS-Simulation im engeren Sinne bezeichnet werden. Erst durch diese integrierte Vorgehensweise erhält man die Chance, das dynamische Zusammenwirken beider Teilkomponenten anhand eines Probebetriebs zu untersuchen. Dies vergrößert die Anwendungsmöglichkeiten wie auch die Aussagekraft gegenüber dem Simulationstyp 1 beträchtlich (vgl. Kapitel 5).

Die Klassifikation von Wiendahl soll auch für den Typ 2 wiederum um die Unterscheidung zweier Varianten ergänzt werden. In beiden Varianten wird das Durchführungssystem durch zusätzliche Simulationssoftware abgebildet, sie differieren jedoch in der Art der Modellierung des PPS-Systems. Beim Typ 2A wird zur Abbildung der PPS-Aufgaben ein reales PPS-System verwendet. Ein Beispiel für diesen Simulationstyp ist das Simulationspaket FACTOR, ein Produkt der Pritsker Corporation /30, 104, 123/. FACTOR übernimmt die von einem PPS-System erzeugten Werkstatt-Aufträge eines PPS-Systems und bildet die Abarbeitung auf dem modellierten Produktionssystem ab, um die Machbarkeit der Aufträge zu überprüfen und realitätsnahe Terminpläne zu erstellen.

Beim PPS-Simulationstyp 2B dagegen werden Teilfunktionen des PPS-Systems innerhalb des Simulators in allgemeiner Form modelliert und über Stellgrößen an den jeweiligen Anwendungsfall angepaßt. Das Simulationsprogramm übernimmt dabei je nach Zielsetzung eine oder mehrere Aufgaben anstelle eines bestehenden PPS-Systems und kann damit auch als "Stand-Alone"-System betrieben werden.

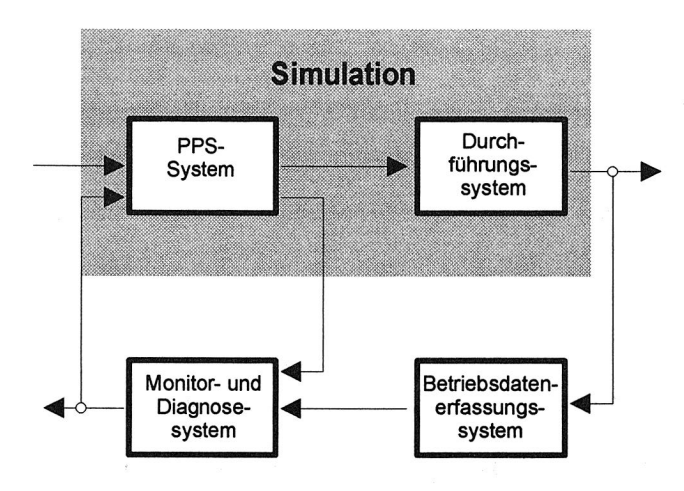

Bild 2.9: PPS-Simulation im engeren Sinne

Als Beispiel für die Anwendung der PPS-Simulation vom Typ 2B kann ein Simulationsprogramm angeführt werden, das am Institut für Fabrikanlagen der Universität Hannover entwickelt wurde, um die Auswirkungen der Belastungsorientierten Auftragsfreigabe (BOA, vgl. Abschnitt 7.2.1) auf die Steuerung komplexer Produktionssysteme zu untersuchen /18/. Mit Hilfe der Simulation werden dabei unter anderem sogenannte Betriebskennlinien erzeugt, anhand derer ein theoretischer Idealzustand des untersuchten Systems ermittelt werden kann und Vorgaben für die geeigneten BOA-Parameter zu errechnen sind /152/.

Die PPS-Simulation des Typs 2 ist in der betrieblichen Praxis bisher kaum vertreten. Da sowohl Funktionen eines PPS-Systems als auch das Verhalten des betrachteten Produktionssystems hinreichend genau abgebildet und implementiert werden müssen, versagen hierbei die meisten der momentan verfügbaren Simulationspakete, die sich überwiegend nur auf jeweils eine der beiden Komponenten spezialisieren.

## **3 Konzeption eines prototypischen PPS-Simulationssystems**

Im Rahmen der vorliegenden Arbeit sollten die Möglichkeiten der Realisation und Anwendung der PPS-Simulation im engeren Sinne in der betrieblichen Praxis überprüft werden. Dabei wurde ein prototypisches Simulationssystem konzipiert und realisiert, das speziell auf die Belange der PPS-Simulation in der Großserienfertigung ausgerichtet ist. Dieses Kapitel beschreibt die Leitlinien und Anforderungen, die Einfluß auf den Entwurf dieses Software-Systems ausübten, sowie den theoretischen Hintergrund des verwendeten Modellkonzepts.

#### **3.1 Anforderungen und Entwurfs-Leitlinien**

#### **3.1.1 Parametrierbares Meta-Modell**

Trotz der Fülle der inzwischen verfügbaren Hilfsmittel und Tools bleibt die Modellbildung ein aufwendiger, zeitraubender Prozeß im Lebenszyklus einer Simulationsstudie. Wie eine Anwenderbefragung der Universität-GH Siegen belegt, beträgt die Vorbereitungszeit bis zur Durchführung der ersten Simulationsläufe durchschnittlich annähernd drei Viertel der Gesamtdauer einer Simulationsstudie /111/.

Eine derart lange Vorlaufzeit bis zum Vorliegen erster Ergebnisse kann beispielsweise im Rahmen von unter Termindruck geführten, industriellen Projektierungsaufgaben, bei denen die Simulation als planungsbegleitendes Instrument eingesetzt werden soll, durchaus zu ernsthaften Problemen führen. Möglicherweise ist ein erstelltes Modell mit seiner Entstehung bereits überholt, da sich während der Modellbildung durch den Simulationsexperten die von der Planungsabteilung vorgegebenen Prämissen geändert haben oder neue Randbedingungen entstanden sind. Im ungünstigsten Fall kann es vorkommen, daß die Simulation mit dem laufenden Planungsfortschritt nicht schritthält und das verwendete Modell lediglich ständig den wechselnden Vorgaben angepaßt wird, ohne vor Abschluß der Planungsphase verwertbare Ergebnisse zu liefern.

Das Problem langer Vorbereitungszeiten tritt insbesondere beim Einsatz von Simulationssystemen auf, die auf Universalität angelegt sind und verschiedenste Anwendungsfelder abdecken sollen (z.B. die Systeme der "Fünften Generation" /121/ ). Die Flexibilität der Anwendung wird hier im allgemeinen mit erhöhtem Aufwand bei der Modellbildung erkauft.

Bei der PPS-Simulation dagegen handelt es sich primär um ein eng umgrenztes Einsatzgebiet, für das sich eine spezialisierte Software-Unterstützung anbietet. Zielsetzung für die Entwicklung ist daher ein Simulator, der ein vorbereitetes, parametrierbares Meta-Modell in einer Form anbietet, wie sie bei der PPS-Simulation von Fertigungssystemen benötigt wird.

Dieses Meta-Modell ist analog zur Vorgehensweise beim Customizing von Standard-PPS-Systemen durch Einstellung von definierten Stellgrößen und Parametern in ein konkretes Modell für den jeweiligen Einsatzfall zu überführen. In einem Meta-Modell für die Zwecke der PPS-Simulation sind gegebenenfalls gegenüber den in PPS-Systemen verwendeten Modellen erweiterte Möglichkeiten zur Abbildung von Eigenschaften des Durchführungssystems vorzusehen, z.B. Angaben zum stochastischen Störverhalten der Fertigung.

#### **3.1.2 Datenbankgestützte Modelldaten-Verwaltung**

Der Umfang der bei einer Simulationsstudie als Eingangsgrößen benötigten und als Ergebnis anfallenden Datenmenge trägt einen großen Anteil zu den Problemen der Modellerstellung und Ergebnisaufbereitung bei. Als Lösungsansatz wiesen bereits Nof und Talavage auf die Möglichkeit hin, Simulatoren mit Datenbanksystemen zu verbinden, um die Sammlung und Analyse der Simulationsdaten zu vereinfachen /95/. Die in Datenbanksystemen vorgesehenen Mechanismen zur Formulierung und Überprüfung von Integritätsbedingungen können wertvolle Dienste bei der Verifikation der Eingangsdaten leisten. Darüber hinaus sind hierdurch die Fähigkeiten von modernen Datenbanksystemen auszunutzen, die einen Mehrbenutzerbetrieb der Simulationssoftware ohne redundante Datenhaltung gewährleisten (vgl. /144/, S. 26). Dennoch überwiegt bei den meisten derzeit verfügbaren Simulationssystemen die Verwendung eigener interner Datenstrukturen und -verwaltungssysteme, was häufig den einfachen Austausch von und den Zugriff auf Modelldaten behindert.

Im PPS-Bereich dagegen ist die Verwendung abgegrenzter Datenbanksysteme für die Verwaltung der benötigten PPS-Daten üblicher Stand der Technik. In Abkehr von den bisher vielfach eingesetzten hierarchischen Datenbanken ist inzwischen ein klarer Trend zu relationalen Datenmodellen zu erkennen. Der Einsatz eines relationalen Datenbanksystems bietet sich daher in analoger Weise bei der PPS-Simulation als geeignetes Werkzeug für die Verwaltung der Modell- und Experimentdaten an, vor allem im Hinblick auf den angestrebten Datenaustausch zwischen PPS-System und PPS-Simulation /69/.

Die Verwendung eines Standard-Datenbanksystems mit SQL-Schnittstelle (Structured Query Language) ermöglicht neben anderen Nutzeffekten (vgl. dazu auch /135/) eine leichtere Realisierung von Schnittstellen zum PPS-System.

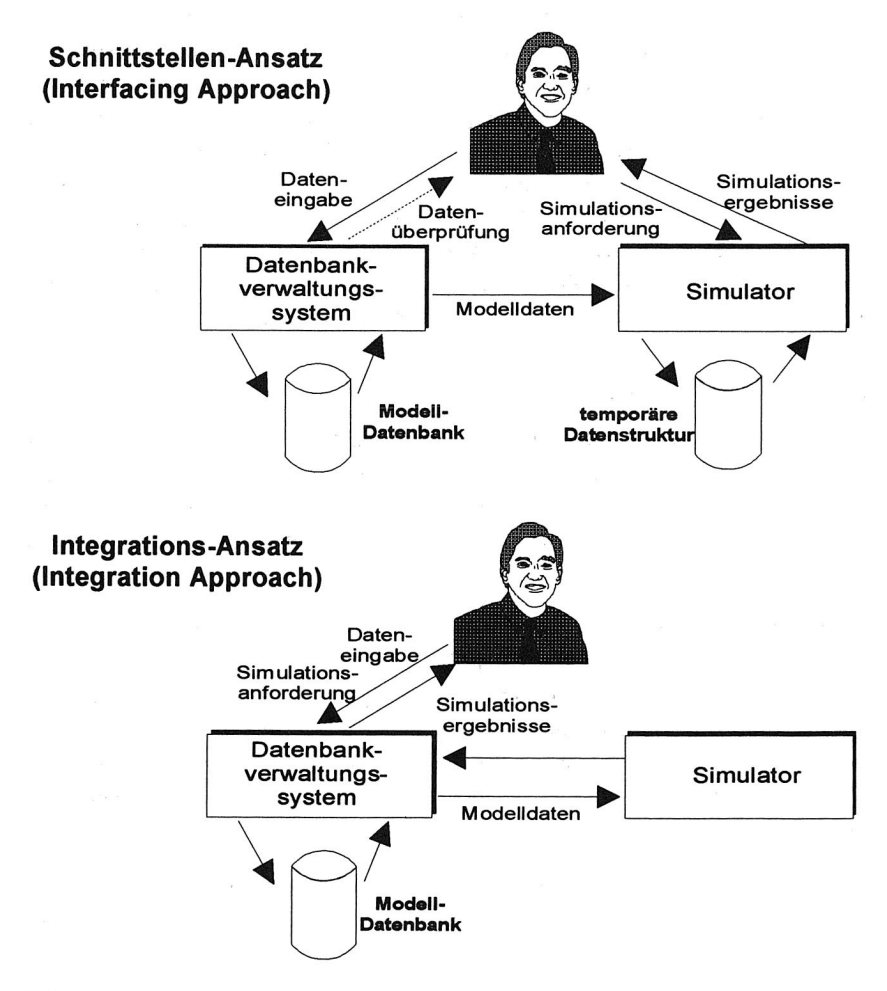

Bild 3.1: Formen datenbankgestützter Modelldaten-Verwaltung

Nof und Talavage formulierten verschiedene Formen der Zusammenarbeit zwischen Simulator und Datenbanksystem (vgl. Bild 3.1). Für die Konzeption eines PPS-Simulationssystems wird hier der Schnittstellen-Ansatz ("Interfacing Approach") bevorzugt /95/.

Das Datenbanksystem dient bei dieser Architektur zur Sammlung und Verwaltung der Modelldaten sowie als Dateneingabe-Schnittstelle für den Benutzer des Systems. Während der Simulation bedient sich das Simulationsprogramm der Datenbank lediglich zum Aufbau einer internen eigenen, effizienten Modell-Datenstruktur, die während des Simulationslaufes verwendet wird. Dies ermöglicht zum einen Performanz-Vorteile gegenüber dem ebenfalls von Nof und Talavage vorgestellten Integrations-Ansatz ("Integration Approach"), bei dem das Simulationsprogramm während des Simulationslaufes ständig auf das Datenbanksystem zugreifen muß /95/. Zum anderen sind dabei flexiblere Lösungen für den Ausbau oder die Modifikation des Simulationssystems und der Datenstruktur realisierbar.

#### **3.1.3 Benutzeroberfläche**

Der Trend zu grafischen Benutzeroberflächen mit Mausbedienung und Window-Technik stellt bekanntlich keine spezifische Entwicklung der Simulationstechnik dar, sondern ist allgemeines Merkmal der aktuellen Bemühungen um ergonomische Software. Auch im Bereich der Simulationssysteme schlägt sich diese Entwicklung in wachsendem Maße nieder.

So bezeichnen beispielsweise Eversheim, Schuh und Thome den Aufbau einer benutzerfreundlichen Dialogführung auf Basis eines graphisch-interaktiven Dialogs explizit als Schwerpunkt der Programmentwicklung ihres Simulationspakets GISA-II /29/. Bei bausteinorientierten Simulationsverfahren ist darüber hinaus auch häufig die grafische Modellerstellung anzutreffen, wobei der Benutzer ein Modell durch Zusammenstellen der grafisch angebotenen Bausteine auf dem Bildschirm entwickelt.

Für die Realisierung einer prototypischen Software zur PPS-Simulation jedoch ist der Funktionalität, Effizienz und Performanz des Systems im ersten Schritt eine höhere Bedeutung beizumessen als beispielsweise der Realisierung einer aufwendigen grafischen Benutzerschnittstelle. Als Fernziel wird hier ohnehin nicht die komfortable Mensch-Maschine-Kommunikation, sondern die Einbindung in automatisierte DV-Abläufe angestrebt.

Zur Eingabe der Modelldaten bei der Modellbildung wird daher zugunsten des Rapid Prototyping eine einfache maskenorientierte Lösung vorgeschlagen. Gegenüber den derzeit stark propagierten grafischen Modell-Editoren mit ihrer hohen Anschaulichkeit besitzt dieser Ansatz den Vorteil einer verhältnismäßig einfachen und schnellen Implementierung. Auch für die Bedienung und Steuerung der Simulation soll ein menügeführtes, aber einfaches zeichenorientiertes System zum Einsatz kommen. Speziell in Zusammenhang mit der oben beschriebenen Datenbank-Lösung zur Modelldatenverwaltung bietet sich dieser Ansatz in natürlicher Weise an, da die meisten relationalen Datenbanksysteme Möglichkeiten zur schnellen Generierung einer maskenorientierten Benutzerführung anbieten.

#### **3.1.4 Ergebnis-Auswertung**

Soll die Simulation als Hilfsmittel zur Entscheidungsfindung eingesetzt werden, sind die damit gewonnenen Ergebnisse einer Bewertung zu unterziehen. Insbesondere bei der Simulation von Produktionssystemen müssen unter oftmals konkurrierenden Zielsetzungen Kompromisse gefunden werden, die ein Gesamtoptimum liefern. Häufig ist jedoch nicht a priori klar, wie die meist äußerst umfangreiche Sammlung an sehr detaillierten Informationen, die von der Simulation geliefert wird, sinnvoll und angemessen ausgewertet und interpretiert werden kann, um dieses gesuchte Optimum zu ermitteln.

Um zu erkennen, welche der per Simulation untersuchten Alternativen im gewünschten Sinne "optimal" ist, wird meist versucht, die Vielzahl der Bemessungskriterien in einer stark aggregierten Zielfunktion zu kombinieren. Dies läßt vordergründig eine Objektivierung des Entscheidungsprozesses zu: Die "beste" Alternative ist diejenige, die den Wert dieser Zielfunktion maximiert. Damit jedoch ist das Entscheidungsproblem lediglich um eine Ebene verschoben. Es besteht nun in der meist ebenso schwierigen Formulierung einer geeigneten Zielfunktion und einer adäquaten Gewichtung der darin enthaltenen Einzelkriterien.

Im Produktionsbereich beispielsweise existiert eine "natürliche" Zielfunktion in der Maximierung der Wirtschaftlichkeit, d.h. es stehen Kostenbetrachtungen im Vordergrund. Probleme ergeben sich hier jedoch bei der Aufnahme von monetär schlecht quantifizierbaren Kriterien in die Zielfunktion, beispielsweise bei den Kosten von innerbetrieblichen Terminverzügen im Auftragsdurchlauf.

Darüber hinaus wandeln sich unter Umständen die verfolgten Zielsetzungen im Verlauf einer Simulationsstudie. Beispielsweise kann eine Reformulierung der Zielfunktion erforderlich, werden, wenn erste Simulationsergebnisse Erkenntnisse bringen, die Rückwirkungen auf die relevanten Optimalitätskriterien besitzen.

Doch selbst wenn eine eindeutige Zielfunktion vorhanden ist, darf nicht vergessen werden, daß die Simulation an sich ein nicht-optimierendes Werkzeug darstellt, wie es auch die oben beschriebene Meyersche Modellklassifikation darstellt. Dem Simulationsdurchführenden stellt sich die Aufgabe, die gewonnenen Ergebnisse zielgerichtet durch Veränderung der Eingangsgrößen zu verbessern. Vielfach werden hier zu hohe Erwartungen an die Simulation gestellt, da man hofft, durch das Vorhandensein eines Modells und einer Zielfunktion automatisch die optimale Systemauslegung zu erhalten, ohne daran zu denken, daß hinter der Systemoptimierung weiterhin ein meist sehr aufwendiger iterativer Prozeß steckt.

Eine pragmatische Betrachtungsweise, die auch in der vorliegenden Arbeit vertreten wird, sieht daher die Simulation als eine spezielle Art von Informationssystem, das dem Entscheidungsträger die für die Entscheidungsfindung relevanten Daten liefern kann, ohne eine vorgezogene Aggregation oder Interpretation zu treffen. Es sollte dem Entscheidungsträger überlassen bleiben, welche der gelieferten Daten zu berücksichtigen und in welcher Weise zu bewerten sind.

Insofern sind für die Ergebnisauswertung einer PPS-Simulation im Gegensatz zur standardisierten Modellbildung möglichst vielfältige und flexible Möglichkeiten anzubieten. Dabei sind neben einer Auswahl grundlegender Auswertungsprogramme auch die einfache Definition und Realisierung eigener Auswertungskriterien vorzusehen. Ferner ist zu gewährleisten, daß die Ergebnisdaten in einer "offenen", frei zugänglichen Form vorliegen, die eine Weiterverarbeitung in unterstützenden Verfahren ermöglichen (beispielsweise in wissensbasierten Systemen als interpretierende Abgangssysteme, vgl. Abschnitt 9.2.3).

Die gehobenen Ansprüche im Bereich der Business-Grafiken haben sich auch in der Simulationstechnik bei der Visualisierung von Simulationsergebnissen niedergeschlagen. Balken-, Liniengrafiken, Histogramme und dreidimensionale Darstellungen, wie sie in den klassischen Tabellenkalkulations-Programmen eingeführt wurden, finden sich immer häufiger im Auswertungsrepertoire moderner Simulationspakete. Erfahrungsgemäß erleichtert eine grafische Auswertung der von der Simulation gelieferten Daten die Interpretation der Simulationsergebnisse erheblich.

Auch für den Prototyp zur PPS-Simulation sind daher Möglichkeiten vorzusehen, die entstehenden Auswertungen derartig zu visualisieren.

#### **3.1.5 Standardisierte Schnittstellen und Verfahren**

Die Simulation verwendet meist Ausgangsdaten anderer Verfahren als Eingangsgrößen für das Simulationsmodell und liefert umgekehrt Ergebnisse, die an anderer Stelle datentechnisch weiterverarbeitet werden müssen. Die Einbindung der Simulation als Bindeglied zwischen eigenständigen DV-Verfahren zur Realisierung von Informationsflüssen spielt daher eine Schlüsselrolle für einen wirklich effektiven Einsatz.

Leider sind jedoch auf diesem Gebiet noch erhebliche Defizite zu verzeichnen. Mit den Worten "Die Simulation ist noch eine Insel" charakterisiert beispielsweise Schmidt die Situation der gegenwärtigen Simulationsanwendungen /118/. In der veröffentlichten Literatur finden sich zwar immer wieder Forderungen nach Integration der Simulation in bestehende DV-Landschaften, praktisch umsetzbare Konzeptionen oder gar Einsatzbeispiele im betrieblichen Umfeld sind jedoch bisher nur sehr selten festzustellen. Es überwiegen visionäre Szenarien mit der Feststellung der unbestritten vorhandenen Integrationspotentiale (z.B. /77, 125/). Echte konzeptionelle Ansätze wurden bisher kaum ausgearbeitet und tauchen nur sporadisch auf, wie beispielsweise der Versuch einer Integration von betrieblichem Datenmanagement und Simulation von Peter und Wenzel /98/.

Dementsprechend ist bei der Entwicklung eines PPS-Simulationspakets dem Ziel einer organisatorischen und datentechnischen Integration der PPS-Simulation in einen größeren CIM-Verfahrensverbund Rechnung zu tragen. Dabei ist dem Trend zur Standardisierung im Softwarebereich zu folgen, d.h. es sollten so weit wie möglich als Standard anerkannte Programmiersprachen, Verfahren, Schnittstellen und Datenstrukturen zum Einsatz kommen.

Aufgrund seiner zentralen Bedeutung wird in späteren Kapiteln der vorliegenden Arbeit der Integrationsgedanke weiter vertieft. Insbesondere der CIM-Gedanke einer umfassenden datentechnischen und organisatorischen Integration der am Produktionsprozeß beteiligten Verfahren soll auf die konzeptionelle und praktische Einbindung der PPS-Simulation erweitert werden.

## **3.2 Konzeptionelles Modell eines Produktionssystems bei Großserienfertigung**

Bei der Realisierung eines parametrierbaren Meta-Modells für die PPS-Simulation, wie es hier angestrebt wird, kommt der konzeptionellen Modellbildung naturgemäß eine besondere Bedeutung zu, da sie die entscheidende Grundlage für die Leistungsfähigkeit und Flexibilität des gesamten Simulationssystems darstellt /78/.

Im Bereich der PPS-Simulation existieren bisher kaum geeignete allgemeine Formalismen oder Untersuchungen mit dem Ziel, diesen Abstraktionsschritt zu systematisieren. Das von Scheer formulierte Datenmodell /112/ beispielsweise ist zwar für die Entwicklung von PPS-Systemen durchaus richtungsweisend, für die Zwecke der PPS-Simulation aber zu allgemein und umfangreich angelegt.

Die folgenden Überlegungen zur Konstruktion eines formalen Modells für ein allgemeines Produktionssystem bei der Großserienfertigung lehnen sich an frühe Arbeiten von Kühnle an /71/. Das Kühnlesche Modell soll im folgenden vereinfacht wiedergegeben und an einigen Stellen modifiziert und erweitert werden.

Anhand des dabei entwickelten formalen Modells lassen sich schließlich die Grundstrukturen und Verknüpfungen des parametrierbaren Meta-Modells ableiten, wie sie für die zu realisierende Modelldatenbank benötigt werden.

#### **3.2.1 Erweitertes allgemeines Produktionssystem**

In dem hier entwickelten konzeptionellen Modell einer Großserienfertigung sind folgende Elemente eines Produktionssystems enthalten:

- A: Menge aller Einzelaufgaben: Zu vollziehende Einzelaufgaben als Ergebnis der Arbeitsteilung im Produktionsprozeß.
- P: Menge aller Kapazitätseinheiten: Produktionsmittel, Betriebsmittel oder Gruppen funktionsgleicher Betriebsmittel, die zum Zweck der Kapazitätsangabe zu einer Einheit zusammengefaßt sind.
- L: Menge aller Lagerressourcen: Lager oder Puffer, die zur Aufnahme und zum Zwischenspeichern der Teile zwischen den Einzelaufgaben des Produktionsprozesses dienen.

MB: Menge aller Materialflußbeziehungen (P x P): Die zwischen den primären Kapazitätseinheiten möglichen Materialflußbeziehungen.

Neben den angeführten Mengen sind Darstellungsformen für deren Verknüpfung im Produktionssystem zu beschreiben. Zum einen ist festzuhalten, welche Einzelaufgaben auf welchen Kapazitätseinheiten durchzuführen sind. Dazu dient die Abbildung g:

g:  $A \rightarrow P$  Zuordnung von Einzelaufgaben zu primären Kapazitätseinheiten

Zum anderen sind den Einzelaufgaben Lagerressourcen zuzuordnen, die von ihnen belegt werden. Dazu wird eine Funktion I definiert, die diese Zuordnung leistet:

 $\mathsf{I}: \mathsf{A} \rightarrow \mathsf{L}$  Zuordnung von Einzelaufgaben zu Lagerressourcen

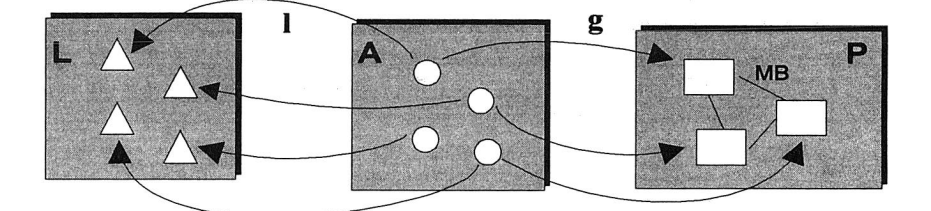

Bild 3.2: Allgemeines formales Modell eines Produktionssystems

Mit den so definierten Größen lassen sich die Koordinationsprobleme der PPS - zwar in sehr allgemeiner Form, aber vollständig - umreißen. Das (gegenüber der Kühnleschen Definition um die Berücksichtigung von dedizierten Lagerressourcen erweiterte) formale Modell S des allgemeinen lagerorientierten Produktionssystems

$$
S = (A, P, L, g, I, MB)
$$

dient somit ganz allgemein als Beschreibungsmittel für die statischen Elemente von Produktionssystemen unabhängig von deren Organisationsstruktur (vgl. Bild 3.2). Dieses allgemeine Modell wird im folgenden schrittweise auf die Verhältnisse einer lagerorientierten Linienfertigung spezialisiert.

#### **3.2.2 Erzeugnisstrukturgraph**

Zur Beschreibung der im Produktionssystem gefertigten Erzeugnisse und der darin enthaltenen Objekte werden Darstellungen benötigt, die die Menge der benötigten Vormaterialien sowie den zeitlichen Verlauf der Erzeugniserstellung kenntlich machen. Eine allgemein gebräuchliche Darstellungsform stellen die Erzeugnisstrukturgraphen dar (auch "Gozinto"-Graphen).

Ein Erzeugnisstrukturgraph ist ein gerichteter, bewerteter Graph

$$
ES = (O_{ES}, K_{ES}, f_{ES}, \text{anf}_{ES}, \text{end}_{ES}),
$$

bestehend aus:

- der Knotenmenge O $_{ES}$  aller in der Erzeugnisstruktur auftretenden Objekte (Rohmaterialien, Baugruppen, Halbfertigteile, Erzeugnisse),
- der Kantenmenge  $K_{ES} \subset O_{ES}$  x  $O_{ES}$ , die die Verwendung der Objekte beschreibt (für jedes Objekt v, das im Produktionsprozeß in ein Objekt w einfließt, existiert eine Kante (v,w)  $\in$  K<sub>ES</sub>),
- einer Abbildung anf<sub>Es</sub>: K<sub>ES</sub>  $\rightarrow$  O<sub>ES</sub>, die jeder Kante (v,w)  $\in$  K<sub>ES</sub> ihren Anfangsknoten anf $_{ES}(v,w)=v$  zuordnet,
- einer Abbildung end<sub>ES</sub>: K<sub>ES</sub>  $\rightarrow$  O<sub>ES</sub>, die jeder Kante (v,w)  $\in$  K<sub>ES</sub> ihren Endknoten end(v,w) $_{ES}=w$  zuordnet,
- und einer Kantenbewertungsfunktion  $f_{ES}: K_{ES} \rightarrow \mathbb{R}$ , die zu jeder Kante (v,w)  $\in$  $K_{FS}$  festlegt, wieviele Mengeneinheiten des Objekts v in das Objekt w einfließen.

Dabei wird die Eindeutigkeit des Gozinto-Graphen vorausgesetzt, d.h. es wird ausgeschlossen, daß Objekte für andere als den vorgesehenen Verwendungszweck oder unterschiedliche Rohmaterialien für die Produktion ein und desselben Objekts verwendet werden können. Existiert also eine Kante (v1,w)  $\in$  K<sub>ES</sub> und eine Kante  $(v2,w) \in K_{ES}$ , so bedeutet dies, daß sowohl das Objekt v1 als auch das Objekt v2 für die Produktion von w benötigt werden; es bedeutet jedoch nicht, daß wahlweise vl oder v2 zur Herstellung von w dienen können.
Beispiel 3.1:

Bild 3.3 zeigt die Erzeugnisstruktur von vier Erzeugnissen C, D, E und F. Das Erzeugnis D beispielsweise besteht aus 3 Mengeneinheiten des Objekts D1, d.h. es gilt

- $(D1,D) \in K_{FS}$
- anf  $_{ES}(D1, D) = D1$ , end $_{ES}(D1, D) = D$
- $f(D1,D) = 3.$

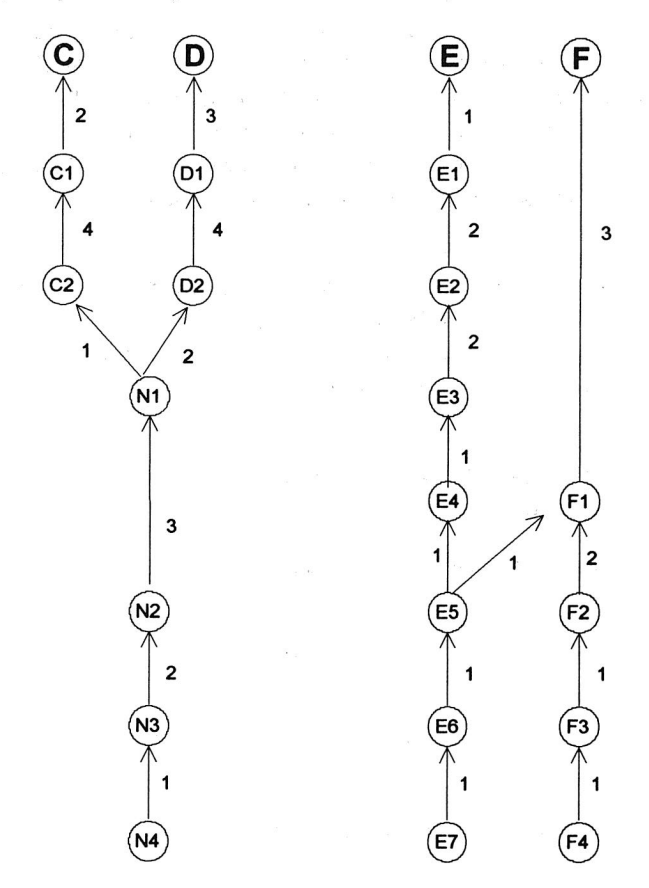

Bild 3.3: Beispiel-Erzeugnisstruktur einer Linienfertigung

## **3.2.3 Verwendung des Erzeugnisstrukturgraphen zur Modell-Ergänzung**

Nicht alle mit der Leistungserstellung verbundenen Einzelaufgaben A müssen bei den PPS-Planungsaufgaben der Großserienfertigung berücksichtigt werden. Relevant sind insbesondere diejenigen Einzelaufgaben, die eine Materialvereinnahmung oder -veränderung während des Produktionsprozesses bewirken (im Gegensatz beispielsweise zu Konstruktionsaufgaben, die im Vorfeld der Produktion getätigt werden). Damit kann sich das hier zu entwickelnde Modell auf eine Teilmenge  $A' \subset A$  der Einzelaufgaben beschränken.

Durch die bei Linienfertigung vorherrschenden Gegebenheiten ist es prinzipiell möglich, jeder Einzelaufgabe aus A' genau ein Objekt zuzuordnen, das das Produktionssystem durchläuft. Wird beispielsweise beim Vollzug einer Einzelaufgabe eine bestimmte Baugruppe erzeugt, so kann die Einzelaufgabe mit dieser Baugruppe gleichgesetzt werden. Folglich existiert eine isomorphe Abbildung iso:  $A' \leftrightarrow O_{FS}$ zwischen der Menge der zu koordinierenden Einzelaufgaben A' und der Menge der Objekte O<sub>ES</sub>, die in der Erzeugnisbeschreibung des Fertigungsprozesses enthalten sind.

Im Modell S läßt sich damit die Menge der Einzelaufgaben A ohne relevante Informationsverluste für die PPS-relevanten Koordinierungsaufgaben durch den Erzeugnisstrukturgraphen ES ersetzen. Dabei sind auch die anderen Komponenten von S entsprechend anzupassen bzw. einzuschränken:

- Anpassung der Zuordnung g und I: für alle  $o \in O_{ES}$  und alle  $a \in A'$  mit iso(a) = o :  $g'(o) := g(a)$  und  $f'(o) := f(a)$
- Reduktion der betrachteten Kapazitätseinheiten P:  $P' := g'(O_{ES})$
- Reduktion der betrachteten Lagerressourcen **L:**   $L' := I'(O_{ES})$
- Reduktion der betrachteten Materialflußbeziehungen MB:  $MB' := P' \times P'$

Somit ergibt sich das modifizierte allgemeine Modell eines Produktionssystems bei Linienfertigung S' mit

$$
S' = (ES, P', L', g', I', MB').
$$

ŀ

Das damit beschriebene allgemeine Grundmodell S" läßt sich durch Zuordnung von weiteren Attributen zu den Elementen der enthaltenen Mengen leicht zu einem vollständigen Modell eines beliebigen Produktionssystems ausbauen. Beispielsweise kann durch Definition einer Abbildung lk:  $L \rightarrow \mathbb{R}$  den Lagerressourcen ihre jeweilige Kapazität in Mengeneinheiten als Attribut zugeordnet werden.

Mit den entsprechenden Erweiterungen (die im jeweils betrachteten Einzelfall des abzubildenden Produktionssystems passend zu definieren sind) umfaßt das daraus resultierende Modell die in Bild 3.7 genannten PPS-Stammdaten, d.h. die zeitlich unveränderlichen Komponenten eines Produktionssystems, soweit sie für die Zwecke der PPS-Simulation relevant sind. Insbesondere den konventionellen PPS-Systemen liegen Ausprägungen eines derartigen konzeptionellen Modells zugrunde.

#### **3.2.4 Dispositionsstruktur**

Zur Sicherung der Performanz bei Simulationssystemen sind die im verwendeten Simulationsmodell enthaltenen Datenmengen zu minimieren und möglichst redundanzfrei zu halten. Das bisher konzipierte Modell soll daher weiter vereinfacht werden.

Ansatzpunkte hierfür ergeben sich aus der Tatsache, daß für die Terminplanung bei Linienfertigung nicht alle in der Erzeugnisstruktur enthaltenen Objekte relevant sind. Die Festlegung von Terminen für alle Objekte in O<sub>ES</sub> würde durch starr verkettete Fertigungseinrichtungen oder Fertigungsstraßen, wie sie bei der Großserienfertigung die Regel sind, häufig redundante Informationen erzeugen. Im hier entwickelten Modell soll daher aus dem Erzeugnisstrukturgraphen ES eine einfachere Struktur abgeleitet werden, die nur die für die Terminplanung benötigten Objekte einer Teilmenge O<sub>DS</sub> von O<sub>ES</sub> enthält.

Es ist dabei zu untersuchen, welche Elemente aus  $O_{ES}$  ohne Informationsverlust gestrichen werden können. Dazu werden in Anlehnung an Kühnle im folgenden sechs Teilmengen DS1 bis DS6 gebildet, deren Vereinigung genau die für die Terminplanung relevanten Elemente von O<sub>FS</sub> enthält:

- DS1: Kaufteile und Rohmaterialien
- DS2: Endprodukte
- DS3: Teile mit Mehrfachverwendung
- DS4: Zusammenbauten (Baugruppen), die aus mehreren Teilen bestehen
- DS5: Teile, die um die gleichen Kapazitätseinheiten konkurrieren
- DS6: Teile, die um gleiche Lagerressourcen konkurrieren

Es ergibt sich damit:  $O_{DS}:= DS1 \cup DS2 \cup DS3 \cup DS4 \cup DS5 \cup DS6$ 

Beispiel 3.2:

Zur Veranschaulichung der Ableitung dieser Objektmengen dient Bild 3.4, in dem die Beispiel-Erzeugnisstruktur ES des vorigen Abschnittes als Teil eines allgemeinen Produktionssystems  $S = (ES, P', L', g', I', MB')$  skizziert ist. Rohmaterialien und Enderzeugnisse sind daraus sofort erkennbar, woraus sich die Mengen DS1 und DS2 bestimmen:

 $DS1 = \{ N4, E7, F4 \}$  $DS2 = \{ C, D, E, F \}$ 

Das Objekt N1 wird sowohl für C2 als auch D2 benötigt. E5 fließt in E4 und F1 ein. Somit ergibt sich als Menge der Teile mit Mehrfachverwendung:

 $DS3 = \{ N1, E5 \}$ 

Das Objekt Fl ist eine aus E5 und F2 bestehende Baugruppe:

 $DS4 = {F1}$ 

Durch die Abbildung g' ist das Betriebsmittel ABC den Objekten N1, E4 und F1 zugeordnet, die dadurch in Kapazitätskonkurrenz stehen. Ebenso konkurrieren die Erzeugnisse E und F um das Betriebsmittel XYZ:

 $DS5 = \{ N1, E4, F1, E, F \}$ 

Die Erzeugnisse C und D konkurrieren um das Lager 1:

 $DS6 = \{ C, D \}$ 

Damit ergibt sich die gesuchte Menge O<sub>ps</sub> als Vereinigungsmenge von D1 bis D6:

 $O_{DS}$  = { C, D, E, F, N1, N4, E4, E5, E7, F1, F4 }

In Bild 3.4 sind die Elemente von  $O_{DS}$  durch schwarze Kreise gekennzeichnet.

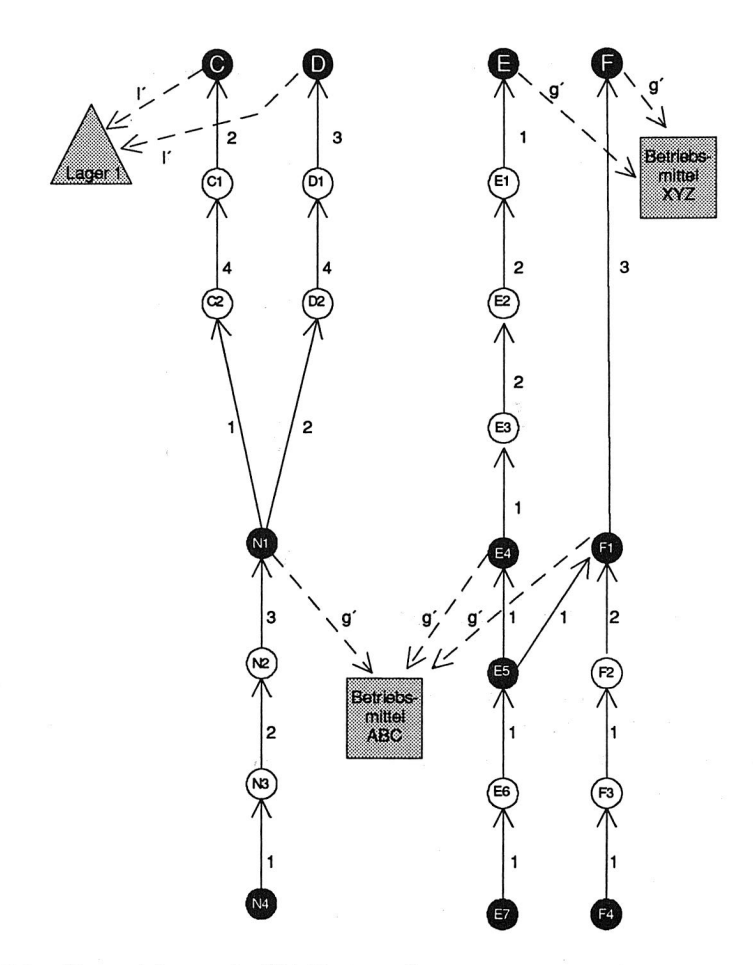

Bild 3.4: Kennzeichnung der Objektmenge O<sub>DS</sub>

Aus dem Erzeugnisstrukturgraphen ES läßt sich somit eine reduzierte Erzeugnisstruktur ableiten, indem die Kantenmenge  $K_{ES}$  an die reduzierte Objektmenge  $O_{DS}$ angepaßt wird, wobei sich auch die Kanten-Abbildungen anfEs und endEs sowie die Bewertungsfunktion f<sub>ES</sub> ändern. Zur Beschreibung der formalen Durchführung dieser Ableitung sei auf Kühnle /71/ verwiesen.

Als Ergebnis erhält man die reduzierte Dispositionsstruktur DS :

 $DS := (O_{DS}, K_{DS}, f_{DS}, \text{anf}_{DS}, \text{end}_{DS})$ 

Bild 3.5 zeigt die aus der obigen Beispiel-Erzeugnisstruktur abgeleitete Dispositionsstruktur.

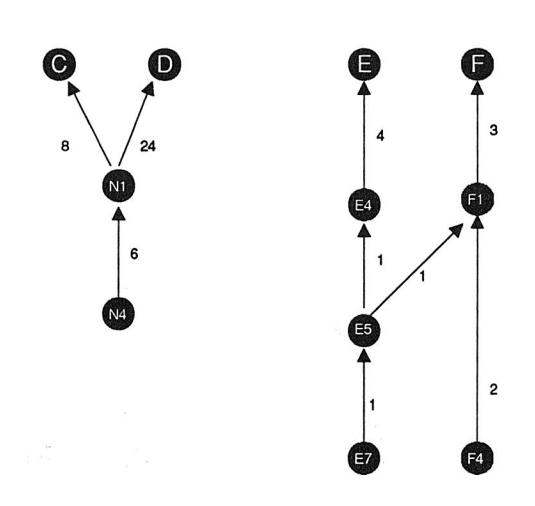

Bild 3.5: Abgeleitete Dispositionsstruktur DS

Analog zur Einfügung des Erzeugnisstrukturgraphen in das Modell S kann auch die Dispositionsstruktur in das modifizierte Modell S' eingebettet werden. Es folgt daraus wiederum eine Reduktion der Mengen P' und L' durch die Beschränkung auf eine Teilmenge der Objekte aus O<sub>ES</sub>.

Mit P" :=  $g'(O_{DS})$  und L":=  $I'(O_{DS})$  ergibt sich das resultierende Modell

$$
S^{\prime\prime} = (DS, P^{\prime\prime}, L^{\prime\prime}, g^{\prime}, I^{\prime}, MB^{\prime})
$$

als vollwertiges Ersatzmodell für S. Es läßt eine zu S gleichwertige Lösung der relevanten Planungsprobleme bei Linienfertigung zu, kommt jedoch mit einer unter Umständen signifikant verringerten Datenmenge aus.

#### **3.2.5 Materialflußstruktur**

Die Materialflußstruktur ist eine weitere von Kühnle formulierte Struktur, die eine Beschreibung der relevanten Materialflußbeziehungen im Modell erlaubt. Sie soll hier ebenfalls skizziert werden, da sie als Grundlage für die grafische Veranschaulichung der Modellstruktur in den nachfolgend angeführten Simulationsstudien dient.

Bei Linienfertigung entsprechen die Materialflußpfade zwischen den Kapazitätseinheiten im Fertigungsprozeß der Erzeugnisstruktur. Die Verwendung des Erzeugnisstrukturgraphen zur Induktion der Materialflußpfade jedoch würde wiederum eine für die PPS-Simulation unerwünschte Informationsredundanz beinhalten. Für ein vereinfachtes Abbild sollen die Pfade daher aus der Dispositionsstruktur abgeleitet werden.

Auch diese Ableitung soll hier nur grob skizziert werden. Alle Objekte in  $O_{\text{DS}}$ , denen durch die Abbildung g' die gleiche Kapazitätseinheit p zugeordnet ist, werden zu einem mit p bezeichneten Knoten verschmolzen und die in DS enthaltene Kantenmenge K<sub>DS</sub> wird "qualitativ" übernommen. Dies bedeutet, daß in der Materialflußstruktur eine Kante von der Kapazitätseinheit p1 nach p2 führt, wenn in der Dispositionsstruktur eine Kante (o1,o2) enthalten ist, für deren Knoten ol und o2 gilt: g'(o1)=p1 und g'(o2)=p2. Für die formale Definition und Durchführung dieser homomorphen Abbildung sei hier wiederum auf Kühnle verwiesen /71/.

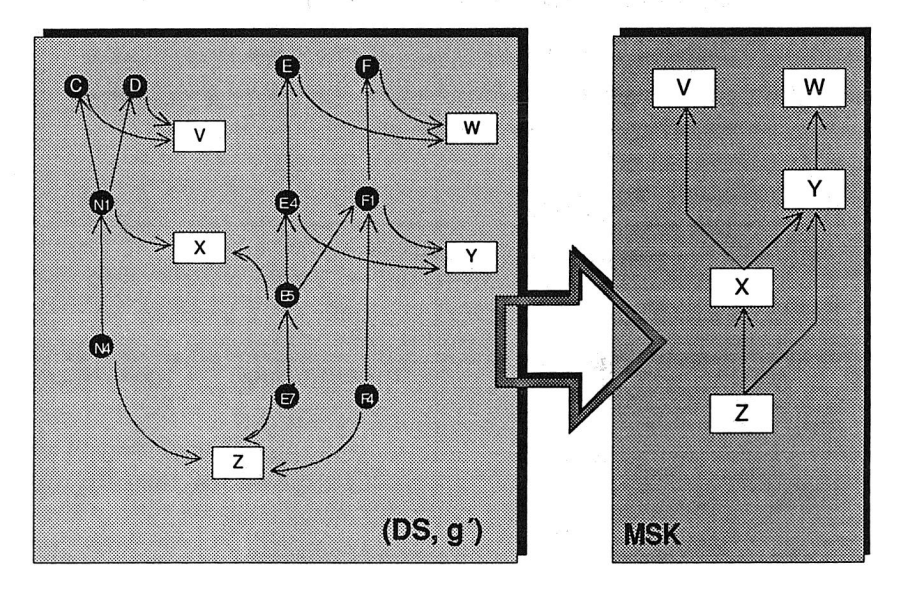

Bild 3.6: Ableitung der Materialflußstruktur zwischen Kapazitätseinheiten MSK

Zur Veranschaulichung zeigt Bild 3.6 links die in der Dispositionsstruktur enthaltenen Objekte mit ihren über die Abbildung g" zugeordneten Kapazitätseinheiten. Rechts ist die daraus induzierte Materialflußstruktur MSK abgebildet.

Die Materialflußstruktur zwischen Kapazitätseinheiten MSK=(P<sub>MSK,</sub> K<sub>MSK</sub>) ist damit ein Graph, dessen Knoten P<sub>MSK</sub> eine Teilmenge von P darstellen, und dessen Kanten K<sub>MSK</sub> den Materialflußbeziehungen der in der Dispositionsstruktur enthaltenen Objekte entsprechen.

Analog zu den Materialflußpfaden zwischen den Kapazitätseinheiten induziert die Dispositionsstruktur über die Lagerzuordnungsfunktion I" auch zwischen den Lagerressourcen Flußpfade. Daraus ergibt sich die Materialflußstruktur zwischen Lagerressourcen MSL=(L<sub>MSL</sub>, K<sub>MSL</sub>) als ein Graph, dessen Knoten L<sub>MSL</sub> eine Teilmenge aus L darstellen und dessen Kanten K<sub>MSL</sub> den Materialflußbeziehungen zwischen den den Objekten zugeordneten Lagern aus L entsprechen (vgl. Bild 3.7).

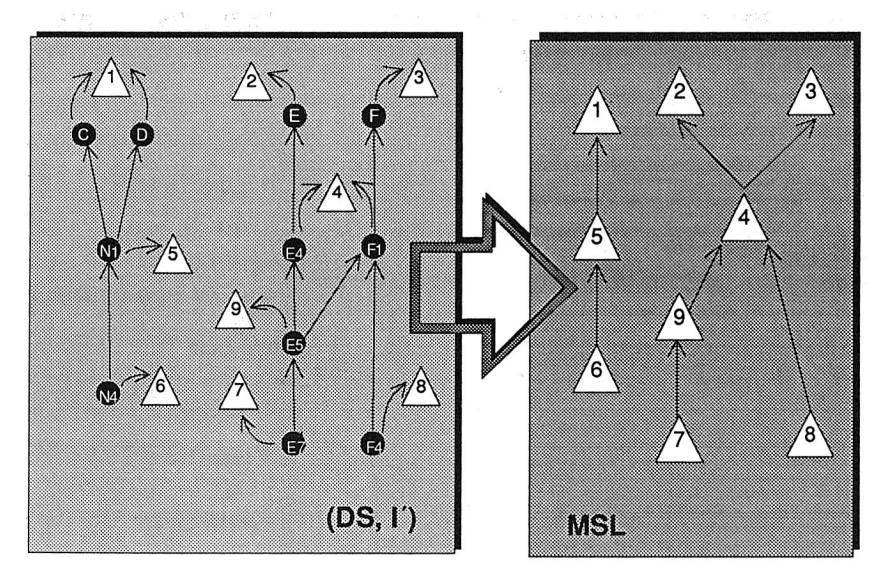

Bild 3.7: Ableitung der Materialflußstruktur zwischen Lagereinheiten MSL

Die beiden Materialflußstrukturen MSL und MSK schließlich lassen sich vereinigen zur kombinierten Materialflußstruktur zwischen Kapazitätseinheiten und Lagern MSKL. Diese Struktur erlaubt auf einfache Weise einen Überblick über alle zu

koordinierenden Materialflußpfade des betrachteten Produktionssystems. Bild 3.8 zeigt die kombinierte Struktur MSKL, wie sie aus der Verschmelzung der Strukturen MSK und MSL der beiden vorangegangenen Bilder hervorgeht.

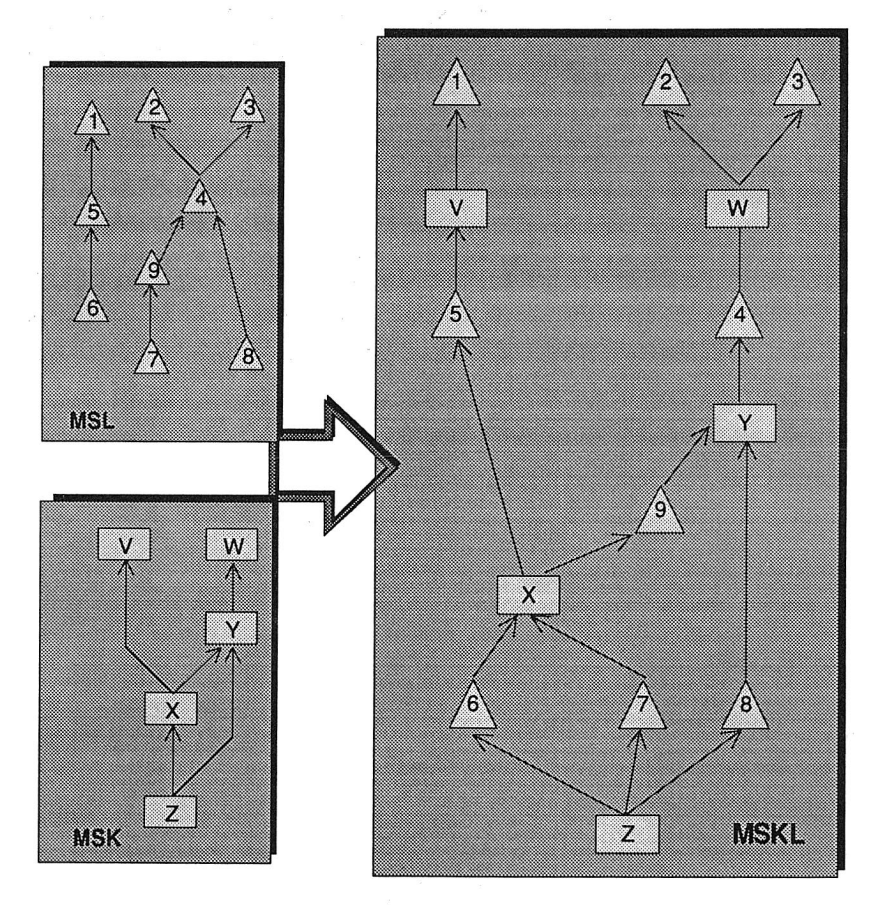

Bild 3.8: Materialflußstruktur MSKL zwischen Lager- und Kapazitätseinheiten

Die in den vorangegangenen Abschnitten vorgestellten Strukturen DS und MSKL werden in den Fallstudien zum Einsatz der PPS-Simulation, die in späteren Kapiteln angeführt sind, für die Veranschaulichung des Aufbaus der Simulationsmodelle verwendet.

# **4 Die PPS-Simulationssoftware LOGOS**

Auf der Grundlage der vorangegangenen Architektur- und Strukturierungs-Überlegungen wurde die Simulationssoftware LOGOS entwickelt, die zur Durchführung der in den nachfolgenden Kapiteln beschriebenen Simulationsstudien diente. Die folgenden Abschnitte beschreiben den Funktionsumfang und die Besonderheiten dieses Softwarepakets.

# **4.1 Übersicht**

LOGOS simuliert die zeitdynamische Abarbeitung von Fertigungsaufträgen unter Beachtung vorhandener Kapazitätsrestriktionen auf einem modellierten Durchführungssystem und ermöglicht dabei sowohl im "Stand-Alone"-Betrieb als auch in Zusammenarbeit mit einem PPS-System alle in Abschnitt 2.3 angesprochenen Typen der PPS-Simulation. Bild 4.1 zeigt den groben Ablauf einer LOGOS-Simulation:

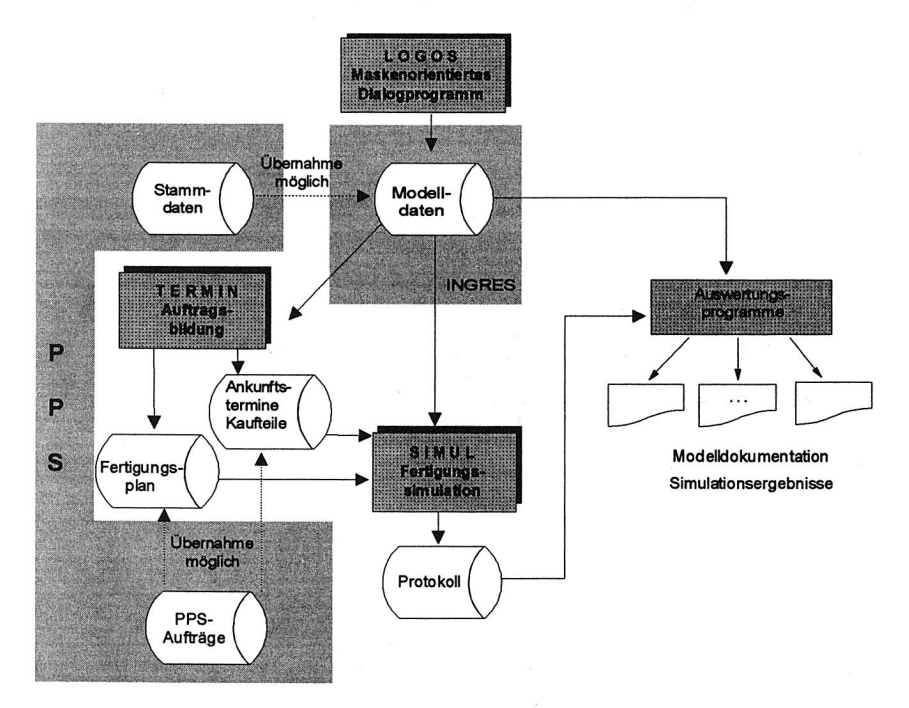

Bild 4.1: Ablauf einer LOGOS-Simulation

Das System stellt ein Meta-Modell in Form einer strukturierten Datenbank zur Verfügung, die von einem relationalen Datenbanksystem verwaltet wird. Die Modellbildung wird durch das menügeführte Dialog-Programm LOGOS unterstützt, mit dessen Hilfe durch Ausfüllen von Bildschirmmasken die benötigten Daten zur Parametrierung des Meta-Modells in die zugrundeliegende Datenbank eingegeben werden können. Für die Überprüfung der eingegebenen Modelldaten existieren verschiedene Druckprogramme, die die Modelldaten-Ausgabe in Form übersichtlicher Listen erlauben.

Nach Abschluß der Modellbildung verläuft die PPS-Simulation mit LOGOS in zwei getrennten Schritten, für die jeweils ein unabhängiges Programm-Modul zuständig ist:

Ausgangspunkt für die Fertigungsplanerstellung sind mengen- und terminmäßig vorzugebende Primärbedarfe an Enderzeugnissen. Diese Vorgaben entsprechen einem Produktionsprogramm, wie es auch konventionellen PPS-Systemen als Grundlage für die Planungsfunktionen dient. Im ersten Schritt bildet das Programm TERMIN die Fertigungsaufträge für die einzelnen Maschinen im zu simulierenden Kalenderzeitraum und erzeugt eine Datei, in der die planmäßigen Ankunftstermine für fremdbezogenes Material verzeichnet sind.

Im zweiten Schritt wird die Abarbeitung des Fertigungsplans auf dem modellierten Durchführungssystem simuliert. Das LOGOS-Programm SIMUL versucht, die vorgegebenen Fertigungsaufträge gemäß dem bereits vorliegenden Fertigungsplan und unter Berücksichtigung der geplanten Eingangstermine der Kaufteile auf den im Simulationsmodell enthaltenen Maschinen zu erfüllen. Dabei berücksichtigt SIMUL alle im Modell definierten Nebenbedingungen, z.B. Betriebszeiten, Verfügbarkeit von Werkzeugen und Werk- bzw. Rüstpersonal oder geplante Ausschußanteile.

Während der Simulation erstellt SIMUL ein Protokoll aller Aktivitäten der simulierten Fertigung (Lagerein- und -ausgänge, Maschinenrüst-/-produktions-/-stillstandszeiten, Auftragsauflege- und -endzeiten etc.). Das Simulationsprotokoll läßt sich anschließend durch vielfältige Auswertungsprogramme analysieren.

Entsprechend den übergeordneten Entwurfszielen und Architektur-Überlegungen aus Abschnitt 3.1 wurde das LOGOS-Programmpaket unter dem Betriebssystem UNIX in der Programmiersprache C mit eingebetteten SQL-Kommandos auf einer Workstation implementiert. Für die Verwaltung der Modelldaten dient ein Standard-

Datenbanksystem (INGRES). Zur Performanzsteigerung werden vor der Simulation die benötigten Modelldaten aus der Datenbank geladen und in effizienten internen Datenstrukturen des Simulators abgelegt, so daß der Simulationslauf nicht durch zeitraubende Datenbankzugriffe auf die Modelldateien verlangsamt wird.

## **4.2 Das Meta-Modell**

Bei der Strukturierung des Meta-Modells fanden die vorangegangenen Überlegungen zum allgemeinen konzeptionellen Modell eines Produktionssystems bei Großserienfertigung Berücksichtigung (vgl. Abschnitt 3.2). Die darin enthaltenen Strukturen bilden wie erwähnt eine abstrakte Form der relevanten PPS-Stammdaten ab. Ein Meta-Modell für die PPS-Simulation muß darüber hinaus natürlich auch Möglichkeiten zur Berücksichtigung der PPS-Bewegungsdaten bereitstellen. Ferner sind für PPS-Simulationen vom Typ 2 die notwendigen Daten zur Modellierung des abzubildenden Durchführungssystems zu ergänzen.

Die folgenden Abschnitte beschreiben die resultierende Datenbankstruktur und die Vorgehensweise bei der Erstellung eines konkreten Simulationsmodells, d.h. die Parametrierung des Meta-Modells. Anschließend wird auf die Grenzen der mit diesem Modell abbildbaren Durchführungssysteme eingegangen.

## **4.2.1 Überblick zur Modellstruktur**

Eine Übersicht der Dateien des Meta-Modells und ihrer Verknüpfungen zeigt Bild 4.2. Dieses Bild enthält auch Verweise auf die entsprechenden Bezeichnungen der Objektmengen bzw. Zuordnungsfunktionen, wie sie bei der Beschreibung des allgemeinen Modells in Abschnitt 3.2 verwendet wurden.

In der Abbildung werden obligatorische Dateien grau hinterlegt, um sie von ergänzenden, je nach gewünschtem Detaillierungsgrad der Modellierung optional zu verwendenden Dateien zu unterscheiden.

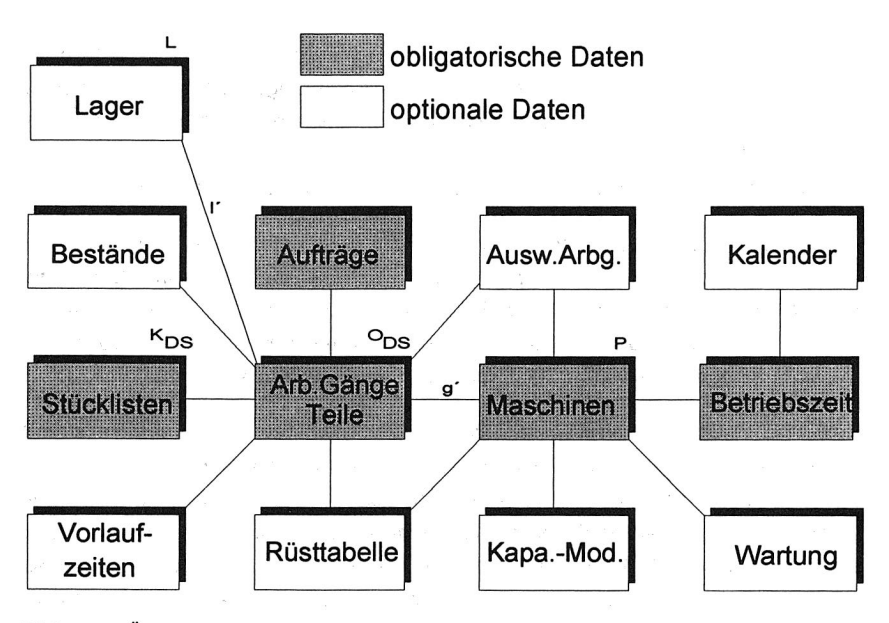

Bild 4.2: Überblick zur LOGOS-Modellstruktur

## **4.2.2 Obligatorische Modelldaten**

Als erster Schritt bei der Parametrierung des Meta-Modells sind Datensätze für die Objekte anzulegen, deren Produktion mit LOGOS abgebildet werden soll. Die Definition aller im Modell enthaltenen Teile wird in einer Teile-Datei gespeichert (die damit der Objektmenge O<sub>DS</sub> des allgemeinen Modells S<sup>22</sup> entspricht).

Jedem der definierten Objekte ist (zunächst) genau ein Arbeitsgang zugeordnet, der zur Fertigung dieses Teils benötigt wird. Aus diesem Grund sind **in** LOGOS Teil und Arbeitsgang gleichbedeutende Begriffe, wobei Teile- und Arbeitsgangdefinitionen in einer gemeinsamen Datenstruktur zusammengefaßt werden. Diese Zusammenfassung entspringt der oben bereits erwähnten Isomorphie zwischen Objektmenge und Einzelaufgaben bei Linienfertigung (vgl. Abschnitt 3.2.3).

Für jeden Arbeitsgang ist festgehalten, auf welcher Maschine oder Maschinengruppe des abzubildenden Durchführungssystems er durchzuführen ist und welches Werkzeug dabei belegt wird (entsprechend der Zuordnungsfunktion g"). Bearbeitungs-, Rüst- und Liegezeiten können losgrößenabhängig oder -unabhängig

definiert werden. Optional können für jeden Arbeitsgang geplante Nacharbeitszeiten und Ausschußraten als prozentuale Zuschlagsfaktoren eingegeben werden. Neben einer festen Losgröße für die Splittung von Aufträgen wird auch eine Transportlosgröße definiert, in der die Weitergabemenge des betreffenden Teils (z.B. die Gebindegröße) beim Transport zur nächsten Bearbeitungsstation eingetragen wird.

Für jede Baugruppe wird definiert, welche untergeordneten Teile in sie bzw. in welche übergeordneten Baugruppen oder Erzeugnisse sie einfließen. Die entstehenden Strukturbeziehungen zwischen den Teilen werden in einer Stücklisten-Datei gespeichert. In dieser Datei sind also die Kanten  $K_{DS}$  und die zugehörige Funktion  $f_{DS}$  des Dispositionsstrukturgraphen DS als Datensätze aufzunehmen.

Alle verwendeten Maschinen sowie Nebenkapazitäten wie Werkzeuge, Einsteller und Werker sind in einer Maschinen-Datei zu definieren (entsprechend der Menge P" der Produktionseinheiten). Einzelmaschinen identischer Funktionalität werden als Maschinengruppe in einem Datensatz zusammengefaßt. Neben der Kennzeichnung des zugehörigen Schichtmodells ist für jede Maschinengruppe ein sogenanntes Auftragsfenster zu spezifizieren, das den erlaubten Umfang der Auftragszusammenfassung für diese Gruppe regelt (vgl. Abschnitt 4.4.3). Ferner sind für jede Maschinengruppe die Nebenkapazitäten zu definieren, die für den Betrieb einer der zugehörigen Einzelmaschinen benötigt werden.

Die Betriebszeiten der Maschinen werden in einer eigenen Datei definiert. Als Betriebszeiten lassen sich Schichtmodelle mit beliebiger Schichtzahl und Pausenverteilung festlegen (vgl. Abschnitt 4.2.3).

Die bisher vorliegenden Dateien enthalten die statischen Daten der zu simulierenden Fertigung. Nun muß noch der zu fertigende Auftragsvorrat angelegt werden, der beschreibt, wann welche Menge eines Teils bzw. Erzeugnisses abgeliefert werden soll. Auch diese Primärbedarfe werden in einer eigenen Auftragsdatei festgehalten.

### **4.2.3 Optionale Modelldaten**

Mit dem beschriebenen Datenumfang kann bereits eine grobe Simulation gestartet werden. Das Meta-Modell umfaßt jedoch noch verschiedene weitere Dateien, in denen optional diverse Zusatzinformationen zur genaueren Modellierung abgelegt werden können.

Zum einen können die regulären Betriebszeiten durch einen spezifischen Betriebskalender modifiziert werden, in dem beispielsweise Feiertage oder Betriebsferien eingetragen und so einzelne Kalendertage für den gesamten Produktionsbetrieb gesperrt werden.

Darüber hinaus läßt sich die Betriebszeit einzelner Maschinengruppen gezielt modifizieren. Eine spezielle Modelldatei enthält temporäre Kapazitätsmodifikationen, die nur für bestimmte Maschinengruppen definiert gelten sollen (z.B. stehen an einem bestimmten Tag nur drei von vier Maschinen einer Gruppe zur Verfügung). In einer weiteren Datei können Wartungszeiten für einzelne Maschinengruppen eingetragen werden (z.B. Wartung der Maschinengruppe X am 15.4. von 13-16 Uhr).

Um die Bestandssituation bei Simulationsbeginn abzubilden, können für alle Teile Anfangsbestände definiert werden, die wiederum in einer eigenen Datei abgelegt sind. Die Simulation des Produktionssystems muß also nicht im sogenannten "Empty-and-Idle"-Zustand gestartet werden.

Zur Definition von reihenfolgeabhängigen Rüstzeiten dient eine Rüsttabellen-Datei, Die darin enthaltenen Rüsttabellen können bei Bedarf den betreffenden Maschinen zugeordnet werden (vgl. Abschnitt 4.4.1).

Für jeden Arbeitsgang kann ein Ausweicharbeitsgang, der eine alternative Fertigungsmöglichkeit beschreibt, in einer separaten Datei definiert werden.

In einer Vorlaufzeit-Datei werden pauschale Stufenübergangszeiten festgelegt, die bei der Rückwärtsterminierung zur Erstellung des Fertigungsplans von TERMIN verwendet werden. Teiletyp-spezifisch können beispielsweise für Rohmaterialien pauschal andere Vorlaufzeiten definiert werden als für Montageteile.

Jedes produzierte Teil durchläuft in der Simulation vor seiner Weiterverwendung grundsätzlich ein diesem Teil zugeordnetes Lager, wobei auch verschiedene Teile das gleiche Lager belegen können. Ein Teil ohne explizite Lagerzuordnung wird in einem sogenannten Dummy-Lager mit unbegrenzter Kapazität abgelegt.

Die Gesamt-Kapazität jedes definierten Lagers wird als Lagerplatzdefinition in einer weiteren Datei festgehalten (entsprechend der Menge L" des Modells S"). Darüber hinaus kann im Teilestammsatz eine teilespezifische Lagerkapazität für das diesem Teil zugeordnete Lager festgelegt werden.

## **4.2.4 Betriebszeitdefinition in LOGOS**

Die LOGOS-Simulation bedient sich einer rein maschinenorientierten Sichtweise, bei der keine pauschalen Zeitfaktoren, sondern exakte Zeitangaben berücksichtigt werden. Dabei werden (in Anlehnung an /115/) folgende Betriebszeitanteile unterschieden:

| <----- Gesamt-Betriebszeit ----><br>$\mathsf{T}_{\mathsf{GES}}$ |                                                 |                                |                                                                          |                                                                                               |                                                                                                    |
|-----------------------------------------------------------------|-------------------------------------------------|--------------------------------|--------------------------------------------------------------------------|-----------------------------------------------------------------------------------------------|----------------------------------------------------------------------------------------------------|
| Nutzbare Betriebszeit<br>$I_{\text{nutz}}$                      |                                                 |                                |                                                                          |                                                                                               | Nicht nutzbare<br>Betriebszeit<br>$T_{\textsf{ausf}}$                                                                |
| <b>Stations-Belegungszeit</b><br>$\mathsf{T}_{\mathsf{stat}}$   |                                                 |                                | Organisatorische Stillstandszeit<br>${\tt T_{org}}$                      |                                                                                               |                                                                                                    |
| Gutlaufzeit<br>$\mathsf{T}_{\mathsf{gut}}$                      |                                                 | Störzeit                       | Geplante<br>Unterbrechung                                                | Ungeplante<br>Unterbrechung                                                                   |                                                                                                    |
| Rüstzeit<br>$T_{\rm r0st}$                                      | Produktionszeit<br>$\mathsf{T}_{\mathsf{prod}}$ | ${\mathsf T}_{\textsf{stör}}$  | $T_{\rm det}$                                                            | ${\tt T_{stoch}}$                                                                             |                                                                                                    |
| Umstellzeiten/<br>Reinigungszeiten<br>bei Loswechsel            | Maschinenlaufzeit,<br>sachl. Verteilzeiten      | Ausfall wegen<br>techn. Fehler | Sporadische<br>Ausfallzeiten wie<br>Z.B.:<br>Wartung,<br>Instandhaltung, | Blockierung,<br>Wartezeit.<br>Mangel an:<br>Material, Personal,<br>Ressourcen.<br>Information | Täglich konstante<br>Ausfallzeiten wie<br>z.B. Pausenpläne<br>(pers. Verteilzeit,<br>Erholungszeit),<br>Urlaub, etc. |

Tabelle 2: Betriebszeitaufteilung in LOGOS

Die persönlichen Verteilzeiten und Erholzeiten werden entsprechend den jeweiligen Pausenplänen direkt von der Gesamtbetriebszeit abgezogen und nicht zur Betriebsmittelnutzungszeit gerechnet. Darüber hinaus werden sachliche Verteilzeiten in LOGOS zur Hauptnutzung gezählt, also nicht von der Produktionszeit unterschieden.

Täglich wiederkehrende Ausfallzeiten wie z.B. Mittagspausen, Kurzpausen (persönliche Verteilzeiten, Erholzeiten) usw. sind zur Bestimmung von **Taust** als Pausenpläne bzw. Betriebszeitpläne in der Simulation exakt (mit Uhrzeitangabe) einzugeben. Damit ist es möglich, beliebige Schichtmodelle in Simulationsläufen zu untersuchen, wie Bild 4.3 beispielhaft skizziert.

# **2-Schicht-Betrieb ohne Pausen**

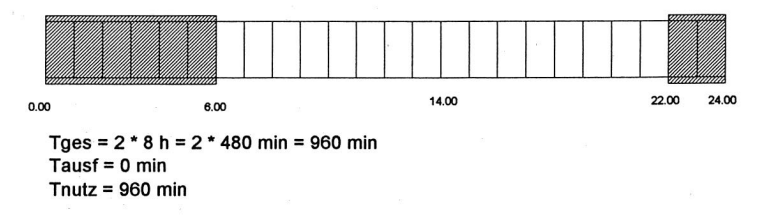

# **2-Schicht-Betrieb mit allen Pausen**

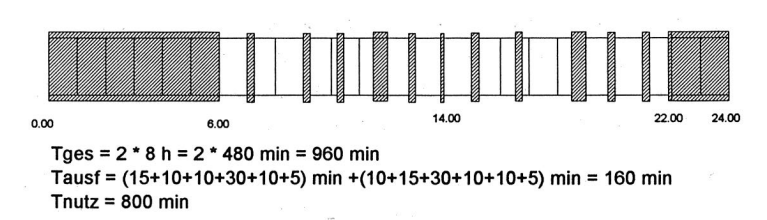

# **2-Schicht-Betrieb mit Kurzpausen-Überbrückung**

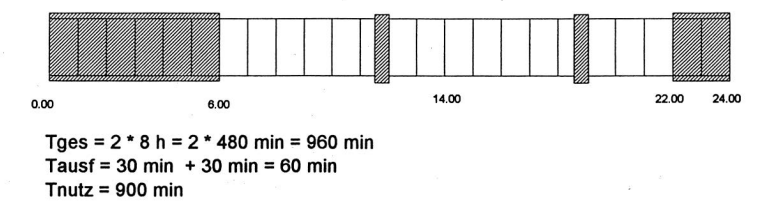

Bild 4.3: Beispiele zu Schichtmodellen in LOGOS

Alle Kapazitätseinheiten in einem LOGOS-Modell befinden sich während eines Simulationslaufes zu jedem Zeitpunkt in einem Zustand, der genau einem der sechs genannten Betriebszeitanteile der untersten Ebene von Tabelle 2 zugeordnet werden kann. Im erzeugten Simulationsprotokoll werden in codierter Form die Zustände und die Zustandswechsel zeitbezogen und zusammen mit zusätzlichen Informationen (z.B. "17.00-17.30 Uhr Maschinen-Stillstand wegen fehlendem Teil X" ) festgehalten.

## **4.2.5 Modellgrenzen**

Die mit dem bestehenden Meta-Modell in LOGOS abzubildende Modellwelt weist derzeit noch folgende Einschränkungen auf:

- Die Abbildung des Durchführungssystems im PPS-Regelkreis mit LOGOS sieht bisher keine explizite Berücksichtigung von Transportsystemen als eigenständige Modellelemente vor. Transportsysteme wie FTS oder Förderbänder könnten zwar bei Bedarf im Modell ersatzweise durch Maschinen abgebildet werden, wobei Transportvorgänge als Arbeitsgänge zu definieren wären. Dies würde jedoch zu keiner adäquaten Abbildung des Systemverhaltens führen, da die Transportsysteme damit als gleichberechtigte Kapazitätseinheiten in der Terminierung mit eigenen festgelegten Fertigungsplänen versehen werden, während sie in der Realität als untergeordnete Elemente flexibel den Erfordernissen der Produktion nachkommen müssen.
- Die Vorgänge der Teilebearbeitung und Teilemontage an den Kapazitätseinheiten sind mit dem bestehenden Modell abbildbar. Dagegen können bisher keine Aufteilungsvorgänge oder Kuppelproduktionsprozesse modelliert werden, bei denen aus einem Werkstück in einem Arbeitsgang mehrere, getrennt zu identifizierende und weiterzuverarbeitende Teile entstehen.
- Da jedes produzierte Teil vor seiner Weiterverwendung ein obligatorisch zugeordnetes Lager als Entkoppelungselement durchläuft, sind keine starr verketteten Arbeitsgangfolgen abbildbar. Statt dessen müssen (entsprechend dem Übergang von der Erzeugnisstruktur zur Dispositionsstruktur, vgl. Abschnitt 3.2.4) derartige Arbeitsgangfolgen durch Abbildung in einem aggregierten Pseudo-Arbeitsgang erfolgen, wobei folglich Bearbeitungszeiten, Wartezeiten, Rüstzeiten etc. aggregiert angegeben werden müssen.

# **4.3 LOGOS-Modul TERMIN**

### **4.3.1 Funktionsübersicht**

TERMIN bestimmt über die Auflösung von Erzeugnisstücklisten diejenigen Teile, die zur Herstellung des gewünschten Produktionsprogramms an den Maschinengruppen gefertigt werden müssen. Es erstellt weiterhin per Rückwärtsterminierung einen Fertigungs-Terminplan, der die entsprechenden, in Menge und Termin festgelegten Fertigungsaufträge den einzelnen Maschinengruppen zuweist. Optional können auch die in einem PPS-System bereits vorhandenen Fertigungsaufträge über Schnittstellenprogramme in die LOGOS-Datenbank eingespielt werden.

Für fremdbezogene Materialien werden die benötigten Mengen und geplanten Ankunftstermine in einer separaten Datei verzeichnet, die später von der Simulation mit ausgewertet wird. Diese Datei ist ebenfalls optional aus einer bestehenden PPS-Datenbank zu übernehmen. Sie kann bei Bedarf auch manuell verändert werden, um beispielsweise die Auswirkungen von auftretenden Lieferverzügen bei Kaufteilen simulativ zu überprüfen.

Der von TERMIN erstellte Fertigungsplan berücksichtigt die geplanten Bearbeitungszeiten aus den Teilestammsätzen sowie Zeitpuffer in Form von festen Vorlaufzeiten zur Bestimmung von Startterminen für die Fertigungsaufträge. Die jeweiligen Arbeitsinhalte der Aufträge werden dabei nicht mit der verfügbaren Kapazität abgeglichen ("Infinite Loading"-Verfahren). Die Vorgehensweise von TERMIN zur Fertigungsplanerstellung entspricht damit im wesentlichen den Prinzipien von gängigen PPS-Systemen. Auch die benötigten Modelldaten entsprechen einer Untermenge einer gewöhnlichen PPS-Datenbasis.

Es existieren verschiedene Möglichkeiten zur Definition der Vorlaufzeiten, die bei der Rückwärtsterminierung berücksichtigt werden. Zum einen können in der Erzeugnisstückliste verwendungsabhängige Vorlaufzeiten eingetragen werden. Sind dort keine Vorlaufzeiteinträge enthalten, so werden für die einzelnen Teile/Arbeitsgänge typabhängig pauschale Vorlaufzeiten aus einer eigenen Vorlaufzeit-Datei übernommen. Dabei wird unterschieden zwischen Rohmaterialien, eigengefertigten Teilen, Montageteilen und Teilen/Arbeitsgängen, die auf Engpaßmaschinen gefertigt werden.

#### **4.3.2 Terminierungsmodi**

Das LOGOS-Programm TERMIN kennt bei der Rückwärtsterminierung verschiedene Modi zur Ermittlung des Plan-Starttermins der Fertigungsaufträge. Neben der in konventionellen PPS-Systemen üblichen Vorgehensweise bei der Auftragsterminierung können optional über einen Steuerparameter zwei weitere Terminierungsmethoden ausgewählt werden.

Der ENDE-START-Modus (vgl. Bild 4.4) entspricht der bei konventionellen PPS-Systemen üblichen Rückwärtsterminierung. Der Plan-Starttermin eines Fertigungsauftrages errechnet sich hierbei aus dem Plan-Starttermin des direkten Bedarfs-

verursachers abzüglich der Vorlaufzeit und der Auftrags-Bearbeitungszeit.

## **ENDE-START-Modus**

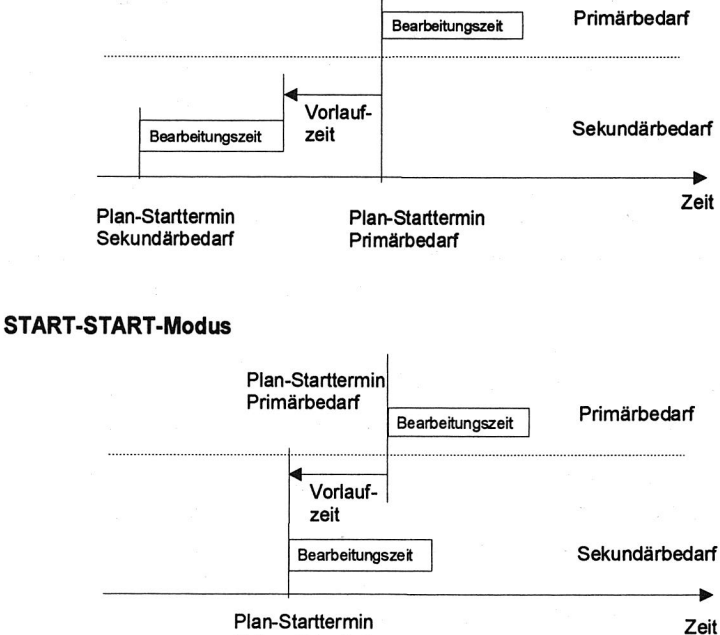

Sekundärbedarf

Bild 4.4 : Terminierungsmodi ENDE-START und START-START

Mit der ENDE-START-Terminierung läßt sich jedoch noch keine überlappende Fertigung beplanen. Jeder Auftrag ist hierbei so terminiert, daß er vor dem Start des bedarfsverursachenden Nachfolgeauftrages an der Folgestation beendet ist. Zur Abbildung der überlappenden Fertigungsweise läßt sich der START-START-Modus einsetzen. Hierbei wird zur Ermittlung des Plan-Starttermins lediglich die eingestellte Vorlaufzeit (ohne die Auftrags-Bearbeitungszeit) berücksichtigt.

Bei der START-START-Terminierung kann jedoch unter Umständen der Fall eintreten, daß die Zeitdifferenz der Plan-Endtermine die vorgesehene Vorlaufzeit unterschreitet (vgl. Bild 4.5). Sind die Vorlaufzeiten nicht nur als Pufferzeiten

vorgegeben, sondern tatsächlich einzuhaltende, technisch bedingte Übergangszeiten (z.B. Transportzeiten, Aushärtezeiten), führt dieser Effekt zu fehlerhaften Planvorgaben.

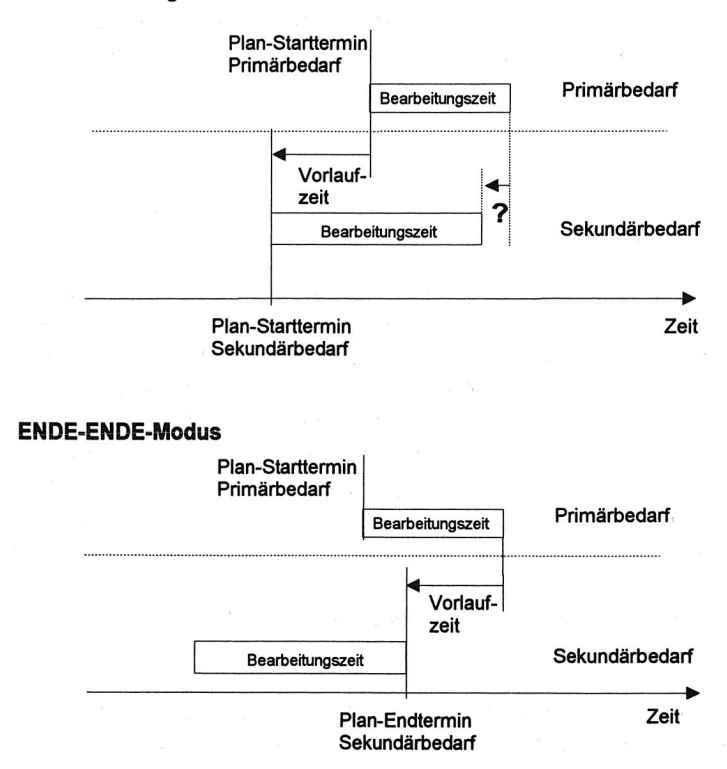

**Unterschreitung der Vorlaufzeit bei START-START-Modus** 

Bild 4.5: Terminierungsmodi: Dynamische Vorlaufrechnung

Zur Vermeidung dieses Problems läßt sich der dritte Terminierungsmodus einsetzen, die dynamische Vorlaufrechnung. Diese erfolgt in zwei aufeinanderfolgenden Schritten:

Bei Verwendung der dynamischen Vorlaufrechnung berücksichtigt TERMIN zunächst eine START-START-Beziehung. Unterschreitet hierbei die Zeitdifferenz der Plan-Endtermine die vorgesehene Vorlaufzeit (d.h. die Durchlaufzeit des

Fertigungsauftrags zur Deckung des Sekundärbedarfs ist länger als die zur Deckung des Primärbedarfs), verschiebt TERMIN den Plan-Starttermin des Sekundärbedarfs so weit nach vorne, bis die Differenz der Plan-Endtermine genau der vorgesehenen Vorlaufzeit entspricht (ENDE-ENDE-Modus).

Die in der Terminierung verwendeten Zeiten für die Vorlaufverschiebung der Sekundärbedarfe können verwendungsabhängig und minutengenau in der Stückliste definiert werden.

# **4.4 LOGOS-Modul SIMUL**

## **4.4.1 Funktionsübersicht**

Das LOGOS-Teilprogramm SIMUL übernimmt die ereignisorientierte, deterministische Simulation des Durchführungssystems und die Aufgaben einer Betriebsdatenerfassung (BDE) für das abgebildete Produktionssystem. Es simuliert die Abarbeitung der von TERMIN erzeugten oder aus einem externen PPS-System vorgegebenen Fertigungsaufträge unter Berücksichtigung der vorhandenen Kapazitätsrestriktionen. Nachdem der prototypische Einsatz des Systems in einem Unternehmen der Großserienfertigung vorgesehen ist, wurden in SIMUL Lösungen für die Abbildung von überlappender Fertigung und variabler Losgrößenbildung vorgesehen. Dabei wurden insbesondere flexible Möglichkeiten bei der Auftragsfreigabe (Loszusammenfassung, Lossplittung) implementiert, wie sie u.a. auch Dangelmaier als unverzichtbaren Bestandteil eines Fertigungssteuerungssystems betrachtet /23/.

Bei der Anforderung eines Simulationslaufes ist vorzugeben, für welchen Kalender-Zeitraum die Auftragsabarbeitung verfolgt werden soll. SIMUL versucht, den in diesem Zeitraum vorliegenden Fertigungsplan zu erfüllen und erstellt dabei ein BDEähnliches Protokoll aller relevanten Ereignisse im betrachteten Simulationszeitraum.

Die an einer Maschine zur Bearbeitung anstehenden Aufträge werden in einem Auftragspool gesammelt und in der Reihenfolge ihres Plan-Starttermins abgearbeitet. Bei konkurrierenden Aufträgen, die zur gleichen Zeit auf die gleiche Kapazität zugreifen, wird derjenige mit dem frühesten Plan-Starttermin zur Bearbeitung ausgewählt, der andere bleibt bis zu seiner Bearbeitung im Auftragspool der betroffenen Maschine stehen.

Bei der Auftrags-Abarbeitung beachtet SIMUL die aktuelle Materialverfügbarkeit. Fehlteile führen zum Abbruch des gerade bearbeiteten Auftrags und zur Rückstellung der offenen Menge in den Auftragspool der betroffenen Maschine. Allerdings kann vorhandenes Material auch für andere Aufträge als die ursprünglichen Auftragsverursacher verwendet werden, d.h. SIMUL berücksichtigt keine Materialreservierungen.

Kann ein Auftrag zum Plan-Starttermin mit dem Standard-Arbeitsplan wegen fehlender Kapazität nicht bearbeitet werden, untersucht SIMUL automatisch, ob ein Ausweicharbeitsgang für dieses Teil definiert wurde und dieser ausführbar ist. Pro Teil läßt sich genau ein Ausweich-Arbeitsgang definieren.

Jeder Maschinengruppe kann optional eine Rüsttabelle zugeordnet werden, in der in Form einer 10x10-Matrix die reihenfolgeabhängigen Rüstzeiten für zehn verschiedene Teileklassen abgespeichert werden. In den Teilestammsätzen läßt sich jedes Teil einer dieser Teileklassen zuordnen. Während von TERMIN die pauschale Rüstzeit des Teilestammsatzes berücksichtigt wird, verwendet SIMUL bei Umrüstvorgängen die reihenfolgeabhängige Rüstzeit, die aus der Rüstklasse des Vorgänger- und des Nachfolger-Teils in der zugeordneten Rüsttabelle der Maschinengruppe ermittelt wird.

Nach jedem Lagerzugang prüft SIMUL die definierten Lagerbeschränkungen. Aufträge, die die Restriktionen verletzen, werden abgebrochen bzw. zurückgestellt.

LOGOS unterscheidet neben der Auftrags- bzw. Splitlosgröße auch eine Weitergabeoder Transportlosgröße. Es werden (außer bei Auftragsende oder -abbruch) immer komplette Transportlose zwischen den einzelnen Bearbeitungsstationen weitergegeben. Ein fertiggestelltes Transportlos steht nach Berücksichtung einer eventuell definierten Wartezeit sofort (d.h. nicht erst nach Fertigstellung der Auftrags-Gesamtmenge) den Nachfolgestationen zur Weiterverarbeitung zur Verfügung, womit die Abbildung einer überlappenden Fertigung ermöglicht wird.

#### **4.4.2 Auftrags-Split**

Ähnlich wie die meisten PPS-Systemen berücksichtigt auch SIMUL die Möglichkeit einer Splittung von Fertigungsaufträgen. Die sogenannte Splitlosgröße kann für jeden Arbeitsgang wahlweise auf Basis von festen Mengeneinheiten (z.B. 100 Stück pro Splitlos) oder festen Bearbeitungszeiten (z.B. 3 Stunden Bearbeitungszeit pro Splitlos) vorgegeben werden. Aus der Terminierung vorgegebene Fertigungsaufträge, die diese Losgröße oder Bearbeitungszeit überschreiten, werden von SIMUL in eine entsprechende Anzahl von Splitlosen aufgeteilt. Wie bei PPS-Systemen lassen sich auch in der PPS-Simulation mit LOGOS die Splitparameter zur Abbildung der Parallelarbeit mehrerer Maschinen am gleichen Fertigungsauftrag nutzen. Darüber hinaus haben die Splitparameter in der Simulation jedoch noch weitere Wirkungen, was im folgenden erläutert werden soll.

### 4.4.2.1 Mehrfachbelegung einer Anlage

Die LOGOS-Terminierung lastet die aus der Bedarfsauflösung entstandenen Fertigungsaufträge zwar unter Beachtung der definierten Vorlaufzeiten, aber mengenmäßig unverändert, bei den zugeordneten Maschinen ein. Dies führt bei großen Aufträgen, die um gleiche Kapazitäten konkurrieren, unter Umständen zu ungünstigen Belegungszeiten aufgrund zu großer Lose. Dieses Problem kann mit Hilfe der Lossplittung gelöst werden, da SIMUL nach Fertigstellung eines Splitloses jeweils den Mechanismus erneut in Gang setzt, der entscheidet, welcher der zur Bearbeitung anstehenden Fertigungsaufträge als nächstes zur Bearbeitung ausgewählt wird.

#### Beispiel 4.1:

Die Teile A bzw. B werden auf Maschine X jeweils mit einer Rate von 10 Stück pro Stunde produziert und auf Maschine Y bzw. Z mit einer Rate von 5 Stück pro Stunde verbraucht. Für die Teile A und B liegen Bedarfe von jeweils 100 Stück vor. Die START-START-Terminierung erzeugt zur Deckung der Bedarfe zwei Fertigungsaufträge zu je 100 Stück und lastet sie mit zwei Stunden geplantem Vorlauf VL<sub>geol</sub> auf Maschine X ein ( vgl. Bild 4.6).

Ohne Splittung produziert die Maschine X zunächst 10 Stunden lang ein Los über 100 Teile A. Damit ist der Bedarfstermin von Teil B beim Start des B-Loses bereits um acht Stunden überschritten.

Bei Einstellung einer Splitmenge von 10 Stück bzw. einer Splitzeit von einer Stunde werden beide Aufträge zu A bzw. B in jeweils 10 Einzellose aufgesplittet. Da Splitlose praktisch wie eigenständige Fertigungsaufträge behandelt werden, wird nach Beendigung jedes Splitloses die Terminsituation neu überprüft. Somit produziert Maschine X nun abwechselnd ein Splitlos A und ein Splitlos B. Alle Bedarfe an den Maschinen Y und Z werden dadurch termingerecht gedeckt.

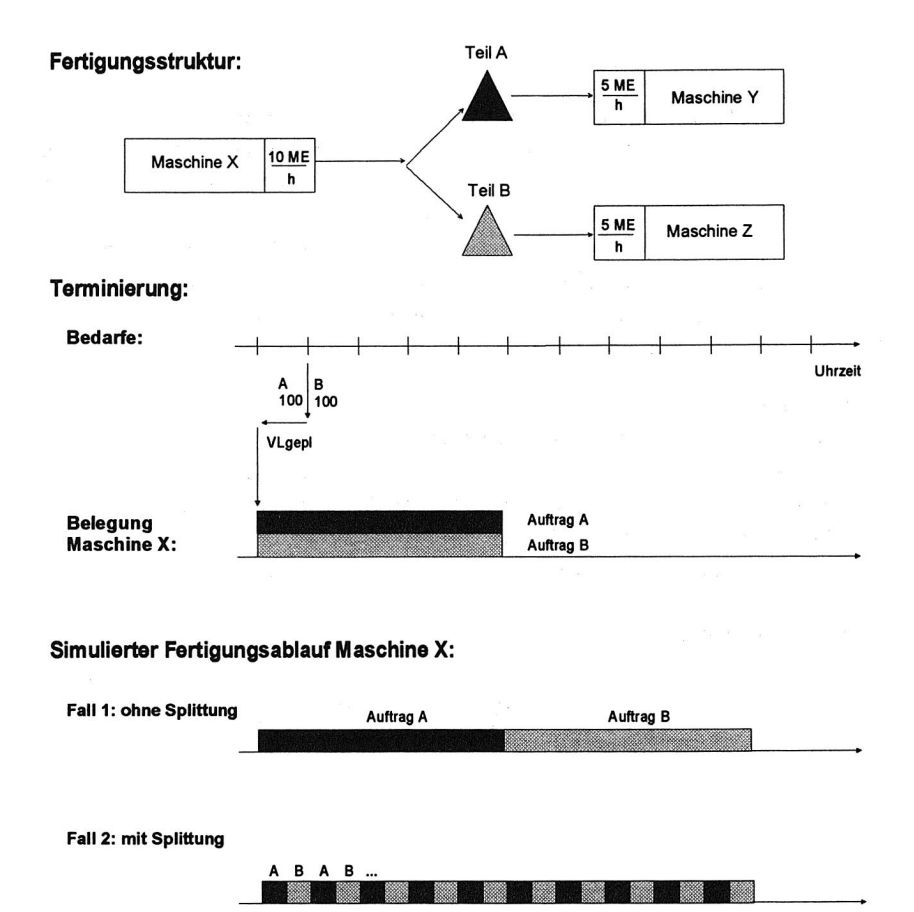

Bild 4.6: Auftrags-Splittung in der Simulation

Mit Hilfe der Splitlose des LOGOS-Simulators kann (im Gegensatz zu gängigen PPS-Systemen) die "Gemischtfahrweise" von Maschinen abgebildet werden: Bei einer Splitlosgröße von 1 können im Extremfall zwei Aufträge quasi-simultan ("verzahnt") die gleiche Maschine belegen, wobei die Maschinenkapazität auf beide Aufträge aufgeteilt wird. Da von der Simulation bei jedem Splitlosstart - bei Splitlosgröße 1 also Teil für Teil - die Terminsituation neu überprüft wird, stellt sich an der betreffenden, gemischt fertigenden Maschine automatisch das richtige, für die Deckung der Bedarfe benötigte Mischungsverhältnis der Aufträge ein.

## 4.4.2.2 Auftrags-Spreizung

Eine weitere Wirkung der Splittung besteht in der "Spreizung" von kurzen Auftragsbearbeitungszeiten zur Anpassung an langsamere Verbrauchsgeschwindigkeiten. Bei der LOGOS-Terminierung wird von TERMIN für jeden Auftrag ein "Spreizfaktor" errechnet, der das (verwendungsabhängige) Verhältnis von Produktions- und Verbrauchsgeschwindigkeit eines Teiles kennzeichnet. Mit Hilfe dieses Spreizfaktors kann die Simulation die Startzeitpunkte von Splitlosen gleichmäßig über die Verbrauchszeit an der Nachfolgestation aufteilen. Dies ist beispielsweise bei der Reduzierung von Zwischenlagerbeständen hilfreich.

### Beispiel 4.2:

Maschine X produziert das Teil A mit einer Rate von 50 Stück pro Stunde. Maschine Y produziert das Teil B mit einer Rate von 10 Stück pro Stunde. Zur Produktion von einem Teil B wird ein Teil A benötigt. Aus der Terminierung wird für A ein Spreizfaktor von 5 errechnet. Für A ist eine Vorlaufzeit von einer Stunde vorgegeben. Um 12 Uhr ist ein Los von 100 Teilen B an Maschine Y eingelastet (vgl. Bild 4.7).

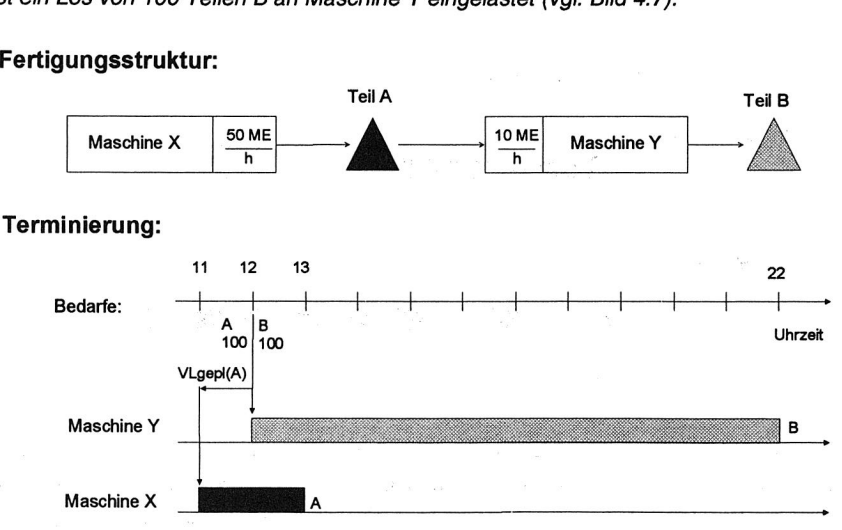

# **Fertigungsstruktur:**

Bild 4.7: Beispielstruktur zur Auftragsspreizung

### **Fertigungsablauf und Bestandsverlauf:**

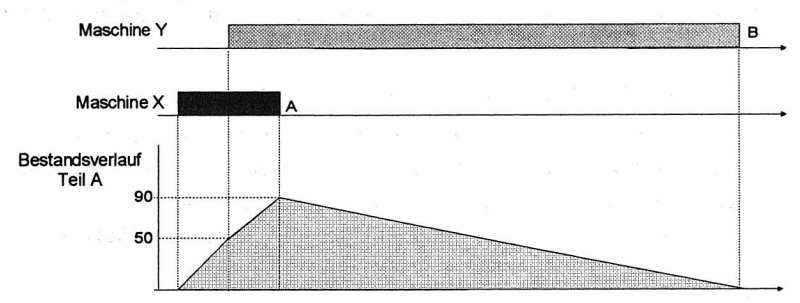

#### **Fall 1: ohne Splittung**

**Fall 2: mit Splittung und Spreizung** 

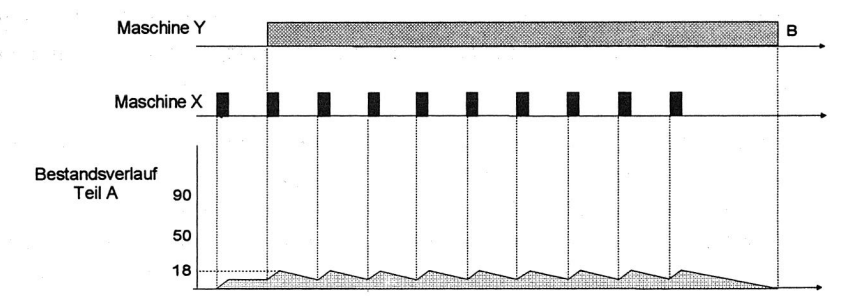

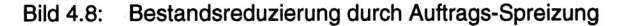

Ohne Splittung produziert Maschine X von 11 bis 13 Uhr 100 Teile A. Maschine Y beginnt um 12 Uhr mit der Produktion von B. Um 13 Uhr wurden 100 Stück A von X produziert, aber nur 10 Stück A von Y verbraucht, d.h. es besteht ein Zwischenlagerbestand von 90 Stück A. Bis 22 Uhr sind 100 Teile B von Y produziert und die A-Teile damit aufgebraucht.

Wenn für A eine Splitmenge von 10 Stück eingegeben wurde, wird der Fertigungsauftrag von 100 Stück in 10 Splitlose zu je 10 Stück mit einer Bearbeitungszeit von je 12 Minuten aufgeteilt. Die Terminierung ermittelt für A einen Spreizfaktor von 5 (entsprechend dem Verhältnis der Produktionsrate auf X und der Verbrauchsrate auf Y). Diesen Faktor berücksichtigt die Simulation, indem sie für den

Startzeitabstand der Splitlose nicht die einfache, sondern die 5-fache Bearbeitungszeit eines Splitloses wählt. Dadurch startet das erste Splitlos A auf X um 11 Uhr, das zweite 5\*12 Minuten später, also um 12 Uhr. Der maximale Zwischenlagerbestand an A-Teilen reduziert sich dadurch auf 18 Stück (vgl. Bild 4.8).

## **4.4.3 Auftrags-Vorverlegung und -Zusammenfassung**

Das Auftragsfenster (FNST) ist ein je Maschine zu setzender Zeit-Parameter, der nur in der Simulation mit SIMUL ausgewertet wird. Jede Maschine mit gesetztem Auftragsfenster darf Aufträge in der Simulation um die darin definierte Zeitspanne vor ihren eigentlichen, aus der Terminierung vorgegebenen Planstarttermin vorziehen.

### Beispiel 4.3:

An Maschine X ist ein Auftragsfenster von zwei Stunden gesetzt. Um 12 Uhr ist laut Fertigungsplan ein Auftrag über 100 Teile A eingelastet. Um 10 Uhr fällt das A-Los in das zweistündige Auftragsfenster, X darf also entgegen der ursprünglichen Planung bereits um 10 Uhr mit der Bearbeitung des A-Loses beginnen, soweit Kapazität und Material verfügbar ist.

Das Auftragsfenster stellt damit u.a. eine Möglichkeit dar, das Verhalten von Disponenten nachzubilden, die bestrebt sind, ihre Anlagen zu 100% auszulasten und Stillstandszeiten zu vermeiden. Sieht ein Disponent anhand des Fertigungsplans, daß in nächster Zeit (d.h. innerhalb eines dem Auftragsfenster entsprechenden Zeitraums) ein Fertigungslos zur Bearbeitung eingeplant ist, wird er bei verfügbarer Kapazität normalerweise nicht den planmäßigen Losstart abwarten, sondern den Starttermin vorziehen und mit der Fertigung beginnen. Ein Beispiel für die Anwendung dieser Funktion bei der simulationsgestützten Steuerung von flexiblen Fertigungsanlagen findet sich in Kapitel 8.

Eine weitere Funktion des Auftragsfensters FNST besteht darin, einer Maschine zu ermöglichen, gleichartige Aufträge (bzw. Splitlose) innerhalb eines bestimmten Zeithorizonts zu einem durchgängig gefertigten Los zusammenzufassen. Wird für ein Teil das Zusammenfassungs-Kennzeichen im Teilestammsatz gesetzt, so werden alle Aufträge zu diesem Teil, deren Starttermine innerhalb des Auftragsfensters liegen, zu einem Fertigungslos zusammengefaßt.

Große Auftragsfenster sind daher v.a. dann sinnvoll, wenn an einer aufwendig zu rüstenden Maschine über längere Zeiträume verteilt Kleinstbedarfe zu gleichen Teilen aus verschiedenen Primärbedarfen eingelastet werden.

## **Terminierung:**

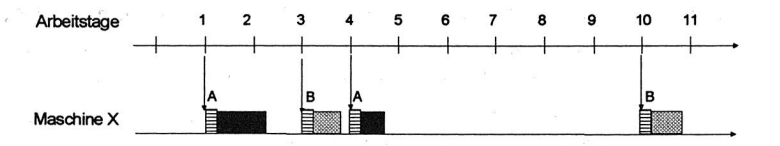

## **Simulierter Fertigungsablauf:**

#### **Fall 1: Auftragsfenster kleiner 4 Tage**

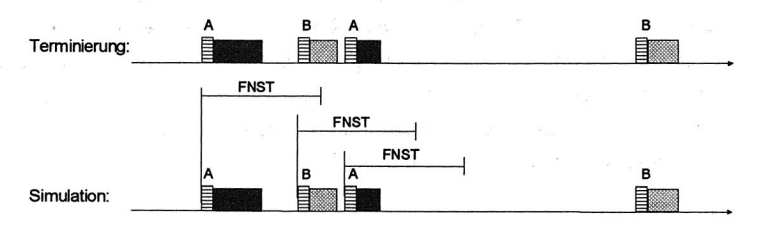

### **Fall 2: Auftragsfenster 4 bis 7 Tage**

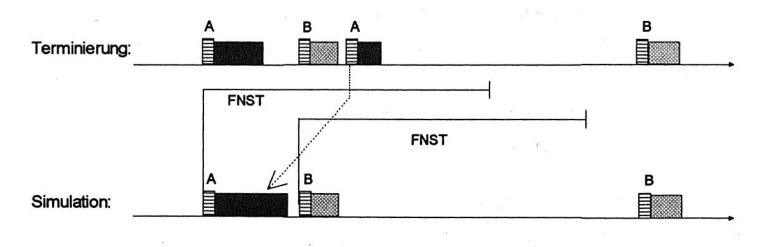

### **Fall 3: Auftragsfenster größer 7 Tage**

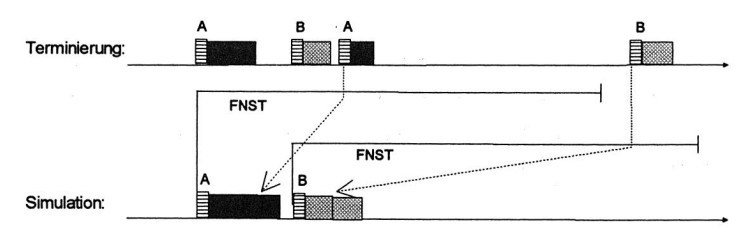

# Bild 4.9: Wirkung verschiedener Auftragsfenster

#### Beispiel 4.4:

Auf der Maschine X sind an Tag 1 und Tag 4 je ein Auftrag zu Teil A, an Tag 3 und Tag 10 je ein Auftrag zu Teil B eingelastet. Die Maschine benötigt bei Typwechseln zur Losumstellung eine Rüstzeit von 3 Stunden. Die Maschine fertigt je nach eingestelltem Auftragsfenster FNST die Aufträge in zwei, drei bzw. vier Losen mit Rüstverlusten von 6, 9 bzw. 12 Stunden (vgl. Bild 4.9).

Dabei ist allerdings zu beachten, daß in der Simulation jeder angefangene Fertigungsauftrag (auch wenn er aus der Zusammenfassung einzelner Aufträge entstand) grundsätzlich ohne Überprüfung der Terminsituation bis zur Auftragserfüllung von der belegten Maschine durchgehend bearbeitet wird (soweit keine fehlenden Ressourcen einen Abbruch erzwingen). So können große Auftragsfenster an einer stark belasteten Maschine unter Umständen zu langen Belegzeiten durch umfangreiche zusammengefaßte Aufträge führen, wobei evtl. andere, dringlichere Lose blockiert werden und damit unerwünschte Terminverzüge auftreten:

#### Beispiel 4.5:

Auf der Maschine X sind an Tag 1,3,5,...,19 je ein Auftrag zu Teil C, an Tag 2,4,6,...,20 je ein Auftrag zu Teil D mit einem Arbeitsinhalt von je einem Tag eingelastet. Ohne Auftragsfenster werden die Aufträge im tageweisen Wechsel gefertigt. Mit einem Fenster von 20 Tagen dagegen werden alle Aufträge zu Teil C zu einem Fertigungslos von 10 Tagen Umfang zusammengefaßt und durchgehend gefertigt. Dadurch beginnt die Produktion des ersten Loses von Teil D erst am Tag 11, also mit neun Tagen Verzug.

Darüber hinaus können aber nicht nur große, sondern auch kleine Auftragsfenster in ungünstigen Fällen zu umfangreiche Lose erzeugen, wenn innerhalb eines kurzen Zeitraums mehrere Aufträge zum gleichen Teil an einer Maschine eingelastet wurden:

#### Beispiel 4.6:

Auf der Maschine X sind um 12.00, 12.05 und 12.10 Uhr drei Aufträge zu Teil A mit einem Arbeitsinhalt von jeweils 4 Stunden eingelastet. Bereits bei einem Auftragsfenster von nur 10 Minuten wird in der Simulation ein zusammengefaßtes Los von 12 Stunden Arbeitsinhalt erzeugt.

Das Auftragsfenster ist eine elegante Möglichkeit, die Losgrößen je nach Kapazitätsauslastung dynamisch variabel zu gestalten: In Perioden mit starker Maschinenauslastung ist es wahrscheinlicher, daß Aufträge zum gleichen Teil in ein vorhandenes Auftragsfenster fallen. Durch die resultierende Loszusammenfassung werden dabei Rüstverluste vermieden und der Durchsatz (auf Kosten höherer Bestände) erhöht. In Perioden niedriger Belastung liegen Aufträge zum gleichen Teil im allgemeinen weiter auseinander, Loszusammenfassungen treten seltener auf, Bestände werden auf Kosten des Rüstaufwands verringert.

#### **4.4.4 Engpaßbehandlung**

Bei Engpaßmaschinen, die durch Setzen eines besonderen Parameters (Engpaß-Kennzeichen) im zugehörigen Maschinen-Datensatz definiert werden, prüft SIMUL vor Durchführung eines Auftrags zusätzlich auch die Verfügbarkeit der dafür benötigten "Nebenkapazitäten", die im zugehörigen Arbeitsgang-Satz eingetragen sind. Als Typen von Nebenkapazitäten unterscheidet SIMUL Werkzeuge, Werker und Rüster. Die Betriebszeit und verfügbare Anzahl der Nebenkapazitäten werden in der gleichen Datei wie die Hauptkapazitäten definiert.

Um zu verhindern, daß zu große Lose eine Engpaßkapazität zu lange belegen, läßt sich bei Engpaßmaschinen eine Maximale Produktionszeit definieren, die bestimmt, bis zu welcher Gesamtbearbeitungszeit Aufträge innerhalb des Fenster zusammengefaßt werden dürfen. Falls nach Ablauf dieser Zeitspanne ein anderer Fertigungsauftrag dringlicher geworden ist, wird der aktuelle Auftrag abgebrochen, die offene Menge in den Auftragspool zurückgestellt und der neue Auftrag bearbeitet.

#### Beispiel 4.7:

An Maschine X ist ein Auftrag zu Teil A mit einem Arbeitsinhalt von 10 Stunden eingelastet. Für Teil A ist eine Splitzeit von 2 Stunden definiert, so daß aus dem Auftrag fünf Splitlose zu je 2 Stunden erzeugt werden. Maschine X besitzt ein Auftragsfenster von 10 Stunden.

Ohne Verwendung von Engpaßkennzeichen und der Maximalen Produktionszeit werden die Splitlose aufgrund des Auftragsfensters wieder zu einem durchgängig gefertigten 10-Stunden-Los zusammengefaßt.

Bei Setzen des Engpaßkennzeichens und Verwendung einer Maximalen Produktionszeit von 5 Stunden wird das aus der Zusammenfassung entstandene 10- Stunden-Los wieder aufgeteilt in zwei Lose zu je fünf Stunden.

Zu beachten ist dabei allerdings, daß der Parameter Maximale Produktionszeit nur bei Auftragszusammenfassungen wirksam ist. Nicht zusammengefaßte, große Einzelaufträge, deren Bearbeitungszeit die Maximale Produktionszeit überschreitet, werden nicht aufgeteilt.

### Beispiel 4.7 (Forts.):

Wird für das Teil A kein Splitparameter verwendet, so tritt auch keine Auftragszusammenfassung aufgrund eines Auftragsfensters in Kraft. Dadurch wird der Parameter Maximale Produktionszeit außer Kraft gesetzt, d.h. das 10-Stunden-Los wird auch bei Setzen des Engpaßkennzeichens durchgängig gefertigt.

### **4.4.5 Kombinierte Parameterwirkungen**

Die Wirkungs-Überlagerung von Modell-Parametern und die wechselseitige Beeinflussung stellen einerseits ein Problem bei der Modell-Parametrierung und der Ergebnisauswertung dar. Andererseits vergrößert die gezielte Kombination von Parametern die Modellierungsmöglichkeiten erheblich. Nachfolgend sollen dazu einige Beispiele genannt werden.

#### • Kombinationswirkung von Auftragsfenster und Maximaler Produktionszeit

Wie erwähnt, führt die Auftragszusammenfassung aufgrund der Verwendung von Auftragsfenstern unter Umständen zu unerwünscht großen Fertigungslosen (vgl. Beispiel 4.5). Andererseits sind gerade große Auftragsfenster ein geeignetes Mittel, um Rüstzeitverluste zu begrenzen (vgl. Beispiel 4.4). Dieses Dilemma kann durch den kombinierten Einsatz des Parameters Maximale Produktionszeit gelöst werden:

In beiden Beispielen sei dazu die Maschine X als Engpaß mit einem Auftragsfenster von 20 Tagen und einer Maximalen Produktionszeit von einem Tag definiert.

Im Beispiel 4.4 würde dies dazu führen, daß die Aufträge zu Teil A und B zunächst zusammengefaßt werden. Nach Ablauf von einem Tag wird die Terminsituation der anstehenden Aufträge überprüft. Da der A-Auftrag weiterhin dringlicher als der B-Auftrag ist, werden die Aufträge entsprechend Fall 3 im Bild 4.9 nacheinander abgearbeitet.

Im Beispiel 4.5 dagegen würden die Lose trotz des Auftragsfensters von 20 Tagen weiterhin im Tageswechsel gefertigt: Jede Loszusammenfassung führt hier zu Arbeitsinhalten von mindestens zwei Tagen und überschreitet damit die Maximale Produktionszeit von einem Tag. Jeweils nach Ablauf der Maximalen Produktionszeit wäre damit der konkurrierende Auftrag dringlicher als der laufende, so daß das gerade in Arbeit befindliche Los abgebrochen wird.

• Kombinationswirkung von Auftragsfenster und Vorlaufzeit

Die Funktion des Auftragsfensters bedingt u.a. auch das Vorziehen von Losen vor ihren terminierten Plan-Starttermin und ergibt dadurch in der Simulation eine ähnliche Wirkung wie Vorlaufzeiten in der Terminierung. Die tatsächliche Vorlaufverschiebung gegenüber dem Bedarfstermin kann in der Simulation für ein Los dadurch aber erheblich größer sein als die für die Terminierung verwendete Vorlaufzeit:

#### Beispiel 4.8:

An der Maschine Y ist ein Auftragsfenster von acht Stunden eingestellt. Für die darauf gefertigten Teile gilt eine Vorlaufzeit von 4 Stunden. Zur Deckung eines Bedarfs um 14 Uhr an der Folgemaschine Z wird daher bei der Terminierung auf Y ein Fertigungsauftrag mit einem geplanten Starttermin um 10 Uhr eingelastet.

Dieser Auftrag fällt bereits um 2 Uhr in das achtstündige Auftragsfenster von Y. Dadurch wird der Auftrag auf Y vorgezogen und in der Simulation bereits um 2 Uhr gestartet.

Der tatsächliche Vorlauf an Y gegenüber dem Bedarfstermin an Z beträgt dadurch nicht die geplante Vorlaufzeit von 4 Stunden, sondern 12 Stunden.

Diese Wirkung von Auftragsfenstern an einer Maschine wird jedoch durch die in der Simulation durchgeführte Verfügbarkeitsprüfung des benötigten Materials eingeschränkt, das von der in der Materialflußsruktur vorgelagerten Maschine geliefert wird. Hat die Vorgängermaschine das benötigte Material nicht früh genug produziert, kann die verbrauchende Maschine ihr Auftragsfenster nicht voll für das Vorziehen eines Auftrags ausnutzen:

#### Beispiel 4.8 (Forts.):

Von der Vorgängermaschine X wird die Maschine Y mit Material versorgt. Für X wurde kein Auftragsfenster definiert. Für die auf X gefertigten Teile gilt ein geplanter Vorlauf von zwei Stunden zwischen Bereitstellung und Bedarf.

Aus der Terminierung wird der Bedarf für die Versorgung von Y um 10 Uhr eingestellt, X beginnt zwei Stunden früher, also um 8 Uhr mit der Produktion. Dadurch kann Y nicht schon um zwei Uhr, sondern erst nach acht Uhr mit der Produktion beginnen.

Die tatsächliche Vorlaufverschiebung an einer Maschine Y ist also kleiner als die Summe aus dem geplantem Vorlauf und dem Auftragsfenster an der Vorgängermaschine X, die Y mit Einsatzmaterial versorgt.

• Kombinationswirkung von Auftragsfenster und Splitmenge/-zeit

Problematisch bei der Verwendung der Splitparameter ist das hiermit bewirkte, unflexible und rigorose "Zurechtstutzen" von Aufträgen auf die vorgegebene Spiitgröße. Dadurch können in der Simulation unsinnig kleine Restlose auftreten, die in der Realität so nie gefertigt würden. Dieses Problem läßt sich zwar durch Verwendung von Auftragsfenstern einschränken, aber nicht vollständig ausschalten:

Beispiel 4.9:

Maschine X fertigt die Teile A und B mit einer Produktionsrate von 100 Stück pro Stunde. In den Arbeitsgang-Daten von Teil A ist eine Splitzeit von 1 Stunde eingetragen. Am Tag 1 besteht um 8 Uhr ein Bedarf von 101 Stück Teil A, um 9 Uhr ein Bedarf von 100 Stück Teil B.

Durch den Auftragssplit wird der A-Bedarf aufgeteilt in ein Splitlos zu 100 Stück und ein Splitlos zu 1 Stück. X beginnt mit der Produktion eines Splitloses zu A. Nach Beendigung des Loses wird die Terminsituation überprüft. Daher rüstet X nach Produktion des A-Loses um und produziert die in Verzug geratenen 100 Teile B. Schließlich wird wieder umgerüstet und das abgeschnittene Splitlos über ein Teil A produziert.

Um dies zu verhindern, wird an Maschine X ein Auftragsfenster von 1h30min eingestellt. Dadurch werden die beiden Splitlose zu Teil A wieder zusammengefaßt zu einem durchgängig gefertigten Los von 101 Stück.

Dennoch können weiterhin abgeschnittene Lose auftreten:

Bei einem Bedarf von 201 Stück zu Teil A um 7 Uhr entstehen zwei Splitlose zu je 100 Stück und ein Splitlos zu 1 Stück. Der Starttermin der beiden ersten Splitlose liegt innerhalb des Auftragsfensters, die Splitlose werden zu einem Los von 200 Stück zusammengefaßt. Das abgeschnittene Ein-Stück-Los jedoch liegt außerhalb des Auftragsfenster und bleibt unverändert im Auftragspool von X stehen.

Nach Produktion des zusammengefaßten Loses von 200 Teilen A wird wiederum die Terminsituation überprüft. Dabei verdrängt erneut der in Verzug geratene Bedarf zu Teil B das abgeschnittene Splitlos. Nach Produktion des B-Loses wird wieder ein Restlos von 1 Stück A gefertigt.

### **4.4.6 Einschränkungen**

Die Simulationskomponente SIMUL des LOGOS-Prototyps enthält zwar alle Funktionselemente, die für die Durchführung der in den folgenden Kapiteln beschriebenen Pilotanwendungen benötigt wurden. SIMUL weist aber derzeit noch folgende wesentliche Einschränkungen auf:

- Die von SIMUL praktizierte Abarbeitungsstrategie der vor den Kapazitätseinheiten stehenden Fertigungsaufträge beschränkt sich derzeit auf genau eine, fest eingestellte Prioritätsregel (die sogenannte Liefertermin-Regel "LT", vgl. /46/ ), in deren Rahmen lediglich die Planliefertermine der Aufträge betrachtet werden. Eine Erweiterung der Abarbeitungsstrategien beispielsweise um weitere gängige Prioritätsregeln (z.B. Kürzeste Operationszeit-Regel "KOZ", Schlupfzeit-Regel "SZ" o.ä.) ist zwar vorgesehen, wurde bisher aber noch nicht realisiert.
- Es kann bisher in einen einmal gestarteten Simulationlauf nicht mehr interaktiv eingegriffen werden. Die Simulation mit SIMUL läuft als reines Batch-Verfahren mit den anfangs vorgegebenen Parametereinstellungen bis zum Ende des Simulationszeitraums, ohne daß beispielsweise die Möglichkeit besteht, während des Simulationslaufes temporär Taktzeiten an den betrachteten Maschinen manuell umzustellen oder den bestehenden Auftragsvorrat zu modifizieren.
- Im Prototyp des PPS-Simulationssystems LOGOS wurde auf die Verwendung stochastischer Verfahren verzichtet. Dies liegt zum einen in der Zielsetzung begründet, nicht zufallsbedingte Einflüße auf das Produktionsgeschehen abzubilden, sondern den Einfluß der Planungsvorgaben auf eine idealisierte,

störungsfreie Fertigung zu analysieren. Zum anderen erfordern stochastische Simulationsverfahren erheblich höheren Aufwand sowohl bei der Implementierung als auch bei der Durchführung von Simulationsstudien.

Analog zu der gegenwärtig überwiegenden Mehrzahl der PPS-Planungsmethoden wurden daher zunächst ausschließlich deterministische Verfahren eingesetzt. Erst in einer weiteren Ausbaustufe ist geplant, den Simulator um die Möglichkeiten stochastischer Simulation zu erweitern. Eine derartige Ergänzung des Simulators befindet sich derzeit in der Erprobungsphase (vgl. Kapitel 9).

### **4.5 LOGOS-Auswertungen**

Die während der Simulation von SIMUL erzeugte Protokoll-Datei läßt sich durch diverse, eigenständige Report-Programme nach verschiedenen Gesichtspunkten analysieren. Nachfolgend sollen die wichtigsten der zur Verfügung stehenden Reports kurz charakterisiert werden. Weitere Reports oder Modifikationen an den bestehenden lassen sich realisieren, ohne in das Simulationsprogramm selbst eingreifen zu müssen.

• Terminierungs-Report

Mit dem Terminierungs-Report läßt sich vor der Durchführung einer Simulation das Ergebnis des Terminierungslaufes, d.h. der von TERMIN erzeugte Fertigungsplan, überprüfen. Er erstellt einen Überblick über die vorhandenen Fertigungsaufträge und die Einstellung der bei der Terminierung verwendeten Steuerparameter (z.B. der Vorlaufzeiten).

#### *• Auftrags-Report*

Mittels des Auftrags-Reports läßt sich feststellen, ob die im Simulationszeitraum zu fertigenden Primärbedarfe termingerecht erfüllt werden konnten. Er weist die Abliefer-Termine der Enderzeugnisse aus und berechnet aus dem Vergleich mit dem als Ziel vorgegebenen Produktionsprogramm einige verdichtete Kennzahlen, die ein Maß für die Termintreue der Ablieferung darstellen. Mit den Ergebnissen läßt sich auf einfache Weise feststellen, ob in dem betreffenden Simulationslauf die gewünschte Erzeugnis-Ausbringung erreicht wurde oder nicht.
#### • Maschinen-Report

Der Maschinen-Report zeigt die Auslastung der modellierten Kapazitätseinheiten während des Simulationszeitraums an. Die Daten können verdichtet auf Tages-, Wochen- oder Monatsbasis ausgegeben werden. Angezeigt werden im gewählten Zeitraster je Maschine die verfügbare Kapazität in Stunden, die belegte Kapazität in Stunden und in Prozent, die noch zu fertigende Restbelastung (absolut in Maschinenstunden und relativ in Prozent der im Simulationszeitraum noch verfügbaren Fertigungskapazität) sowie ggfs. die zur Fertigung des geplanten Produktionsprogramms fehlende Kapazität in Stunden.

• Maschinenbelegungs-Report

Der Maschinenbelegungs-Report ermöglicht eine detaillierte Verfolgung der während der Simulation entstandenen Belegung jeder einzelnen Maschine. Für jeden Wochentag eines gewünschten Zeitraums werden die Produktionsmengen, die Rüstund die Bearbeitungszeiten ausgewiesen. Der Report erlaubt eine Auswertung sortiert nach Maschinen oder nach Teilen. Damit werden folgende Fragestellungen abgedeckt:

- womit war die Maschine xyz im Zeitraum von-bis belegt ?
- wann lief das Teil abc auf der Maschine xyz ?
- auf welchen Maschinen lief das Teil abc im Zeitraum von-bis ?

• Auftragsdurchlauf-Report

Ein weiterer Report zeigt den Durchlauf eines oder aller Aufträge durch den Fertigungsprozeß. Die zeitlich sortierte Ausgabe erlaubt die schrittweise Verfolgung des Durchlaufs der einzelnen Fertigungsstufen, womit man einen Anhaltspunkt für die Durchlaufzeit aller Zweige der Stücklistenstruktur erhält.

Es lassen sich damit u.a. folgende Fragestellungen bearbeiten:

- welche Fertigungsaufträge existieren für ein bestimmtes Teil ?
- welche Fertigungsaufträge existieren zu einem bestimmten Primärbedarf ?

#### • Lager-Report

Der Lager-Report weist den Lagerbestandsverlauf wahlweise je Teil oder je Lager über eine eingestellte Periode aus. Die Daten werden wahlweise auf Tages-, Wochen- oder Monatsbasis verdichtet. Angezeigt werden die Lagerauslastung in Prozent bezogen auf die definierte Lagerkapazität, sowie der Minimal-, Maximal- und Durchschnittsbestand in Mengeneinheiten bezogen auf den Verdichtungszeitraum.

• Grafische Auswertung

Zur Visualisierung der Report-Ergebnisse steht unter Verwendung einer standardisierten, rechnerunabhängigen Bibliothek von Routinen zur Grafikausgabe (X-Windows) ein einfaches Werkzeug zur Verfügung, mit dem sich alle genannten Report-Daten in Form von automatisch skalierten Balken- bzw. Liniengrafiken anzeigen lassen.

# **5 Strategische Anwendung der PPS-Simulation im Rahmen der Fabrikplanung**

Anhand von Simulationsstudien aus der betrieblichen Praxis soll im folgenden die Anwendbarkeit der vorgestellten Konzepte der PPS-Simulation belegt werden. Wie in Abschnitt 2.2 erwähnt, lassen sich für Simulationsanwendungen allgemein - und damit auch für die PPS-Simulation im besonderen - operative und strategische Einsatzrichtungen unterscheiden. Die folgenden beiden Kapitel befassen sich mit der Nutzung der PPS-Simulation für strategische Aufgabenstellungen im Vorfeld der Produktion, insbesondere zur Anlagendimensionierung bei der Fabrikplanung. Auf die Bewältigung operativer Aufgabenstellungen im laufenden Betrieb von Produktionssystemen mittels PPS-Simulation wird im Kapitel 7 eingegangen.

# **5.1 Aufgaben und Begriffe der Fabrikplanung**

Die Vielfalt der Aufgaben und die Bedeutung der Fabrikplanung ist in der Definition von Aggteleky erkennbar /2/:

"Unter Fabrikplanung verstehen wir die optimale Gestaltung und rationelle Verwirklichung der Produktionsmittel, Bauten und Nebenanlagen. Sie beschäftigt sich somit überwiegend mit den substantiellen Teilen der Unternehmung, die später im Betrieb als konstante Gegebenheiten angesehen werden und gegebenenfalls nur durch beträchtlichen finanziellen Aufwand geändert werden können."

Üblicherweise gliedert sich die Fabrikplanung in mehrere Planungsphasen, die sich in drei Teilbereiche unterteilen lassen (vgl. Bild 5.1):

Aufgaben der Vorstudie umfassen u.a. Marktanalysen zur Erfassung äußerer Einflußfaktoren, die Festlegung des zukünftigen Produktionsprogramms, die Untersuchung der betriebswirtschaftlichen Aspekte zu Finanzierungswürdigkeit und -möglichkeit, sowie die Abstimmung mit langfristigen, strategischen Zielsetzungen.

Sie bildet Rahmenbedingungen für den daran anschließenden zentralen Bereich der Fabrikplanung, der eigentlichen Planungsstudie, die wiederum in verschiedene, voneinander abhängige Teilaufgaben zerfällt.

Die Ausführungsplanung schließlich befaßt sich mit Fragen des Projektmanagements und der Durchsetzung der Planungsvorgaben.

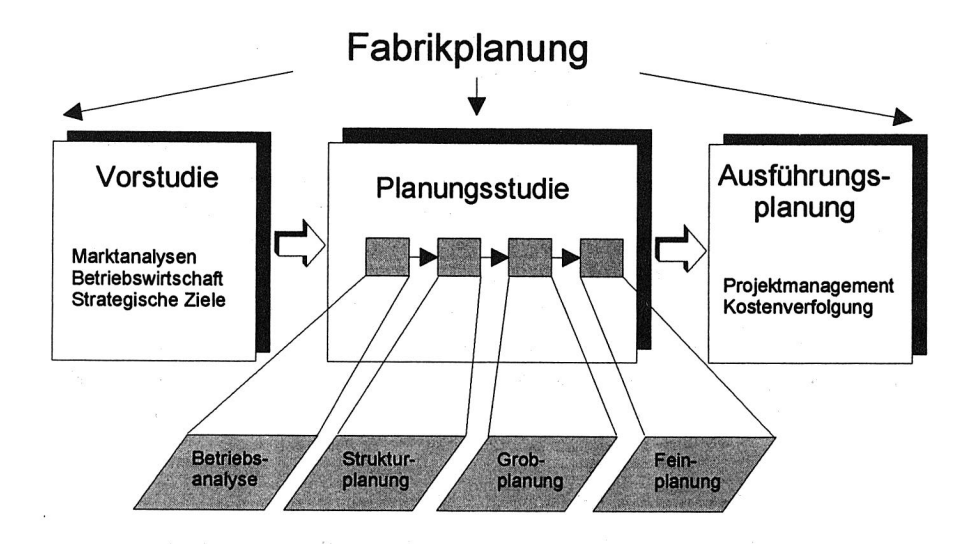

Bild 5.1: Aufgabenstruktur der Fabrikplanung

# **5.2 Einsatz analytischer Methoden der Fabrikplanung**

Insbesondere bei der Feinplanung in der Phase der Planungsstudie fallen komplexe und umfangreiche Aufgabenstellungen an, die naturgemäß nur in Teamarbeit zu bewältigen sind. Beispielsweise sind detaillierte Pflichtenhefte für die zu erstellenden Anlagen und Maschinen zu konzipieren, Materialflüsse zu quantifizieren, Kapazität und Art von Transportsystemen zu bestimmen oder Pufferlager zu dimensionieren.

Es existieren eine Reihe analytischer mathematischer Verfahren zur Unterstützung derartiger Planungsaufgaben. Neben den vielfältigen, bereits in Bild 2.2 angeführten modellorientierten Verfahren aus dem Bereich des Operations Research (v.a. Netzplan- und Markov-Modelle) sind im Rahmen der Fabrikplanung insbesondere die Methoden der Graphentheorie und der Warteschlangentheorie am bedeutendsten (/51/, S. 5ff).

Warteschlangenmodelle dienen meist der Berechnung durchschnittlicher Wartezeiten und durchschnittlicher Pufferlagerinhalte. Mit Hilfe von einfachen Graphenmodellen

können insbesondere Strukturplanungsaufgaben wie die Berechnung kürzester Wege zwischen verschiedenen Stationen des Produktionssystems gelöst werden<sup>(1)</sup>. Beide Methoden haben jedoch den Nachteil, lediglich mit gemittelten Durchschnittswerten bzw. mit Wahrscheinlichkeitsangaben zu operieren. Sie scheitern bei der Betrachtung zeitdynamischer Probleme, wie sie beispielsweise in Form temporärer Engpaßsituationen in der Fertigung auftreten, oder bei der Berücksichtigung konkreter Restriktionen, z.B. der Auswirkungen von vorgegebenen Pufferlagerbeschränkungen auf den Produktionsablauf /109/.

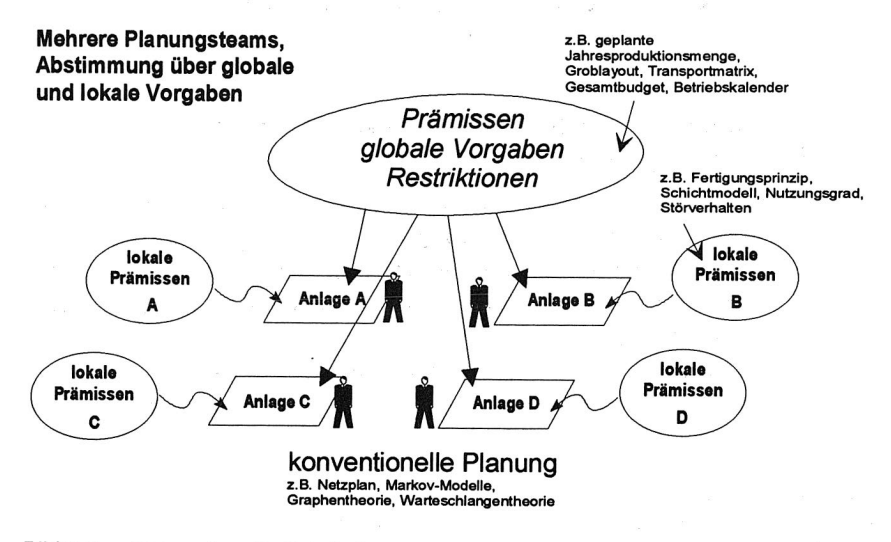

Bild 5.2: Konventionelle Fabrikplanung

Die inhärente Komplexität moderner Fabrikanlagen verhindert darüber hinaus meist schon aus Aufwandsgründen eine geschlossene Lösung dieser Aufgaben mittels analytischer Methoden. Üblicherweise wird das zu planende Produktionssystem deshalb in mehrere, in sich als abgeschlossen zu betrachtende Teilsysteme zerlegt, für deren Planung jeweils ein oder mehrere Spezialisten zuständig sind. Die übergreifende Abstimmung der Planungsteams erfolgt über die Vorgaben aus der

<sup>(1)</sup> Anspruchsvollere Anwendungen der zu den Graphenmodellen zählenden Petri-Netze skizzieren Favrel und Lee /33/.

Phase der Vorstudie, in denen beispielsweise globale Prämissen, wie z.B. die zu erbringende Fertigungskapazität des Gesamtsystems, oder lokale Restriktionen für die Teilsysteme, wie z.B. finanzielle Budgetrahmen, definiert wurden (vgl. Bild 5.2).

Die skizzierte arbeitsteilige Vorgehensweise der Fabrikplanung bleibt jedoch unbefriedigend, da sie die zu beplanenden Teilsysteme isoliert betrachtet und Interdependenzen zwischen den betrachteten Teilbereichen vernachlässigt. Dies widerspricht gerade der Zielsetzung bei der Konzeption moderner Fertigungsanlagen unter JIT-Gesichtspunkten, bei der das optimierte, übergreifende Zusammenspiel der einzelnen Bereiche des Produktionssystems verfolgt wird /171/.

# **5.3 Einsatz konventioneller Simulationsverfahren zur Unterstützung der Fabrikplanung**

Mit Hilfe der Simulation eröffnet sich für die Fabrikplanung die Möglichkeit, von der lokalen statischen Betrachtungsweise abzugehen und das globale dynamische Zusammenwirken der Einzelkomponenten im Gesamtsystem zu überprüfen. Für die ganzheitliche, zeitdynamische Betrachtung des Systemverhaltens unter Berücksichtigung der gegenseitigen Beeinflussung der Teilsysteme einer Fabrik hat sich daher die Fertigungssimulation als planerisches Hilfsmittel durchgesetzt (vgl. Bild 5.3), was sich auch in den zahlreich veröffentlichten Anwendungsbeispielen widerspiegelt.

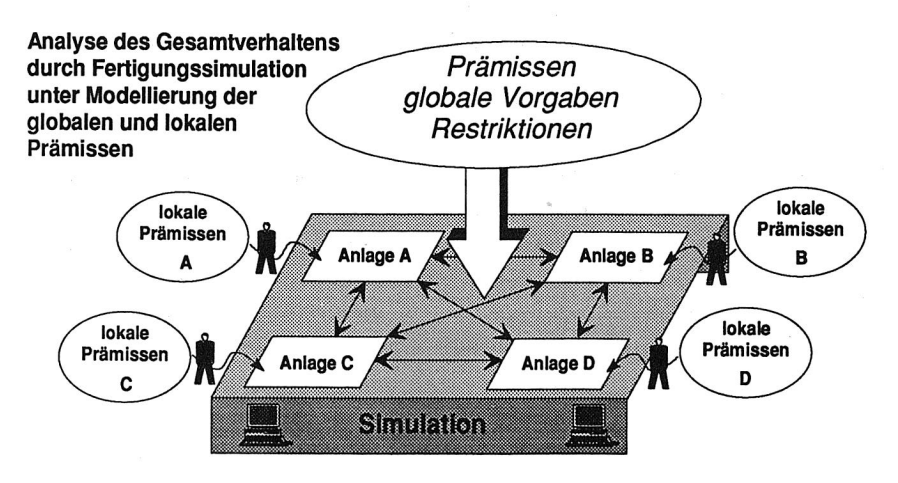

Bild 5.3: Simulationsgestützte Fabrikplanung

In der Praxis ist die Analyse von Materialflüssen komplexer Anlagen dabei eines der am weitesten verbreiteten Einsatzgebiete der Simulationstechnik (vgl. die Beispiele in /7, 54, 74 , 105, 127/. Untersuchte Fragestellungen umfassen hier Probleme der Layoutoptimierung, der Pufferdimensionierung, der benötigten Anzahl und Leistung von Transportmitteln und des Entwickelns und Überprüfens von Steuerungsstrategien.

Eine weitere Domäne von Simulationsuntersuchungen ist die Planung von Anlagen und Flexiblen Fertigungs- bzw. Montagesystemen (FFS bzw. FMS). FFS und FMS lassen sich aufgrund ihres hohen Automatisierungsgrads und der rechnergestützten Steuerung meist genauer modellieren als konventionelle Fertigungssysteme, da sich hier weniger Störquellen und stochastische Einflüsse ergeben als beispielsweise bei einer Werkstattfertigung /19, 167/. Auswertungen betreffen dabei u.a. die Auslastung der Anlagen, das Auftreten von Engpässen, die funktionale Überprüfung des Steuerungskonzepts, die Bestimmung von Notstrategien, die Auftragsdurchlaufzeiten sowie die dynamische Entwicklung der Lagerbestände /34, 35, 59/.

Über die Simulation einzelner Anlagen oder Fertigungsbereiche hinaus führt schließlich die Abbildung gesamter Fabriken in einem ganzheitlichen Modellkonzept. Dabei wird die Simulation häufig für die Strukturplanung zur Erstellung und dynamischen Bewertung eines Groblayouts eingesetzt /13, 107/. Bei komplexeren Anwendungen stehen darüber hinaus meist strategische Fragen nach den Auswirkungen der Änderung von übergeordneten Unternehmensparametern im Mittelpunkt, wie z.B. Änderungen bei den Stückzahlen und der Struktur des Produktionsprogramms oder Arbeitszeitanpassungen.

Ein Konzept für den Einsatz von derartigen Fabriksimulatoren in der Automobilindustrie zeigt Langner /75, 76/. Ausgangspunkt hierbei sind anlagenspezifische Detailmodelle. Diese werden in einem hierarchischen Gesamtmodell des gesamten Werkes integriert, an dem werksübergreifende Problempunkte untersucht werden.

# **5.4 PPS-Simulation als Erweiterung der Fertigungssimulation**

Die Anwendung der skizzierten konventionellen Verfahren der Fertigungssimulation vernachlässigt im allgemeinen die Komponente PPS-System des PPS-Regelkreises. Dies ist jedoch gerade bei umfangreichen Produktionsystemen, die nach ihrer Realisierung durch ein PPS-System gesteuert werden, eine oftmals unzulässige Vereinfachung:

Bei auftragsorientierter, losweiser Fertigungsdisposition, wie sie derzeit in fast allen größeren Produktionssystemen bei Stückgutfertigung praktiziert wird, schwankt die Belastung der Kapazitätseinheiten im Kurzfristbereich entsprechend den Ergebnissen der Losbildung und -terminierung oftmals erheblich. Die als Grundlage für die Fertigungssimulation verwendeten, langfristigen globalen Prämissen (z.B. Jahresproduktionsmenge) werden hier durch Einflußgrößen wie Loszusammenfassung, -splittung, -verschiebung, Folge der Verwendung von Gleich- und Andersteilen aufgrund der Erzeugnisstruktur u.ä. innerhalb eines PPS-Systems stark verändert, bevor sie dem Produktionssystem als Führungsgrößen zugeführt werden (vgl. Bild 5.4).

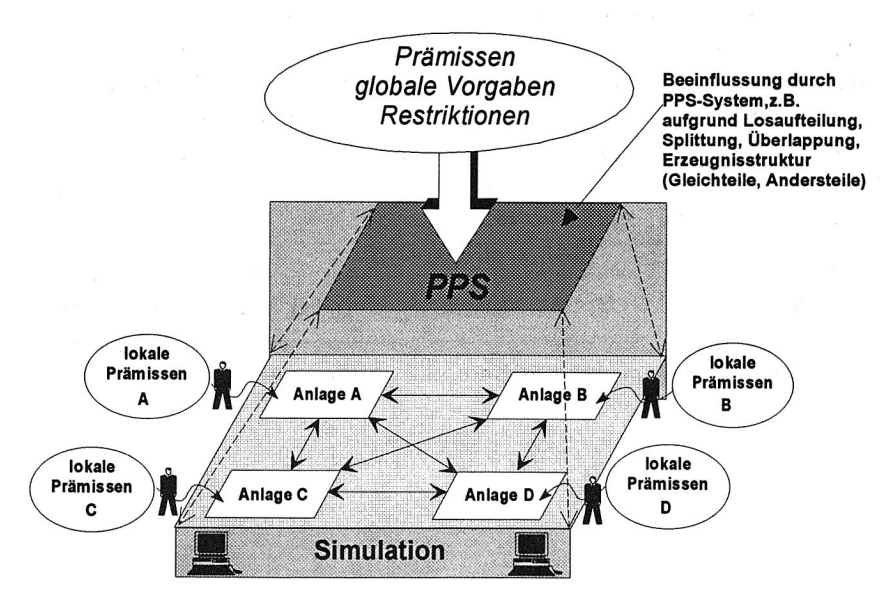

Bild 5.4: PPS-Simulation bei der Fabrikplanung

Derartige Modifikationen der globalen Prämissen jedoch werden in der Betrachtung von Fertigungssimulationen im allgemeinen nicht berücksichtigt, da keine Möglichkeiten zur Abbildung des Einflusses von PPS-Verfahren vorhanden sind. Mit Hilfe einer PPS-Simulation wie LOGOS dagegen werden die genannten Einflußgrößen zum integralen Bestandteil der Simulation.

Die PPS-Simulation ist damit prädestiniert für den Einsatz in der bereichsübergreifenden, ganzheitlich orientierten Fabriksimulation. Gerade bei der Fabriksimulation ist eine Berücksichtigung der PPS-Komponente des Regelkreises der Produktion unumgänglicher Bestandteil einer realitätsnahen Simulationsstudie. Auch eine noch so detaillierte Modellierung der Fertigungsanlagen des betrachteten Durchführungssystems in einer Simulationsstudie kann nur unvollständige Hinweise auf das Funktionieren des gesamten Regelkreises bieten, da der Einfluß der PPS-Komponente in der Realität letztlich das Systemverhalten entscheidend bestimmt.

Ein weiterer Vorteil der PPS-Simulation ist die Tatsache, daß sie sich naturgemäß gut für die Integration in das betriebliche DV-Umfeld eignet. Da sie ja den Anspruch erhebt, die in der Realität vorhandene Verfahrens-Landschaft zu berücksichtigen, ist auch die Einbettung in eben diese Landschaft erheblich leichter zu vollziehen, als bei konventionellen Verfahren der Fertigungssimulation.

Mit der Realisierung dieser Einbettung ist ein Schwachpunkt bisheriger Simulationsanwendungen ausgeräumt. Mit der Integration ist die Simulation keine Einmal-Anwendung, sondern längerfristig genutzter Bestandteil der betrieblichen Planungsund Steuerungsverfahren. Dies ermöglicht einen wirtschaftlichen Einsatz und rechtfertigt einen erhöhten Realisierungsaufwand.

Die datentechnische Einbettung der PPS-Simulation in den PPS-Verfahrensverbund erleichtert überdies die Modellbildung im Rahmen von Simulationsuntersuchungen. Zum einen kann die Datensammlung aufgrund der in der PPS-Datenbasis enthaltenen Daten vereinfacht werden, die ja bereits einen Großteil der für die PPS-Simulation benötigten Werte darstellen. Zum anderen bietet sich bei der PPS-Simulation ähnlich wie bei den PPS-Systemen die Verwendung eines allgemeinen, standardisierten und parametrisierbaren Modells an, womit sich die Modellerstellungsphase unter Umständen wesentlich verkürzen läßt.

Die Übernahme eines Großteils der Modelldaten aus der bereits maschinell erfaßten PPS-Datenbasis sowie die Verwendung eines in seinen Grundstrukturen bereits validierten, parametrierbaren Standard-Modells beschränkt die Verifikation und Validierungsschritte(2) auf die Überprüfung der zusätzlich eingegebenen Parameter. Auch dies vermindert den Aufwand für die Durchführung von Simulationsstudien beträchtlich.

Anders als bei der Unterstützung und Ergänzung von PPS-Systemen haben sich die genannten Vorteile der PPS-Simulation gegenüber der konventionellen Fertigungssimulation in der Praxis noch nicht durchsetzen können. Grund dafür ist offenbar die meist unumgängliche Erhöhung der Komplexität von Simulationsstudien, die über die Betrachtung des Durchführungssystems hinausgehen. Die Einsicht in die Fragwürdigkeit der Ergebnisse von Simulationsstudien, die nur einen Teil des Regelkreises der Produktion betrachten, ist bisher nicht weit verbreitet.

<sup>(2):</sup> Der Begriff Validierung wird in unterschiedlichen Bedeutungen gebraucht. Inzwischen hat sich die von Schlesinger u.a. getroffene Trennung von Verifikation und Validierung durchgesetzt /114/. Diese begründet sich auf die Unterscheidung des konzeptuellen Modells, das die Gleichungen, Prämissen, logischen Zusammenhänge etc. des Modells umfaßt, von der Umsetzung in ein reales Modell, das in den hier behandelten Fällen durch ein Computerprogramm repräsentiert wird. Die Verifikation prüft die Korrektheit der Implementierung des konzeptuellen Modells im realen Modell, die Validierung testet die Übertragbarkeit der Ergebnisse des Simulationsmodells auf das reale System.

# **6 Fallstudien zur strategischen PPS-Simulation**

Die im folgenden Kapitel beschriebenen Fallstudien zeigen am Beispiel des Einsatzes von LOGOS die Anwendungsmöglichkeiten der PPS-Simulation zur Unterstützung verschiedener komplexer Aufgaben der Fabrikplanung.

# **6.1 Rahmenbedingungen**

Das Hausgeräte-Werk Giengen (HWG) ist Fertigungsstandort für den Kältegerätesektor eines deutschen Großunternehmens. Produziert werden dort ca. 70 Grundtypen von Kühl- und Gefriergeräten in über 800 Varianten. Die Fertigung entspricht weitgehend dem Typus der Großserienfertigung und läßt sich in die Bereiche Vorfertigung und Vormontage, Türenfertigung und Endmontage gliedern. Zur Produktionsplanung und -steuerung kommt ein standardisiertes, modular aufgebautes PPS-System zum Einsatz, das derzeit schrittweise eine heterogene Softwarelandschaft verschiedener Altverfahren ablöst.

Mit dem Ziel einer langfristigen, deutlichen Erweiterung der Produktionskapazitäten aufgrund der anhaltend guten Absatzlage hat sich die Geschäftsleitung zum Neubau weiterer Fertigungslinien entschlossen, die in einem neu zu planenden Werksteil mit dem Projektnamen G 310 im HWG erstellt werden sollen. Dieser Werksteil ist organisatorisch und fertigungstechnisch weitgehend unabhängig vom bestehenden Altwerk und wird daher allgemein als eigenständiges autarkes "Werk Nord" bezeichnet.

Grundlegende Fragen der Fabrikplanung für das Werk Nord, wie z.B. die Auswahl der Fertigungstechnologie oder die Bestimmung des Groblayouts, wurden von den Planungsteams auf konventionelle Weise gelöst. Dagegen stieß man bei der Feinplanung, insbesondere der Anlagendimensionierung, mehrfach auf Fragestellungen, für deren Lösung der Einsatz von Simulationsverfahren gefordert wurde.

Dazu wurde zunächst der Kauf des kommerziell erhältlichen Softwarepakets SIMPLE für die Durchführung von detaillierten Simulationsstudien zur Materialflußplanung beschlossen. Hierbei handelt es sich um ein stark grafisch orientiertes System für Anwendungen der Fertigungssimulation (eine genaue Beschreibung bietet /9/ ). Zur Lösung weitergehender Aufgaben bei der Untersuchung des Verhaltens umfangreicher, vernetzter Fertigungsbereiche unter Berücksichtigung des gegebenen PPS-Planungskonzepts (vgl. Abschnitt 8.1.1) existierte jedoch zum damaligen Zeitpunkt

kein geeignetes Produkt, das den unternehmensintern geltenden Richtlinien der Softwareauswahl entsprach. Aus diesem Grund entschloß man sich zu einer Eigenentwicklung, so daß auf der Basis der in dieser Arbeit verfaßten Konzeption (vgl. Kapitel 3) das PPS-Simulationssystem LOGOS (vgl. Kapitel 4) in Zusammenarbeit mit einem externen Softwarehaus realisiert wurde.

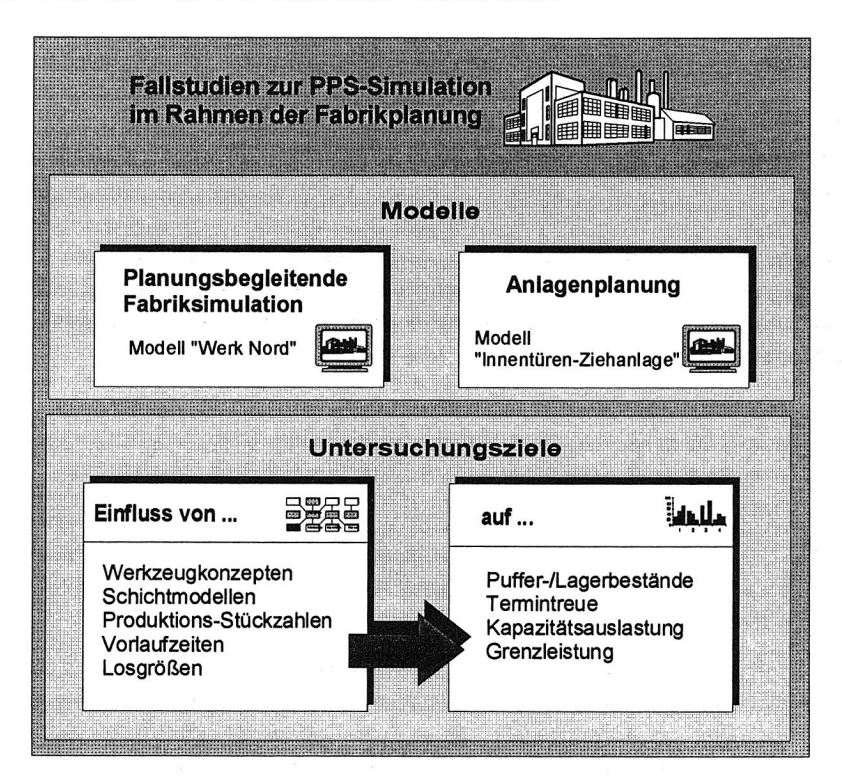

Bild 6.1: Einsatz von LOGOS bei der Fabrikplanung

Anhand zweier vom Autor durchgeführter Fallstudien zum Einsatz von LOGOS sollen die praktischen Nutzeffekte der PPS-Simulation bei der Fabrikplanung gezeigt werden (vgl. Bild 6.1): Das Modell "Werk Nord" umfaßt ein grobes Simulationsmodell des gesamten neuen Werkteils, während das Modell "Innentüren-Ziehanlage" ein detaillierteres Modell für die Dimensionierung einer einzelnen Anlage darstellt.

# **6.2 PPS-Simulationsmodell "Werk Nord"**

#### **6.2.1 Untersuchungsziele**

Im Rahmen der Anlagendimensionierung werden Teilbereiche der Fabrik bisher jeweils von verschiedenen Spezialisten der Planungsabteilungen ausgelegt. Globale Prämissen (im Sinne von Abschnitt 5.2) für die Dimensionierung der Produktionsanlagen im Werk Nord sind die im Rahmen der Vorstudie ermittelten voraussichtlichen Absatzzahlen für die dort zu produzierenden Erzeugnisse. Diese wurden in Form prognostizierter Jahreswerte bezogen auf Erzeugnistypen von der Geschäftsleitung vorgegeben.

Anhand dieser Vorgabewerte lassen sich die geforderten Fertigungskapazitäten der zu planenden Produktionsanlagen ableiten. Unter Berücksichtigung der vom Hersteller angegebenen Anlagenverfügbarkeit als lokale Restriktion kann der zuständige Planer beispielsweise die erforderlichen Taktzeiten seiner Anlage problemlos berechnen.

Weitaus komplizierter dagegen stellt sich die Bestimmung der benötigten Anzahl von Stellplätzen für die Zwischenpufferung von Teilen zur Entkoppelung der verschiedenen Teilbereiche der Fabrik dar. Einerseits sollen diese Puffer so knapp wie möglich gehalten werden, um die Lager- und Bestandskosten zu minimieren. Andererseits sollen die Puffer ausreichend groß ausgelegt werden, um einen reibungslosen Fertigungsfluß gewährleisten zu können.

Während die statisch benötigten Pufferplätze zur Überbrückung von Ausfallzeiten bestimmter Dauer (z.B. aufgrund von Störungen, Rüstungen, Betriebszeitunterschieden) aus den Taktzeiten der Anlagen errechnet werden können, sind die dynamisch schwankenden Pufferbestände analytisch nicht mehr zu ermitteln. Derartige Bestandsschwankungen ergeben sich beispielsweise aufgrund von unterschiedlichen Fertigungs-Losgrößen zwischen Teilbereichen der Fertigung und werden in Abhängigkeit vom Produktionsprogramm und der Abarbeitungsstrategie der Fertigungsaufträge zeitdynamisch auf- und abgebaut. Derartige zeitdynamische und auftragsabhängige Problemstellungen sind prädestiniert für den Einsatz der PPS-Simulation.

Mit Hilfe der PPS-Simulation sollte daher versucht werden, die minimalen Puffergrößen zu bestimmen, die benötigt werden, um das prognostizierte Produktionsprogramm zu fertigen. Oberste Priorität und damit Gütekriterium für den

in der Simulation erzielten Fertigungsablauf besteht im hier betrachteten Unternehmen dabei in der termingerechten Versorgung der Endmontage-Linien.

Die Materialflußstruktur des Gesamtmodells "Werk Nord" ist entsprechend den Planungszielen stark erzeugnisorientiert in Richtung einer Fließfertigung angelegt. Für die drei Endmontage-Linien existieren drei weitgehend getrennte Fertigungsstränge, die in typenreiner Losfertigung entsprechend den Losgrößen der zugeordneten Endmontage arbeiten können.

Lediglich die personalintensive Vormontage-Linie der Kühlgutbehälter wird von allen drei Linien gemeinsam berührt, so daß dort in der sogenannten Gemischtfahrweise alle Erzeugnistypen quasi-simultan bearbeitet werden müssen. Aus technischen Gründen müssen dabei jedoch Kleinlose gebildet werden. Mit Hilfe der PPS-Simulation sollte daher das Verhalten des Gesamtsystems in Abhängigkeit von verschiedenen Losgrößen an der Vormontage untersucht werden.

Daneben sollten die Auswirkungen verschiedener Betriebszeitmodelle an den Engpaßanlagen des Produktionssystems untersucht werden. Zur Auswahl standen Zwei- oder Dreischichtmodelle mit und ohne Pausenüberbrückung.

Schließlich sollte das Verhalten des Gesamtsystems unter verschiedenen Auslastungsgraden, d.h. anhand unterschiedlicher Erzeugnis-Stückzahlen im simulierten Produktionsprogramm, getestet werden, um die Funktionalität für die angestrebte Grenzleistung in der maximalen Ausbaustufe des Werks zu belegen.

### **6.2.2 Modellstruktur**

Anhand der in der Vorstudie von den Planungsabteilungen des Unternehmens festgelegten Fertigungsstrukturen für das Werk Nord wurde entsprechend der in Kapitel 3 beschriebenen Vorgehensweise die Materialflußstruktur MSKL des Werks Nord ermittelt. Bild 6.2 zeigt die Struktur des Gesamtmodells.

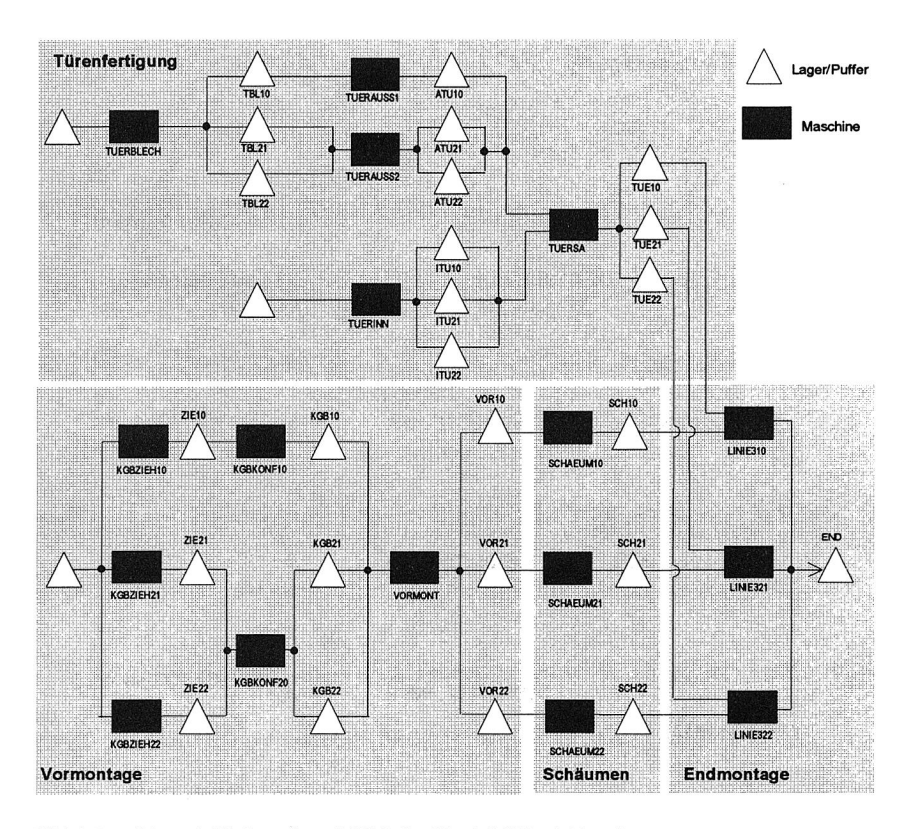

Bild 6.2: Materialflußstruktur MSKL im Modell "Werk Nord"

Für alle in MSKL enthaltenen Kapazitätselemente und Lagerressourcen wurden Sätze in der entsprechenden LOGOS-Datei angelegt. Analog wurde die Dispositionsstruktur DS für die im Produktionsprogramm festgelegten 24 Erzeugnis-Grundtypen gebildet (vgl. Bild 6.3). Für die in DS enthaltenen Teile und Baugruppen wurden die Teilestammsätze angelegt sowie eine entsprechende Stücklistendatei in der Modelldatenbank erzeugt.

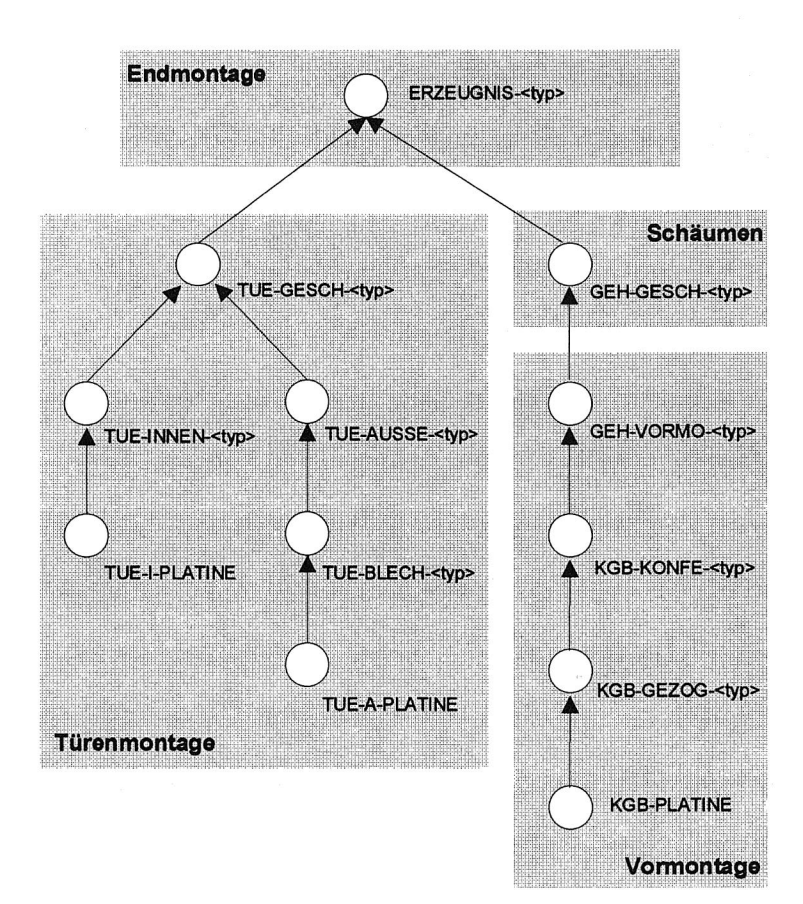

Bild 6.3: Dispositionsstruktur DS im Modell "Werk Nord"

#### **6.2.3 Datensammlung und Parametrierung**

Für die im Modell enthaltenen Kapazitätseinheiten mußten von den Planungsabteilungen die jeweiligen lokalen Prämissen und Restriktionen angegeben werden, die für die einzelnen Anlagen und Fertigungsbereiche gelten. Dabei wurden im Rahmen der Modellbildung die lokalen Daten zur Definition des Rüstverhaltens, des Störverhaltens und der nutzbaren Produktionszeiten der Maschinen von den jeweils zuständigen Planern erfragt und in die entsprechenden Parameter des Modells übertragen.

#### • Definition des Rüstverhaltens

Die in den Arbeitsgang-Datensätzen des Meta-Modells festzulegende Rüstzeit trüst entspricht der durchschnittlichen Zeitspanne, während der die zugeordnete Kapazitätseinheit bei einem Typwechsel zur Bearbeitung des entsprechenden Teils umgestellt werden muß. Es besteht zwar die bereits erwähnte Möglichkeit, in LOGOS-Modellen typbezogene und reihenfolgeabhängige Rüstzeitmatrizen zu definieren (vgl. Abschnitt 4.2.2). Diese Option wurde bei den Untersuchungen im Modell "Werk Nord" allerdings nicht benötigt, da noch keine Daten zu typbezogenen Rüstzeiten vorliegen, sondern nur die durchschnittlichen Rüstzeiten der Kapazitätseinheiten als lokale Prämissen vorgegeben sind.

Im Modell "Werk Nord" wird an den Anlagen, an denen Rüstzeiten zu beachten sind, keine Lossplittung bzw. -aufteilung betrieben, so daß die Anzahl der Loswechsel dort der Anzahl von Erzeugnislosen der Endmontage, d.h. dem Produktionsprogramm entspricht. Mit der Angabe von t<sub>rüst</sub> ergibt sich die Gesamt-Rüstzeit T<sub>rüst</sub> (vgl. Abschnitt 4.2.4) an einer Anlage damit aus:

 $T_{\text{rist}} = t_{\text{rist}}$ <sup>\*</sup> (Anzahl Loswechsel im Produktionsprogramm)

#### **Störverhalten**

Die zur Bearbeitung des Modells "Werk Nord" verwendete LOGOS-Version enthält zwar keine Möglichkeiten zur Abbildung zufallsbedingter Störungen und Ausfälle der Ressourcen. Auch bei deterministischen Modellen jedoch sind hier Angaben zum technischen Störverhalten der betrachteten Kapazitätseinheiten notwendig, da sie in die Berechnung der Taktzeiten (s.u.) einfließen. Im wesentlichen spielen hierbei die Kennzahlen Verfügbarkeit bzw. Störzeitanteil eine Rolle.

Der Störzeitanteil S ist der durchschnittliche Anteil der Störzeit T<sub>stör</sub> an der Stations-Belegungszeit  $T_{stat}$  (vgl. Abschnitt 4.2.4):

$$
S:=\frac{T_{\text{stör}}}{T_{\text{stat}}}
$$

Als Störzeiten werden dabei nur rein technisch bedingte Ausfallzeiten der betrachteten Anlage berücksichtigt.

Analog läßt sich die zeitbezogene Verfügbarkeit einer Anlage definieren. Die zeitbezogene Verfügbarkeit V entspricht dem durchschnittlichen Anteil der Gutlaufzeit  $T<sub>out</sub>$  an der Stations-Belegungszeit:

$$
V:=\frac{T_{\text{gut}}}{T_{\text{stat}}}
$$

• Definition der Taktzeiten (Bearbeitungszeiten)

Da das "Werk Nord" als Fließfertigung konzipiert wurde, entsprechen die (in den Arbeitsgängen festzuschreibenden) teilebezogenen Bearbeitungszeiten den Abtaktgeschwindigkeiten der einzelnen getakteten Produktionsanlagen. Für deren Ermittlung existieren unterschiedliche Möglichkeiten. Im einfachsten Fall gibt die Planungsabteilung dabei einen konkreten technisch bedingten Produktionstakt t<sub>orod</sub> vor. Dieser Produktionstakt entspricht dem durchschnittlichen Zeittakt, mit dem die betrachtete Anlage während der Produktionszeit T<sub>prod</sub> Teile aus dem vorgelagerten Puffer entnimmt.

Bei einer Neuplanung, wie sie auch im hier betrachteten Fall vorliegt, wird von den technischen Planungsabteilungen statt dessen häufig ein an der betreffenden Maschine angestrebter Nutzungs- bzw. Belegungsgrad definiert, wobei sich dann der erforderliche Produktionstakt aus den anderen getroffenen Prämissen errechnen läßt.

Der Nutzungsgrad N ist dabei definiert als der Anteil der Gutlaufzeit an der nutzbaren Betriebszeit:

$$
N:=\frac{T_{\text{gut}}}{T_{\text{nutz}}}=\frac{T_{\text{rdist}}+T_{\text{prod}}}{T_{\text{nutz}}}
$$

Bei Angabe des Nutzungsgrades ist nach Festlegung der nutzbaren Betriebszeit T<sub>nutz</sub> (z.B. durch Angabe des Schichtmodells) und der Rüstzeit  $T_{\text{rist}}$  (s.o.) auch die Gesamt-Produktionszeit T<sub>prod</sub> ermittelbar:

$$
T_{prod} = T_{gut} - T_{rûst} = (T_{nutz} * N) - T_{rûst}
$$

Damit ergibt sich der erforderliche Produktionstakt t<sub>ored</sub> an der betreffenden Kapazitätseinheit aus den dort gefertigten Teilestückzahlen entsprechend dem jeweiligen Produktionsprogramm:

$$
t_{\text{prod}} = \frac{T_{\text{prod}}}{\text{Produktions} - \text{Stückzahl}}
$$

Analog läßt sich die Produktionszeit T<sub>prod</sub> auch durch Vorgabe eines angestrebten Belegungsgrades B charakterisieren. Der Belegungsgrad B definiert den Anteil der Stations-Belegungszeit an der nutzbaren Betriebszeit:

$$
B:=\frac{T_{stat}}{T_{nutz}}=\frac{T_{gut}+T_{sitor}}{T_{nutz}}=\frac{T_{rist}+T_{prod}+T_{stor}}{T_{nutz}}
$$

Im Unterschied zum Nutzungsgrad enthält der Belegungsgrad auch Störzeiten. Bei Angabe des Belegungsgrades ist nach Festlegung von T<sub>nutz</sub> und T<sub>rüst</sub> sowie des Störzeitanteils S (bzw. der Verfügbarkeit V) wiederum T<sub>prod</sub> ermittelbar:

$$
T_{\text{prod}} = T_{\text{stat}} - T_{\text{rdist}} - T_{\text{stor}} =
$$
\n
$$
= (T_{\text{nutz}} \cdot B) - T_{\text{rdist}} - T_{\text{stor}} =
$$
\n
$$
= (T_{\text{nutz}} \cdot B) - T_{\text{rdist}} - T_{\text{nutz}} \cdot B \cdot S =
$$
\n
$$
= (T_{\text{nutz}} \cdot B) \cdot (1 - S) - T_{\text{rdist}} =
$$
\n
$$
= (T_{\text{nutz}} \cdot B) \cdot V - T_{\text{rdist}}
$$

• Beispiel 6.1:

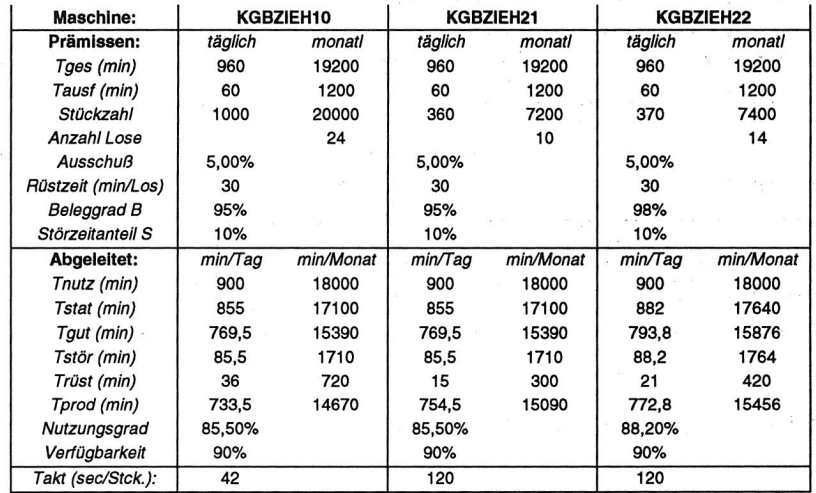

Tabelle 3 : Beispiel eines Kalkulationsblatts zur Taktzeitberechnung

and the second of the second of the second second the second second second second the second second second second second second second second second second second second second second second second second second second sec

 $\alpha$  as  $\gamma = \gamma^2 \rightarrow \Gamma^2$  and  $\delta$ 

Zur Vereinfachung der entsprechenden Berechnungen zur Ermittlung der Maschinen-Taktzeiten wurden im Rahmen der Modellbildung Rechenblätter in einem konventionellen Tabellenkalkulationsprogramm angelegt, in denen die angeführten Formeln hinterlegt wurden. Tabelle 3 zeigt als Beispiel die Prämissen und abgeleiteten Werte für die Taktberechnung an den simulierten Ziehanlagen des Modells "Werk Nord" (3).

### **6.2.4 Auftragsbildung**

Die Produktion der Erzeugnislose an den Endmontagen erfolgt losweise in einer monatlich sich wiederholenden Sequenz, der sogenannten "Standard-Reihenfolge", die aufgrund von Überlegungen zur Minimierung von Rüstzeiten und Materialkonkurrenzen gebildet wird. Unter Beachtung der globalen Prämissen, des prognostizierten Produktionsprogramms an Grundtypen, wurden daher die Jahresstückzahlen auf Monatswerte umgerechnet und in Anlehnung an die im bereits bestehenden Werksteil praktizierte Sequenz eine voraussichtliche Standard-Reihenfolge für die Endmontage-Linien im Werk Nord festgelegt.

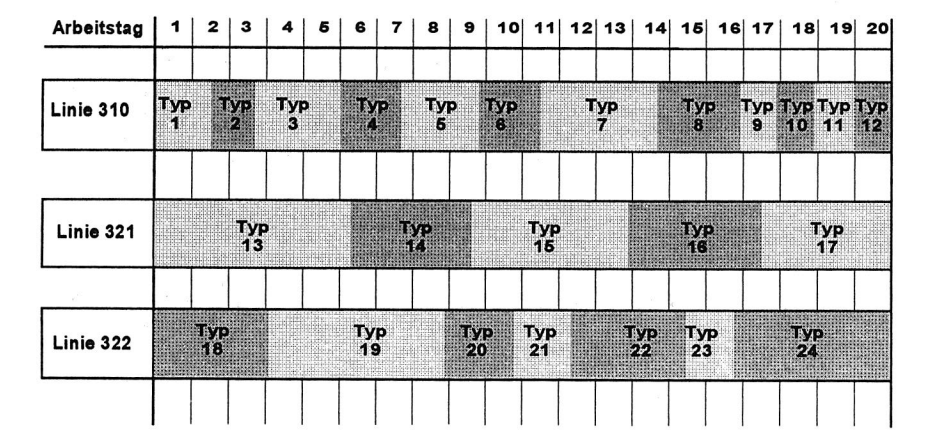

### Bild 6.4: Belegung der Endmontagen im Modell "Werk Nord"

<sup>(3):</sup> Hier und in den folgenden Beschreibungen der durchgeführten Simulationsuntersuchungen werden aus Datenschutzgründen verfremdete Zahlen verwendet.

Bei Annahme eines Belegungsgrads und Nutzungsgrads von 100% bei störungsfreier Fertigung der Endmontage wurde der im Modell einzustellende Bearbeitungstakt an den Endmontagelinien wie im vorigen Abschnitt errechnet. Aus den Prämissen Stückzahl, Bearbeitungstakt und Standard-Reihenfolge konnte dann unter Verwendung von LOGOS-Hilfsroutinen eine Terminierung der Primärbedarfs-Aufträge über die 20 Arbeitstage eines Monats erfolgen. Bild 6.4 zeigt die so entstandene, monatlich sich wiederholende Belegung der Endmontage-Linien mit den Erzeugnisgrundtypen.

Entsprechend dieser Endmontage-Belegung wurden Primärbedarfssätze für einen Zeitraum von drei Monaten gebildet und in der LOGOS-Auftragsdatei als terminierte Erzeugnisbedarfe hinterlegt. Zielsetzung im Modell "Werk Nord" war die Simulation des Ablaufs einer kompletten Monatsproduktion in der Standardreihenfolge. Ein PPS-Simulationslauf des Modells "Werk Nord" erstreckte sich dabei grundsätzlich über einen simulierten Produktionszeitraum von drei Monaten, wobei lediglich Monat 2 ausgewertet wurde und die Monate 1 und 3 zur Abdeckung des Ein- und Ausschwingverhaltens des Produktionssystems dienten.

### **6.2.5 Terminierung**

Die im Simulationsmodell als Parameter enthaltenen Daten stellen die lokalen und globalen Prämissen dar, wie sie als Ausgangspunkt zur Bearbeitung der Planungsaufgaben für das Werk Nord dienen. Wie in Abschnitt 5.4 skizziert, werden diese Prämissen entsprechend der Konzeption der PPS-Simulation durch den Einfluß der PPS-Logik modifiziert, bevor sie als Vorgaben zur Steuerung der Fertigung verwendet werden.

Eine derartige Modifikation findet im LOGOS-Konzept zunächst im Terminierungslauf statt. Ausgehend von den Terminen der Primärbedarfe des Produktionsprogramms werden die Fertigungspläne für die Kapazitätseinheiten des betrachteten Produktionssystems erzeugt.

Bild 6.5 zeigt beispielhaft ein dabei entstehendes Belastungsprofil, das sich aufgrund der Losbildung und der auftretenden Mehrfachbelegungen gemäß des resultierenden Fertigungsplans an den einzelnen Anlagen des hier behandelten Modells "Werk Nord" einstellt (ohne Berücksichtigung des Bereichs "Türenfertigung"). Die Grafiken enthalten für jede Kapazitätseinheit den Verlauf der zeitbezogenen durchschnittlichen Kapazitätsauslastung (prozentualer Anteil der Summe aus geplanten Fertigungs- und Rüstzeiten an der verfügbaren Betriebszeit) während der zwanzig Arbeitstage einer Monatsproduktion.

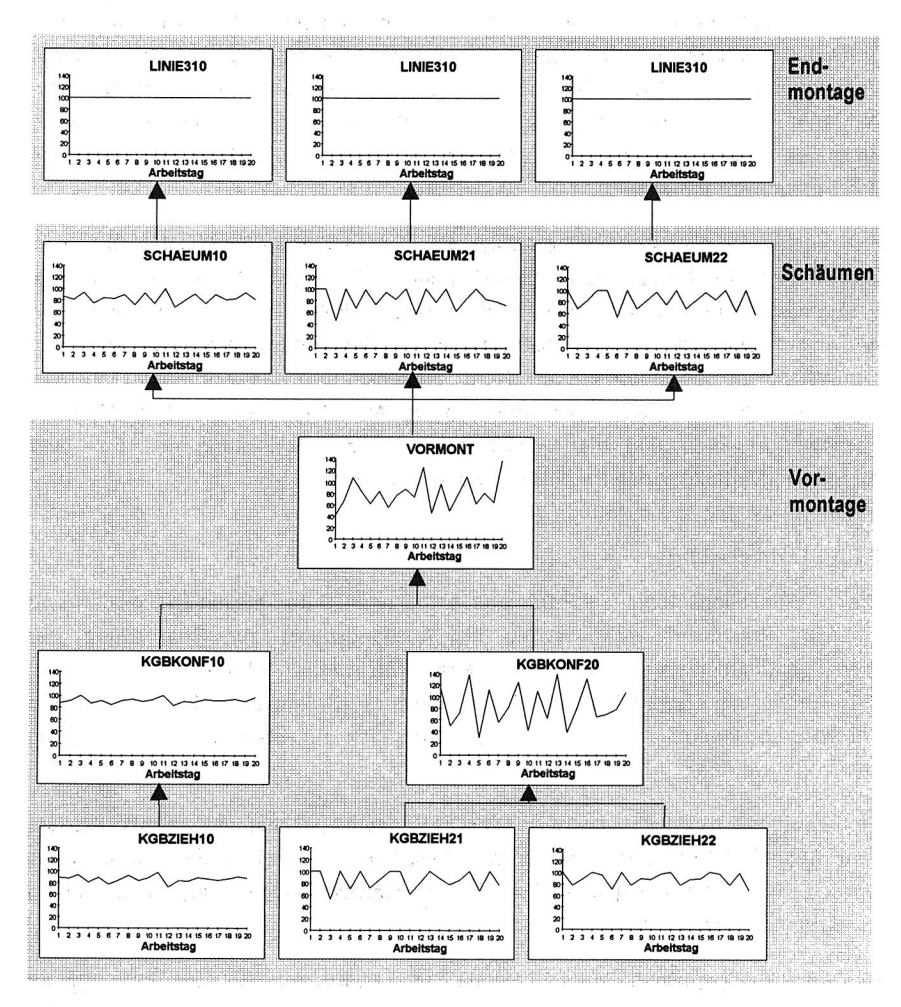

Bild 6.5: Kapazitätsbelastung gemäß Fertigungsplan nach Durchführung des Terminierungslauf im LOGOS-Modell "Werk Nord"

Die Verbindungslinien in Abbildung 6.5 entsprechen den Pfaden der Materialflußstruktur MSK (vgl. Abschnitt 3.2.5).

Ausgehend von der gleichmäßigen Belastung der Endmontagelinien zeigen sich auf den weiteren Dispositionsstufen starke Belastungsschwankungen im Monatsverlauf. Insbesondere an den Anlagen, die als Erzeuger für mehrere Verbraucher eingesetzt werden, treten äußerst ungleichmäßige Einlastungsgrade auf, die beispielsweise an der modellierten Vormontagelinie (VORMONT) zwischen 30% und 140% liegen.

#### **6.2.6 Anwendungen und Ergebnisse**

Anhand des beschriebenen Modells wurden parallel zur Durchführung der Grob- und Feinplanung für das Werk Nord über ein Jahr lang diverse planungsbegleitende Simulationsreihen durchgeführt. Der Umfang und Genauigkeitsgrad des Modells stiegen im Verlauf der Studien schrittweise an. Von der Planungsabteilung wurden dabei immer wieder unterschiedliche Problemstellungen vorgegeben, die von der Simulationsgruppe als Dienstleistung bearbeitet wurden. Die folgenden Anmerkungen sollen beispielhaft eine Übersicht der wichtigsten Problemstellungen und Ergebnisse bieten, die durch die Anwendung der PPS-Simulation mit dem LOGOS-Prototyp erzielt wurden:

#### 6.2.6.1 Strukturplanung

In der Grobplanungsphase standen verschiedene Alternativen für die Strukturierung der Fertigung im "Werk Nord" zur Diskussion, die sich beispielsweise in der Anzahl vorhandener Parallelmaschinen für die einzelnen Fertigungslinien unterschieden. Bild 6.6 zeigt eine Auswahl der betrachteten Strukturalternativen.

Mit Hilfe von LOGOS wurde im Rahmen dieser Strukturierungsüberlegungen anhand eines simulierten Probebetriebs untersucht, wie sich die Anzahl der vorgesehenen Ziehmaschinen auf die Kapazitätsauslastung, die benötigten Pufferlager-Plätze und die Ausbringung des Werkes auswirkt.

Durch die PPS-Simulation konnte die von der Planungsabteilung vorgeschlagene Alternative, drei statt der ursprünglich vorgesehenen vier Ziehanlagen für die Kühlgutbehälter-Fertigung zu installieren, funktional überprüft und abgesichert werden.

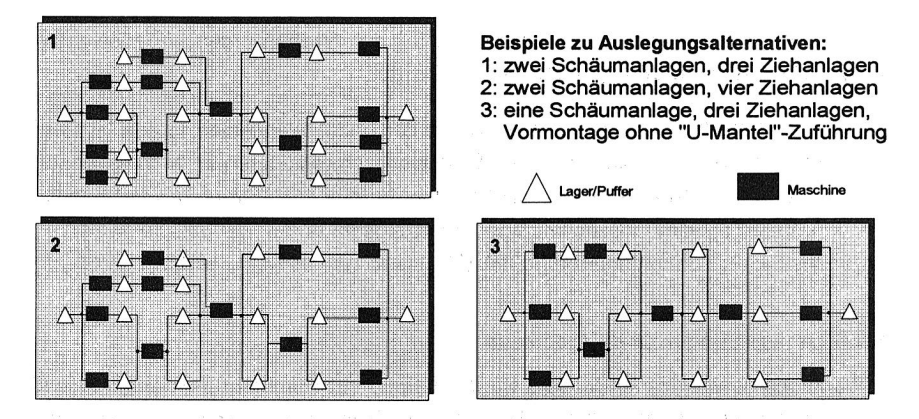

Bild 6.6: Auswahl untersuchter Strukturalternativen im Modell "Werk Nord"

## 6.2.6.2 Anlagenauslegung

Bei der technischen Auslegung der von den drei Fertigungslinien gemeinsam benutzten Kühlgutbehälter-Vormontage wurde untersucht, wie sich die Losgröße bei der dort betriebenen Gemischt-Fahrweise auswirkt. Dabei sind verschiedene gegenläufige Effekte zu beachten:

Eine Verringerung der Losgröße erfordert eine technisch aufwendigere Auslegung der Vormontage-Linie, die sich in erhöhten Anschaffungs- und Betriebskosten äußert. Demgegenüber verringert sich bei kleineren Losen die Anzahl der benötigten Pufferplätze vor und nach der Vormontagelinie, so daß hierbei geringere Bestandskosten und Anschaffungskosten auftreten. Darüberhinaus ist bei Vergrößerung der Lose über eine gewisse Losgröße hinaus die Kapazitätskonkurrenz zwischen den Aufträgen der drei gleichzeitig zu versorgenden Fertigungslinien so groß, daß durch Verdrängungseffekte wachsende Terminabweichungen gegenüber dem Fertigungsplan auftreten. Bild 6.7 zeigt die Kostenwirkung der genannten Größen in Abhängigkeit von der eingestellten Losgröße.

Zur Untersuchung dieser Zusammenhänge wurde in mehreren Simulationsläufen die Losgröße an der Kühlgutbehälter-Vormontage von 10 bis 50 Stück variiert. Dabei wurden insbesondere die Möglichkeiten von SIMUL zur Auftragssplittung genutzt. Die Auswertung der sich ergebenden Kennlinien zur Entwicklung der Lagerbestände und der Termintreue bestätigte die von der Planungsabteilung vorgeschlagene Losgröße von 20 Kühlgutbehältern je Kleinlos.

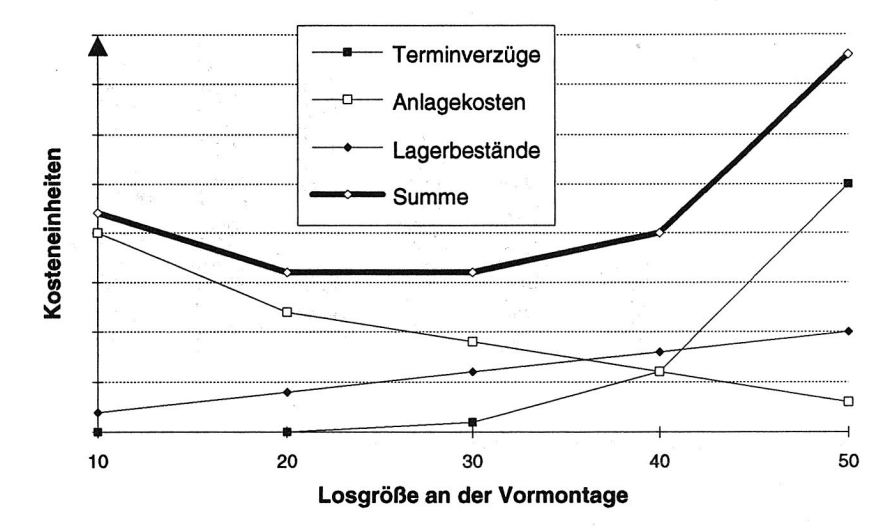

Bild 6.7: Wirkungen der Losgröße an der Kühlgutbehälter-Vormontage

# 6.2.6.3 Grenzleistungsermittlung

Durch eine Erhöhung der als Primärbedarfe eingegebenen Erzeugnisstückzahlen bei gleichzeitiger Verkürzung des Bearbeitungstaktes an den flexiblen Kapazitätseinheiten konnte das Verhalten des Gesamtsystems im Grenzleistungsfall untersucht werden. In mehreren Simulationsläufen wurde ermittelt, ob beispielsweise die geplante Erzeugnisleistung in der Endausbaustufe des Werks unter den vorliegenden Prämissen erbracht werden kann und ob eine Produktionsverlagerung bestimmter Erzeugnisse aus dem Altwerk in das neue Werk Nord bei den gegebenen Kapazitätsrestriktionen realisierbar ist.

Bild 6.8 zeigt schematisch die Ergebnisse einer Simulationsreihe, bei der verschiedene Belastungsalternativen der modellierten Fertigung und die dabei erzielten Erzeugnis-Ausbringungen durchgespielt wurden.

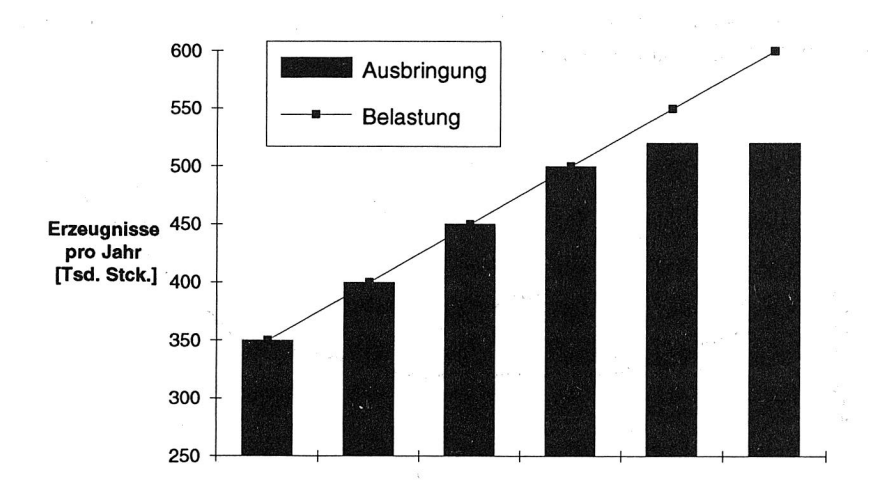

### Bild 6.8: Grenzleistungsermittlung im Modell "Werk Nord"

### 6.2.6.4 Pufferdimensionierung

Hauptaufgabe bei der Nutzung des Gesamtmodells war die Ermittlung der Pufferplätze, die zwischen den starr verketteten Anlagenbereichen als Entkoppelungselemente zu installieren sind. Hier kam die PPS-Simulation sowohl in der Grob- als auch in der Feinplanungsphase der Planungsstudie zum Einsatz.

In der Grobplanung konnte eine erste Einschätzung für die Dimensionierung der Bestandsschwankungen geliefert werden, die aufgrund der dynamischen Effekte bei der Losfahrweise auftreten. Dabei wurde die Fertigung unter der Annahme unbegrenzter Pufferkapazitäten verfolgt und die sich einstellenden Bestandsschwankungen an den Puffern ausgewertet. Die maximalen und durchschnittlichen Pufferbestände zwischen den Kapazitätseinheiten lieferten Anhaltspunkte für die einzuplanenden Pufferplätze.

Bild 6.9 zeigt beispielhaft eine Monats-Auswertung des durchschnittlichen täglichen Inhalts der drei Puffer VOR10, VOR21 und VOR22 (vgl. Bild 6.2) hinter der Kühlgutbehälter-Vormontage.

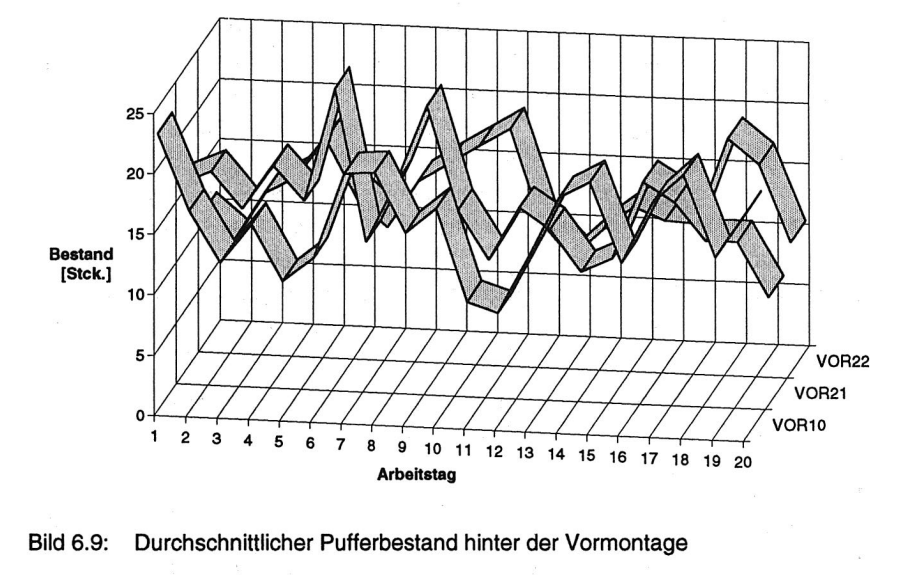

Bild 6.9: Durchschnittlicher Pufferbestand hinter der Vormontage

In der Feinplanungsphase stand aufgrund der definierten Anlagengeometrie und der zwischen den Anlagen zu überbrückenden Transportsystem-Strecken bereits eine Mindest-Anzahl von dadurch vorhandenen Pufferplätzen als lokale Prämissen fest. Mit der Eingabe dieser Pufferdimensionen in das Modell konnte festgestellt werden, an welchen Stellen des Materialflusses und in welchem Umfang darüber hinaus weitere Pufferplätze vorgesehen werden mußten, um einen reibungslosen Fertigungsfluß zu ermöglichen.

## **6.3 PPS-Simulationsmodell "Türen-Ziehanlage"**

#### **6.3.1 Untersuchungsziele**

Als Beispiel für die Anwendung der PPS-Simulation zur detaillierteren Dimensionierung einer einzelnen Anlage wurde in einem frühen Planungsstadium die Innentür-Ziehanlage, ein kritischer, kapazitätsbestimmender Teil im Bereich der Türenfertigung des Werks Nord, mit dem LOGOS-Simulator abgebildet. Auf der Innentür-Ziehanlage werden die Kunststoff-Innenwände für die Türen der produzierten Kühl- und Gefrierschränke gezogen.

Je nach Grundtyp gehen bis zu vier verschiedene Türentypen in ein Erzeugnis ein. Dabei werden Gefrierschrank- (GS-), Kühlschrank- (KS-), Auszugs- (AZ-) und Vier-Sternefach- (VS-) Türen unterschieden. In dem zum Zeitpunkt der Simulationsuntersuchung noch vorgesehenen Fertigungskonzept sollte die Türenziehanlage in einem Bearbeitungszyklus jeweils nur einen der vier Türentypen fertigen können. Zur Erstellung eines Erzeugnisses müssen hierbei also erst bis zu vier verschiedene Türen-Lose an der Türenziehanlage gefertigt werden, bevor ein kompletter Türensatz für die Endmontage zur Verfügung steht. Dabei müssen zum einen unterschiedliche Ausbringungen je Ziehzyklus für die verschiedenen Türentypen beachtet werden, zum anderen werden die Türentypen auch in unterschiedlichen Gebindegrößen transportiert:

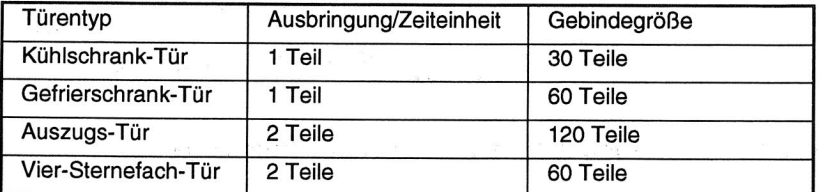

Tabelle 4: Ausbringung und Gebindegröße je Türentyp an der Innentüren-Ziehanlage

Aufgrund der gegenüber der Taktzeit (18sec/Zyklus) sehr hohen Rüstzeitverluste (ca. 15min/Rüstvorgang) beim Wechsel der Ziehformen sind die Innentüren in Losen zu fertigen. Die Größe dieser Lose ist dabei so zu bemessen, daß einerseits die entstehenden Rüstzeitverluste und Pufferbestände an der Ziehanlage möglichst klein gehalten werden, andererseits aber eine permanente Versorgung aller drei Endmontagelinien mit den Türensätzen gewährleistet ist, wobei die Endmontagelinien mit unterschiedlichen Abnahmegeschwindigkeiten operieren.

Zielsetzung für die LOGOS-Simulation waren

- die Ermittlung der für dynamische Bestandsschwankungen benötigten minimalen Puffergröße nach der Innentür-Ziehanlage
- die Ermittlung der Kapazitätsauslastung der Ziehanlage unter Berücksichtigung von Rüstzeitverlusten .

Freiheitsgrade bei der Simulation bestanden in der Variation folgende Parameter:

Betriebszeit (Schichtmodell) an der Ziehanlage

- geplante Vorlaufzeit zwischen Fertigstellungstermin der Innentüren und  $\bullet$ Bedarfstermin an der Endmontage
- maximale Losgröße an der Ziehanlage.

### **6.3.2 Modellaufbau**

Die Untersuchung der beschriebenen Freiheitsgrade unter variierten Parametereinstellungen nimmt eine größere Anzahl von Simulationsläufen in Anspruch. Zur Beschleunigung der Laufzeiten kam anstelle des Gesamtmodells "Werk Nord" hier ein idealisiertes Teilmodell zum Einsatz, das lediglich die Türenziehanlage sowie die Endmontagelinien umfaßt (vgl. Bild 6.10).

Unter Idealisierung der tatsächlichen Gegebenheiten wurde in diesem Fall angenommen, daß die in der Realität zwischen der Türenziehanlage und den Endmontagelinien liegende Türenschäumanlage starr an die Endmontage gekoppelt ist und exakt deren Bedarfe erfüllt, so daß ihr Einfluß auf das System vernachlässigt werden kann.

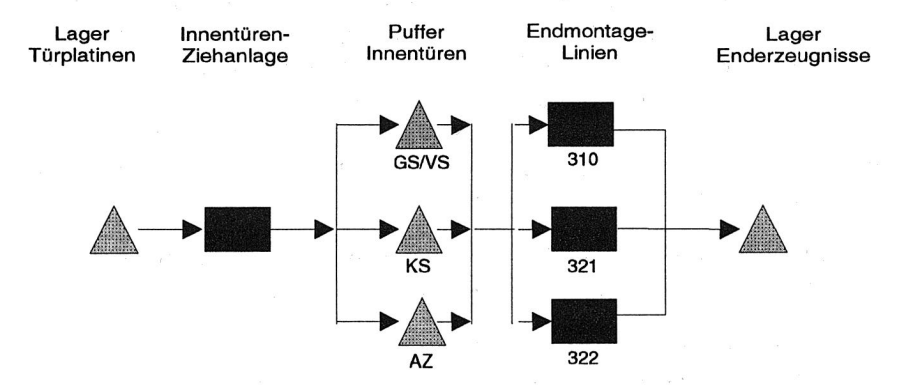

Bild 6.10: Materialflußstruktur MSKL im Modell "Innentüren-Ziehanlagen"

Die Erzeugnisse weisen je nach Grundtyp unterschiedlich aufgebaute Dispositionsstrukturen auf. Bild 6.11 zeigt Beispiele für Dispositionsstrukturen DS verschiedener der im Modell enthaltenen Erzeugnistypen, die gegenüber den Strukturen des Gesatmodells "Werk Nord" wiederum stark vereinfacht sind.

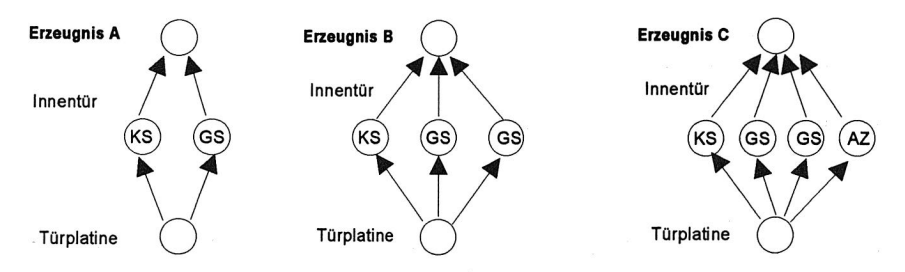

Bild 6.11: Dispositionsstrukturen im Modell "Innentüren-Ziehanlagen"

Analog zum "Werk Nord"-Gesamtmodell wurde auch hier der Fertigungsablauf eines Monats gemäß der Standard-Reihenfolge (vgl. Abschnitt 6.2.4) abgebildet, so daß die Auftragsdaten der Primärbedarfe und die Ressourcen-Stammsätze für die Endmontagen aus dem Gesamtmodell unverändert übernommen werden konnten.

#### **6.3.3 Anwendungen und Ergebnisse**

Im Rahmen der Simulationsstudie wurden zunächst zwei Reihen von Simulationsläufen durchgeführt, die sich in der Betriebszeitvorgabe für die Ziehanlage unterschieden (Zweischichtbetrieb bzw. Dreischichtbetrieb). In beiden Reihen wurden die Parameter Vorlaufzeit und Maximale Produktionszeit in jeweils fünf Schritten variiert. Die Auswertung der Simulationsläufe erfolgte hinsichtlich der Auftragserfüllung, der durchschnittlichen und maximalen Bestandsverläufe der Puffer zwischen Ziehanlage und Endmontage sowie bezüglich der Kapazitätsauslastung der Ziehanlage.

Bild 6.12 zeigt die Ergebnisse der ersten Simulationsreihe mit der Ziehanlage im Zweischicht-Betrieb, aus denen sich folgende Erkenntnisse ableiten ließen:

• Bei Vorgabe Maximaler Produktionszeiten größer 2 Stunden können die in der Terminierung erstellten Fertigungspläne auch bei hohen Vorlaufzeiten nicht termingerecht erfüllt werden, da sich dabei signifikante Verspätungen in der Materialversorgung der Endmontage-Linien ergeben. Dies deckt sich mit den Erwartungen der Planungsabteilung und kann somit auch als Validierungsbeitrag gewertet werden.

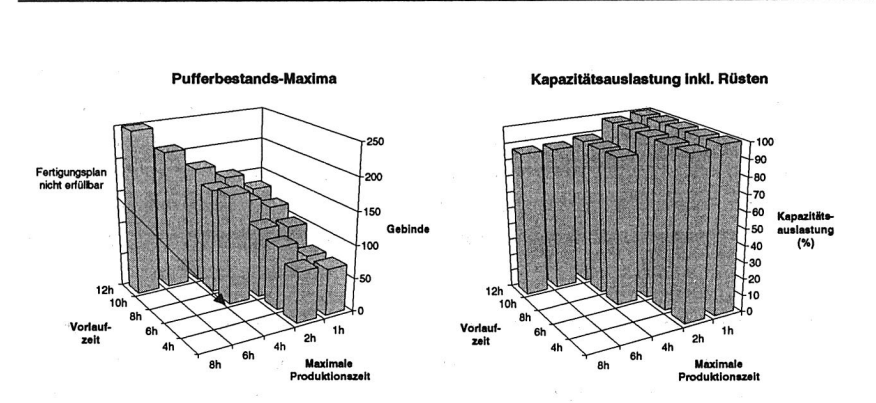

Bild 6.12: Auslastung und Bestände bei Zweischicht-Betrieb der Ziehanlage

- Die Bestandsmaxima sind proportional zu den eingestellten Vorlaufzeiten und zur maximalen Losgröße. Auch dieses zunächst rein qualitative Ergebnis entspricht den Erwartungen.
- Die Kapazitätsauslastung im Zweischicht-Betrieb liegt bei allen Parameterkombinationen weit über 80%, bei der Einstellung von 2-Stunden-Losen nahe 100%. Da von der Planungsabteilung ein Nutzungsgrad von maximal 90% angestrebt wird, ist als Erkenntnis abzuleiten, daß an der Türen-Ziehanlage voraussichtlich im Dreischicht-Betrieb zu fertigen sein wird.

Bild 6.13 zeigt die Ergebnisse der anschließenden zweiten Simulationsreihe, bei der für die modellierte Ziehanlage der Dreischicht-Betrieb eingestellt wurde.

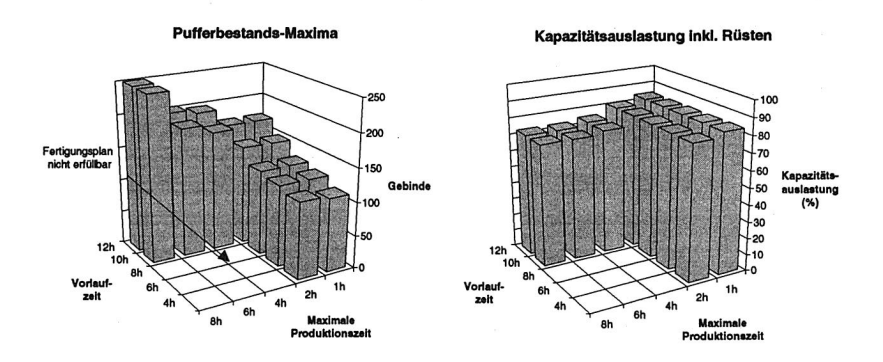

Bild 6.13: Auslastung und Bestände bei Dreischicht-Betrieb der Ziehanlage

Auch hier ergeben sich wiederum starke Terminverzüge bei großen Losen in Verbindung mit kleinen geplanten Vorlaufzeiten. Die bei 2-Stunden-Losen erzielte Kapazitätsauslastung von etwa 80% jedoch entspricht den Vorstellungen der Planungsabteilung, so daß dies als voraussichtliche Fahrweise der Ziehanlage betrachtet werden kann. Mit dieser Festlegung sind schließlich neben den bisher vorliegenden, überwiegend qualitativen Ergebnissen auch weitergehende, quantitative Erkenntnisse abzuleiten:

- Unter der Zielvorgabe der Pufferbestandsminimierung kann als Parameter für die PPS-Terminierung bei 2-Stunden-Losen eine geplante Vorlaufzeit von sechs Stunden vorgegeben werden, ohne die Materialversorgung der Endmontage-Linien zu gefährden.
- Eine Puffergröße von insgesamt etwa 100-120 Gebinden ist ausreichend, um bei der voraussichtlichen Fahrweise die Materialversorgung der Endmontagelinien zu gewährleisten. Zu beachten ist dabei jedoch, daß dieser per deterministischer Simulation ermittelte Pufferbedarf lediglich aufgrund struktureller Restriktionen einzuplanen ist und von einer idealisierten, als störungsfrei angenommenen Fertigung ausgeht.

# **6.4 Problempunkte**

Bei den beschriebenen Simulationsuntersuchungen erforderte insbesondere die Vielzahl der einzustellenden Parameter sehr hohen Aufwand für die Modellerstellung. Da bei einer Neuplanung noch keinerlei PPS-Daten für das Gesamtsystem in DVtechnischer Form vorliegen, muß die gesamte Parametrierung manuell erfolgen. Im vorliegenden Fall mußten etwa 500 Teile-Stammsätze und für die modellierte Stückliste etwa 400 Teile-Verknüpfungen in die entsprechenden Dateien der Modell-Datenbank eingetragen werden.

Die Datensammlung und die anschließende manuelle Eingabe sind naturgemäß fehleranfällig, so daß erst einige Simulationsläufe zur Modellvalidierung erforderlich waren<sup>(4)</sup>. Dabei kann das zugrundeliegende Datenbanksystem zwar logische Fehler

<sup>(4):</sup> Die Validierung wird in der vorliegenden Arbeit im Sinne von Van Horn angesehen als 'the process of building an acceptable level of confidence that an inference about a simulated process is a correct or valid inference for the real process' /136/. Diese Definition läßt allerdings offen, wann und nach welchen

(wie z.B. fehlende oder widersprüchliche Teile-Verknüpfungen) selbst feststellen, nicht jedoch inhaltliche Fehler wie z.B. die Einstellung falscher Bearbeitungszeiten in einem Arbeitsgang.

Erster Schritt nach der Übernahme der von den Planungsabteilungen vorgegebenen Prämissen in die Parameter des Simulationsmodells war die Bestimmung einer passenden Einstellung der PPS-Steuerungsparameter, insbesondere der Parameter Vorlaufzeit und Auftragsfenster, an den simulierten Anlagen. Dies erwies sich als bedeutsames Problem, da einerseits von den Planungsabteilungen hierzu nur wenig konkrete Aussagen getroffen werden konnten, andererseits diese Parameter deutlichen Einfluß auf die Simulationsergebnisse haben. Zur Abstimmung der Parametereinstellung mußten aufgrund der komplizierten Wechselwirkungen wiederum etliche Simulationsläufe gestartet werden, um die diesbezügliche Sensitivität bzw. Robustheit des Modells zu testen.

Es zeigte sich schließlich, daß die resultierende Vorbereitungszeit von der Datensammlung bis zum Vorliegen der ersten gesicherten und interpretierten Simulationsergebnisse aufgrund der umfangreichen Vorarbeiten teilweise zu lang war, um mit dem Fortschreiten der Arbeiten in der Planungsabteilung schrittzuhalten. Mehrfach lagen dadurch Ergebnisse aus den Auswertungen einer Simulationsalternative erst vor, nachdem bereits wieder signifikante Änderungen der globalen und lokalen Planungsprämissen und -restriktionen vorgenommen worden waren.

Kriterien dieses "akzeptierbare" Vertrauen in die Verwendbarkeit der Simulationsergebnisse als erreicht gehen soll, so daß hier teilweise subjektive Entscheidungen in den Vordergrund traten.

# **7 Operative Anwendung der PPS-Simulation im Rahmen der PPS**

Ansatzpunkte für den operativen Einsatz der PPS-Simulation bieten einerseits die Schwachpunkte der gängigen PPS-Verfahren mit ihrer zentralen MRP-Logik, andererseits auch die Vorteile und Stärken der neueren PPS-Verfahren. Im folgenden sollen daher zunächst verschiedene Vertreter gängiger PPS-Konzepte analysiert werden (vgl. Bild 7.1).

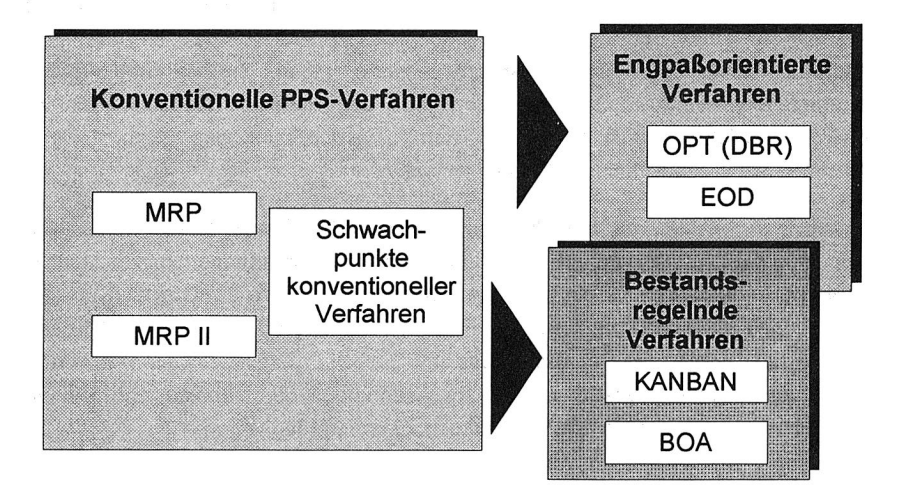

Bild 7.1: Überblick der im folgenden behandelten PPS-Verfahren

Ausgehend davon werden anschließend die Einsatzmöglichkeiten der PPS-Simulation im Bereich der operativen PPS skizziert und die damit erzielbaren Nutzeffekte bei der Unterstützung und Ergänzung konventioneller PPS-Verfahren formuliert.

## **7.1 Einsatz konventioneller PPS-Verfahren**

Aufgrund der Komplexität der Aufgabenstellungen und des erheblichen Umfangs der zu bearbeitenden Daten wurde schon in den sechziger Jahren nach Möglichkeiten gesucht, EDV-Verfahren zur Lösung von PPS-Problemen einzusetzen. Von verschiedener Seite wurden Simultanplanungsansätze entwickelt, mit denen anhand von Totalmodellen aus dem Bereich der OR-Methoden das Optimierungsproblem der Fertigung gelöst werden sollte (vgl. z.B. die grundlegenden Arbeiten von Adam /1/, Dinkelbach /24/ und Pressmar /100/ ). Während diese monolithischen Modelle vor allem in der petrochemischen und in Teilbereichen der chemischen Industrie erfolgreich eingesetzt werden konnten, scheiterten sie in der Fertigungsindustrie jedoch am enormen Datenvolumen, das sich aus dem dort vorkommenden Mengengerüst ergibt /70/.

Daher arbeiten die meisten der inzwischen in großer Zahl kommerziell verfügbaren PPS-Softwarepakete (vgl. z.B. die Marktübersicht von Chen und Geitner /20/) als Modularprogramme nach einem einheitlichen, sukzessiven Planungskonzept, das sich an den Gegebenheiten der mechanischen Stückgut-Produktion orientiert. Im Sinne einer vertikalen Dekomposition des Gesamtproblems werden dabei normalerweise die in Bild 2.4 angesprochenen Hauptaufgaben der PPS jeweils einem von verschiedenen Modulen eines integrierten Softwaresystems zugeordnet. Sukzessive erstellen diese Module voneinander hierarchisch abhängige Teilpläne, wobei ein Teilplan jeweils Rahmenbedingungen für die nachfolgende Planerstellung darstellt /164/. Im folgenden sollen die Entwicklung und die verschiedenen gängigen Ausprägungen dieses Konzepts kurz diskutiert werden(5).

#### **7.1.1 Material Requirements Planning (MRP)**

In den sechziger Jahren stellte die manuell betriebene Stücklistenauflösung zur Ermittlung des abgeleiteten Materialbedarfs für gegebene Primärbedarfe eine äußerst zeitaufwendige, teilweise in wochenlanger Kleinarbeit zu vollziehende Aufgabe dar. Damals begannen die ersten US-amerikanischen Großfirmen (u.a. Bleck & Decker, Perkin-Elmer) damit, diese Aufgabe den aufkommenden Digitalrechnern zu übertragen /47/. Erste richtungsweisende Programme wie der Stücklistenprozessor BOMP (Bill of Material Processor) von IBM /70/ bildeten die

<sup>(</sup>5): In der PPS-Fachliteratur finden sich teilweise divergierende Darstellungen und Abgrenzungen der nachfolgend vorgestellten PPS-Konzepte. Vor allem zwischen der angelsächsischen und deutschsprachigen Literatur sind zahlreiche Unterschiede zu verzeichnen (insbesondere, was die Abgrenzung von MRP, Closed-loop-MRP und MRP II angeht /85/). Diese Definitions-Abweichungen sind jedoch für die In dieser Arbeit verfolgten Gedanken von untergeordneter Bedeutung, so daß im folgenden darauf nicht weiter eingegangen werden soll.

Grundlage für die Entwicklung der MRP-Philosophie (Material Requirements Planning), deren theoretische Fundierung in der vielzitierten Publikation von Orlicky vollendet wurde /97/.

Der grundlegende MRP-Algorithmus ist unkompliziert und wurde in verschiedensten Spielarten implementiert. Eine der möglichen Varianten, die sich meist nur in der Reihenfolge der Verfahrensschritte unterscheiden, ist in Bild 7.2 dargestellt (nach /41/ ):

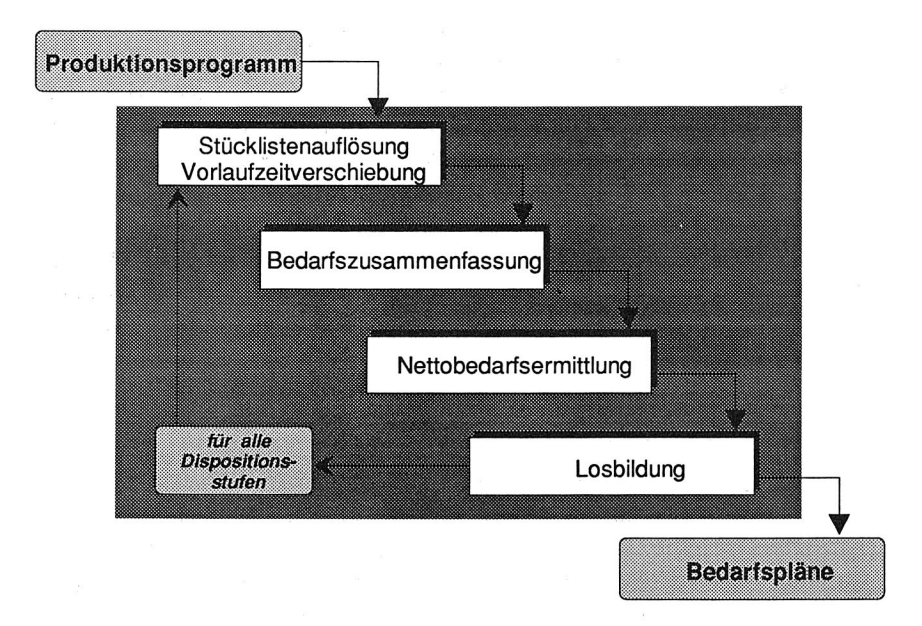

Bild 7.2: Schematischer Ablauf der MRP-Logik

In einem iterativen Verfahren werden, ausgehend vom festgelegten Produktionsprogramm, durch Auflösung der Erzeugnisstückliste die abgeleiteten Sekundärbedarfe an Komponenten ermittelt, die zur Fertigung der Primärbedarfe benötigt werden. Die Sekundärbedarfe werden dabei einer Planperiode zugeordnet, die gegenüber dem Bedarfstermin um eine vorzugebende Vorlaufzeit verschoben ist. Bruttobedarfe gleichartiger Teile werden zusammengefaßt und mit den verfügbaren
Lagerbeständen abgeglichen. Die entstandenen Nettobedarfe werden zu Losen(6) gebündelt und weiter in ihre Komponenten aufgelöst, bis die unterste Hierarchiestufe, das Rohmaterial, erreicht ist.

Im Laufe der Zeit wurden die aus den einfachen Stücklistenprozessoren erwachsenen MRP-Systeme um weitere Komponenten ergänzt, die sie zum geschlossenen Konzept für die Bearbeitung der oben angeführten PPS-Aufgaben evolvieren ließen. In Ergänzung zur rein materialwirtschaftlich orientierten MRP-Sichtweise traten Verfahren der Produktionsprogrammplanung (MPS, Master Production Scheduling) und Kapazitätsplanung (CRP, Capacity Requirements Planning) sowie Steuerungsmodule, deren gemeinsamer Einsatz als Closed-loop MRP bezeichnet wird /57/.

Verschiedene Varianten von Closed-loop MRP bilden heute den konzeptionellen Kern fast aller gängiger PPS-Pakete. Das Produktionsprogramm wird unter Verwendung des beschriebenen MRP-Verfahrens zunächst ohne Beachtung von Kapazitätsrestriktionen mit Hilfe von fest vorgegebenen, geplanten Durchlaufzeiten in terminierte Fertigungsaufträge umgesetzt. Erst in der anschließenden Kapazitätsterminierung erfolgt der Abgleich der Fertigungsaufträge mit den vorhandenen Kapazitäten.

## **7.1.2 Manufacturing Resource Planning (MRP II)**

Unter dem Akronym MRP-II (Manufacturing Resource Planning) sind logische Weiterentwicklungen bekannt geworden, die aus der Integration von Closed-loop MRP mit monetär orientierten, kaufmännischen Modulen aus den Bereichen Einkauf, Vertrieb, Personal- und Rechnungswesen entstanden /42, 156/. **Im** Hintergrund dieser Entwicklungen stand die Erkenntnis, daß die für das PPS-System ohnehin benötigte, umfangreiche Datenbasis in Verbindung mit Kostenrechnungsdaten eine geschlossene Betrachtung sämtlicher Aspekte eines umfassenden Produktionsmanagements erlauben. Derartige Systeme existieren in verschiedenen Varianten. Bild 7.3 zeigt eine mögliche Grobstruktur von MRP-II-Systemen (nach /57/ ).

<sup>(6):</sup> Der Implementierung verschiedenster Algorithmen zur Ermittlung optimaler Losgrößen wurden große Anstrengungen und intensive Forschungsarbeiten gewidmet. Dem an dieser Problematik interessierten Leser sei der provokative Artikel von St. John zur Lektüre empfohlen, der schließt: "Warning: It has been determined that lot-sizing methods are dangerous to the health of your MRP system' /131/.

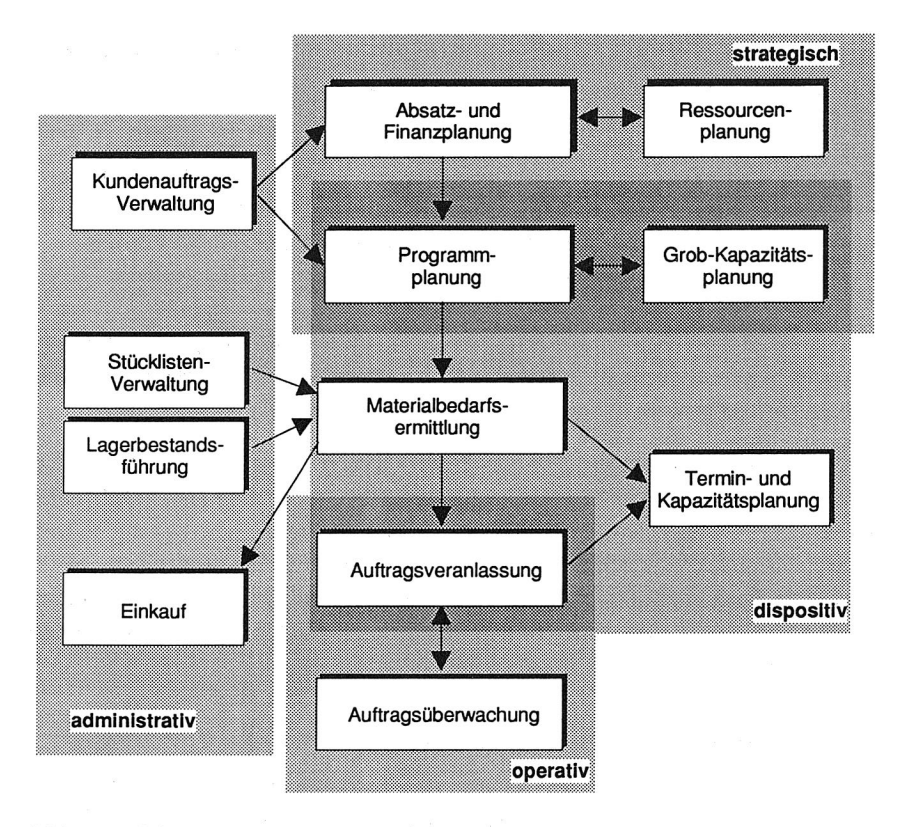

Bild 7.3: Grobstruktur eines MRP-II-Systems

Ein aus Sicht dieser Arbeit wichtiger Fortschritt jener Systeme gegenüber Closedloop MRP besteht neben dem Integrationsaspekt in der Unterstützung der Programmplanung durch Verfahren zur frühzeitigen Grobabstimmung des Produktionsplanes mit den vorhandenen Fertigungskapazitäten (RCP, Rough-cut Capacity Planning). Dazu wird ein fiktiver Grobproduktionsplan (Master Production Schedule, MPS) für ausgewählte Teile (MPS-Teile) des Produkt- und Teilespektrums bzw. auf aggregierter Produktgruppen-Basis erstellt, anhand dessen die Schlüsselkapazitäten der Fertigung abgeglichen werden können.

Die aus dem Produktionsprogramm resultierenden Kapazitätsbelastungen werden dabei im Sinne einer "What-lf"-Rechnung den jeweils festgelegten Schlüsselkapazitäten zugeordnet und die daraus resultierende Belastungssituation wird statisch auf die Verletzung von Restriktionen (d.h. in erster Linie auf Kapazitätsbedarfe von über 100%) hin überprüft. Gegebenenfalls wird iterativ das Produktionsprogramm solange verändert, bis die Proberechnung keine Restriktionsverletzung mehr aufweist. Erst der so abgestimmte Plan wird als Vorgabe an die nachfolgenden Planungsschritte weitergegeben(7).

Durch den vorgezogenen groben Kapazitätsabgleich sollten die Auswirkungen eines schwerwiegenden Schwachpunkts von MRP-Verfahren beseitigt werden, nämlich der Trennung der Mengen- von der der Kapazitätsplanung, aus der häufig unrealistische Fertigungspläne resultieren (vgl. Abschnitt 7.1.3).

#### **7.1.3 Schwachstellen und Problempunkte**

Trotz der inzwischen fast dreißigjährigen Entwicklungsgeschichte der PPS-Verfahren weisen die konventionellen, auf MRP-Logik beruhenden PPS-Systeme einige inhärente Schwächen auf, die oftmals zu enttäuschenden Ergebnissen gegenüber den hochgesteckten Erwartungen führen /53/. Die Auswirkungen dieser PPS-Mängel führen im wesentlichen zu suboptimalen bzw. kapazitiv nicht durchsetzbaren Fertigungsplänen, die eine zufriedenstellende Erreichung der verfolgten PPS-Ziele verhindern.

So läßt sich beispielsweise das mit der Einführung computergestützter PPS-Systeme meist an erster Stelle genannte Ziel der Bestandsminimierung erfahrungsgemäß in weit geringerem Umfang realisieren als erwartet (vgl. die Ergebnisse einer empirischen Untersuchung in /46/, S. 306f).

<sup>(7):</sup> Die inzwischen weithin anerkannte Bedeutung dieses zusätzlichen Planungsschritts für MRP-basierte Systeme ist auch daran erkennbar, daß neuerdings Software-Systeme angeboten werden, die es ermöglichen sollen, bestehende MRP-Systeme nachträglich um die Möglichkeiten der MPS-Planung zu erweitern /128/.

Aber auch bei den drei weiteren in der Fachliteratur übereinstimmend genannten, konkurrierenden Hauptzielen der PPS (Maximierung der Auslastung, Maximierung der Termintreue, Minimierung der Durchlaufzeiten) klaffen Wunsch und Wirklichkeit der Zielerreichung bei Anwendung von PPS-Systemen weit auseinander, wie eine im Jahr 1988 durchgeführte Untersuchung des Forschungsinstituts für Rationalisierung e.V. (FIR) ergab /65/.

Bei näherer Betrachtung lassen sich hierfür vielfältige Gründe anführen, die im folgenden kurz umrissen werden sollen (vgl. Bild 7.4):

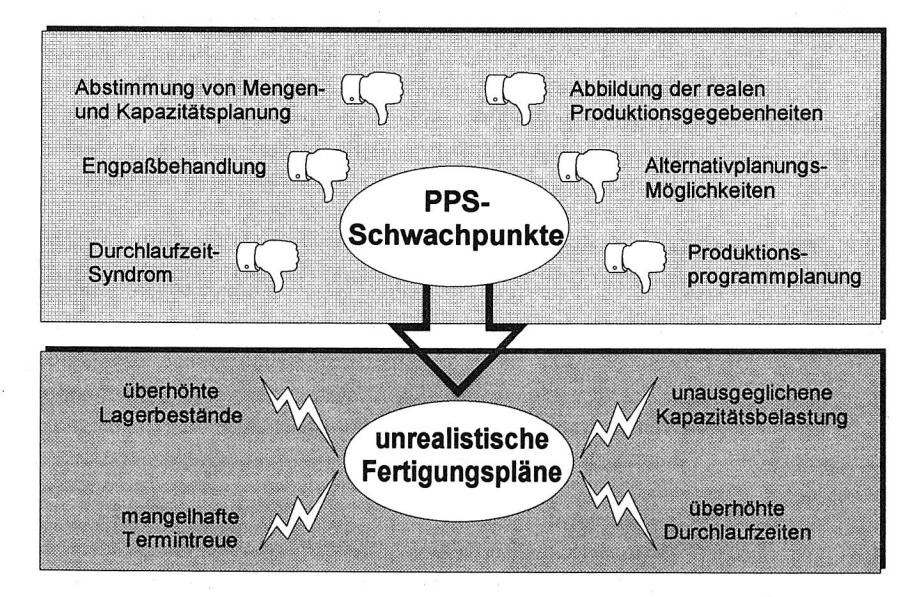

Bild 7.4: Problempunkte und Schwächen konventioneller PPS-Systeme

• Mangelhafte Möglichkeiten der Produktionsprogrammplanung

Die Programmplanung als Basis für die Gewinnung kapazitiv abgestimmter Primärbedarfe gehört in den gegenwärtig angebotenen PPS-Systemen zu den am schwächsten ausgeprägten Funktionsbereichen. Zu diesem Ergebnis kommt eine Analyse von über 100 marktverfügbaren PPS-Systemen /60/.

Auch die beispielsweise in MRP-II-Systemen übliche Grobkapazitätsplanung auf Basis des erzeugnisorientierten Produktionsplans kann wichtige Effekte der realen Produktion, wie z.B. die Losbildung bei Fertigungsaufträgen, die in der Fertigung bereits vorhandenen Halbfabrikat-Bestände und die Abhängigkeit der Durchlaufzeiten von der Kapazitätsauslastung im allgemeinen nicht berücksichtigen. Dadurch lassen sich die tatsächliche Machbarkeit und Realitätsnähe der gewonnenen Fertigungspläne nicht a priori feststellen, Entscheidungen für oder wider eine Alternative werden auf relativ unsicheren Grundlagen gefällt.

#### • Ungenügende Abstimmung von Mengen- und Kapazitätsplanung

Die sukzessive, getrennte Durchführung von Mengenplanung und Termin-/Kapazitätsplanung hat schwerwiegende Auswirkungen: Zum einen führt die ohne Beachtung von Kapazitätsrestriktionen gewonnene Mengenplanung zwangsläufig zu unrealistischen Plänen, die im nachfolgenden Kapazitätsabgleich wieder korrigiert werden müssen<sup>(8)</sup>. Dies wiederum erzwingt die Einstellung großzügig bemessener Vorgabezeiten in der Mengenplanung, um den benötigten Dispositionsspielraum für die nachfolgenden Planungsschritte zu gewährleisten.

Zum anderen gehen die beim Kapazitätsausgleich getroffenen Änderungen ihrerseits bei den in der Praxis üblichen einmaligen, nicht rückgekoppelten Planungsläufen, nicht mehr in die Mengenplanung untergeordneter Teile ein. Durch diese mangelnde Abstimmung zwischen den einzelnen Planungsebenen /5, 71/ werden die in der Mengenplanung nach bestimmten Optimierungskriterien vorgenommenen Loszusammenfassungen nicht mehr korrigiert, auch wenn sie nach den kapazitätsbedingten Auftragsverschiebungen höherer Dispositionsstufen im allgemeinen hinfällig und neu zu berechnen wären.

#### • Ungenaue Abbildung der realen Produktionsgegebenheiten

Die konventionellen PPS-Systeme ermöglichen meist nur eine ungenaue Abbildung der tatsächlichen Gegebenheiten des betrachteten Produktionssystems. Eine der problematischen Ungenauigkeiten ist zum einen in der den PPS-Systemen zugrunde-

<sup>(8):</sup> Ein anschauliches Beispiel hierfür liefern die in Abschnitt 6.1.3 angeführten Belastungsprofile, die sich als Ergebnis des MRP-orientierten LOGOS-Terminierungslaufes im Modell 'Werk Nord° ergaben.

liegenden Sichtweise der Fertigung begründet. In konventionellen Systemen wird die bei Großserien- oder Massenfertigung auftretende überlappende Fertigung noch zuwenig berücksichtigt, bei der z.B. das Auftragssplitting nicht die Ausnahme, sondern der Regelfall ist. Hier wird die Durchlaufzeit im wesentlichen nicht von der Auftragslosgröße, sondern von der Transport- oder Weitergabelosgröße zwischen den Arbeitsstationen bestimmt. Gängige PPS-Systeme setzen dagegen häufig die Transport- und Auftragslosgröße gleich, so daß im allgemeinen mit weit überhöhten Durchlaufzeiten gerechnet wird.

Zum anderen können PPS-Systeme (u.a. auch als Folge der erwähnten Abstimmproblematik) bestimmte Detail-Effekte der Feinterminplanung, wie beispielsweise Vorgänger-Nachfolger-Beziehungen bei Rüstzeiten, nicht in die Planungsrechnung mit aufnehmen. Die konkrete Bearbeitungsreihenfolge der Fertigungsaufträge wird ja erst an letzter Stelle des sukzessiven Planungsablaufs festgelegt, wobei vielfach Leitstände oder Subsysteme zur Fertigungssteuerung zum Einsatz kommen. Die tatsächlichen Durchlaufzeiten lassen sich daher erst unterhalb der PPS-Planungsebene bestimmen, und streuen stark um den dort verwendeten Pauschalwert /104/.

### • Das "Durchlaufzeit-Syndrom"

Die bisher angesprochenen Problempunkte und das weitverbreitete Sicherheitsdenken bei der Einstellung von PPS-Parametern tragen jeweils einen Teil dazu bei, daß in der Praxis oftmals weit überhöhte Durchlaufzeiten als Inputparameter der PPS-Planung eingestellt werden. Gerade die für die Terminierung bei der MRP-Logik verwendeten, pauschal eingestellten Vorlaufzeiten jedoch sind Parameter, die die Güte des Planungsergebnisses entscheidend beeinflussen.

Umso kritischer sind die Auswirkungen des resultierenden, vielzitierten "Durchlaufzeit-Syndroms" /130, 162, 164/, das beim praktischen Einsatz von MRP-Verfahren sehr häufig anzutreffen ist und einen fatalen positiven Rückkopplungseffekt zwischen der Einstellung überhöhter MRP-Vorlaufzeiten und der Beobachtung erhöhter Durchlaufzeiten in der Fertigung darstellt (vgl. Bild 7.5).

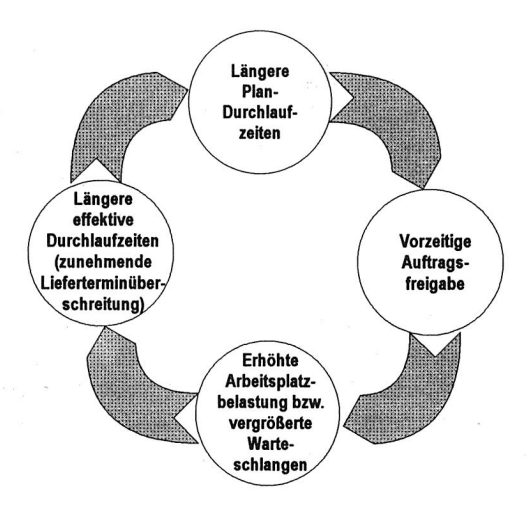

Bild 7.5: Durchlaufzeitsyndrom nach /46/

### • Ungenügende Behandlung von Engpaßkapazitäten

Neben der geforderten Realitätsnähe besitzt die Planung und Steuerung von Engpaßkapazitäten besondere Bedeutung für eine kostenoptimale Produktion. Konventionelle PPS-Systeme jedoch treffen im allgemeinen keine besondere Behandlung von Engpässen bzw. gehen von statischen Engpaßkapazitäten aus. In der Realität dagegen entstehen vielfach auch Engpässe temporärer Natur, die abhängig von der jeweiligen Kapazitätsbelastung, von technischen Störungen oder Fehlteilen im gesamten Bereich der Fertigung auftreten können /148/.

• Ungenügende Möglichkeiten der Alternativplanung

Alternativplanungen mit konventioneller PPS-Software sind häufig umständlich, zu zeitraubend oder in vielen Fällen auch unmöglich. Für Planungsaufgaben wäre es oftmals von Interesse, welche Auswirkungen von Änderungen im Produktionsprogramm, von Maßnahmen zur kapazitäts- oder intensitätsmäßigen Anpassung der Produktion an veränderte Vorgaben oder von Instandhaltungs- und Wartungsarbeiten, auf den Verlauf der Produktion und den Durchlauf der eingeplanten Aufträge ausgehen. Mit den dialogorientierten "Realtime"-PPS-Systemen lassen sich solche Probedispositionen häufig schon deshalb nicht durchführen, weil vorgenommene Änderungen von PPS-Daten, beispielsweise der Stücklisten oder des

Produktionsprogramms, sofort auf das Planungsergebnis im operativen Tagesgeschäft durchschlagen und dispositiv wirksam würden. Darüber hinaus haben die gängigen Planungsverfahren aufgrund der Massendatenhaltung mit einer Vielzahl zu beplanender Teile und Auftragspositionen im industriellen Einsatz normalerweise Rechner-Laufzeiten von mehreren Stunden, so daß auch hierdurch die Möglichkeiten für umfassende Probedispositionen weitgehend eingeschränkt sind /45/.

### • Träges Regelkreis-Verhalten

Der in Abschnitt 2.3 angesprochene PPS-Regelkreis-Gedanke macht ein weiteres Problem deutlich: Da im skizzierten PPS-Regelkreis das betrachtete Durchführungssystem die Regelstrecke darstellt, ist eine Anpassung der Regelgrößen, also der Planungsvorgaben des PPS-Systems, erst im Rahmen einer Folgeregelung als Reaktion auf das Verhalten der Produktion möglich. Eingriffsmöglichkeiten ergeben sich also erst zu einem Zeitpunkt, zu dem eventuell bereits Probleme aufgetreten sind. Daraus läßt sich die Forderung nach einem zusätzlichen "Feedforward"- Übertragungsglied ableiten, um das Regelverhalten zu beschleunigen (vgl. /146/, S. 15).

# **7.2 Einsatz neuerer PPS-Verfahren**

Ausgehend von den skizzierten Schwachpunkten konventioneller Verfahren der PPS wurden verschiedene Verfahren entwickelt, die teilweise als Ergänzung, teilweise als Ablösung der MRP-Logik eingesetzt werden sollen. Dabei lassen sich die Grundrichtungen der engpaßorientierten und der bestandsregelnden Verfahren unterscheiden. Im folgenden sollen für jede der beiden Richtungen jeweils zwei typische Vertreter kurz beschrieben und ihre Eignung zur Lösung der angeführten MRP-Probleme kritisch betrachtet werden.

# **7.21 Bestandsregelnde Verfahren**

Die Grundgedanken der bestandsregelnden Verfahren /165/ ergeben sich aus theoretischen Überlegungen zu den gegenseitigen Abhängigkeiten zwischen Beständen, Durchlaufzeiten und Kapazitätsauslastungen einer zu steuernden Fertigung, die mit Hilfe der Warteschlangentheorie formuliert werden können. Sie gehen davon aus, daß der in der Fertigung liegende Bestand die zentrale Stellgröße für die Beeinflussung der PPS-Zielgrößen repräsentiert. Der Kapazitätsabgleich obliegt weiterhin einer zentralen Auftragsbildung und -freigabe. Die Durchlaufzeiten

sind jedoch hierbei im Gegensatz zu MRP-Systemen keine autonom vorzugebenden Input-Parameter, sondern ergeben sich, ebenso wie die Kapazitätsauslastung, als Folge der über eine dementsprechend zweckgerichtete Beauftragung eingestellten Bestände. Dabei lassen sich Verfahren mit zentraler und dezentraler Bestandsregelung unterscheiden /163/.

Belastungsorientierte Auftragsfreigabe (BOA)

Die Belastungsorientierten Auftragsfreigabe (BOA) geht vor allem auf Arbeiten von Kettner /66/, Bechte /8/, Erdlenbruch /25/ und Wiendahl (150/ zurück und zählt zu den Verfahren mit zentraler Bestandsregelung. Zur Veranschaulichung der Vorgänge an einer Kapazitätseinheit wird das sogenannte "Trichtermodell" herangezogen und anhand des daraus abgeleiteten Durchlaufdiagramms die "Trichterformel" entwickelt (vgl. Bild 7.6).

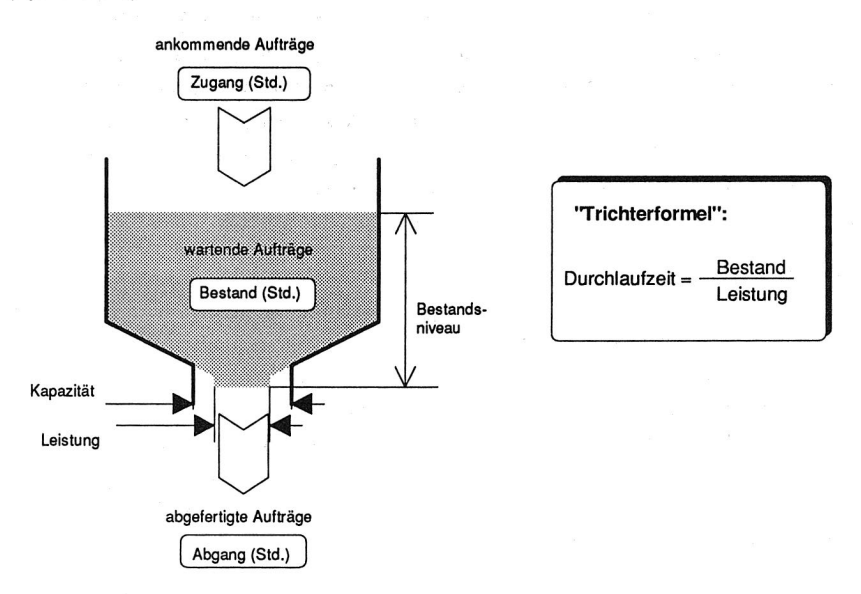

Bild 7.6: Trichtermodell eines Arbeitsystems /151/

Ausgehend von feststehenden, gegebenen Kapazitäten und darauf grob abgestimmten Fertigungsaufträgen ermittelt die BOA diejenigen Aufträge, die unter Berücksichtigung ihrer Dringlichkeit innerhalb der nächsten Planungsperiode freizu-

geben sind. Ziel ist es, eine vorgegebene optimale Bestandshöhe einzuhalten, die den Durchsatz durch die Produktion maximiert. Durch die Regelung des Auftragsbestandes (gemessen in Arbeitsstunden) vor einer Station und den damit festgelegten mittleren Durchlaufzeiten lassen sich die für die MRP-Logik als zentrale Parameter vorzugebenden Vorlaufzeiten verläßlicher bestimmen und realitätsnäher einstellen. Der Einsatzschwerpunkt der BOA liegt dabei eindeutig in der Werkstattfertigung.

Die Belastungsorientierte Auftragsfreigabe wurde inzwischen einerseits in verschiedene PPS-Systeme eingebettet. Andererseits wurde sie auch um ein Kapazitätsplanungsmodul und ein Kontrollsystem ergänzt und zusammen mit diesen als geschlossenes Konzept der Fertigungssteuerung unter der Bezeichung Belastungsorientierte Fertigungssteuerung (BOS-F) geführt /151/.

Kritikpunkte an der BOA konzentrieren sich auf die Tatsache, daß sich mit diesem Verfahren lediglich Teilbereiche einer Fertigung optimieren lassen, ohne übergeordnete Auftragszusammenhänge zu beachten. Beispielsweise kann es für BOA durchaus sinnvoll sein, einen Auftrag Al freizugeben, einen Auftrag A2 dagegen nicht, obwohl die beiden Aufträge jeweils eine Baugruppe für einen Montageauftrag A3 liefern. Dadurch ergeben sich durch die Abarbeitung Al lediglich Bestände, die nicht verwendet werden können, bis auch A2 fertiggestellt ist (vgl. /169/, S. 21).

Ein weiteres Problem stellt die Festlegung des Sollbestandes dar, die von einer genauen Erfassung des Zusammenhanges zwischen Beständen und Kapazitätsauslastung ausgeht. Diese Kenntnis jedoch ist keineswegs der Regelfall /166/. Schließlich bleibt anzumerken, daß sich durch die restriktive Auftragsfreigabe von BOA zwar der Bestand an freigegebenen Aufträgen in der Werkstatt regeln läßt, dies jedoch lediglich zu Lasten des Bestands an freizugebenden, wartenden Aufträgen vor der Werkstatt geschieht (vgl. /169/, S. 130). Ohne einen vorgelagerten Kapazitätsabgleich bei der Auftragsbildung ist daher auch die BOA nicht sinnvoll einzusetzen (vgl. /11/, S. 44f).

Die BOA stellt somit kein alternatives Konzept zu den konventionellen PPS-Systemen dar, sondern knüpft unmittelbar an die Ergebnisse der herkömmlichen Terminierung auf der Basis der Primärbedarfsplanung und Materialdisposition an (vgl. /46/, S. 226ff). Lediglich mit einem modifizierten Freigabeverfahren jedoch, das sich auf die Programmplanung und Durchlaufterminierung von MRP-Verfahren stützt, läßt sich wohl keine durchgreifende Verbesserung der in Abschnitt 7.1.3 angesprochenen Schwachpunkte erzielen, zumal auch die konzeptionelle Integration der BOA in herkömmliche PPS-Systeme als problematisch bezeichnet wird /165/.

# • KANBAN-Steuerung

In Zusammenhang mit den Zielen der Just-in-Time-Philosophie (JIT) wird meist das KANBAN-System als Synonym für das dafür geeignete Verfahren einer "Produktion auf Abruf" gebraucht /32/. Hierbei handelt es sich um ein Verfahren, das eine dezentrale Bestandsregelung verwirklicht.

Bereits Anfang der fünfziger Jahre begann Taiichi Ohno, der damalige Vizepräsident des japanischen Toyota-Konzerns, mit Überlegungen, wie sich das "Supermarkt-Prinzip" auf die Materialversorgung einer Fertigung übertragen lassen könnte. Entstanden ist daraus ein anschauliches, verbrauchsgesteuertes System, das die vom Produktionsprogramm abhängige Kapazitätsbelegung zugunsten selbststeuernder, vermaschter Regelkreise innerhalb einer logistischen Kette aufgibt /158/.

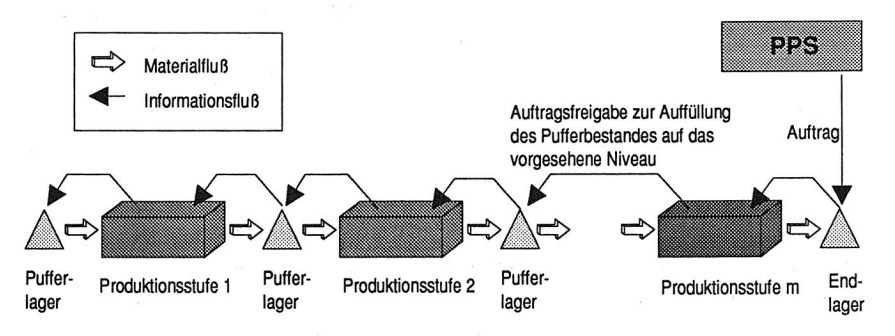

Bild 7.7: Logistik-Kette in KANBAN /162/

Die Auftragsfreigabe besteht hier lediglich darin, daß die letzte Produktionsstelle innerhalb der Ablauffolge einen Bedarf anmeldet und an die ihr vorgelagerte Einheit weitermeldet. Der Informationsfluß erfolgt kaskadenartig bis zum ersten Glied der KANBAN-Kette, von dem aus der Materialfluß in entgegengesetzter Richtung erfolgt (vgl. Bild 7.7).

Die bestandsregelnde Funktion des KANBAN-Systems kommt durch die Festlegung einer Anzahl von Behältern zustande, die zum Transport von Teilen zwischen den Gliedern der logistischen Kette zur Verfügung stehen und zwischen erzeugender und verbrauchender Station pendeln. Dadurch wird gleichzeitig der maximale Puffer-Bestand zwischen den einzelnen Fertigungsstufen fixiert.

Die Festlegung dieses Sollbestands ist ein kritischer Punkt beim Einsatz von KANBAN, für den ein deutliches Forschungsdefizit existiert /166/. Üblicherweise wird diese Aufgabe durch eine evolutionäre Vorgehensweise bewältigt: Schrittweise werden iterativ die Bestände gesenkt und daraufhin auftretende Schwachpunkte beseitigt, bis ein Bestandsniveau erreicht wird, das sich nur unter verminderter Kapazitätsauslastung weiter verringern ließe. Ein klarer Nachteil dieser Methode ist jedoch die Tatsache, daß erst eventuell schwerwiegende Probleme (z.B. Produktionsstillstand aufgrund von Fehlteilen) in Kauf genommen werden müssen, bevor Schwachstellen erkannt und Gegenmaßnahmen eingeleitet werden können.

Im Gegensatz zur BOA eignet sich KANBAN nicht für Werkstattfertigung, sondern vor allem für den Typus der Fließfertigung. Neben weiteren Einsatzvoraussetzungen (z.B. Möglichkeit zur Fertigung kleiner Lose aufgrund kurzer Rüstzeiten sowie geringer Produktvielfalt und Fertigungstiefe) geht jedoch KANBAN ebenso wie die BOA davon aus, daß Kapazitätsangebot und -nachfrage weitgehend harmonisiert und gegeneinander abgeglichen sind. Die in diesem Zusammenhang bereits im vorigen Abschnitt angesprochenen Kritikpunkte sind daher auch hier geltend zu machen.

Auch wenn Zimmermann einige der bisher mit dem KANBAN-System verbundenen Einsatzvoraussetzungen bei geringen Modifikationen des Verfahrens nicht mehr als zwingend notwendig erachtet (vgl. /169/ S. 148ff), beschränkt sich die Anwendung von KANBAN doch auf die Werkstattebene, und ist damit ebenfalls nicht als übergreifendes Instrument zur Verbesserung der PPS komplexer Fertigungen zu betrachten. Vielmehr liegt auch hier wiederum der Einsatzschwerpunkt in der punktuellen Ergänzung von konventionellen PPS-Systemen bei den kurzfristigen Dispositionsschritten /31/.

#### **7.2.2 Engpaßorientierte Verfahren**

Die engpaßorientierten Verfahren konzentrieren sich hauptsächlich auf die Behebung eines speziellen Schwachpunktes der konventionellen MRP-Verfahren, nämlich die ungenügende Beachtung von Kapazitätsrestriktionen, die sich aufgrund von Engpaßsituationen bei Ressourcen des Produktionssystems ergeben. Sie betrachten die Steuerung der kapazitätsmäßigen Engpässe eines Produktionssystems als Schlüssel für eine optimierte Produktionssteuerung. Der geeigneten Steuerung der Engpaßressourcen als bestimmende Elemente der möglichen Systemausbringung wird Vorrang gegeben vor einer detaillierten, aber möglicherweise unrealistischen Planung der gesamten Produktion. Auch für die engpaßorientierten Verfahren gibt es mittlerweile verschiedene Entwicklungsrichtungen, die im folgenden kurz charakterisiert werden sollen.

### • Optimized Production Technology (OPT)

Der israelische Physiker Eliyahu Goldratt erkannte Anfang der siebziger Jahre, daß ein von ihm entwickeltes Verfahren zur Vorhersage des Verhaltens erhitzter kristalliner Strukturen auch zur Optimierung der zahlreichen Variablen eines Fertigungsplans benutzt werden konnte. Zusammen mit einem Informatiker implementierte er das als Optimized Production Technology (OPT) bezeichnete Verfahren und gründete eine kleine Firma zur Vermarktung des Produkts. Zu den Kunden der Nachfolgefirma COI (Creative Output Inc.) zählten Großunternehmen wie Ford, General Electric, General Motors u.a. /81/.

OPT wird überwiegend als Nachfolger von oder Alternative zu MRP-II-Systemen bezeichnet /138/. Es besteht zum einen aus dem OPT-Verfahren, zum anderen aus der OPT-Philosophie, die sich in zehn Regeln zusammenfassen läßt. Fox /43/ stellt die OPT-Regeln der konventionellen MRP-Planung gegenüber (vgl. Tabelle 5).

Das OPT-Verfahren beansprucht für sich, diese Dispositionsregeln in Form von PPS-Software zu realisieren. Da der OPT-Terminierungs-Algorithmus von COI allerdings rechtlich geschützt ist und geheimgehalten wird, existieren keine Veröffentlichungen über den genauen internen Aufbau des Verfahrens. Lediglich der grobe Ablauf einer OPT-Planung ist bekannt; die ausführlichste Beschreibung dürfte die Artikelreihe von Fox  $/37-41/$  darstellen<sup>(9)</sup>.

<sup>(9):</sup> Die meisten Darstellungen und Bewertungen des OPT-Verfahrens und der damit erzielbaren Nutzeffekte in der Fachliteratur stammen bisher von COI-Mitarbeitern und dürften daher stark marketing-orientiert eingefärbt sein.

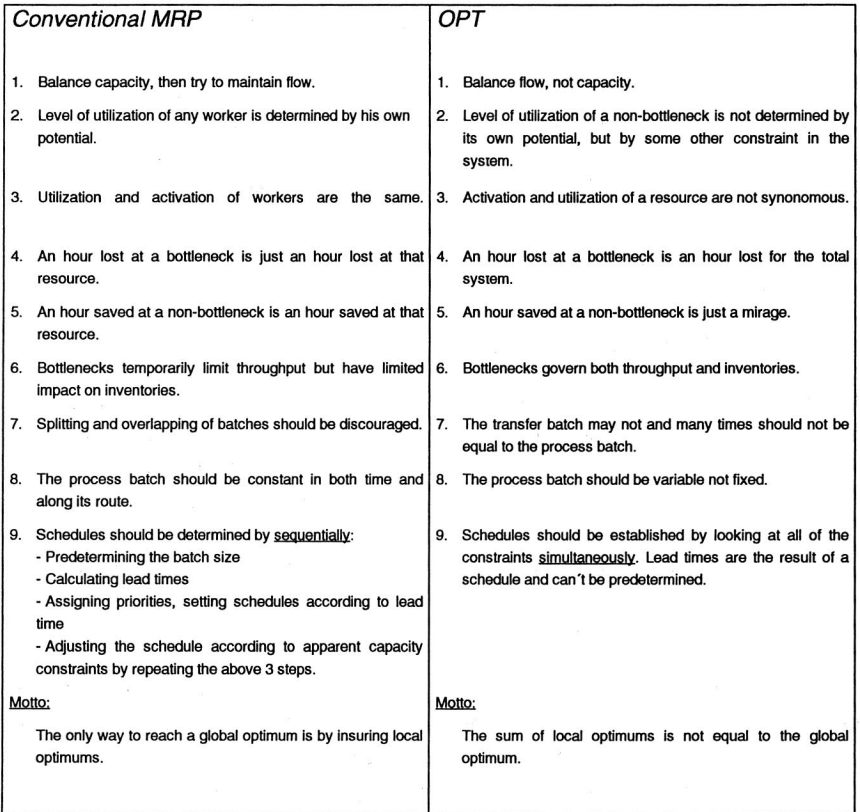

Tabelle 5: Dispositionsregeln von MRP und OPT nach /43/

Als Vorbereitung für den Einsatz des OPT-Verfahrens wird per Simulation festgestellt, an welchen Stellen des Produktionssystems die kapazitätsbestimmenden Engpaßstationen liegen. Gerade die Simulationsmöglichkeiten von OPT werden vielfach als bedeutender, vorteilhafter Bestandteil des Systems unterstrichen (vgl. z.B. /79/ ).

Aufgrund der simulativen Engpaßanalyse wird das betrachtete Produktionssystem in einen "kritischen" und einen "unkritischen" Bereich aufgeteilt /62/. Die Engpässe und alle ihnen nachgelagerten Stationen bilden den "kritischen" Teil des Produktionssystems. Dieser wird durch den OPT-Algorithmus (OPT-"BRAIN"-Modul) unter Verwendung einer Vorwärtsterminierung so beplant, daß eine maximale Kapazitätsauslastung ermöglicht wird. Der Ablauf dieses Planungsschrittes laßt sich durch Management-Parameter verändern, um die betriebsinterne Gewichtung der konkurrierenden PPS-Zielsetzungen zu berücksichtigen. Dem so gewonnenen Terminplan untergeordnet, werden schließlich die Nicht-Engpaß-Kapazitäten des "unkritischen" Produktionsbereichs per Rückwärtsterminierung (OPT-"SERVE"- Modul) beplant.

In Veröffentlichungen jüngeren Datums wird eine konzeptionelle Weiterentwicklung und Umformulierung der OPT-Philosophie beschrieben, die aufgrund einer von Goldratt entwickelten Theorie der Produktion ("Theory of Constraints") zum sogenannten "Drum-Buffer-Rope"-Verfahren (DBR) einer synchronisierten Steuerung der Fertigung führen soll /21, 48/. Im wesentlichen vermischen sich darin die OPT-Gedanken der engpaßorientierten Disposition und Kapazitätsplanung mit den KANBAN-Methoden der Bestandsregelung. Das Verfahren wurde bisher jedoch nur ansatzweise beschrieben und ist noch nicht als Software realisiert, so daß noch keine Aussagen über die möglichen Ergebnisse vorliegen.

EOD (Engpaßorientierte Disposition)

Auch Zimmermann versucht, in einem von ihm formulierten neuen PPS-Verfahren die Grundgedanken von OPT zu emulieren /169, 170/. Er setzt dabei jedoch nicht auf vorhandene PPS-Konzepte auf, sondern entwickelt ein Konzept mit der Bezeichnung Engpaßorientierte Disposition (EOD), das sowohl Material- als auch Kapazitätsengpässe simultan in der Planung berücksichtigt. Es besteht aus zwei Teilverfahren, zum einen der Engpaßorientierten Materialdisposition (EOMD), zum anderen der Engpaßorientierten Kapazitätsdisposition (EOKD), die miteinander verzahnt ablaufen.

Ausgangspunkt der EOMD ist die Einsicht, daß im Gegensatz zu den herkömmlichen Planungsansätzen eine Losbildung höherer Dispositionsstufen erst nach einer Deckungsrechnung auf den unteren Dispositionsstufen durchgeführt werden sollte. Die EOKD versucht ergänzend dazu, im Gegensatz zu herkömmlichen Methoden des Kapazitätsabgleichs, nicht die vorgegebenen Aufträge terminlich zu verschieben, sondern bereits bei der Losbildung die Auftragsmenge den verfügbaren Kapazitäten anzupassen (vgl. /170/, S. 481ff).

Ähnlich wie Goldratt verknüpft Zimmermann sein Verfahren mit einer Philosophie, die er als "Zielorientierte Parameteroptimierung" (ZPO) bezeichnet und die sich in verschiedenen Leitsätzen, Dispositions- und Steuerungsregeln ausdrückt (vgl. /169/,

S. 112ff). Ohne auf die Einzelheiten dieser Philosophie einzugehen, sei festgehalten, daß auch er darin die Notwendigkeit einer realitätsnahen Produktionsprogrammplanung (ZPO-Dispositionsregel 1) und einer Engpaßberücksichtigung (ZPO-Dispositionsregel 2) betont.

# **7.3 PPS-Simulation zur Unterstützung konventioneller PPS-Verfahren**

# **7.3.1 Übersicht**

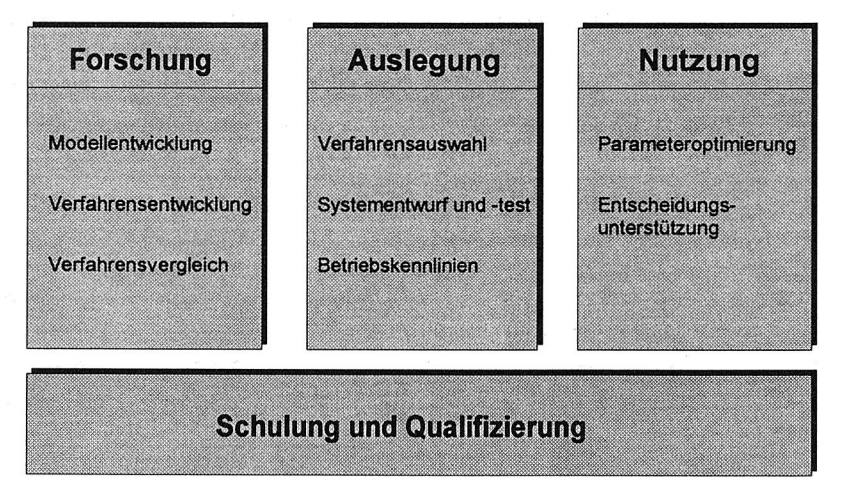

Bild 7.8: Einsatzfelder der Simulation im Rahmen der **PPS** 

Aufgrund der diskutierten Schwächen der bestehenden PPS-Konzepte wird bereits seit einiger Zeit der Einsatz von Simulationssystemen zur Unterstützung der PPS-Verfahren propagiert. Wiendahl beispielsweise nennt vier verschiedene Bereiche, in denen die Simulation im Rahmen der PPS vorteilhaft angewendet werden kann (/155/, vgl. Bild 7.8).

Reizvolle Anwendungen für die Simulationstechnik ergeben sich in der Schulung und Qualifizierung von Mitarbeitern im PPS-Bereich. Mit der zunehmenden Komplexität der PPS-Problemstellungen steigt gleichzeitig der Bedarf an hochqualifiziertem Personal, der jedoch in hohem Maße vom Arbeitsmarkt nicht mehr gedeckt werden kann. Dies führt zu einer wachsenden Bedeutung der innerbetrieblichen Weiterbildung. Hier kann die Simulationstechnik auch im Fertigungsbereich, wie schon in anderen Ausbildungsbereichen, ein wertvolles Hilfsmittel darstellen. Leider sind bei der PPS-Ausbildung bisher nur sehr wenige systematische Ansätze in dieser Richtung zu verzeichnen, obwohl man sich auch hier ähnliche Einsatzmöglichkeiten wie bei den inzwischen gängigen Fahr- oder Flugsimulatoren vorstellen könnte.

Springer beispielsweise berichtet über den Einsatz eines Werkstattsimulationssystems (WESI) als rechnergestütztes Trainingssystem für Fertigungssteuerer, um neben der heute gebräuchlichen Vermittlung von reinem Faktenwissen auch Prozeßverständnis über dynamische Zusammenhänge zu vermitteln /129/. Als Ziel nennt Springer darüber hinaus die Entwicklung eines umfassenden PPS-Trainingssystems. In eine ähnliche Richtung zielt ein von Weis beschriebener, PC-gestützter Schulungssimulator, mit dem sich einfache Betriebsmodelle erstellen und die Auswirkungen der Auftragsfreigabe- und Losgrößenstrategie ermitteln lassen /147/.

Auch der Einsatz der Simulation für die Auslegung von PPS-Systemen steht laut Wiendahl noch weitgehend am Anfang seiner Entwicklung. Obwohl man sich hier ebenfalls nutzbringende Einsatzformen vorstellen kann, beispielsweise Simulationsstudien zur Auswahl eines PPS-Systems aus verschiedenen Alternativen, sind in diesem Bereich keine konkreten Beispiele zu verzeichnen.

Ungezählt sind dagegen die Anwendungen der Simulation im Bereich der Forschung zur Entwicklung von Modellen und Verfahren und zum Vergleich von PPS-Verfahren. Unterschiedlichste Simulationsanwendungen befaßten sich in der Vergangenheit mit eng abgegrenztem Problemstellungen, beispielsweise der simulativen Bewertung von Losgrößenverfahren und Prioritätsregeln in PPS-Systemen. Inzwischen werden die Simulationsanwendungen auf weiter gefaßte Bereiche ausgedehnt. Andreas, Noack und Weihmann zeigen mit PRODISP-PC ein Simulationsprogramm zur Untersuchung unterschiedlicher Freigabe- und Dispositionsstrategien, das in der Forschung für die Analyse des Verhaltens großer Fertigungssysteme unter verschiedenen Varianten der BOA eingesetzt wird /3/.

Für die Unterstützung bei der Nutzung von PPS-Systemen schließlich sind ebenfalls einige Beispiele des Simulationseinsatzes zu finden. Im wesentlichen lassen sich dabei zwei gängige Ansätze unterscheiden: Zum einen dient die Simulation zur langfristigen, strategischen Kapazitätsplanung anhand eines grob aggregierten

Modells des betrachteten Produktionssystems (vgl. z.B. /15/). Zum anderen unterstützt sie im Kurzfristbereich die Ablaufsteuerung von Produktionssystemen.

Hierbei tritt neben die rechnergestützten, in Ablösung der früher gebräuchlichen Plantafeln eingesetzten Leitstände immer häufiger die Nutzung von Simulationsverfahren, die die mit analytischen Verfahren gewonnenen Fertigungspläne auf ihre Machbarkeit überprüfen und nach bestimmten Kriterien bewerten. Bei weitergehenden Simulationsanwendungen werden die Fertigungspläne auch direkt per Simulation gewonnen /50, 117, 124, 149/. Darüber hinaus wird die Simulation auch für die Ermittlung alternativer Betriebsmittelaustauschstrategien und die Bewertung von Betriebsmittel- und Vorrichtungsbeständen genutzt /29, 159, 161/.

# **7.3.2 Nutzeffekte der PPS-Simulation als Ergänzung konventioneller PPS-Verfahren**

Naturgemäß stehen beim Einsatz der PPS-Simulation zunächst die bereits erwähnten Einsatzgebiete der Simulation im Rahmen der Unterstützung von PPS-Systemen im Vordergrund. Sie gibt einerseits Hilfen zur Überprüfung der Machbarkeit und zur Bewertung der vom PPS-System erstellten Pläne, indem das zukünftige Verhalten der Fertigung unter den PPS-Planvorgaben abgebildet und prognostiziert wird. Darüber hinaus läßt sich die PPS-Simulation als eigenständiges Modul zur Erzeugung von Planvorgaben verwenden, das bestimmte Teile von PPS-Systemen ergänzt oder ersetzt.

Auch wenn Wiendahl in diesem Bereich schon die weiteste Verbreitung des Simulationseinsatzes sieht /155/ und bereits euphorisch von einer "Revolution der PPS-Welt" durch die Simulation die Rede ist /101/, sind durch die speziellen Eigenschaften der PPS-Simulation noch einige in der gegenwärtigen PPS-Praxis ungenutzte Potentiale zu erschließen.

Durch den ergänzenden operativen Einsatz der PPS-Simulation können dabei einerseits einige der angeführten MRP-Schwachpunkte ausgeräumt und andererseits Vorteile der neueren PPS-Verfahren nachgebildet werden.

#### 7.3.2.1 Beseitigung von PPS-Schwachpunkten

#### • Feed-Forward-Element im PPS-Regelkreis

Wie in Abschnitt 2.2.3 dargelegt, führt der PPS-Regelkreis grundsätzlich über die Komponente Durchführungssystem, so daß Auswirkungen von Planungs- und Steuerungsmaßnahmen erst analysiert werden können, nachdem sie im Produktionssystem erfolgt sind. Durch den Einsatz der PPS-Simulation als Feed-Forward-Element im PPS-Regelkreis kann eine vorausschauende Bewertung der geplanten Maßnahmen erfolgen.

• Umkehr des Durchlaufzeitsyndroms

Mit einer simulationsgestützten Untersuchung der Wirkung von Parametereinstellungen läßt sich überdies das Auftreten des beschriebenen Durchlaufzeitsyndroms (vgl. Abschnitt 7.1.3) vermeiden. Durch die PPS-Simulation können die Auswirkungen von Veränderungen der Plandurchlaufzeiten festgestellt werden, noch bevor sie zu negativen Effekten im Produktionsprozeß führen. Umgekehrt kann eine Reduzierung von Plandurchlaufzeiten gefahrlos simulativ untersucht werden und damit der ursprüngliche Rückkopplungseffekt genau umgedreht werden, um den Zielen der Bestands- und Durchlaufzeitminimierung näher zu kommen.

• Realitätsnähe

Simulationssysteme bieten gegenüber den bereits diskutierten Einschränkungen konventioneller PPS-Systeme bei entsprechender Modellierung eine erheblich realitätsnähere Abbildung der Gegebenheiten des Produktionssystems. So können beispielsweise auch die Wirkung stochastischer Einflüsse auf den Fertigungsablauf und der resultierende statistische Charakter der Produktionsprozesse berücksichtigt werden, was ja bei der Begründung der BOA-Verfahren als zentrales Paradigma aufgestellt wurde.

Auch andere, in PPS-Systemen meist nicht abgebildete Details der Fertigung lassen sich in PPS-Simulationsmodelle einbauen. Die Modellierung des Durchführungssystems, die in den standardisierten PPS-Systemen im wesentlichen nur an den Bedürfnissen einer einfachen Planerstellung ausgerichtet ist, kann dabei in der PPS-Simulation beliebig komplex unter Beachtung der Besonderheiten des abzubildenden Produktionssystems (wie beispielsweise der "Gemischtfahrweise", vgl. Abschnitt 4.4.2.1) realisiert werden.

## 7.3.2.2 Emulation von Eigenschaften neuerer Verfahren

• OPT-Eigenschaften

Die genannten OPT-Regeln (vgl. Abschnitt 7.2.2) sind allgemein anerkannt und scheinen eine Vielzahl der angesprochenen PPS-Schwachpunkte beseitigen zu können. Dennoch hat sich OPT zumindest auf dem europäischen PPS-Softwaremarkt bisher nicht durchsetzen können. Dabei dürften (neben dem Mißtrauen gegenüber der "Black-Box"-Politik der Herstellerfirma C01) v.a. wirtschaftliche Gründe eine Rolle spielen, da die OPT-Software ein außerordentlich kostspieliges Softwarepaket darstellt, das nur in Verbindung mit umfangreichen Beratungs- und Schulungsleistungen angeboten wird.

Es existieren daher Versuche, die OPT-Regeln mittels vorhandener PPS-Software zu "emulieren", um die positiven Effekte des OPT-Einsatzes mit konventionellen Mitteln zu erzielen. Die Untersuchungen von Swann zeigten, daß einige der zentralen OPT-Eigenschaften unter Verwendung von Standard-MRP-Software nicht nachzubilden sind, wie z.B. die von OPT explizit propagierte Verwendung variabler Losgrößen auf den verschiedenen Dispositionsstufen (OPT-Regel 8), die Ermittlung von Durchlaufzeiten als Ergebnis der Planung (OPT-Regel 9) oder die dynamische statt iterative Kapazitätsplanung /134/. Mit Hilfe einer als MRP-Ergänzung eingesetzten PPS-Simulation wie LOGOS dagegen sind exakt diese Eigenschaften mit konventioneller PPS-Software nachbildbar.

• KANBAN-Eigenschaften

Durch die Abbildung des Durchführungssystems in der PPS-Simulation kann im Probebetrieb gefahrlos experimentell eine sukzessive Minimierung von Pufferbeständen erfolgen. Die hierbei zu betreibende Vorgehensweise erlaubt ähnliche Effekte, wie sie bei der schrittweisen Ablaufoptimierung im Rahmen des KANBAN-Verfahrens verfolgt werden. Im Gegensatz zum KANBAN-Verfahren müssen bei Verwendung der PPS-Simulation hierzu jedoch nicht erst Probleme in der realen Fertigung riskiert werden.

• EOD-Eigenschaften

Eine realitätsnahe Abbildung eines Fertigungsprozesses geschieht bei der PPS-Simulation naturgemäß unter simultaner Berücksichtigung von Mengen- und Kapazitätsrestriktionen. Damit erfüllt sie eine zentrale Forderung, die bei der

Konzeption der EOD-Philosophie aufgestellt wurde, um die erwähnte Abstimmproblematik der sukzessiv arbeitenden PPS-Verfahren zu vermeiden.

# 7.3.2.3 PPS-Parametereinstellung

Allgemein läßt sich die PPS-Simulation zur Ermittlung und Optimierung der Einstellung von Parametern des PPS-Systems nutzen (vgl. z.B. /145/ ): Die von einer Standard-Software geforderte Flexibilität in Bezug auf anwenderspezifische Wünsche und Anforderungen äußert sich in einer komplexen Vielzahl von Stellgrößen zur Anpassung des Systems an den jeweiligen Einsatzfall. Im SAP-Gesamtsystem beispielsweise beläuft sich die Gesamtzahl auf über 17.000 Parameter /139/, deren Wirkungen in erheblichem Maße voneinander abhängig sind.

Die damit verbundene Komplexität führt dazu, daß eine einmal getroffene Einstellung dieser Parameter meist nicht an die aktuelle Situation des zu steuernden Produktionssystems angepaßt wird. Der mögliche Einsatz von Expertensystemen in diesem Problemfeld (vgl. z.B. /52/) kann im allgemeinen nur nachträglich auf bereits eingetretene Veränderungen reagieren, während in Ergänzung dazu Simulationsverfahren hier antizipative Parameteranpassungen empfehlen können /126/.

# **8 Fallstudie zur operativen PPS-Simulation**

Mehr noch als beim Einsatz für strategische Aufgabenstellungen stellt die Integration der Simulationskomponente in einen größeren Verfahrensverbund eine wesentliche Voraussetzung für einen erfolgreichen operativen Einsatz dar. Ziel der nachfolgend beschriebenen Untersuchungen ist daher zunächst die konzeptionelle Ergänzung eines bestehenden PPS-Konzepts um eine PPS-Simulationskomponente und die Ermittlung der damit erzielbaren Nutzeffekte. Als beispielhaftes Untersuchungsfeld dient wiederum das Hausgeräte-Werk Giengen (HWG) des in Abschnitt 6.1 geschilderten Unternehmens.

Der praktische Einsatz der Simulation als operatives Planungsinstrument entsprechend des vorgestellten Konzeptes wird anschließend an einem kleineren Beispiel demonstriert. Dabei wurde mit dem PPS-Simulationsverfahren ein klar abgegrenzter Ausschnitt der HWG-Fertigung abgebildet, anhand des Modells in Verbindung mit den Vorgaben des PPS-Systems Fertigungspläne erstellt und die Wirkung unterschiedlicher Steuerungsalternativen simulativ untersucht.

# **8.1 Möglichkeiten zur Integration der PPS-Simulation in ein betriebliches PPS-Umfeld**

# **8.1.1 Zugrundeliegendes PPS-Konzept**

Ausgangspunkt der folgenden Überlegungen ist ein Konzept für die Abwicklung der operativen PPS-Aufgaben, wie es von einem betriebsinternen Projekt-Team im HWG erstellt wurde.

Das vorliegende Konzept ist gekennzeichnet von einem in vielen Unternehmen derzeit vorherrschenden Stadium des Übergangs von "organisch gewachsenen", heterogenen Software-Landschaften auf ein umfassendes Standardsoftware-Paket. In dem hier betrachteten Konzept kommt das verbreitete PPS-System "SAP-RM" zum Einsatz, das über diverse Schnittstellen an weitere Verfahren, beispielsweise zur Planung des Ersatzteile-Bedarfs ("NOVA") sowie zur Absatz- und Primärbedarfsplanung ("MOPP/IMPAS") angekoppelt wird. Das System entspricht in seinem Kern einer erweiterten Spielart der oben beschriebenen konventionellen MRP-Logik (vgl. Abschnitt 7.1.1). Die MRP-II-Weiterentwicklung ist in absehbarer Zeit verfügbar und soll dann die jetzt noch benutzten, z.T. eigenentwickelten Verfahren der Produktionsprogrammplanung ablösen.

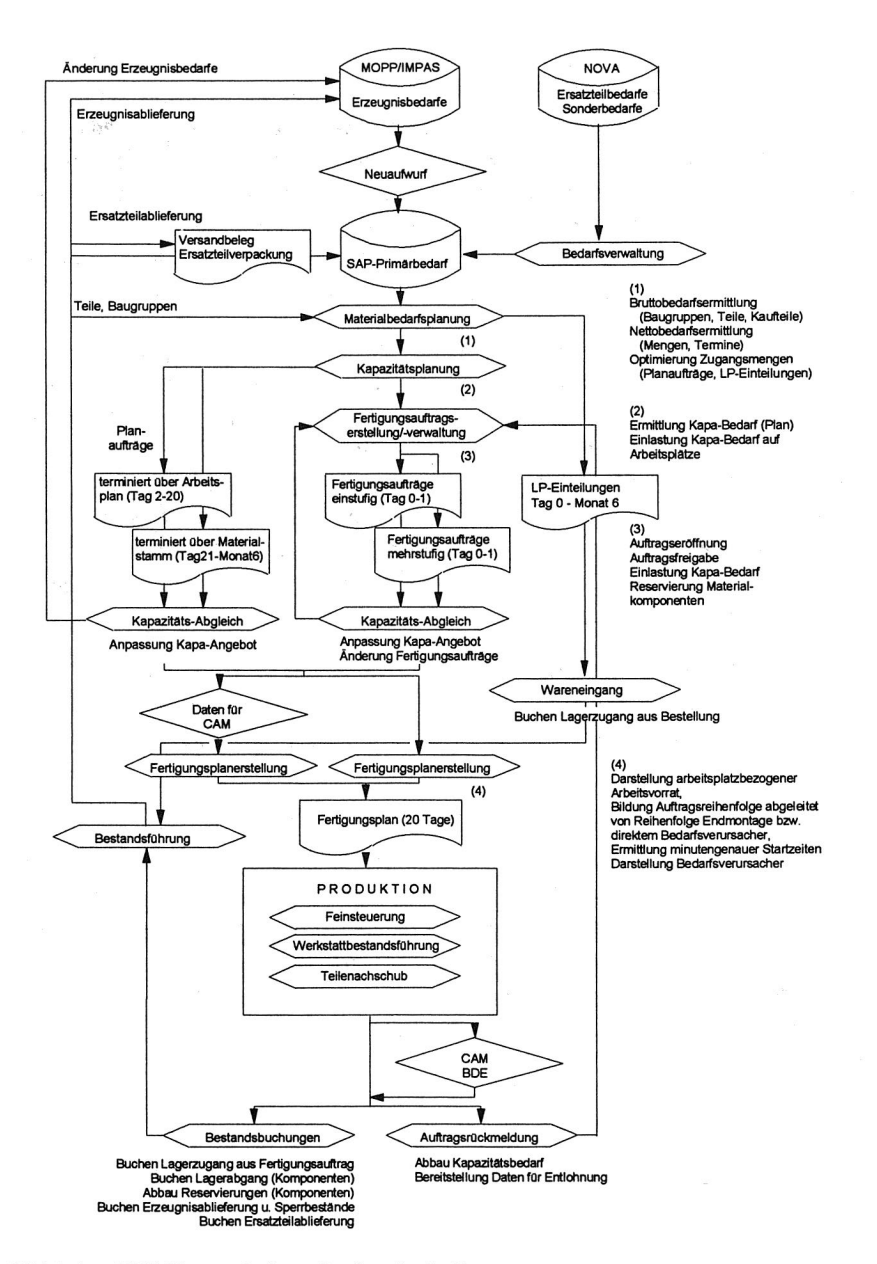

Bild 8.1: PPS-Konzept eines Großserienfertigers

Bild 8.1 zeigt grob den darin beschriebenen Gesamtablauf der PPS-relevanten Planungsschritte. Der Einsatz des PPS-Verfahrens beginnt mit der Einspielung von Primärbedarfssätzen aus den vorgeschalteten Altverfahren. Die Primärbedarfe als Inputdaten werden unter Verwendung der konventionellen MRP-Logik weiterverarbeitet. Die Outputdaten der PPS liegen im Fertigungsbereich in Form von maschinen- bzw. werkstattorientierten, detaillierten Fertigungsplänen, im Bereich der Fremdbezugsteile als sogenannte Lieferplan-Einteilungen (d.h. Abrufe an die Zulieferer auf der Basis vorhandener Rahmenverträge) vor.

Im Rahmen dieser Arbeit wurden die fertigungsnahen Feinsteuerungskonzepte zur Teilenachschubsteuerung und Werkstattbestandsführung nicht betrachtet: Zum einen sollen diese Bereiche von den derzeit noch in der Konzeptionsphase befindlichen, eigenständigen CAM-Modulen abgedeckt werden, wobei die Aufgabenteilung zwischen dem PPS-Standardsystem und den nachgeschalteten werksinternen Erweiterungen zur Fertigungssteuerung derzeit noch nicht abschließend festgelegt ist. Zum anderen wären die darin enthaltenen Konzepte zu spezifisch auf die Struktur des betrachteten Unternehmens zugeschnitten, um verallgemeinerbare Aussagen schlüssig zuzulassen.

Insofern sind die nachfolgend gezeigten Erkenntnisse zum Einsatz der PPS-Simulation in dem untersuchten Unternehmen durchaus auf andere Anwender übertragbar, bei denen eine konventionelle MRP-Software zum Einsatz kommt.

# **8.1.2 Einbettung der Simulationskomponente im PPS-Konzept**

Ansatzmöglichkeiten für einen operativen Einsatz der PPS-Simulation bestehen vor allem an denjenigen Punkten des PPS-Konzepts, an denen Kapazitätsbetrachtungen notwendig sind. Wie in Kapitel 7 erwähnt, liegen in diesem Bereich die Hauptschwächen der gängigen PPS-Systeme mit MRP-Logik. Die nachfolgend angeführten Einsatzbeispiele decken einen weiten Bereich von Aufgaben ab, die von der längerfristigen Produktionsprogrammplanung bis hin zur kurzfristigen Fertigungsplanung reichen.

# 8.1.2.1 Kapazitätsabgleich für Primärbedarfe

Die Abstimmung der Erzeugnisbedarfe mit den vorhandenen Produktionskapazitäten findet einmal monatlich in der sogenannten Erzeugnisplanung statt. Sie bezieht sich im wesentlichen nur auf die vorgegebenen Linienausbringungen der Endmontage-Linien, die als bestimmendes Element für die Produktionskapazität des betrachteten Werkes angesehen werden (und damit beispielsweise im Sinne der OPT-Philosophie als Engpaß zu betrachten wären).

Allein anhand der Primärbedarfe läßt sich innerhalb der bisher verfügbaren PPS-Funktionen keine grobe Kapazitätsrechnung durchführen. Ein maschineller Kapazitätsabgleich über die gesamte Fertigungsstruktur bis hin zur Vormontage bzw. zur Fremdbezugsstufe kann erst relativ spät erfolgen, nämlich nach Bildung der Planund Fertigungsaufträge im PPS-System.

Demgegenüber kann man sich mit Hilfe einer auftragsorientierten PPS-Simulation wie LOGOS einen frühzeitigen Grob-Kapazitätsabgleich auf Erzeugnis- oder Produktgruppenebene realisieren (vgl. Bild 8.2):

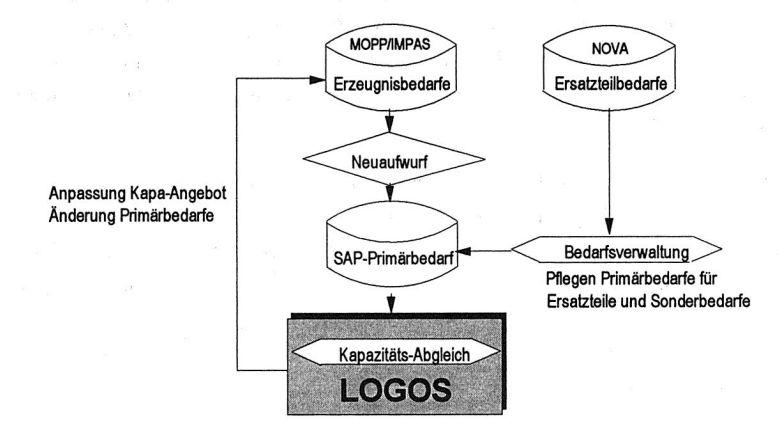

Bild 8.2: Simulationsgestützter Grobkapazitätsabgleich

Die in den Absatz- und Erzeugnisplanungsmodulen ("MOPP/IMPAS") gebildeten Primärbedarfssätze lassen sich in LOGOS übernehmen und dort bereits vor Übernahme in die PPS-Planung simulativ überprüfen, wodurch sich ein neuer, zusätzlicher Regelkreis in der Planung ergibt. Das dabei verwendete Simulationsmodell kann sich auf die Abbildung von aggregierten Produktgruppen beschränken und gezielt kritische Kapazitäten oder Kapazitätsgruppen berücksichtigen.

Die Integration der PPS-Simulation ermöglicht es so, das bestehende PPS-System um Funktionen der längerfristigen Produktionsplanung zu ergänzen, wie sie in analoger Form bei der MPS-Planung und -Simulation im MRP-II-Konzept (Master Production Schedule) vorgesehen sind.

Damit kann man bereits vor der angestrebten Umstellung des bisherigen PPS-Systems auf das MRP-II-Konzept mit bereits vorhandener, einfacher Software einen vergleichbaren Funktionsumfang konzipieren, realisieren und testen, wodurch bei der Einführung der vorgesehenen MRP-II-Funktionen bereits erste Erfahrungen mit den Möglichkeiten und Grenzen der neuen Planungsphilosophie vorliegen.

### 8.1.2.2 Kapazitätsrechnung für Plan- und Fertigungsaufträge

Die von den Altverfahren MOPP/IMPAS vorgegebenen Erzeugnisbedarfe werden im Neuaufwurfverfahren über Schnittstellenprogramme in SAP-Primärbedarfssätze umgewandelt. Die anschließende Materialbedarfs- und Kapazitätsplanung führt eine Sekundärbedarfsauflösung und Nettobedarfsrechnung durch und erzeugt zur Deckung der Sekundärbedarfe für die nächsten sechs Monate Zugangselemente in Form von Planaufträgen.

Anschließend kann mittels verschiedener einfacher Kapazitätsplanungs-Transaktionen im PPS-System die Machbarkeit der Aufträge überprüft werden und gegebenenfalls das Kapazitätsangebot modifiziert bzw. der Erzeugnisbedarf aus MOPP/IMPAS korrigiert werden. Der Kapazitätsabgleich erfolgt dabei weitgehend manuell, maschinelle Simulationsmöglichkeiten zur Ermittlung harmonisierter Kapazitätsbedarfe sind nicht vorhanden. In diesem Planauftrags-Regelkreis kann LOGOS als Werkzeug zur Entscheidungsunterstützung eingesetzt werden, wie in Bild 8.3 dargestellt.

Die im PPS-System gebildeten Planaufträge sind hierbei über eine entsprechende Schnittstellensoftware in LOGOS einzuspielen. In LOGOS läßt sich dann das aus den Planaufträgen resultierende, mittelfristige Belastungsprofil errechnen, wodurch u.a. mögliche Engpässe oder notwendige Modifikationen innerhalb des Planungshorizonts zu ermitteln sind.

Für den dazu benötigten Simulationszeitraum von einem bis sechs Arbeitsmonaten läßt sich aufgrund der bisherigen Anwendungserfahrungen mit einem ausreichend schnellen Antwortzeitverhalten der Simulation (ca. 10-15 Minuten pro Simulationslauf, je nach Modellumfang und verwendeter Hardware) rechnen.

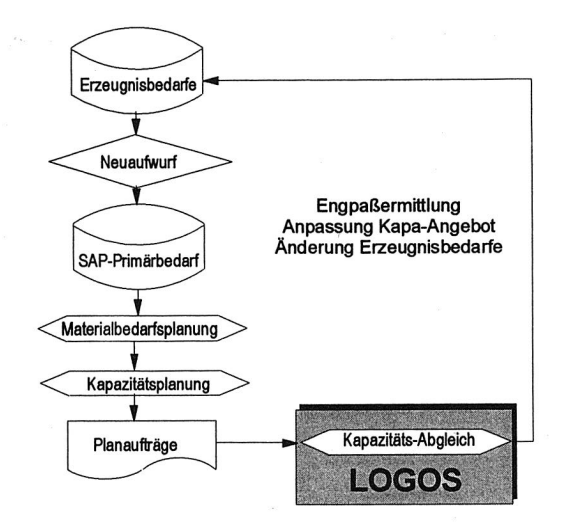

Bild 8.3: Simulationsgestützte Engpaßermittlung mit Planaufträgen

Der Einsatz von LOGOS könnte somit eine Vereinfachung und Standardisierung der monatlichen "Jahresplanung für Erzeugnisse" darstellen, die bis zum Einsatz des MRP-II-Moduls dezentral in verschiedenen Abteilungen auf unterschiedlichen Systemen durchgeführt wird. Sowohl die vom Dispositionszentrum ermittelten Mitarbeiter-Bedarfe als auch die von der Fertigungsvorbereitung errechneten Kapazitäts-Bedarfe würden per Simulation auf einer einheitlichen Datenbasis und unter Berücksichtigung der gegenseitigen Abhängigkeiten errechnet.

Stellt sich anhand der Simulationsergebnisse heraus, daß Fehlkapazitäten und Engpaßsituationen auftreten, könnten mögliche Alternativen zur Kapazitätsanpassung simulativ einander gegenübergestellt und die Wirksamkeit von Maßnahmen im voraus überprüft werden. Ergeben sich auch durch machbare Kapazitätsanpassungen keine ausreichenden Produktionskapazitäten, kann diese Tatsache per Simulation belegt werden. Die Simulation dient somit auch als Argumentationshilfe gegenüber den Stückzahl-Anforderungen der zentralen Vertriebsabteilung an das Werk.

Vergleichbare Anwendungen ergeben sich im kurzfristigen Planungsbereich bei der Bildung von Fertigungsaufträgen. Diese entstehen im Anschluß an die Materialbedarfs- und Kapazitätsplanung aus den im Kurzfristbereich anstehenden Planaufträgen: Diejenigen Planaufträge, deren Planstarttermin innerhalb der nächsten drei Arbeitstage liegt, werden täglich maschinell in Fertigungsaufträge umgewandelt.

Analog zu dem bei Planaufträgen vorgestellten Verfahren könnte man auch hier den Einsatz von LOGOS als Werkzeug beim kurzfristigen Kapazitätsabgleich vorsehen (vgl. Bild 8.4).

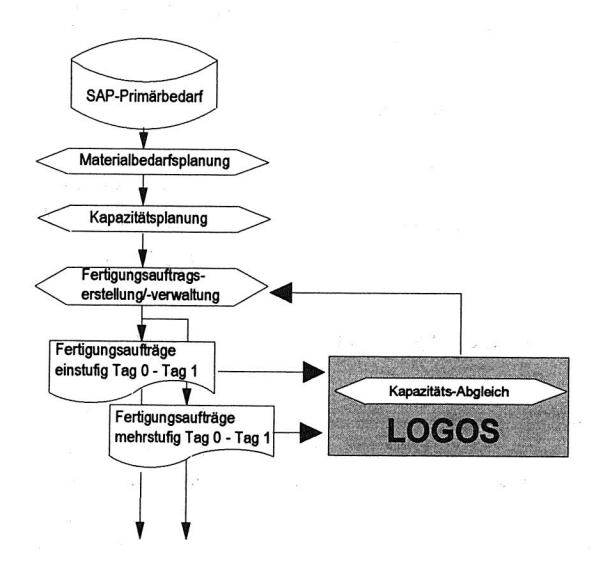

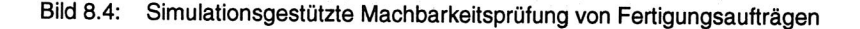

Über entsprechende Schnittstellensoftware müßten die erzeugten Fertigungsaufträge in die LOGOS-Modelldatenbank maschinell eingespielt werden. Mit Hilfe detaillierter Simulationsmodelle kann dann die Abarbeitung dieser Aufträge auf dem simulierten Produktionssystem zeitnah abgebildet werden. Anders als die PPS-Planung, die nur tagesgenau erfolgt, erlaubt die Simulation dabei auch eine minutengenaue Startzeitfindung für die erzeugten Aufträge.

Während des laufenden Tages auftretende Kapazitätsengpässe, z.B. aufgrund von Maschinenstörungen oder fehlender Materialien, können im Simulationsmodell nachgebildet und sofort auf ihre Auswirkungen hin überprüft werden. Das Auffinden und Bewerten möglicher Umplanungsmaßnahmen wird erleichtert, kurzfristige Alternativpläne liegen nicht erst nach dem nächsten PPS-Planungslauf am nächsten Tag, sondern innerhalb weniger Minuten vor.

Hierbei werden allerdings Aufgabenbereiche berührt, die bereits stark in den hier nicht betrachteten Bereich der CAM-Funktionen hineinragen. Die Aufgabenteilung zwischen den kurzfristigen PPS-Funktionen und den fertigungsnahen CAM-Funktionen ist im HWG noch nicht abschließend geklärt, sondern hängt im wesentlichen vom künftigen Funktionsumfang des derzeit neu zu erstellenden CAM-Systems ab.

# 8.1.2.3 Fertigungsplan-Erstellung

Im bisher vorliegenden PPS-Konzept ist die Bildung von maschinenbezogenen Fertigungsplänen aus den materialbezogenen Plan- bzw. Fertigungsaufträgen vorgesehen (vgl. Bild 8.5). Diese Fertigungspläne dienen als bindende Vorgaben für die Produktion.

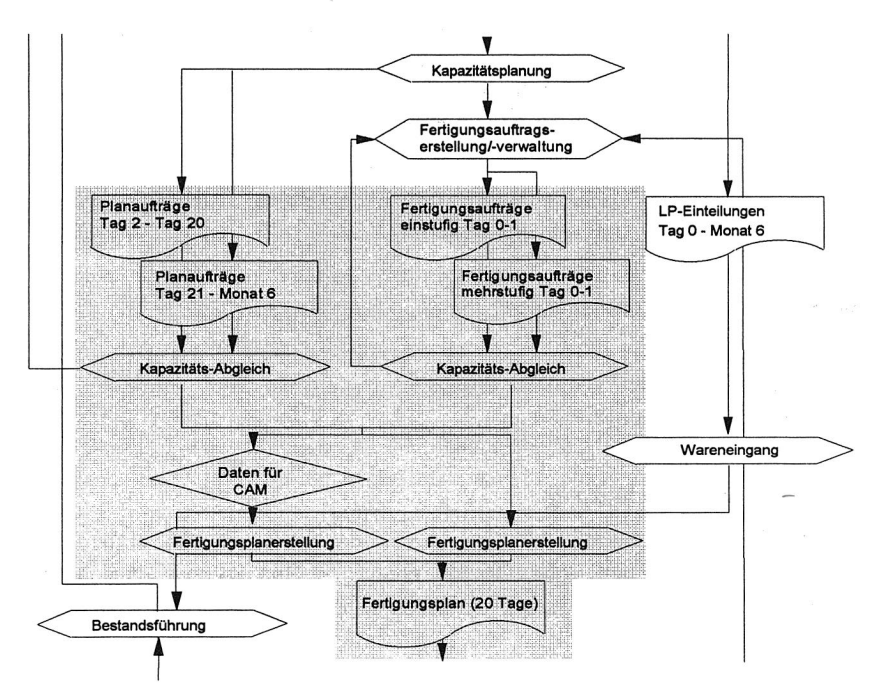

Bild 8.5: Fertigungsplanerstellung im PPS-Konzept

Der Einsatz von LOGOS wäre durchaus für die simulationsgestützte Erstellung von Fertigungs- oder Maschinenbelegungsplänen vorstellbar, wie in Bild 8.6 dargestellt, wenn in LOGOS die entsprechenden zugehörigen Daten hinterlegt sind. Zur Erstellung dieser Pläne sind dann lediglich die jeweils aktuellen Fertigungs- und Planauftragsdaten in LOGOS zu überspielen und ein Simulationslauf anzustarten.

Die LOGOS-Reportfunktionen erlauben es, für einzelne oder alle hinterlegten Maschinen/Werkstätten die entsprechenden Fertigungspläne zu generieren, wobei durch die Simulation bereits alle eventuell vorhandenen, gegenseitigen Abhängigkeiten berücksichtigt sind.

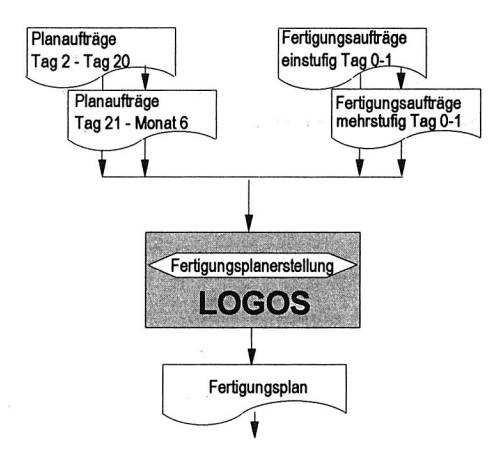

Bild 8.6: Simulationsgestützte Fertigungsplanerstellung

Ein Beispiel für den so charakterisierten Einsatz der PPS-Simulation bietet die in Abschnitt 8.2 beschriebene Fallstudie.

# **8.1.3 Aufwandsabschätzung**

Je nach Anwendungsziel der PPS-Simulation in der operativen PPS ergeben sich unterschiedliche Abschätzungen für den benötigten Realisierungsaufwand, was anhand der vorgestellten Einsatzmöglichkeiten im folgenden kurz diskutiert werden soll.

Die Einbindung der Simulation in den Regelkreis des mittelfristigen Kapazitätsabgleichs und die Versorgung von LOGOS mit den Planauftragsdaten dürfte EDV-

technisch unproblematisch sein, zumal im vorliegenden PPS-Konzept die automatisierte Übergabe von Kapazitätsbelastungssätzen an externe EDV-Verfahren ausdrücklich vorgesehen ist. Ebenso problemlos ist die Weitergabe der Simulationsergebnisse innerhalb dieses Regelkreises, da sie in diesem Fall an einer Stelle erfolgt, an der ohnehin der Mensch als Bindeglied zwischen zwei EDV-Verfahren (SAP-RM und MOPP/IMPAS) eingreifen muß. Es wird lediglich eine der beiden bestehenden Mensch/EDV-Schnittstellen durch eine andere ersetzt, und anstelle der Kommunikation Mensch/PPS-Verfahren tritt die Kommunikation Mensch/Simulationsverfahren.

Den Hauptaufwand hierbei dürfte die Erstellung und laufende Aktualisierung des Simulationsmodells bedeuten. Inwieweit auf Workstation-Basis ein funktionierendes Modell für die benötigte, sehr umfangreiche Datenmenge überhaupt erstellt werden kann, ist noch nicht abschätzbar. Gegebenfalls wäre es möglich, nur eine Teilmenge der vorhandenen Planaufträge selektiv in verschiedene Teilmodelle der Simulation zu übernehmen.

Problematischer als bei den Planaufträgen ist die organisatorische und EDVtechnische Einbindung bei der simulationsgestützten Freigabeplanung von Fertigungsaufträgen. Hier tritt LOGOS als ergänzendes EDV-Instrument auf Workstation-Basis neben die vorhandenen PPS-Funktionen des Großrechners. In der Praxis bedingt dies eine zweite Mensch-Maschine-Schnittstelle mit zusätzlicher Hardware und anderer Benutzeroberfläche. Auch das ständige Aktualisieren der Daten des Simulationsmodells, um die jeweils aktuelle Situation in der Fertigung abzubilden, dürfte beim jetzigen Stand der Simulationssoftware erheblichen Aufwand verursachen.

Die Erstellung eines Simulationsmodells für die langfristige Grobkapazitätsplanung schließlich ist analog zu der Konzeption einer geplanten MRP-II-Produktionsprogrammplanung durchzuführen, es ergibt sich eine hohe Aufgabenüberschneidung. Je nach Stand der MRP-II-Konzeption ließen sich daher darin enthaltene Erkenntnisse oder Überlegungen zum Aufbau eines LOGOS-Modells übernehmen, so daß ein verhältnismäßig kleiner Zusatzaufwand für LOGOSspezifische Eigenschaften zu erwarten ist und ein funktionsfähiges Modell schnell zu erstellen wäre.

# **8.2 PPS-Simulationsmodell "Blech-Türenstraßen"**

Die im folgenden beschriebene Fallstudie zum operativen Einsatz belegt eine besondere Rolle der PPS-Simulation, die hier als Werkzeug sowohl zur Problem-Diagnose als auch zur Problem-Therapie zum Einsatz kommt.

Untersuchungsobjekt für das Modell "Blech-Türenstraßen" war die Steuerung zweier mechanisierter, flexibler Fertigungslinien zur automatisierten Herstellung von rohen Blechtüren aus zugeschnittenen Blechplatinen. Die Anlagen werden von der zuständigen Planungsabteilung bisher als notorischer Kapazitätsengpaß betrachtet, was sich in häufig auftretenden Sonderschichten, Überzeiten oder sporadischer Samstagsarbeit äußert.

#### **8.2.1 Ist-Zustand**

Die Steuerung der beiden Türenstraßen erfolgt derzeit über einen PC-gestützten Leitstand. Dabei werden arbeitstäglich zu Beginn der Frühschicht die Tagesbedarfe an Türen für die nächsten 20 Arbeitstage (durchschnittlich ca. 350 Kleinlose) aus dem PPS-System an den Leitstand per Filetransfer übertragen. Die Bedarfe werden aus den an den Endmontagen eingelasteten Primärbedarfen sowie etwaigen Ersatzteilbedarfen gewonnen und über eine konstante Vorlaufverschiebung ohne weitere Losgrößenbildung direkt in Bedarfssätze für die Türenstraßen umgesetzt.

Der Anlagenführer bestimmt allmorgendlich aus den übermittelten Bedarfen am Leitstand die Türentypen, deren Fertigung terminlich am dringlichsten ist. Aus den dafür vorliegenden Bedarfssätzen setzt er dann manuell am Leitstand den Fertigungsplan für die nächsten zwei bis drei Tage zusammen. Dazu müssen aufgrund des relativ hohen Rüstaufwandes und der im Verhältnis dazu kleinen Taktzeiten die Kleinlose manuell zu größeren Fertigungslosen gerafft werden, wobei Bedarfe der folgenden Tage vorgezogen werden (vgl. Bild 8.7).

Der nach den Blechstraßen folgende Arbeitsgang bei der Bearbeitung der Türen ist die Beschichtung der gefertigten rohen Blechtüren in der Lackieranlage (EPL). Da sich die vom PPS-System übernommenen Bedarfssätze teilweise auf Materialnummern für rohe Blechtüren, teilweise aber auch auf Materialnummern für beschichtete Blechtüren beziehen (z.B. bei Ersatzteilbedarfen), muß der Bearbeiter am Leitstand unter Umständen eine "Übersetzung" der vorliegenden Bedarfssätze an beschichteten Türen vornehmen und sie manuell in Aufträge für unbeschichtete Türen umwandeln.

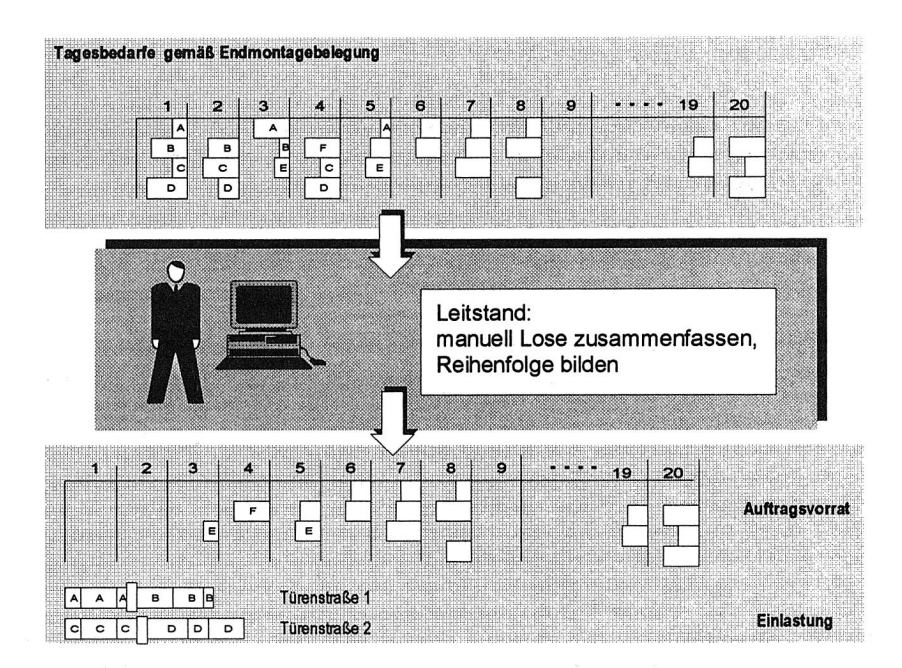

Bild 8.7: Steuerung der Blech-Türenstraßen per Leitstand

Als Nachteile dieser Vorgehensweise sind folgende Punkte aufzuführen:

• Hoher manueller Planungsaufwand

Die manuelle Bildung von Fertigungslosen am Leitstand ist trotz der PC-Unterstützung sehr zeitaufwendig und mühsam. Durchschnittlich erfordert die allmorgendliche Losbildung etwa eine Stunde Arbeitszeit eines qualifizierten Mitarbeiters.

• Fehleranfälligkeit

Die manuelle Bearbeitung ist sehr fehleranfällig, insbesondere die "Übersetzung" von Bedarfssätzen an beschichteten Türen in Bedarfssätze für die zugehörige Rohtür.

• Kurzer Planungshorizont

Obwohl ein sehr hoher Datenumfang vorliegt (alle Tagesbedarfe für die nächsten 20 Arbeitstage), wird aufgrund des hohen Aufwands bei der Belegungsplanung nur ein kurzer Planungshorizont von ca. zwei Arbeitstagen berücksichtigt. Die umfangreichen zur Verfügung stehenden Daten werden nicht genutzt, um beispielsweise eine Vorschau auf mögliche, mittelfristige Engpaßsituationen zu gewinnen. Dadurch muß bei Kapazitätsengpässen häufig sehr kurzfristig Mehrarbeit angesetzt werden.

#### Pauschalierte Rüstzeitvorgaben

Die derzeit verwendete Version der Leitstandsoftware kann keine reihenfolgeabhängigen Rüstzeiten verarbeiten. Obwohl bei den Türenstraßen bei unterschiedlichen Türstärken je nach Typfolge stark unterschiedliche Rüstzeiten auftreten, arbeitet der Leitstand nur mit einer pauschalierten Rüstzeit pro Rüstvorgang.

#### **8.2.2 Modellaufbau**

Für die Simulationsuntersuchung wurde eine der oben beschriebenen Dateien mit den Türen-Bedarfssätzen für den Leitstand kopiert und über ein selbsterstelltes Schnittstellenprogramm in eine LOGOS-Auftragsdatei umgeformt. Die Anlage der Teilestammdaten (über 200 Stammsätze), Stücklisteneinträge und Kapazitätsdaten für das LOGOS-Simulationsmodell erfolgte manuell.

Um die erwähnte Umsetzung der Bedarfe an beschichteten Türen in die Bedarfe der zugehörigen Rohtür zu automatisieren, wurde die Dispositionsstruktur im Modell um eine Dispositionsstufe erweitert und auch entsprechende Teilestammsätze für beschichtete Türen angelegt. In den Stammsätzen der beschichteten Türen wurde ein Pseudo-Arbeitsgang ohne Bearbeitungszeit hinterlegt. Aufträge für beschichtete Türen werden damit über die LOGOS-Stücklistenauflösung automatisch in Rohtürenbedarfe zum gleichen Termin umgesetzt.

Bild 8.8 zeigt die kombinierte Materialflußstruktur MSKL über Lager und Kapazitätseinheiten, wie sie im Modell der betrachteten Fertigungslinien vorliegt. Die Blechplatinen werden von den beiden Blechstraßen in mehreren Arbeitsgängen beschnitten, umgeformt und geschweißt. Aufgrund der starren, taktgebundenen Verkoppelung der einzelnen Arbeitsgänge innerhalb der Türenstraßen läßt sich

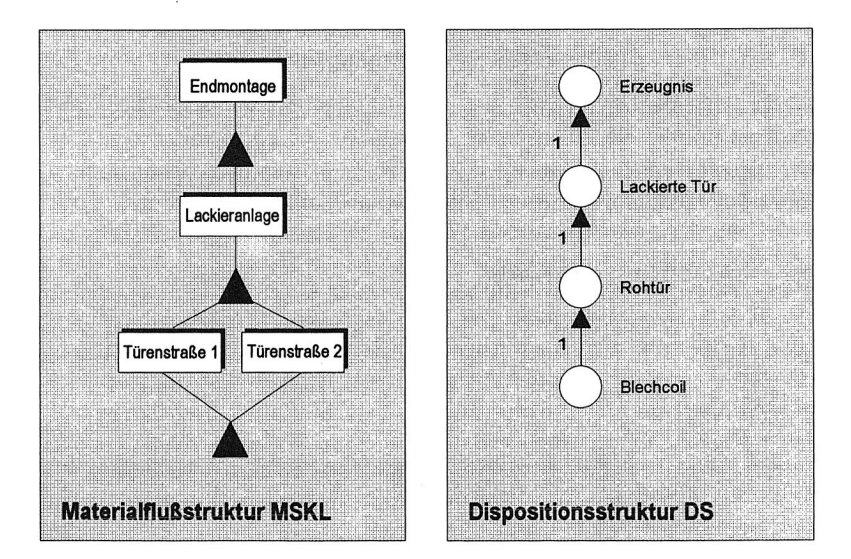

jeweils eine gesamte Blechstraße als eine Kapazitätseinheit abbilden, auf der ein materialverändernder Vorgang, die Erstellung einer Rohtür, erfolgt.

Bild 8.8: Materialflußstruktur und Dispositionsstruktur im Türenstraßen-Modell

Zur Abbildung der reihenfolgeabhängigen Rüstzeiten wurden mehrere Monate lang empirische Rüstzeit-Aufschriebe betrieben. Die Auswertung der Aufschriebe ergab eine direkte Abhängigkeit der Rüstzeiten von der Türenstärke. Darauf aufbauend wurden für beide Türenstraßen die Teilestammsätze bezüglich der Türenstärke in drei Klassen eingeteilt und jeweils eine 3x3-Rüstzeitmatrix aufgestellt, in der die durchschnittlichen Rüstzeiten bei Typwechseln verzeichnet sind. Diese beiden Rüstzeitmatrizen werden im LOGOS-Modell entsprechend hinterlegt und für die Steuerung der Türenstraßen verwendet.

Eine weitere Verfeinerung des Modells stellt das Auftreten von Ausweicharbeitsgängen dar: Türen einer bestimmten Stärke können wahlweise auf einer der beiden Türenstraßen gefertigt werden, wobei eine der Türenstraßen bevorzugt verwendet wird, die andere bei Kapazitätsengpässen. Auch diese Randbedingungen wurden entsprechend in das Simulationsmodell aufgenommen. Bei temporären Kapazitätsengpässen im Verlauf der Simulation versucht SIMUL damit automatisch eine Einlastung des betreffenden Auftrags auf der dafür vorgesehenen Ausweichmaschine, sofern dort zu diesem Zeitpunkt freie Kapazität vorhanden ist.

## **8.2.3 Simulationsgestützte Maschinenbelegungsplanung**

Mit dem vorliegenden Modell der Türenstraßen wurde schließlich versucht, Fertigungspläne für die Türenstraßen zu erstellen und zu bewerten (vgl. Bild 8.9). Dabei wurden die Fähigkeiten von LOGOS zur automatischen Auftragsraffung über beliebige Horizonte und zur Losgrößenbegrenzung genutzt.

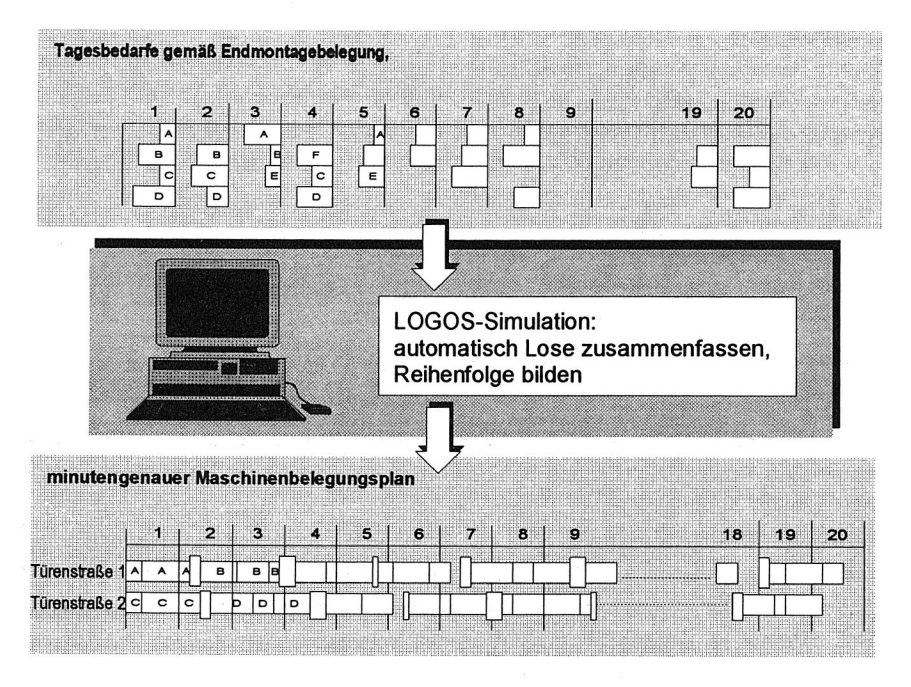

Bild 8.9: Simulationsgestützte Fertigungsplanerstellung

Die Vorteile einer derartigen operativen Nutzung der PPS-Simulation gegenüber dem bisher praktizierten Verfahren sind durchaus bedeutsam:
#### • Hoher Automatisierungsgrad

Gegenüber der zeitaufwendigen und fehlerträchtigen manuellen Auftragsraffung bietet die simulationsgestützte Planung eine komfortable, weitgehend automatisierte und erheblich schnellere Vorgehensweise. Nach dem Einladen der aktuellen Auftragsdaten in das Simulationsmodell liegt ein neuer Fertigungsplan über einen Planungshorizont von einem Monat innerhalb von etwa zwei Minuten vor.

#### • Berücksichtigung von Abarbeitungsdetails

Es können bisher nicht berücksichtigte Nebenbedingungen bei der Planerstellung berücksichtigt werden, z.B. reihenfolgeabhängige Rüstzeiten oder maximale Losgrößen.

#### • Beliebiger Planungshorizont

Die Planerstellung beschränkt sich nicht auf die nächsten zwei Arbeitstage, sondern bietet eine vollständige Belastungsübersicht über einen beliebig wählbaren Vorschauhorizont. Zukünftige Kapazitätsengpässe können damit frühzeitig erkannt werden und gegebenenfalls durch entsprechende Maßnahmen kompensiert werden.

#### **8.2.4 Ergebnisse**

Bekanntlich hängt die Güte der simulationsgestützten Planung wesentlich von der Einstellung der Simulationsparameter ab. Im hier betrachteten Modell waren dies vor allem die Parameter Auftragsfenster, d.h. der Horizont, innerhalb dessen Aufträge zusammengefaßt werden dürfen (vgl. Abschnitt 4.4.3), sowie Maximale Produktionszeit, d.h. die Beschränkung der durchgängigen Bearbeitungsdauer eines zusammengefaßten Fertigungsloses (vgl. Abschnitt 4.4.4).

Um die geeignete Parametrierung zu ermitteln, wurden Simulationsläufe unter Variation dieser beiden Einflußgrößen durchgeführt. Das Auftragsfenster wurde dabei in sieben Stufen von 0 bis 120 Stunden variiert, die Maximale Produktionszeit lag zwischen 4 und 24 Stunden. Eine zusätzliche Simulationsreihe wurde ohne Beschränkung der Maximalen Produktionszeit durchgeführt. Die dabei erzielten Simulationsergebnisse wurden hinsichtlich des entstehenden Rüstaufwands und der Termintreue bei der Auftragserfüllung ausgewertet (vgl. Bild 8.10).

Die hier verwendete Maßzahl für die Quantifizierung der Terminabweichungen ist ein Ergebnis des LOGOS-Auftragsreports. Sie errechnet sich aus der Summe der Terminüberschreitungen bei der Erfüllung der Primärbedarfs-Aufträge. Für jede Teillieferung wird das Produkt aus Verspätung (Differenz aus Planliefertermin und Abliefertermin in Tagen) und abgelieferter Teilmenge berechnet. Die absolute Maßzahl der Terminabweichung MTABW<sub>abs</sub> für einen Auftrag ergibt sich dabei aus der Summe der Maßzahlen seiner Teillieferungen.

Beispiel 8.1:

Für das Erzeugnis A liegt ein Primärbedarf von 300 Stück am Tag 10 vor. Der Bedarf wird in drei Teillieferungen zu 100, 150 und 50 Stück an Tag 10, 11 und 12 erfüllt. Die absolute Maßzahl für die Terminabweichung MTABW<sub>abs</sub> errechnet sich damit wie folgt:

 $MTABW_{\text{abs}} = 100$  \* (10 - 10) + 150 \* (11-10) + 50 \* (12 - 10) = 250

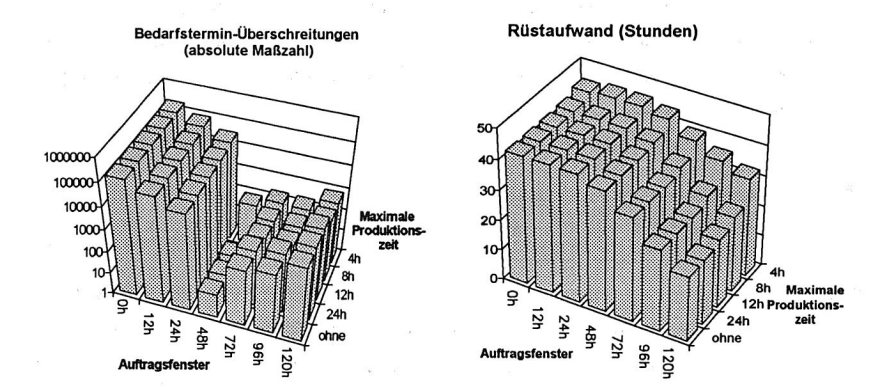

Bild 8.10: Rüstaufwand und Terminabweichungen im Türenstraßenmodell

Die Auswertung der Simulationsläufe zeigte hinsichtlich der Termintreue ein Optimum bei der Kombination eines Auftragsfensters von 2 Tagen mit einer Losgrößenbeschränkung auf maximal 8 Stunden. Das Auftreten eines globalen Optimums ist aufgrund zweier gegenläufiger Effekte einsichtig: Bei größeren Auftragsfenstern und Losgrößen steigt die Gefahr, daß durch vorgezogene oder geraffte Lose dringlichere Aufträge verdrängt werden. Bei kleineren Auftragsfenstern oder Losgrößen steigt der Rüstaufwand, was bei der hier vorliegenden, sehr hohen Kapazitätsauslastung zu temporären Engpässen führt.

Das per Simulation theoretisch ermittelte Optimum entspricht einer bisher in der Praxis "intuitiv" manuell vorgenommenen Steuerungsstrategie, die sich aus langjähriger Erfahrung der Anlagenführer als "vernünftige" Fahrweise erwiesen hat.

Aus der Simulation lassen sich jedoch darüber hinausgehende Erkenntnisse ableiten. Betrachtet man beispielsweise nicht die absolute Terminabweichung als Maßzahl und Gütekriterium für den Fertigungsplan, sondern gewichtet die auftretenden Terminabweichungen mit der Auftragsgröße, ergibt sich das in Bild 8.11 festgehaltene Diagramm.

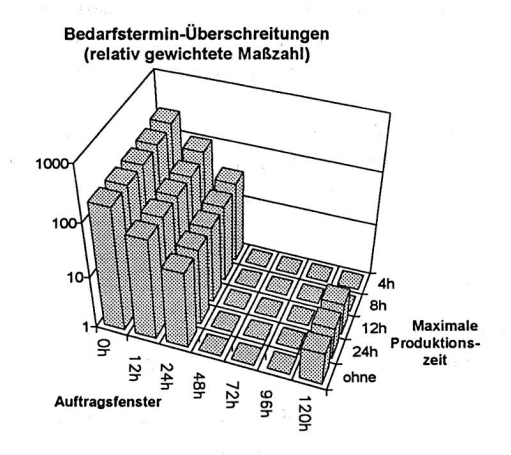

Bild 8.11: Relative gewichtete Terminabweichung im Türenstraßenmodell

In der Auswertung von Bild 8.11 ist eine nach der Losgröße gewichtete Maßzahl für die Terminabweichung berücksichtigt. Dabei wird davon ausgegangen, daß beispielsweise eine verspätete Ablieferung von zehn Erzeugnissen bei einem Gesamtbedarf von 20 Erzeugnissen als schwerwiegender zu betrachten ist, als bei einem Bedarf von 1000 Erzeugnissen.

#### Beispiel 8.2:

Unter Beibehaltung der Prämissen von Beispiel 8.1 würde sich die gewichtete Maßzahl für die Terminabweichung MTABW<sub>gew</sub> wie folgt errechnen:

$$
MTABW_{\text{gew}} = \frac{MTABW_{\text{abs}}}{\text{Bedarfsmenge}} = \frac{250}{100 + 150 + 50} = \frac{5}{6}
$$

Bild 8.11 macht deutlich, daß die Terminverzüge bei einer Erhöhung der maximalen Losgröße im Verhältnis zur jeweiligen Gesamt-Auftragsstückzahl der betreffenden Lose kaum ins Gewicht fallen. Dagegen läßt sich der erforderliche Gesamt-Rüstaufwand deutlich verringern, was zu einer erheblichen Erhöhung der nutzbaren Fertigungskapazität führt.

Bei einer Vergrößerung des Horizonts für die Auftragsraffung von zwei auf vier Tagen beispielsweise errechnet sich aus den Simulationsergebnissen eine Verringerung des Rüstaufwandes von 40 auf 27 Stunden pro Monat. Dies entspricht einer Erhöhung der Ausbringung an den Türenstraßen von etwa 3,5 Prozent, die sich auf einfache Weise und ohne Veränderung der Fertigungsstrukturen oder Betriebszeiten durch den Einsatz eines geeigneten Werkzeugs zur Maschinenbelegung erzielen ließe.

Die PPS-Simulation läßt daher den Schluß zu, daß bei einer geeigneten Vergrößerung der Losgröße durch Auftragsraffung über das bisher getroffene Maß hinaus die Engpaßsituation an den Türenstraßen entschärft werden könnte.

## **8.3 Problempunkte**

Ähnliche Probleme wie bei der strategischen PPS-Simulation stellten sich auch in der beschriebenen Fallstudie zur operativen PPS-Simulation:

Trotz der teilweisen Übernahme der PPS-Planungsdaten mußte wegen fehlender Schnittstellenprogramme ein Großteil der Modelldaten manuell in die Modelldatenbank eingegeben werden. Die hohe Anzahl der dabei anzulegenden Daten bedingt wiederum eine sehr aufwendige Modellerstellung, was sich auch bei der langwierigen Verifikation der Eingangsdaten niederschlägt. Bei einem operativen Einsatz der PPS-Simulation in der hier beschriebenen Weise sind Schnittstellenprogramme zur Versorgung der Modelldatenbank letztlich unerläßlich, um eine möglichst automatisierte Übergabe der erforderlichen PPS-Auftragsdaten an das Simulationssystem zu realisieren.

Doch auch bei einer sichergestellten Versorgung der Simulationsdatenbasis mit den benötigten aktuellen PPS-Daten müßte darüber hinaus auch die umgekehrte Verbindung geschaffen werden, nämlich die Weitergabe von Auftragsumstellungen aufgrund der Planungsergebnisse der PPS-Simulation an das übergeordnete PPS-System. Nur damit kann sichergestellt werden, daß bei Planänderungen gegenüber

den PPS-Vorgaben (wie z.B. im Rahmen der hier betriebenen Loszusammenfassungen) der veränderte Materialbedarf an die davorliegenden Dispositionsstufen weitergegeben wird, um den Materialnachschub zu gewährleisten und Fehlteile-Situationen zu verhindern.

# **9 Kritische Betrachtung und Ausblick**

# **9.1 Problempunkte der PPS-Simulation**

In vielen Veröffentlichungen wird tendenziell nur von den positiven Aspekten und erfolgreichen Beispielen des Simulationseinsatzes berichtet. Die dadurch meist hochgesteckten Erwartungen der Anwender mit der verbreiteten "Wunschvorstellung vom Knopf-Druck-Modell und der selbstoptimierenden Simulation" /64/ führen jedoch oft zu einer gewissen Ernüchterung oder Enttäuschung beim praktischen Einsatz.

Auch die PPS-Simulation unterliegt den bekannten allgemeinen Schwachpunkten der Simulationstechnik, die sich beispielsweise in einer fehlenden einheitlichen Methoden- und Konzeptionslehre und einer mangelnden Standardisierung in allen Stufen des Simulationseinsatzes, von der Datenerfassung bis hin zur Ergebnisdokumentation, äußern /22, 72/.

Darüber hinaus werden durch den übergreifenden Charakter der PPS-Simulation jedoch einige weitere Problembereiche verschärft, was in den folgenden Abschnitten kurz diskutiert werden soll.

## **9.1.1 Performanzprobleme**

Der hohe Bedarf an Rechnerkapazität ist einer der kritischen Punkte des Simulationseinsatzes, der im praktischen Einsatz immer wieder zu Problemen führt. Auch bei den beschriebenen Untersuchungen mit dem Modell "Werk Nord" ergaben sich hier Probleme, da die Rechenzeiten eines Simulationslaufes mit wachsendem Modellumfang überproportional anstiegen.

Von den ersten groben Simulationsläufen bis zur letzten Ausbaustufe wuchsen die Laufzeiten für die Abbildung einer Monatsproduktion von etwa einer halben Stunde auf über vier Stunden an. Die geplante Simulation einer Quartals-Produktion des Gesamtmodells konnte auf dem bisher verwendeten Rechner(10) mangels

<sup>(10):</sup> Verwendung fand eine kleinere UNIX-Workstation mit 68030-Prozessor, 25 MHz Taktfrequenz, 4 MB Hauptspeicher und 200 MB Plattenspeicher.

Speicherplatz nicht mehr durchgeführt werden. Je nach Untersuchungsziel wurden daher jeweils nur Teilmodelle des beschriebenen Gesamtmodells eingesetzt, wie es im Rahmen der Fabrikplanung häufig praktiziert wird (vgl. z.B. /93/ ).

Noch kritischer sind die Auswirkungen dieses Phänomens bei der operativen Anwendung der PPS-Simulation (beispielsweise als Instrument zur Fertigungssteuerung), die erheblich höhere Anforderungen an die Antwortzeiten stellt. Während die Performanz von LOGOS für strategische Simulationsuntersuchungen und für kleinere Modelle (z.B. das in Abschnitt 8.2 beschriebene "Türenstraßen"-Modell) in der jetzigen Hard- und Software-Ausstattung noch als ausreichend angesehen werden kann, dürfte sie beispielsweise für größere operative Anwendungen, die den Umfang des in Kapitel 8 dieser Arbeit beschriebenen Fallbeispiels überschreiten, noch ungenügend sein.

Die rasant steigende Leistungsfähigkeit moderner Rechenanlagen läßt jedoch hoffen, daß sich derartige Probleme in naher Zukunft relativ kostengünstig und einfach durch Einsatz schnellerer Hardware lösen lassen, ohne weitreichendere konzeptionelle Veränderungen durchführen zu müssen. Längerfristig dürften sich auch die gegenwärtig propagierten Anwendungen verteilter Simulationssysteme unter Parallelisierung der Hard- und Softwarekomponenten positiv auf die Performanz von Simulationsverfahren auswirken (vgl. /93/ ). Die Verwendung eines mehrplatzfähigen, relationalen Standard-Datenbanksystems zur Modelldatenverwaltung, wie es bei LOGOS praktiziert wird, kann dabei auch den Übergang zu derartigen verteilten Systemen erleichtern.

#### **9.1.2 Qualifikationsanforderungen**

Obwohl in den vergangenen Jahren sehr viele Anstrengungen unternommen wurden, die Simulation durch Anreicherung mit komfortablen Bedienoberflächen und integrierten Entwicklungsumgebungen benutzerfreundlicher zu machen, bleibt die Durchführung von Simulationsstudien weiterhin eine Domäne für Experten. Die Utopie von der Simulation als selbstverständliches Hilfsmittel des Planers, in der Einfachheit und Verbreitung ihrer Benutzung dem Taschenrechner gleichgestellt, ist noch weit von ihrer Verwirklichung entfernt.

Die Anforderungen, die für eine fundierte Durchführung von Simulationsstudien an den Benutzer gestellt werden, sind und bleiben hoch. Üblicherweise erfordert die Überführung eines komplexen Produktionssystemes in ein Modell ganz beträchtliche Spezialkenntnisse /120/. Der Anwender der Simulationstechnik muß sich mit Grundlagenwissen in Bereichen wie Statistik, Stochastik, Systemtheorie und Informatik ausrüsten, um die Möglichkeiten und Grenzen der Computersimulation verstehen zu lernen und Simulationsergebnisse richtig interpretieren zu können. Bei der PPS-Simulation werden von den Anwendern ferner Kenntnisse sowohl über die Wirkungsweise und den Aufbau von PPS-Systemen, als auch über das zu simulierende Durchführungssystem verlangt.

Das "Qualifikations-Dilemma" wird in vielen Anwendungsfällen (wie auch bei den in dieser Arbeit beschriebenen Fallstudien) dadurch gelöst, daß unternehmensexterne Simulationsexperten mit unternehmensinternen Spezialisten des Anwendungsgebiets zusammenarbeiten. Simulationsuntersuchungen werden dadurch immer häufiger an Dienstleister vergeben /80/. Unabhängige Simulationsexperten bieten hier den Vorteil, im allgemeinen einen Überblick über die für den konkreten Anwendungsfall geeignetsten Verfahren zu besitzen.

Allerdings können bei der interdisziplinären Zusammenarbeit üblicherweise auftretende Friktionen und Kommunikationsschwierigkeiten erheblichen Koordinations- und Zeitbedarf bedingen. Darüber hinaus haben derartige Simulationsanwendungen häufig nur "Strohfeuercharakter", da sie im allgemeinen nicht zu einem dauerhaften betriebsinternen Know-How-Aufbau führen. Mit dem Abzug des externen Beraters ist denn meist auch das Ende der betrieblichen Simulationsanwendung verbunden, obwohl gerade die Einmalanwendung der Simulation unter Verwendung von "Wegwert"-Modellen im Regelfall ein sehr ungünstiges Kosten-Nutzen-Verhältnis aufweisen muß.

Obwohl es auch bei der Entwicklung des vorgestellten prototypischen PPS-Simulationspakets LOGOS ein erklärtes Ziel war, ein Werkzeug für den Sachbearbeiter in den Planungsabteilungen zu schaffen, ist es nicht gelungen, die Software ohne Unterstützung durch Simulationsexperten verfügbar zu machen. Hier stellt sich die Frage, ob dieses Ziel für nicht-triviale Fragestellungen bei der PPS-Simulation überhaupt erreichbar ist. Die Erfahrungen im Verlauf dieser Arbeit zeigten, daß durch die Komplexität der Anwendung der Einsatz einer spezialisierten Simulationsgruppe als innerbetriebliche Dienstleister in Zusammenarbeit mit den Fachabteilungen den derzeit einzig praktikablen Weg darstellt.

Zielsetzung weiterer Entwicklungen muß es sein, die Qualifikationshürden durch die Entwicklung benutzerfreundlicher und einfach zu bedienender Simulationsssysteme zu verringern und gleichzeitig systematisch betriebsinternes Know-How bei den Anwendern zu fördern. Hierfür sind auch geeignete organisatorische Maßnahmen im betreffenden Unternehmen zu ergreifen, beispielsweise die Einrichtung einer betriebsinternen interdisziplinären Simulationsgruppe, die sich aus ausgewählten Mitgliedern verschiedener Fachabteilungen zusammensetzt.

## **9.1.3 Wirtschaftlichkeitsfragen**

Nicht nur der hohe Zeitaufwand und die geforderte Qualifikation der eingesetzten Mitarbeiter sowie die damit verbundenen Kosten stellen häufig die Wirtschaftlichkeit von Simulationsstudien in Frage. Das Kosten-Nutzen-Verhältnis ist jedoch in der industriellen Praxis das ausschlaggebende Argument für die Bereitschaft zu derartigen Untersuchungen. Leider läßt sich die Rentabilität der Simulation nach gängigen Kostenrechungs-Kriterien normalerweise nicht a priori, sondern bestenfalls in einer ex-post-Betrachtung anhand der erzielten Ergebnisse und des dafür betriebenen Aufwands ermitteln.

Selbst nach Beendigung eines Simulationsprojekts gelingt es jedoch meist nur, die Projektkosten (Hardware-, Software-, Rechenzeitkosten, Schulungskosten, meist Personalaufwand von mehreren Mannmonaten) zu quantifizieren. Die Einsparungen dagegen, die aufgrund der Simulation erzielt wurden, sind wesentlich schwieriger zu beziffern /58/.

Beim Vergleich von konventioneller Planung einerseits und simulationsgestützter Planung andererseits können im einfachen Fall durch die Simulation konkrete Rationalisierungseffekte nachgewiesen werden. Harder beispielsweise quantifizierte das Einsparungsergebnis bei der Neuplanung eines flexiblen Montagesystems und bezifferte die relativen Kosten-Unterschiede zwischen der ungünstigsten ins Auge gefaßten und der schließlich per Simulation ermittelten kostengünstigsten Lösung mit etwa 28% der Investitionssumme /55/.

Etwas schwieriger ist der Simulationsnutzen auszuweisen, wenn das Ergebnis umgekehrt ausfällt, also ein erhöhter Investitionsbedarf gegenüber der ursprünglichen Planung festgestellt wurde. Noch problematischer ist die wirtschaftliche Bewertung von Simulationsuntersuchungen, die lediglich die Korrektheit der Ergebnisse einer bereits manuell durchgeführten, konventionellen Planungsstudie nachweisen.

Als Konsequenz läßt sich festhalten, daß bei der betrieblichen Durchsetzung der Simulationstechnik die konventionelle Kosten- und Rentabilitätsrechnung für projektgebundene Arbeiten in den meisten Fällen ein eher ungenügendes Entscheidungskriterium für oder wider die Simulation darstellt und häufig mehr zur Ablehnung oder Einstellung von Simulationsprojekten als zu deren Realisierung führt. Einen möglichen Ausweg aus dieser Problematik sieht Jakobi darin, den Schwerpunkt für die Motivation zum Simulationseinsatz im Fertigungsbereich weg von kurzfristigen Rationalisierungs-Zielsetzungen hin zu einer strategischen Sichtweise zu verlegen, bei der die langfristige Optimierung des Fertigungsablaufes bzw. des Materialflusses im Mittelpunkt stehen /63/.

Bei genauerer Betrachtung läßt sich jedoch ein Nutzeffekt der Simulation konstatieren, der bei Wirtschaftlichkeitsuntersuchungen bisher kaum zum Ausdruck gebracht wird. Hierzu sollen die Fehleranfälligkeit bzw. Genauigkeit einer konventionellen gegenüber einer simulationsgestützten Planung verglichen werden:

Bei Planungsaufgaben wird versucht, einen innerhalb eines bestimmten Planungshorizonts in der Zukunft liegenden Vorgang, Zustand oder Sachverhalt mit einer gewissen Komplexität in der Gegenwart zu präjudizieren. Bei nicht-trivialen Aufgabenstellungen ist dabei ein gewisses Fehlerrisiko unausweichlich, das umso größer wird, je komplexer sich die Aufgabenstellung darstellt oder je weiter der Planungshorizont in der Zukunft liegt.

Aufgrund der bereits angeführten, vielfältigen Einsatzbeispiele ist erfahrungsgemäß davon auszugehen, daß mit Hilfe von fundiert durchgeführten Simulationsstudien anhand eines validierten und verifizierten Simulationsmodells der maximale Planungsfehler gegenüber der manuellen Planung verringert werden kann; d.h. die Zunahme der "Planungsunschärfe" ist bei der simulationsgestützten Planung im allgemeinen geringer als bei der konventionellen Planung (vgl. Bild 9.1).

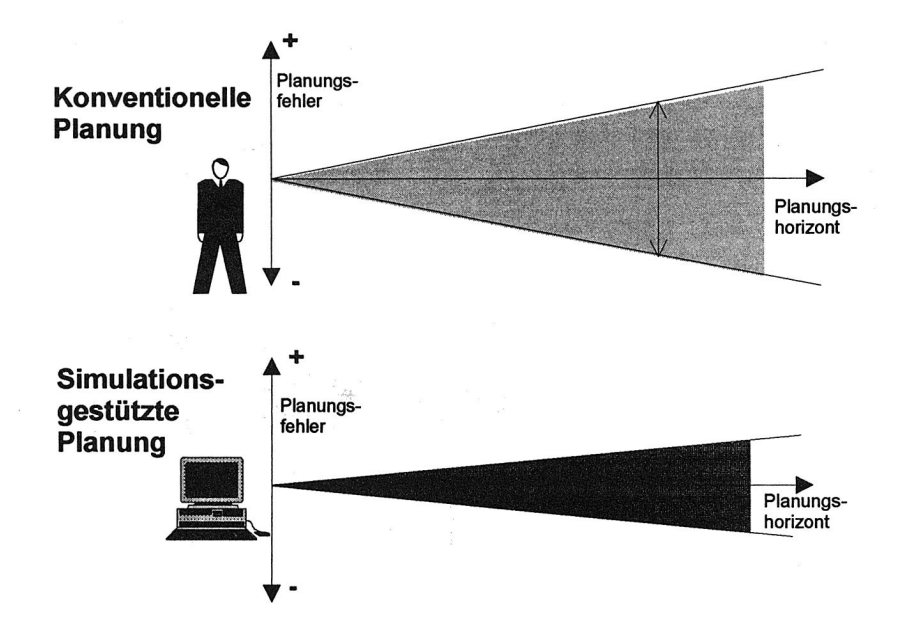

Bild 9.1: Fehlerrate bei konventioneller und simulationsgestützter Planung

Daraus lassen sich zunächst zwei komplementäre, qualitative Nutzeffekte der Simulation ableiten (vgl. Bild 9.2):

- Bei gleichbleibendem Fehlerrisiko kann der Planungshorizont oder die behandelbare Problemkomplexität durch den Einsatz der Simulation erweitert werden.
- Bei gleichbleibendem Planungshorizont oder gleichbleibender Komplexität bietet der Simulationseinsatz eine Minderung des Fehlerrisikos.

## Beispiel 9.1:

Bei der operativen Anwendung der PPS-Simulation im Fallbeispiel "Blech-Türenstraßen" (vgl. Abschnitt 8.2) konnte der Planungshorizont gegenüber der konventionellen Planung mit Hilfe eines Leitstands von maximal drei bis vier Tagen auf einen Monat erweitert werden.

## Beispiel 9.2:

In dem Fallbeispiel zur Anlagendimensionierung der Innentüren-Ziehanlage (vgl. Abschnitt 6.3) ergeben konventionelle Worst- und Best-Case-Abschätzungen aufgrund des Produktionsprogramms und der zugrundeliegenden Fertigungsstruktur, daß der zu ermittelnde Pufferbedarf bestenfalls bei 16 und schlechtestenfalls bei 664 Gebinden liegen kann. Eine "fachkundige Schätzung" aufgrund der vorliegenden statischen Zahlenangaben bewegte sich im Bereich von 100-300 Gebinden. Mit Hilfe der Simulation hingegen konnte eine wesentlich genauere und abgesicherte Abschätzung der benötigten Pufferplätze (ca. 100-120 Gebinde) errechnet werden.

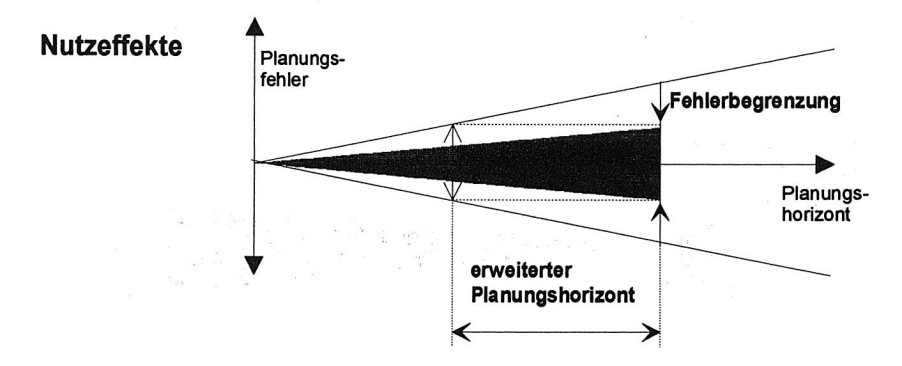

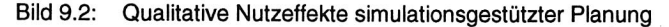

Insbesondere an die erzielbare Reduktion des Fehlerrisikos lassen sich nun Wirtschaftlichkeitsbetrachtungen anknüpfen. Die auftretenden Planungsfehler sind ja im allgemeinen unmittelbar mit Kosten verbunden, deren Höhe vielfach als proportional zur Abweichung zwischen Plan und Realität betrachtet werden kann. Bei der Pufferdimensionierung beispielsweise sind die Kosten von überflüssigen Pufferplätzen bzw. die Kosten von Produktionsausfällen aufgrund mangelnder Pufferplätze proportional zur Abweichung zwischen der geplanten und der tatsächlich benötigten Pufferkapazität.

Damit lassen sich die Kosten der Simulation zur Erhöhung der Planungssicherheit in Analogie zu den Prämien einer "Risiko-Versicherung" betrachten, deren "Versicherungssumme" der Differenz zwischen den maximalen Fehlerkosten bei konventioneller und simulationsgestützter Planung entspricht (vgl. Bild 9.3).

#### Beispiel 9.3:

Die bei der Pufferdimensionierung im Modell "Innentüren-Ziehanlage" zu ermittelnden Pufferplätze verursachen pro Pufferplatz Investitionskosten von ca.

1500.- DM. Der damit bewertete maximale Planungsfehler errechnet sich damit bei der im vorigen Abschnitt skizzierten (unrealistischen) Worst-Case-Betrachtung zu ca. 1 Million DM, die durch möglicherweise überflüssig eingeplante Pufferplätze verursacht werden können. Bei einer "plausiblen" Abschätzung verbleibt ein weiterhin beachtliches Planungsrisiko von ca. 300.000 DM, das sich durch die simulationsgestützte Planung auf ca. 30.000 DM reduzieren läßt. Die "Versicherungssumme" des Simulationseinsatzes beträgt damit in diesem Fall ca. 270.000 DM.

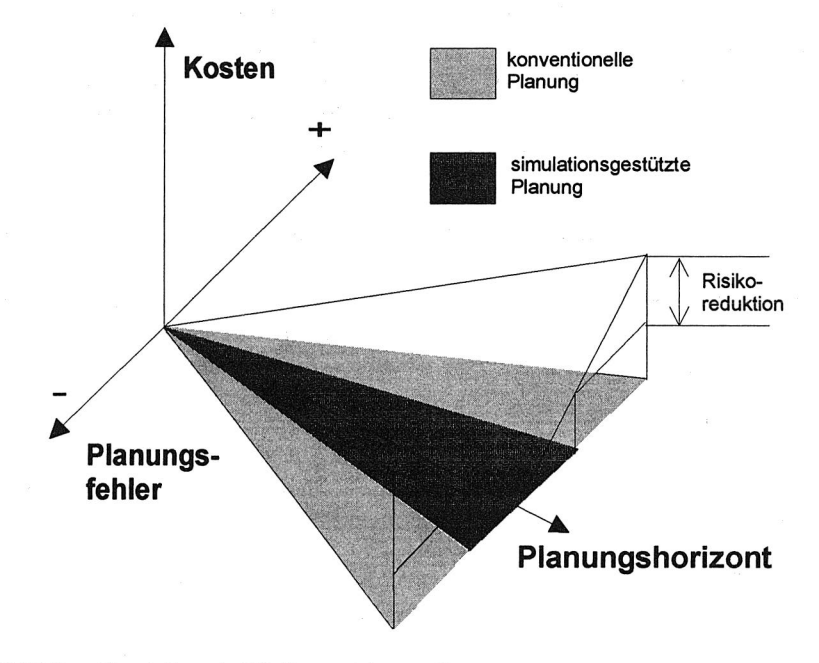

Bild 9.3: Simulation als "Risikoversicherung"

Insofern kann die Wirtschaftlichkeit der Simulation ex-post nicht dadurch in Frage gestellt werden, daß sie keine anderen Ergebnisse als eine konventionelle Planung erbracht hatte - ebensowenig wie der Abschluß einer Versicherung als unwirtschaftlich bezeichnet werden kann, wenn kein Versicherungsfall eintritt. Für eine wirtschaftliche Bewertung von Simulationsstudien anhand der hier skizzierten Analogie sind jedoch im Einzelfall konkrete Untersuchungen zum Zusammenhang zwischen qualitativem Fehlermaß und quantitativen Fehlerkosten sowie zur

Abschätzung der maximalen Fehlerrate bei konventioneller und simulationsgestützter Planung erforderlich.

## **9.2 Ansatzpunkte für weitere Arbeiten**

## **9.2.1 Organisatorische und datentechnische Integration**

Abstimmprobleme zwischen Planungs- und Simulationsexperten sind ein Symptom dafür, daß die Integration der Simulationstechnik in der betrieblichen Praxis auch organisatorisch weiter intensiviert werden muß, bevor mit einem wirklich effektiven Einsatz gerechnet werden kann. Durch die Querschnittsfunktion der Simulationsanwendung über die Zuständigkeiten verschiedener betrieblicher Funktionsbereiche hinweg ergeben sich Reibungsverluste, die nur bei einer klaren Aufteilung der Verantwortlichkeiten und Aufgaben gelöst werden können.

Die im Rahmen der Fallstudien skizzierten Problempunkte zeigen zudem die Dringlichkeit, mit der versucht werden muß, eine kürzere Zykluszeit von Simulationsstudien, beispielsweise durch effiziente Möglichkeiten der Modellbildung, zu erreichen. Dazu sind sowohl betriebliche Abläufe neu zu definieren, als auch weitergehende datentechnische Integrationsmöglichkeiten vorzusehen.

Die organisatorische und technische Integration der Simulation in den PPS-Verfahrensverbund und der effiziente, zeitnahe Zugriff auf aktuelle Planungsdaten sowie globale und lokale Restriktionen des modellierten Produktionssystems sind damit unabdingbare Voraussetzungen für einen effektiven Einsatz.

Beispielhaft wäre das Einrichten einer Informationssystems mit einer Planungsdatenbank, in der globale und lokale Prämissen (im Sinne von Abschnitt 5.2) und bereits vorliegende Planungsergebnisse gesammelt und den verschiedenen Planungsabteilungen zur Verfügung gestellt werden. In diese Richtung zielen auch Überlegungen von Schmidt und Harland, die die Einrichtung einer zentralen Fabrikdatenbank als "Integrationszentrum" für verschiedene dezentrale Datennutzer und -erzeuger (z.B. **PPS,** MIS, CAx, Administrationssysteme etc.) fordern /122/. Damit wäre durch ein geeignetes Medium sichergestellt, daß allen Beteiligten und für alle Verfahren stets aktuelle Daten vorliegen. Aus dieser Datenbank könnten dann über entsprechende Filterprogramme auch Simulationsmodelle mit notwendigen Daten versorgt und aktualisiert werden, bzw. die Ergebnisse von Simulationsstudien zeitnah den Interessenten übermittelt werden.

Für die automatisierte Generierung eines PPS-Simulationsmodells aus dem Datenbestand einer vorhandenen konventionellen PPS-Datenbank könnten auch die in Kapitel 3 geschilderten Überlegungen zur Ableitung des formalen Modells eines allgemeinen Produktionssystems erste Ansatzpunkte bilden. Insbesondere aus einer algorithmischen Übertragung der graphentheoretisch formulierten Transformations-Schritte für die Gewinnung der reduzierten Dispositionsstruktur DS aus der Erzeugnisbeschreibung ließe sich eine Vorgehensweise zur Filterung der benötigten Modelldaten für ein aggregiertes Simulationsmodell gewinnen.

## **9.2.2 Stochastische Simulation**

Bei den Untersuchungen im Rahmen der Fabrikplanung mit dem Modell "Werk Nord" machten sich die fehlenden Möglichkeiten einer stochastischen Betrachtung von Maschinen-Störungen und Ausfallzeiten negativ bemerkbar. Die Akzeptanz der Ergebnisse bei den Planungs-Spezialisten, die das Hauptgewicht der Planungs-Untersuchungen bisher rein auf die statische Berücksichtigung stochastischer Störeinflüsse ausgelegt hatten, litt unter der dadurch erzwungenen Einschränkung auf die Betrachtung deterministischer Effekte.

Zwar konnte mittels der PPS-Simulation der starke Einfluß von bei konventioneller Planung nicht beachteten Parametern und systemimmanenten, dynamischen Wechselwirkungen auf die zu untersuchenden Zielgrößen nachgewiesen werden. Dennoch war es insbesondere bei der Pufferdimensionierung durchaus unbefriedigend, daß beispielsweise die zur Überbrückung von Maschinenstörungen einzuplanenden Pufferplätze weiterhin konventionell über isolierte Abschätzungen aufgeschlagen werden mußten.

Als Konsequenz wurde eine entsprechende Erweiterung des Simulators konzipiert, die sich derzeit in der Erprobungsphase befindet. Das datenbankgestützte Meta-Modell von LOGOS wird dabei durch eine weitere Datei ergänzt, in der Störcharakteristika der Kapazitätseinheiten definiert werden können. Die Definition umfaßt Angaben zur stochastischen Verteilung des Störabstands und der Stördauer. Als zulässige Verteilungsfunktionen stehen hierzu die allgemeine Normalverteilung und die Exponentialverteilung zur Verfügung. Darüber hinaus können diskrete Verteilungen durch die Angabe relativer Häufigkeiten realisiert werden.

Über einen Schlüssel können den modellierten Kapazitätseinheiten die so definierten Störmuster zugeordnet werden, wodurch sie während der Simulation durch entsprechende pseudozufallsgesteuerte Störmuster in unregelmäßigen Abständen als "gestört" gekennzeichnet und für den simulierten Produktionsbetrieb temporär gesperrt werden.

Da bei der stochastischen Simulation nicht mehr eindeutig festzustellen ist, ob Änderungen der Simulationsergebnisse auf veränderte Parameter oder auf eine unterschiedliche Zufallszahlenfolge zurückgehen, kann durch die optionale Angabe eines Startwerts ("Seed-Value") beim Start eines Simulationslaufes ein reproduzierbares Störmuster generiert werden (sogenanntes "Correlated Sampling" /82/ ).

Erste Ergebnisse bei vergleichenden Untersuchungen zwischen deterministischer und stochastischer Simulation anhand des Modells "Werk Nord" lassen sich wie folgt zusammenfassen:

Die Performanz des Simulators wird nur unwesentlich beeinträchtigt (Erhöhung der Laufzeit des Simulationsmodells < 5%).

Die qualitativen Erkenntnisse aus den Ergebnissen der deterministischen Simulation hinsichtlich der Interaktionen von Einflußfaktoren wie Losgrößen, Betriebszeiten etc. werden auch im stochastischen Modell voll bestätigt. Auch die quantitativen Ergebnisse hinsichtlich Kapazitätsauslastung und Rüstzeitverlusten ändern sich beim Übergang zwischen deterministischer und stochastischer Simulation erwartungsgemäß nicht.

Die quantitativen Aussagen zu Bestandsverlauf und Bestandshöhe dagegen unterscheiden sich bei Annahme unbegrenzter Lager naturgemäß stark zwischen dem idealisierten, störungsfreien deterministischen Modell und dem störbehafteten stochastischen Modell (vgl. Bild 9.4).

Werden im stochastischen Modell genau die Pufferbegrenzungen als Prämissen verwendet, die sich aufgrund der deterministischen Simulation und manueller Berücksichtigung der Aufschläge für Störungen errechneten, ergibt sich eine geringfügige Erhöhung der durchschnittlichen Pufferbestände nach den Zieh- und Konfektionierlinien; hinter der Vormontage und den Schäumanlagen dagegen sinken die durchschnittlichen Pufferbestände. Die ermittelten Gesamtbestände und Durchlaufzeiten erhöhen sich bei gleichbleibender hundertprozentiger Termintreue nur leicht, was als Bestätigung der bisherigen Ergebnisse und der Robustheit der modellierten Fertigung gewertet werden kann.

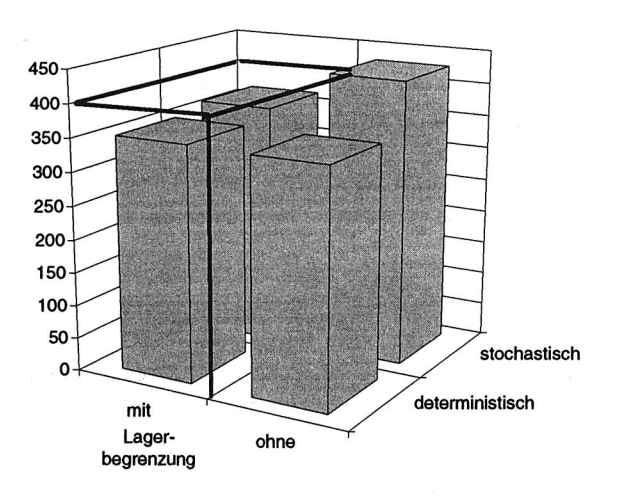

#### **Summe der durchschnittlichen Lagerbestände im Modell "Werk Nord"**

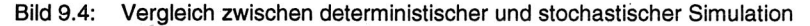

#### **9.2.3 Einsatz wissensbasierter Systeme**

Sowohl im Bereich der PPS als auch bei der Simulationstechnik werden derzeit verschiedene Ansätze untersucht, die auf eine Unterstützung durch wissensbasierte Systeme abzielen.

Bei den PPS-Systemen stehen hierbei die traditionellen Schwerpunkte des Expertensystemeinsatzes im Vordergrund, also einerseits die Problemdiagnose und Schwachstellenanalyse, andererseits komplexe Konfigurationsaufgaben.

Schmidek, Wigger und Ascheraden beispielsweise beschreiben den Einsatz eines Expertensystems bei Mercedes Benz, das in Zusammenarbeit mit der zentralen EDV betriebliche Kennzahlen analysiert und mögliche Schwachstellen diagnostiziert /116/; Blum skizziert die Anwendung von Expertensystemen bei der HILTI AG zur Interpretation von Ausnahmemeldungen eines PPS-Systems /12/. Ein aktuelles Beispiel für die Lösung von Konfigurationsaufgaben mittels Expertensystemen stellen Untersuchungen zur wissensbasierten Ersteinstellung bzw. dynamischen Überwachung der Parameter von PPS-Standardsoftware dar, wie sie am Beispiel der PPS-Pakete RM von SAP bzw. COPICS von IBM durchgeführt wurden /52, 145/.

Eine umfassende Übersicht mit weiteren Beispielen des Expertensystem-Einsatzes erstellten Mertens, Borkowski und Geis /87/.

Dem direkten Einsatz von Expertensystemen zur Übernahme von Planungs- und Terminierungsaufgaben jedoch stehen prinzipielle konzeptionelle Probleme entgegen. Wissensbasierten Systemen mangelt es im allgemeinen an den dafür benötigten Möglichkeiten zur Abbildung dynamischer Vorgänge auf einer zu beplanenden Zeitachse, v.a. durch die kombinatorische Explosion der zu untersuchenden Alternativen aufgrund der Komplexität der PPS-Aufgaben /83, 84/.

Auch wenn inzwischen Arbeiten veröffentlicht wurden, die wissensbasierte Termin ierungsmethoden propagieren (z.B. /110/ ), sind dem Einsatz von Expertensystemen im Bereich der PPS somit prinzipielle Grenzen gesteckt, die ihn als punktuelle Ergänzung bestehender PPS-Systeme zunächst nur in eingeschränktem Umfang sinnvoll erscheinen lassen /141/.

Die Verbindung mit Methoden der Künstlichen Intelligenz bildet auch einen Schwerpunkt der gegenwärtig diskutierten Perspektiven der Simulationstechnik. Frühe Beispiele für Anwendungen von KI-Techniken bei Simulationen im Produktionsbereich nennen Harhen, Ketcham und Browne /56/. Die Entwicklungen in diesem Bereich verfolgen derzeit verschiedene Richtungen. Zum einen gibt es Bestrebungen, KI-Programmiersprachen mit Simulationselementen anzureichern, wie es z.B. Futo und Gergely /44/ anhand von verschiedenen PROLOG-Dialekten demonstrieren. Zum anderen wird versucht, Systeme aus dem KI-Bereich und der Simulationstechnik zur gegenseitigen Unterstützung einzusetzen.

Insbesondere die komplementäre Nutzung von wissensbasierten Systemen und Simulation wird sehr häufig vorgeschlagen /106/. Ausgangspunkt ist die Überlegung, daß sowohl bei wissensbasierten Systemen als auch bei der Simulationstechnik die Modellierung von Wissen oder Fakten über einen abgegrenzten Bereich der Realität ein zentrales Problem darstellt. Von der Ergänzung der überwiegend statisch orientierten Modellwelt von Expertensystemen mit dynamischen Simulationsmodellen werden weitergehende Modellierungsmöglichkeiten erwartet.

Es wurden verschiedene Klassifikationsversuche für derartige Einsatzmöglichkeiten formuliert: Während O'Keefe die möglichen Kooperationsformen nach ihrer realisierten Architektur unterscheidet /96/, zeigen Mertens und Ringlstetter in ihrem Aufsatz unterschiedliche Aufgabenteilungen zwischen Simulation und Expertensystemen /86/.

Die Möglichkeiten umfassen die gleichberechtigte integrierte Anwendung von Simulation und wissensbasierten Systemen /108/, die Unterstützung von Expertensystemen durch die Simulation /99/, sowie die aus Sicht dieser Arbeit v.a. interessierende Unterstützung der Simulation durch Expertensysteme.

Auch wenn Schmidt auf absehbare Zeit mögliche Anwendungen hier nur für "ausgewählte, sehr eng abgegrenzte Anwendungsfelder" sieht /120/, existieren bereits verschiedene Ansätze in dieser Richtung. Propagiert wird derzeit u.a. die Anwendung von Expertensystemen als Modellgeneratoren im Rahmen von "Automatic Programming"-Methoden der Künstlichen Intelligenz. Ein Beispiel im Produktionsbereich bieten Stadlbauer und Weissgärber mit ihrem IDD-System (Intelligent Design Development System), das ausgehend von einem Produktstrukturgraphen regelbasiert eine Montageanlage aus vorhandenen Montagemodulen konfiguriert und ein SIMSCRIPT-Simulationsmodell für diese Anlage erstellt /132/.

Neben weiteren Anwendungsmöglichkeiten (z.B. als intelligentes Tutor-System für die Ausbildung /133/) besteht ein vielversprechendes Einsatzgebiet aus Sicht der PPS-Simulation in der komplementären Nutzung wissensbasierter Systeme als Zuoder Abgangssysteme.

Als Zugangssysteme bieten sie Hilfen bei der Modellerstellung und führen neben einer Aufwertung der interaktiven Benutzerschnittstelle auch komplexere Aufgaben durch, wie z.B. regelbasierte Plausibilitätsprüfungen der Eingabedaten sowie Experimentauslegungen und -Parametrierungen.

Bei der Nutzung als Abgangssystem steht die statistische Aufbereitung der Ergebnisdaten sowie eine wissensbasierte Interpretation im Vordergrund, wobei die von der Simulation in Form von Zahlenlisten gelieferten Auswertungen beispielsweise in natürlichsprachige oder grafisch veranschaulichte Expertisen mit möglichen Verbesserungsvorschlägen umgewandelt werden.

Eine Rückkopplung zwischen Simulation und Expertensystem ermöglicht unter anderem auch eine zielgerichtete, automatische Optimierung in einem iterativen Prozeß. Dies stellt eine Aufgabe dar, an der isolierte Simulationsverfahren bisher scheitern (vgl. Abschnitt 3.1.4). Buchberger konzipierte beispielsweise ein derartiges System, das aufgrund von Simulationsergebnissen bei der Strukturplanung von Produktionssystemen Schwachstellen analysiert, interpretiert und daraus regelbasiert

Strukturänderungen generiert, die automatisch in ein verändertes Simulationsmodell eingehen /16, 17/.

Insgesamt läßt sich feststellen, daß sich die Stärken und Schwächen von PPS-Systemen, Expertensystemen und PPS-Simulation so ergänzen, daß ihr kombinierter Einsatz erhebliche Synergie-Effekte erwarten läßt /89/.

Insbesondere bei den dispositiven Problemstellungen der PPS könnten sich hier neue Möglichkeiten der Fertigungsplanerstellung und -bewertung ergeben /140/. Einen in dieser Hinsicht sehr interessanten neuen Ansatz präsentieren beispielsweise Belz, Mertens und Ringlstetter /10/ mit ihrem SIMULEX-Projekt. Hier wird ein umfangreicher Fertigungssimulator in Verbindung mit einem wissensbasierten Zugangs- und Abgangssystem verbunden, um Entscheidungsunterstützung bei Umdispositionsmaßnahmen zu leisten.

## **9.3 Zusammenfassung**

Im Rahmen dieser Arbeit sollte der Einsatz der Simulationstechnik insbesondere unter Berücksichtigung von Verfahren der Produktionsplanung- und -steuerung untersucht und bewertet werden. Der Begriff "PPS-Simulation" ist gekennzeichnet durch die Nutzung der Simulationstechnik an der Nahtstelle von Betriebswirtschaft und Fertigungstechnik. Mittels eines für die speziellen Anforderungen der PPS-Simulation konzipierten und realisierten Software-Systems wurden die damit erreichbaren Nutzeffekte an verschiedenen Fallbeispielen in einem Unternehmen der Hausgeräte-Industrie ermittelt.

Bei der strategischen Fabrikplanung kam das System in umfangreichen Simulationsuntersuchungen im Rahmen der Neuplanung eines Werks der Hausgeräte-Industrie zum Einsatz. Die Berücksichtigung von PPS-Einflüssen auf ein komplexes Produktionssystem erhöht hier die Aussagekraft und Planungssicherheit bei den üblichen Anwendungen der Simulationstechnik in der Planung und Auslegung von Fertigungssystemen.

Die PPS-Simulation ist darüber hinaus insbesondere auch für die Einbettung in bestehende PPS-Umgebungen geeignet. Dabei lassen sich durch den ergänzenden Einsatz der Simulation im Sinne des Investitionsschutzes vorhandene Mängel von verbreiteten PPS-Systemen ausräumen, Vorteile neuerer Verfahren inkorporieren

und bessere Planungsergebnisse bei der Verfolgung der betrieblichen Zielsetzungen erzielen.

Im Zuge der vorgestellten Simulationsstudien mit diesem System wurden neben den genannten Vorteilen jedoch auch einige kritische Punkte deutlich: Die PPS-Simulation stellt nicht nur erhöhte Anforderungen an die verwendete Hard- und Software, sondern auch an die Beteiligten und Durchführenden, die sich Kenntnis und Verständnis sowohl über die technische als auch über die dispositive Seite des abzubildenden Durchführungssystems verschaffen müssen. Die konventionelle Wirtschaftlichkeitsrechnung liefert zudem meist nur unzureichende Argumente für die Initiierung des Simulationseinsatzes.

Ansatzpunkte für weitere Entwicklungsschritte des vorgestellten PPS-Slmulationssystems bieten verschiedene Bereiche: Zum einen ist die bisher nur unbefriedigend gelöste, organisatorische und datentechnische Einbindung der PPS-Simulation in den betrieblichen Planungsprozeß verstärkt voranzutreiben. Zum anderen ist das Verfahren selbst weiterzuentwickeln, beispielsweise durch die Möglichkeiten stochastischer Simulation. Schließlich ergeben sich mögliche Synergie-Effekte durch den komplementären Einsatz von PPS-Systemen, PPS-Simulation und Expertensystemen.

## **10 Literaturverzeichnis**

- /1/ Adam, D., Simultane Ablauf- und Programmplanung bei Sortenfertigung mit ganzzahliger linearer Programmierung, in: ZfB 33 (1963), S. 233-245
- /2/ Aggteleky, B., Systemtechnik in der Fabrikplanung, in: Ropohl, G., Systemtechnik - Grundlagen und Anwendung, München, Wien: Hanser 1975, S. 241-293
- /3/ Andreas, F., Noack, H. und Weihmann, A., PRODISP-PC: Simulationsprogramm zur Bestimmung von Dispositionsstrategie, Fertigungstechnik und Betrieb 40 (1990) 1, S. 14-16
- /4/ ASIM (Arbeitsgemeinschaft Simulation in der Gesellschaft für Informatik) (Hrsg.), Leitfaden für Simulationsanwender in der Fertigung, o.O., 1987
- /5/ Aue-Uhlhausen, H. und Kühnle, H., Von ABS bis OPT PPS-Methoden im Vergleich, in: AWF (Hrsg.), Proceedings PPS 88, Kongreß Böblingen, Eschborn 1988, S. 176-230
- /6/ AWF (Hrsg.), AWF-Empfehlung "Integrierter EDV-Einsatz in der Produktion - CIM: Begriffe, Definitionen, Funktionszuordnungen", Eschborn 1985
- /7/ Barfels, L., Simulation von Fertigungsanlagen in einem integrierten Planungssystem, in: Breitenecker, F. u.a. (Hrsg.), Simulationstechnik, 6. Symposium Simulationstechnik Wien 1990, Braunschweig: Vieweg 1990, S. 259-263
- /8/ Bechte, W., Steuerung der Durchlaufzeit durch belastungsorientierte Auftragsfreigabe bei Werkstattfertigung, Dissertation, Universität Hannover 1980
- /9/ Becker, B.D., Simulationssystem für Fertigungsprozesse mit Stückgutcharakter - ein gegenstandsorientiertes System mit parametrisierter Netzwerkmodellierung, Dissertation, Fraunhofer-Institut für Produktionstechnik und Automatisierung Stuttgart, Berlin u.a.: Springer 1991
- /10/ Belz, R., Mertens, P. und Ringlstetter, Th., Combining Knowledge Based Systems and Simulation to Solve Rescheduling Problems, unveröffentlichtes Manuskript, Universität Erlangen-Nürnberg 1992
- /11/ Bichler, K., Beschaffungs- und Lagerwirtschaft, 5. Auflage, Wiesbaden: Gabler 1990
- /12/ Blum, G., Expertensysteme mit hohem Nutzen, Sonderdruck aus: Logistik heute (1991) 1/2
- /13/ Brinkmann, M., Dynamische Groblayout-Planung auf der Basis des Durchlaufdiagramms, Dissertation, Universitat Hannover 1989
- /14/ Browne, J., Simulation and Simulation Models, in: Rolstadas, A. (Hrsg.), Computer Aided Production Management, Berlin u.a.: Springer 1988, S. 123-134
- /15/ Browne, J. und Davies, B.J., The design and validation of a digital simulation model for job shop control decision making, International Journal of Production Research 22 (1984) 2, S. 335-357
- /16/ Buchberger, D., Wissensbasierte Optimierung strukturvariabler dynamischer Systeme - Ein Ansatz zur kostenorientierten Planung von Produktionssystemen, in: Ameling, W. (Hrsg.), Simulationstechnik, 5. Symposium Simulationstechnik Aachen 1988, Berlin u.a.: Springer 1988, S. 453-463
- /17/ Buchberger, D., Rechnergestutzte Strukturplanung von Produktionssystemen, Dissertation, Forschungsberichte aus dem Institut fur Werkzeugmaschinen und Betriebstechnik der Universität Karlsruhe, Band 22, Karlsruhe 1989
- /18/ Busch, U., Entwicklung eines PPS-Systems, 3. Aufl., Berlin: Schmidt 1990
- /19/ Carrie, A.S., The Role of Simulation in FMS, in: Kusiak, A. (Hrsg.), Flexible Manufacturing Systems: Methods and Studies, North-Holland 1986, S. 191-208
- /20/ Chen, J. und Geitner, U. W., PPS-Marktubersicht 1991 107 Systeme im Vergleich, in: FB/IE 40 (1991) 4, S. 148-158
- /21/ Cohen, O., The Drum-Buffer-Rope (DBR) Approach to Logistics, in: Rolstadas, A., Computer Aided Production Management, Berlin u.a.: Springer 1988, S. 51-69
- /22/ Coll, A., Brennan, L. und Browne, J., Digital Simulation Modelling of Production Systems, in: Falster, P. und Mazumder, R.B. (Hrsg.), Modelling Production Management Systems, Elsevier Science Publishers (North Holland) 1985, S. 175-195

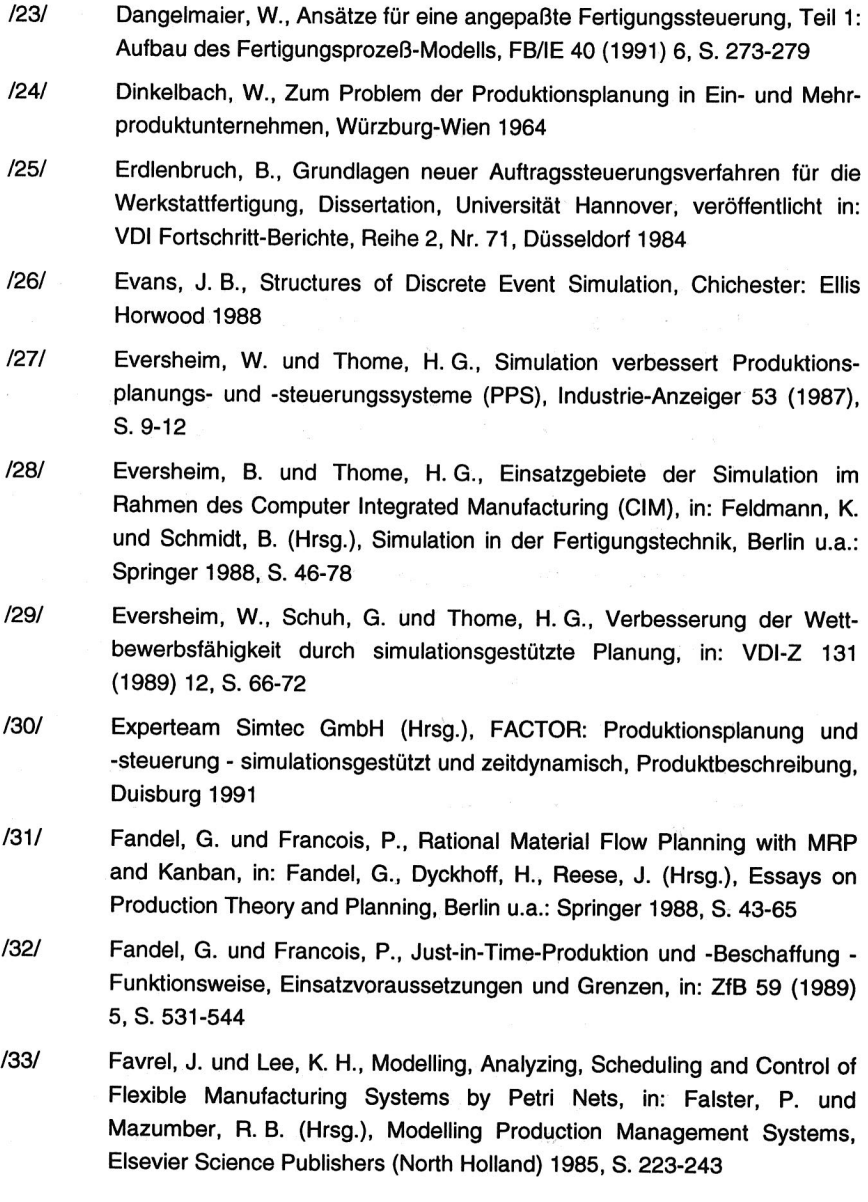

/34/ Feldmann, K., Rechnergestützte Planung und Steuerung von automatisierten Montageanlagen, Siemens-Zeitschrift (1990) 5, S. 4-8 /35/ Feldmann, K., Abels, S. und Thim, C., Simulation komplexer Montagesysteme, in: Breitenecker, F. u.a. , Simulationstechnik, 6. Symposium Simulationstechnik Wien 1990, Braunschweig: Vieweg 1990, S. 430-434 /36/ Feldmann, K. und Schmidt, B. (Hrsg.), Simulation in der Fertigungstechnik, Berlin u.a.: Springer 1988 /37/ Fox, R. E., MRP, KANBAN, or OPT: What's Best? Part I, Inventories and Production, July/August 1982 /38/ Fox, R. E., OPT An Answer for America: Part II, Inventories and Production, November/December 1982 /39/ Fox, R. E., OPT An Answer for America: Part III, Inventories and Production, January/February 1983 /40/ Fox, R. E., OPT An Answer for America: Part IV - Leapfrogging the Japanese, Inventories and Production, March/April 1983 /41/ Fox, R. E., OPT vs. MRP: Thoughtware vs. Software, Inventories and Production, November/December 1983 /42/ Fox, K. A., MRP-II Providing A Natural Hub For Computer-Integrated Manufacturing System, Industrial Engineering 16 (1984) 10, S. 44-50 /43/ Fox, R. E., OPT vs. MRP: Thoughtware vs. Software, in: McLeavey, D. W., und Narasimhan, S. L., Production Planning and Inventory Control, Boston u.a.: Allyn and Bacon 1985, S. 692-715 /44/ Futo, I. und Gergely, T., Artificial Intelligence in Simulation, New York u.a.: Horwood 1990 /45/ Gelders, L. F. und Van Wassenhove, L. N., Capacity Planning in MRP, JIT and OPT: A Critique, Proceedings of the International Working Seminar on Production Economics: Trends and Issues, Amsterdam 1985, S. 201-209 /46/ Glaser, H., Geiger, W. und Rohde, V., PPS - Produktionsplanung und -steuerung, Wiesbaden: Gabler 1991 /47/ Goddard, W., Progress, in: Green, J. H. (Hrsg.), Production and Inventory Control Handbook, New York u.a.: McGraw-Hill 1987, S. 4.1-4.14

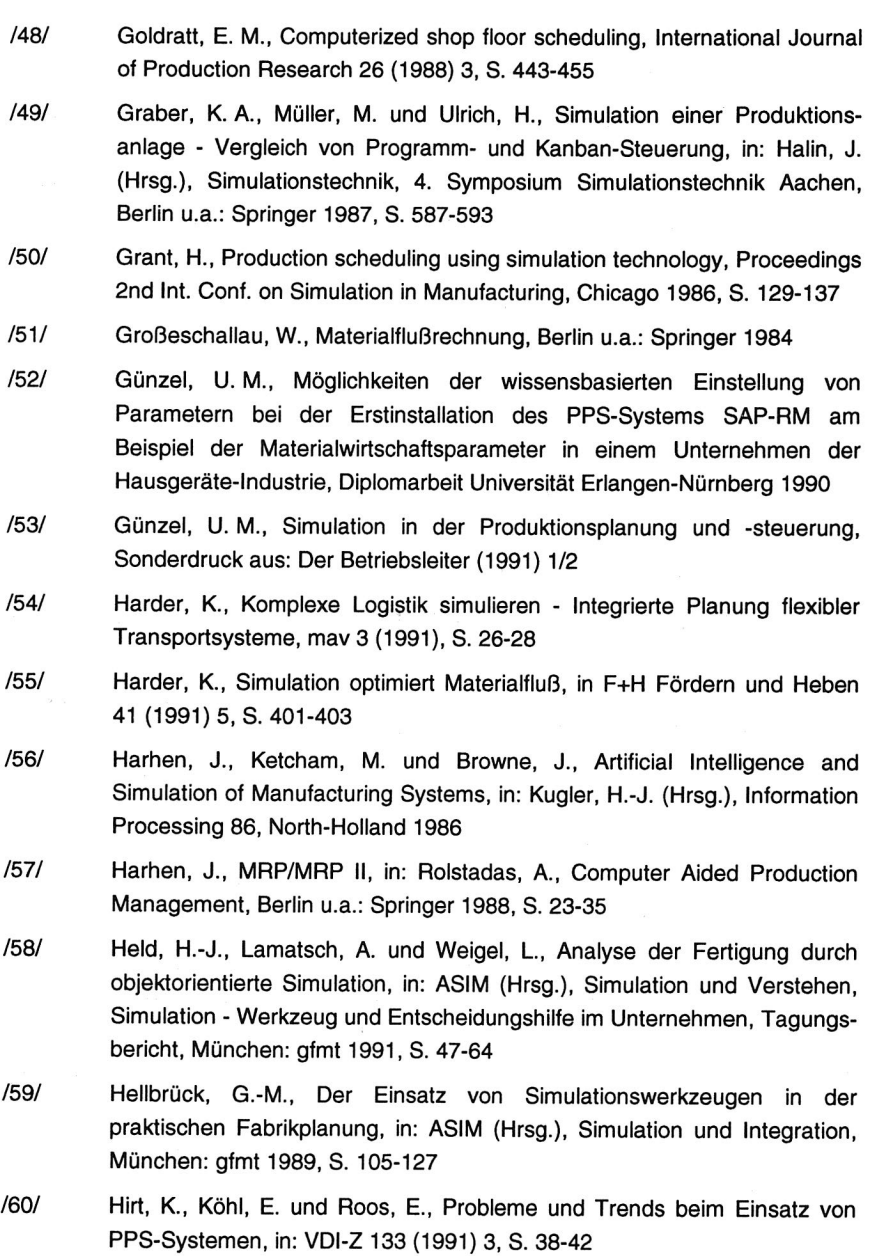

- /61/ Hoover, S. V. und Perry, R. F., Simulation: a problem-solving approach, Reading: Addison-Wesley 1989
- /62/ Jacobs, R. F., OPT Uncovered Many Production Planning And Scheduling Can Be Applied With Or Without The Software, Industrial Engineering 16 (1984) 10, S. 32-41
- /63/ Jakobi, H. A., Akzeptanzforderung "Simulationsanwendung", in: ASIM (Hrsg.), Simulation und Verstehen, Tagungsbericht, München: gfmt 1991, S. 65-81
- /64/ kitten, G., Die Simulation zwischen Wunsch und Wirklichkeit, in: Logistik im Unternehmen (1990) 6, S. 88,91
- /65/ Kernler, H., Werkstattsteuerung und Controlling mit der 3. Leitstandgeneration, in: AWF (Hrsg.), Proceedings PPS 90, Kongrel3 Leinfelden-Echterdingen, S. 370-395
- /66/ Kettner, H., Neue Wege der Bestandsanalyse im Fertigungsbereich, Fachbericht des AWF, Hannover 1976
- /67/ Kettner, P. und Thome, H. G., Simulation im Umfeld des Computer Integrated Manufacturing, in: ASIM (Hrsg.), Simulation und Fabrikbetrieb, Munchen: gfmt 1988, S. 295-321
- /68/ Kheir, N. A., Systems Modeling and Computer Simulation, New York: Dekker 1988
- /69/ King, S. F., Information Analysis for Simulation Database Design, in: Murray-Smith u.a. (Hrsg.), Proceedings of the Third European Simulation Congress, Edinburgh 1989, S. 148-152
- /70/ Knolmayer, G., Stand und Entwicklungstendenzen der computergestutzten Produktionsplanung und -steuerung, in: Kurbel, K. und Strunz, H. (Hrsg.), Handbuch Wirtschaftsinformatik, Stuttgart: Poeschel 1990, S. 69-87
- /71/ Kühnle, H., Produktionsmengen- und -terminplanung bei mehrstufiger Linienfertigung, Berlin u.a.: Springer 1987
- /72/ Kuhn, A., Stand der Simulation in der Fertigungstechnik und Entwicklungstendenzen, in : Halin, J. (Hrsg.), Simulationstechnik, 4. Symposium Simulationstechnik Aachen 1987, Berlin u.a.: Springer 1987, S. 2-27
- /73/ Kuhn, A., Arbeitsgemeinschaft Simulation Know-How sammeln und austauschen, in: Logistik im Unternehmen, Juni 1990, S. 92

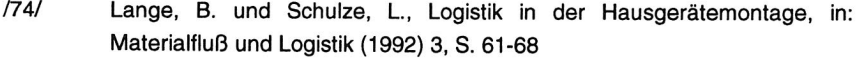

- /75/ Langner, D., Fabriksimulation Entscheidungshilfe bei der Unternehmensführung, in: Feldmann, K. und Schmidt, B. (Hrsg.), Simulation in der Fertigungstechnik, Berlin u.a.: Springer 1988, S. 290-310
- /76/ Langner, D., Entwicklung der rechnergestützten Fabrikplanung Von der graphischen Unterstützung zur Fabriksimulation, in: ZwF 85 (1990) 6, S. 321-325
- /77/ Lueg, H., Von der statischen Fabrikplanung zur dynamischen Simulation gesamthafter Produktionsprozesse, in: ZwF 84 (1989) 8, S. 444-447
- /78/ Lugner, P. und Bub, W., Systematik der konzeptuellen Modellbildung, in: Breitenecker, F. u.a. (Hrsg.), Simulationstechnik, 6. Symposium Simulationstechnik Wien 1990, Braunschweig: Vieweg 1990, S. 62-66
- /79/ Lundrigan, R., What is this Thing Called OPT ?, Production and Inventory Management 27 (1986) 2, S. 2-12
- /80/ Markmann, J. und Rhodin, C., Wie man den geeigneten Simulations-Dienstleister findet, Logistik im Unternehmen, Juli/August 1991, S. 63-67
- /81/ Meleton, M. P., OPT Fantasy or Breakthrough ?, Production and Inventory Management 27 (1986) 2, S. 13-21
- /82/ Mertens, P., Simulation, 2. Aufl., Stuttgart: Poeschel 1982
- /83/ Mertens, P., Wissensbasierte Systeme in der Produktionsplanung und -steuerung - eine Bestandsaufnahme, Information Management (1988) 4, S. 14-22
- /84/ Mertens, P., Expertensysteme im Auftragsdurchlauf: Möglichkeiten und Stand, in: Mertens, P., Wiendahl H.-P. und Wildemann, H. (Hrsg.), PPS im Wandel, München: gfmt 1990, S. 563-588
- /85/ Mertens, P., MRP II Ein Beitrag zur Kapazitätswirtschaft im Industriebetrieb, in: Corsten, H., Köhler, R., Müller-Merbach, H. und Schröder, H.-H., Kapazitätsmessung, Kapazitätsgestaltung, Kapazitätsoptimierung - Eine betriebswirtschaftliche Kernfrage, Stuttgart 1992, S. 27ff
- /86/ Mertens, P. und Ringlstetter, T., Verbindung von wissensbasierten Systemen mit Simulation im Fertigungsbereich, OR Spektrum (1989) 11, S. 205-216
- /87/ Mertens, P., Borkowski, V. und Geis, W., Betriebliche Expertensystem-Anwendungen - Eine Materialsammlung, 2. Aufl., Berlin, Heidelberg: Springer 1990
- /88/ Meyer, M., Operations Research Systemforschung: eine Einführung in die praktische Bedeutung, 3. Aufl., Stuttgart: Fischer 1990
- /89/ Milberg, J., Amann, W. und Zetlmayer, H., Wissensbasierte Simulation und Regelung von Produktionssystemen, in: CIM Management (1991) 6, S. 4-9
- /90/ Milberg, J. und Burger, C., Simulation als Hilfsmittel für die Produktionsplanung und -steuerung, in: ZwF 86 (1991) 2, S. 76-79
- /91/ Milberg, J. und Burger, C., Produktionsregelung als Erweiterung der Produktionsplanung und -steuerung, in: CIM Management (1991) 2, S. 60- 64
- /92/ Milberg, J. und Tauber, A., Simulation, ein Hilfsmittel zur Integration der betrieblichen Funktionsbereiche, in: ASIM (Hrsg.), Simulation und Integration, München: gfmt 1989, S. 10-28
- /93/ Müller, J., Kraatz, H. und Fink, H., Simulation einer neuen Fahrzeugfabrik, in: CIM Management (1991) 6, S. 10-14
- /94/ Noche, B. und Wenzel, S., Marktspiegel Simulationstechnik in Produktion und Logistik, Reihe: Praxiswissen aktuell, Köln: Verlag TÜV Rheinland 1991
- /95/ Nof, S. Y. und Talavage, J. J., Design Approaches to Data Bases for Simulation, in: Proc. 12th Int. Conf. on Systems Science, Hawaii 1979, S. 174-191
- /96/ O'Keefe, R., Simulation and Expert Systems A Taxonomy and some Examples, Simulation 46 (1986) 1, S. 10-16
- /97/ Orlicky, J., Material Requirements Planning, New York u.a.: McGraw-Hill 1975
- /98/ Peter, P. und Wenzel, S., Die Integration von Datenmanagement und Simulation hilft materialflußspezifische Fragen praxisnah beantworten, Logistik im Unternehmen (1991) 7/8, S. 68-71

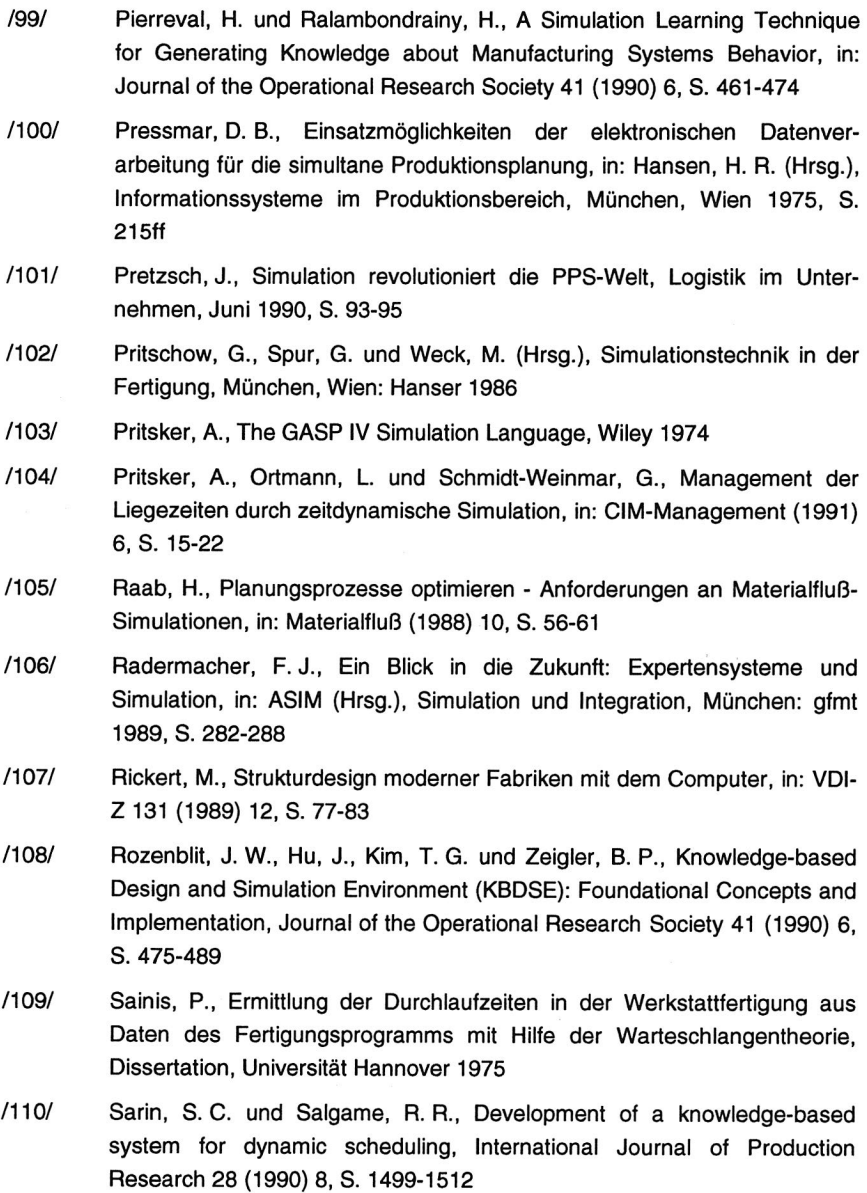

- /111/ Scharf, P. und Spies, W., Fabriksimulation Ergebnisse einer Befragung von Anwendern, VDI-Z 132 (1990) 11, S. 62-65
- /112/ Scheer, A.-W., Wirtschaftsinformatik, 3. Auflage, Berlin u.a.: Springer 1990
- /113/ Scheer, A.-W. und Saase, L., Datenermittlung, Datenverarbeitung und Datenverwendung zur Planung und Steuerung, in: RKW (Hrsg.), PPS-Fachmann, Band 1: Grundlagen, Eschborn 1987
- /114/ Schlesinger, P., Buyan, J. R., Callender, E. D., Clarkson, W. K. und Perkins, F. M., Developing Standard Procedures for Simulation Validation and Verification, in: Proceedings of the 1974 Summer Computer Simulation Conference, Volume 1, La Jolla (Calif.) 1974, S. 927-933
- /115/ Schlüter, K., Nutzungsgradsteigerung von Montagesystemen durch den Einsatz der Simulationstechnik, Dissertation, Universität Erlangen-Nürnberg, München, Wien: Hanser 1989
- /116/ Schmidek, B., Wigger, P. und v. Ascheraden, M., Expertensysteme für die Produktionssteuerung, in: wt Werkstattstechnik 80 (1990), S. 682-686
- /117/ Schmidt, R., Einsatzmöglichkeiten der Simulation in der Werkstattsteuerung, in: Halin, J. (Hrsg.), Simulationstechnik, 4. Symposium Simulationstechnik Aachen 1987, Berlin u.a.: Springer 1987, S. 520-538
- /118/ Schmidt, R., Simulation in der Fertigungstechnik das Ziel heißt Integration, in: Ameling, W. (Hrsg.), Simulationstechnik, 5. Symposium Simulationstechnik Aachen 1988, Berlin u.a.: Springer 1988, S. 350-355
- /119/ Schmidt, B., Simulation von Produktionssystemen, in: Feldmann, K. und Schmidt, B. (Hrsg.), Simulation in der Fertigungstechnik, Berlin u.a.: Springer 1988, S. 1-45
- /120/ Schmidt, B., Expertensysteme und Simulationsmodelle, in: OR Spektrum (1989) 11, S. 191-195
- /121/ Schmidt, B., Simulation für Fertigung, Montage, Lagerhaltung und Transport - Die neuen Systeme der 5. Generation, Universität Passau 1991
- /122/ Schmidt, R. und Harland, J., Die Fabrik im Rechner, in : ASIM (Hrsg.), Simulation und Verstehen, Simulation - Werkzeug und Entscheidungshilfe im Unternehmen, Tagungsbericht, München: gfmt 1991, S. 31-46

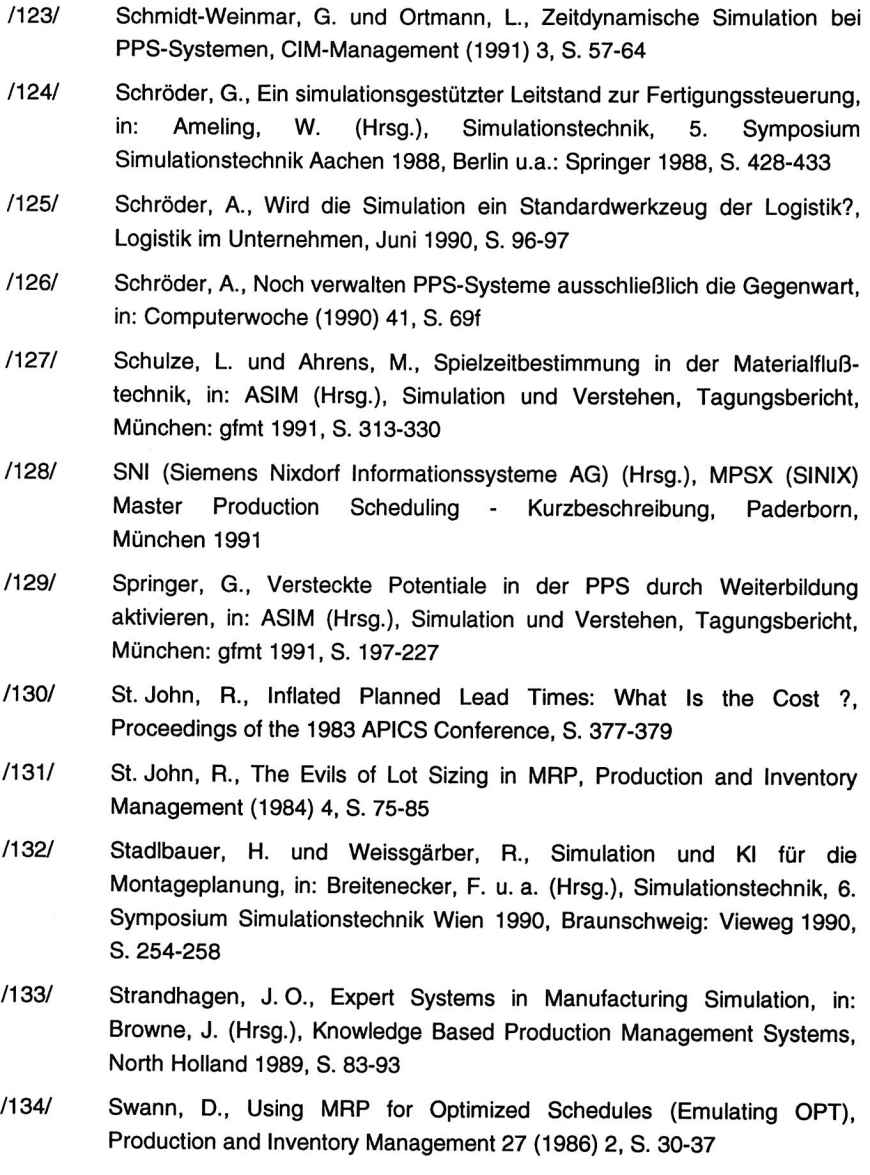

- /135/ Thim, Ch., Rechnerunterstützte Optimierung von Materialflußstrukturen in der Elektronikmontage durch Simulation, Dissertation, Universität Erlangen-Nürnberg 1992
- /136/ Van Horn, R. L., Validation of Simulation Results, Management 17 (1971) 5
- /137/ VDI (Hrsg.), VDI Richtlinie 3633, Düsseldorf: VDI-Verlag 1983
- /138/ Vollmann, T. E., OPT as an Enhancement to MRP II, Production and Inventory Management 27 (1986) 2, S. 38-47
- /139/ Vollmer, M., Der Komplexitäts-Komplex, online (1989) 6, S. 60
- /140/ Walter, C., Integrating Simulation and Al into a Production Scheduling System, in: Browne, J. (Hrsg.), Knowledge Based Production Management Systems, North Holland 1989, S. 95-103
- /141/ Warnecke, H.-J. und Dangelmaier, W., Grenzen der Technik Unterstützung von Produktionsplanung und -steuerung (PPS) mit künstlicher Intelligenz, in: wt Werkstattstechnik 80 (1990), S. 145-148
- /142/ Watson, H. J. und Blackstone, J. H., Computer Simulation, 2nd edition, New York u.a.: Wiley 1989
- /143/ Weck, M. (Hrsg.), Simulation in CIM, Köln: TÜV Rheinland 1991
- /144/ Wedekind, H., Datenbanksysteme, Band 1, 3. Aufl., Mannheim u.a.: BI Wissenschaftsverlag 1991
- /145/ Wedel, Th., Wissensbasierte Konfiguration der Parameter von Standardpaketen zur Produktionsplanung und -steuerung am Beispiel des IBM-Modularprogramms COPICS - Grundkonzept und Einstellregeln, Dissertation, Universität Erlangen-Nürnberg 1991
- /146/ Wedemeyer, H. G. v., Entscheidungsunterstützung in der Fertigungssteuerung mit Hilfe der Simulation, Dissertation, Universität Hannover 1989
- /147/ Weis, B. A., Logistik braucht den denkenden Menschen, Sonderdruck aus: Der Betriebsleiter (1989) 6
- /148/ Weis, B. A., Engpässe analysieren Simulation innerbetrieblicher Materialfluß- und Produktionsabläufe, Sonderdruck aus: Materialfluß (1990) 9

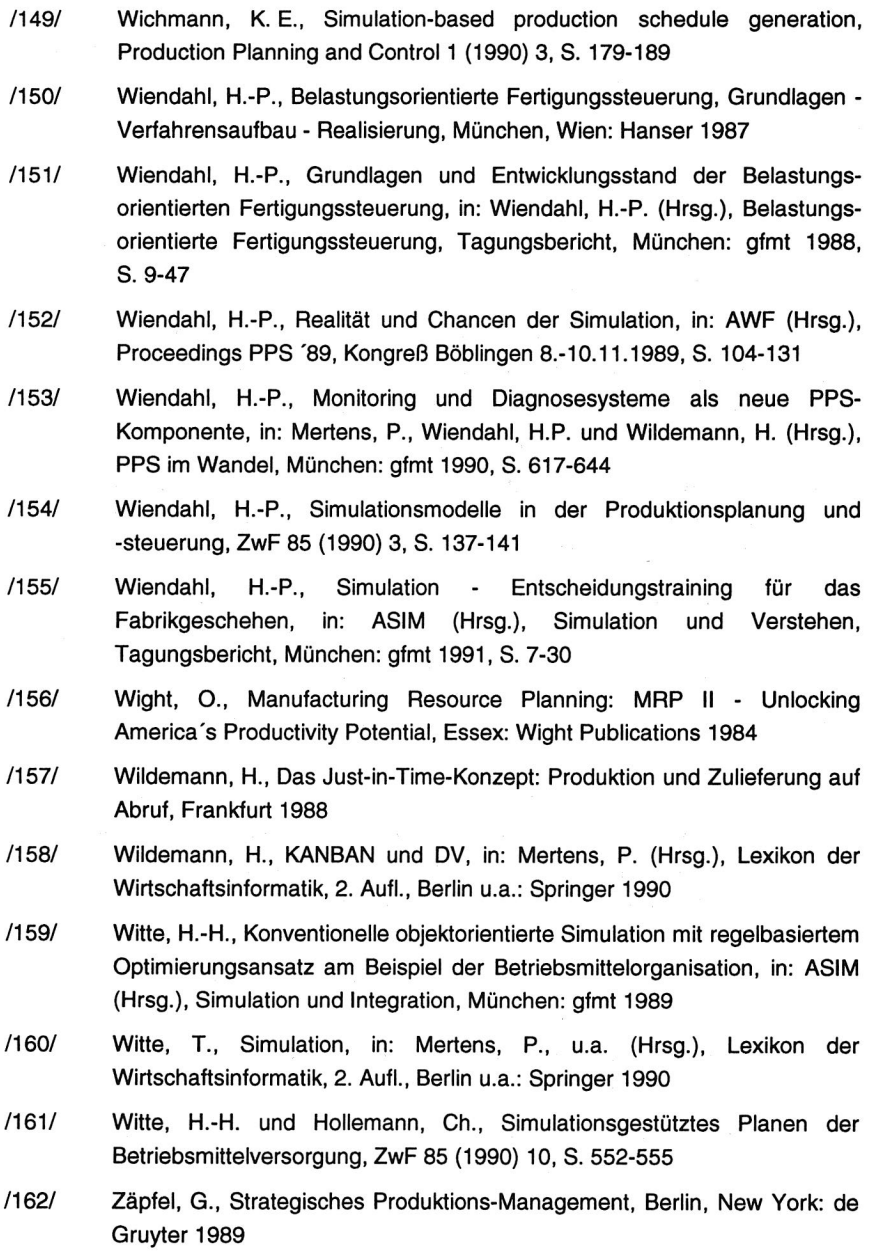

- /163/ Zäpfel, G. und Missbauer, H., Produktionsplanung und -steuerung für die Fertigungsindustrie - ein Systemvergleich, in: ZfB 57 (1987) 9, S. 882-900
- /164/ Zäpfel, G. und Missbauer, H., Traditionelle Systeme der Produktionsplanung und -steuerung in der Fertigungsindustrie, in: WiSt (1988) 2, S. 73-77
- /165/ Zäpfel, G. und Missbauer, H., Neuere Konzepte der Produktionsplanung und -steuerung in der Fertigungsindustrie, in: WiSt (1988) 3, S. 127-131
- /166/ Zäpfel, G. und Missbauer, H., Bestandskontrollierte Produktionsplanung und -steuerung, in: Adam, D., Fertigungssteuerung I: Grundlagen der Produktionsplanung und -steuerung, Wiesbaden: Gabler 1988, S. 23-48
- /167/ Zell, M. und Scheer, A.-W., Informationsmanagement in der Simulation, in: CIM Management (1991) 6, S. 37-43
- /168/ Zeigler, B. P., Theory of Modeling and Simulation, Reprint, New York u.a.: Wiley 1985
- /169/ Zimmermann, G., PPS-Systeme auf dem Prüfstand: was leisten sie, wann versagen sie?, Landsberg: moderne industrie 1987
- /170/ Zimmermann, G., Produktionsplanung variantenreicher Erzeugnisse mit EDV, Berlin u.a.: Springer 1988
- /171/ Zülch, G. und Grobel, Th., Analyse von Produktionssystemen mit Hilfe der Simulation, VDI-Z 132 (1990) 10, S. 176-182

# **Lebenslauf**

## Uwe Manfred Günzel

geboren am 29.01.64 in Nürnberg

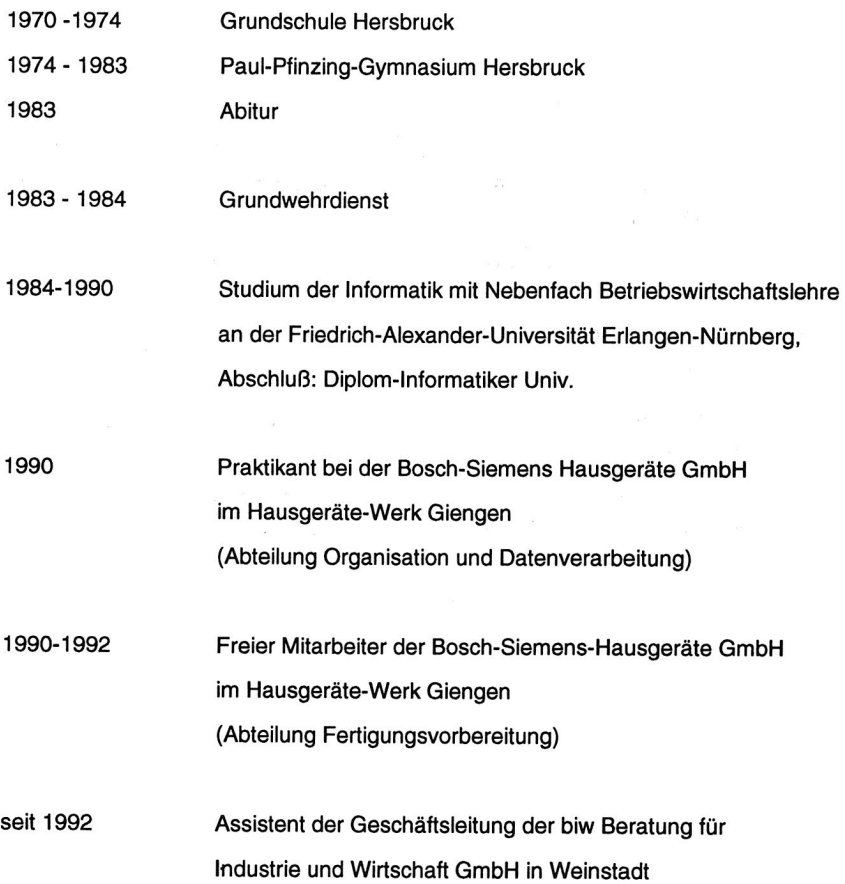
# **Reihe Fertigungstechnik Erlangen**

#### Band 1

Andreas Hemberger **Innovationspotentlaie In der rechnerintegrierten Produktion durch wissensbasierte Systeme**  208 Seiten, 107 Bilder. 1988. Kartoniert.

# Band 2

Detlef Classe

**Beitrag zur Steigerung der Flexibilität automatisierter Montage systeme durch Sensorintegration und erweiterte Steuerungskonzepte**  194 Seiten, 70 Bilder. 1988. Kartoniert.

# Band 3

Friedrich—Wilhelm Nolting **Projektierung von Montagesystemen**  201 Seiten, 107 Bilder, 1 Tabelle. 1989. Kartoniert.

#### Band 4

Karsten Schlüter **Nutzungsgradsteigerung von Montagesystemen durch den Einsatz der Simulationstechnik**  177 Seiten, 97 Bilder. 1989. Kartoniert.

# Band 5

Shir—Kuan Lin **Aufbau von Modellen zur Lageregelung von Industrierobotern**  168 Seiten, 46 Bilder. 1989. Kartoniert.

# Band 6

Rudolf Nuss **Untersuchungen zur Bearbeitungsqualität Im Fertigungssystem Laserstrahischneiden**  206 Seiten, 115 Bilder, 6 Tabellen. 1989. Kartoniert.

# Band 7

Wolfgang Scholz **Modell zur** datenbankgestützten Planung automatisierter Montageanlagen 194 Seiten, 89 Bilder. 1989. Kartoniert.

Band 8 Hans—Jürgen Wißmeier **Beitrag zur Beurteilung** des Bruchverhaltens von Hartmetall— **Fließpreßmatrlzen**  179 Seiten, 99 Bilder, 9 Tabellen. 1989. Kartoniert.

Band 9 Rainer Eisele **Konzeption und** Wirtschaftlichkeit von Planungssystemen in **der Produktion**  183 Seiten, 86 Bilder. 1990. Kartoniert.

Band 10 Rolf Pfeiffer Technologisch orientierte Montageplanung am Beispiel der Schraubtechnik 216 Seiten, 102 Bilder, 16 Tabellen. 1990. Kartoniert.

Band 11 Herbert Fischer Verteilte Planungssysteme zur Flexibilitätssteigerung der rechnerintegrierten Teilefertigung 201 Seiten, 82 Bilder. 1990. Kartoniert.

Band 12 Gerhard Kleineidam CAD/CAP : Rechnergestützte Montagefeinplanung 203 Seiten, 107 Bilder. 1990. Kartoniert.

Band 13 Frank Vollertsen Pulvermetallurgische Verarbeitung eines übereutektoiden verschleißfesten Stahls XIII + 217 Seiten, 67 Bilder, 34 Tabellen. 1990. Kartoniert.

Band 14 Stephan Biermann Untersuchungen zur Anlagen— und Prozeßdiagnostik für das Schneiden mit CO<sub>2</sub>-Hochleistungslasern VIII + 170 Seiten, 93 Bilder, 4 Tabellen. 1991. Kartoniert.

Band 15

Uwe Geißler

Material— und Datenfluß in einer flexiblen Blechbearbeitungszelle 124 Seiten, 41 Bilder, 7 Tabellen. 1991. Kartoniert.

Band 16 Frank Oswald Hake Entwicklung eines rechnergestützten Diagnosesystems für automatisierte Montagezellen XIV + 166 Seiten, 77 Bilder. 1991. Kartoniert.

Band 17 Herbert Reiche! Optimierung der Werkzeugbereitstellung durch rechnergestützte Arbeitsfolgenbestimmung 198 Seiten, 73 Bilder, 2 Tabellen. 1991. Kartoniert.

Band 18 Josef Scheller Modellierung und Einsatz von Softwaresystemen für rechnergeführte Montagezellen 198 Seiten, 65 Bilder. 1991. Kartoniert.

Band 19 Arnold vom Ende Untersuchungen zum Biegeumformen mit elastischer Matrize 166 Seiten, 55 Bilder, 13 Tabellen. 1991. Kartoniert.

Band 20 Joachim Schmid Beitrag zum automatisierten Bearbeiten von Keramikguß mit Industrierobotern XIV + 176 Seiten, 111 Bilder, 6 Tabellen. 1991. Kartoniert.

Band 21 Egon Sommer Multlprozessorsteuerung für kooperierende Industrieroboter In Montagezellen 188 Selten, 102 Bilder. 1991. Kartoniert.

# Band 22

Georg Geyer Entwicklung problemspezifischer Verfahrensketten In der Montage 192 Seiten, 112 Bilder. 1991. Kartoniert.

Band 23 Rainer Flohr Beitrag zur optimalen Verbindungstechnik in der Oberflächenmontage (SMT) 186 Selten, 79 Bilder. 1991. Kartoniert.

# Band 24

Alfons Rief **Untersuchungen** zur Verfahrensfolge Laserstrahlschneiden und —schweißen In der Rohkarosserlefertigung VI + 145 Seiten, 58 Bilder, 5 Tabellen. 1991. Kartoniert.

# Band 25

Christoph Thim Rechnerunterstützte Optimierung von Materialflußstrukturen **In der** Elektronikmontage durch Simulation 188 Seiten, 74 Bilder. 1992. Kartoniert.

# Band 26

Roland Müller

CO2 — Laserstrahlschneiden von kurzglasverstärkten Verbundwerkstoffen 141 Seiten, 107 Bilder, 4 Tabellen. 1992. Kartoniert.

#### Band 27

Günther Schäfer Integrierte Informationsverarbeitung bei der Montageplanung 195 Seiten, 76 Bilder. 1992. Kartoniert.

Band 28

Martin Hoffmann Entwicklung einer CAD/CAM —Prozeßkette für die Herstellung **von** Blechbiegeteilen 149 Seiten, 89 Bilder. 1992. Kartoniert.

Band 29 Peter Hoffmann **Verfahrensfolge Laserstrahlschneiden und —schweißen : Prozeßführung und Systemtechnik in der** 3D—Laserstrahlbearbeitung von Blechformtellen 186 Seiten, 92 Bilder, 10 Tabellen. 1992. Kartoniert.

Band 30 Olaf Schrödel Flexible Werkstattsteuerung mit objektorientierten Softwarestrukturen 180 Seiten, 84 Bilder. 1992. Kartoniert.

Band 31 Hubert Reinisch **Planungs— und Steuerungswerkzeuge** zur impliziten Geräteprogrammierung in Roboterzeilen XI + 212 Seiten, 112 Bilder. 1992. Kartoniert.

Band 32 Brigitte Bürnreuther **Ein Beitrag zur Bewertung des Kommunikationsverhaltens von Automatisierungsgeräten in flexiblen Produktionszellen XI +** 179 Seiten, 71 Bilder. 1992. Kartoniert.

**Band** 33

Joachim Hutfless **Laserstrahlregelung und Optikdiagnostik In der Strahlführung einer CO2—Hochleistungslaseranlage**  175 Seiten, 70 Bilder. 17 Tabellen. 1993. Kartoniert.

# Band 34

Uwe Günzel

**Entwicklung und Einsatz eines Simulationsverfahrens für operative und strategische Probleme der Produktionsplanung und —steuerung**  XIV + 170 Seiten, 66 Bilder, 5 Tabellen. 1993. Kartoniert.